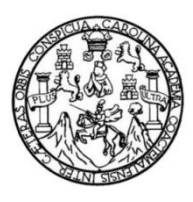

Universidad de San Carlos de Guatemala Facultad de Ingeniería Escuela de Ingeniería Mecánica Industrial

## **NORMALIZACIÓN DEL PROCESO DE CALIDAD A TRAVÉS DE LA IMPLEMENTACIÓN DE UN SISTEMA DE EFECTIVIDAD GLOBAL DE MAQUINARIA Y EQUIPOS (OEE) PARA EL DESARROLLO DE MEJORAS EN EMPRESA FACENCO S.A.**

#### **Pablo Daniel González Moya**

Asesorado por el Ing. Edwin Josué Ixpata Reyes

Guatemala, agosto de 2021

#### UNIVERSIDAD DE SAN CARLOS DE GUATEMALA

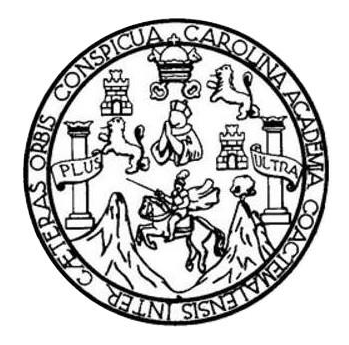

FACULTAD DE INGENIERÍA

## **NORMALIZACIÓN DEL PROCESO DE CALIDAD A TRAVÉS DE LA IMPLEMENTACIÓN DE UN SISTEMA DE EFECTIVIDAD GLOBAL DE MAQUINARIA Y EQUIPOS (OEE) PARA EL DESARROLLO DE MEJORAS EN EMPRESA FACENCO S.A.**

TRABAJO DE GRADUACIÓN

## PRESENTADO A LA JUNTA DIRECTIVA DE LA FACULTAD DE INGENIERÍA POR

## **PABLO DANIEL GONZÁLEZ MOYA**

ASESORADO POR EL INGENIERO EDWIN JOSUE IXPATA REYES

AL CONFERÍRSELE EL TÍTULO DE

## **INGENIERO MECÁNICO INDUSTRIAL**

GUATEMALA, AGOSTO DE 2021

## UNIVERSIDAD DE SAN CARLOS DE GUATEMALA FACULTAD DE INGENIERÍA

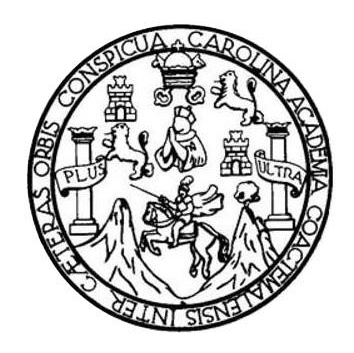

### **NÓMINA DE JUNTA DIRECTIVA**

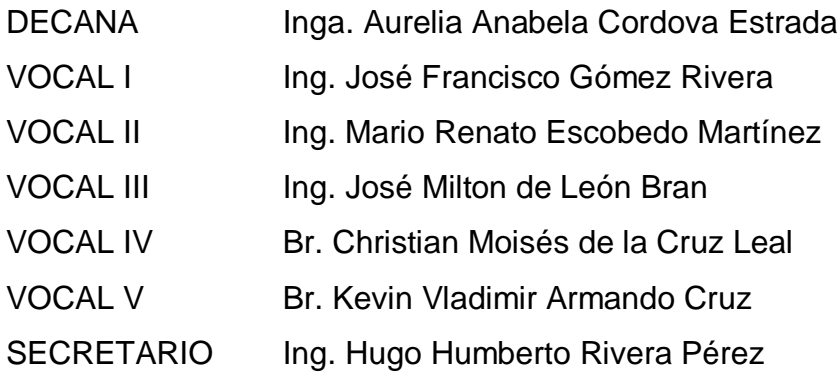

## **TRIBUNAL QUE PRACTICÓ EL EXAMEN GENERAL PRIVADO**

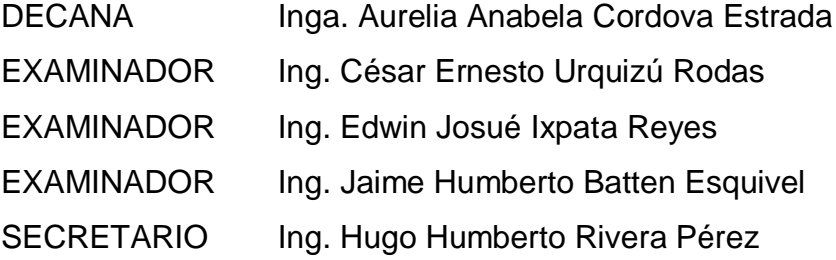

## **HONORABLE TRIBUNAL EXAMINADOR**

En cumplimiento con los preceptos que establece la ley de la Universidad de San Carlos de Guatemala, presento a su consideración mi trabajo de graduación titulado:

### **NORMALIZACIÓN DEL PROCESO DE CALIDAD A TRAVÉS DE LA IMPLEMENTACIÓN DE UN SISTEMA DE EFECTIVIDAD GLOBAL DE MAQUINARIA Y EQUIPOS (OEE) PARA EL DESARROLLO DE MEJORAS EN EMPRESA FACENCO S.A.**

Tema que me fuera asignado por la Dirección de la Escuela de Ingeniería Mecánica Industrial con fecha 06 de marzo de 2019.

**Pablo Daniel González Moya**

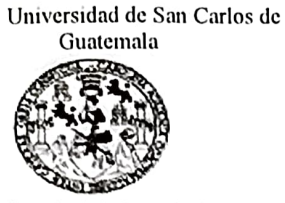

Facultad de Ingenieria Unidad de EPS

Guatemala, 18 de noviembre de 2020. REF.EPs.DOC.366.11.20.

Ingeniero Oscar Argueta Hernández Director Unidad de EPS Facultad de Ingeniería Presente

Estimado Ing. Argueta Hernández:

Por este medio atentamente le informo que como Asesor-Supervisor de la Práctica del Ejercicio Profesional Supervisado, (E.P.S) del estudiante universitario de la Carrera de Ingeniería Mecánica Industrial, PABLO DANIEL GONZÁLEZ MOYA, Registro Académico No. 201513628 procedí a revisar el informe final, cuyo tiulo es: NORMALIZACIÓN DEL PROCESO DE CALIDAD A TRAVES DE LA IMPLEMENTACIÓN DE UN SISTEMA DE EFECTIVIDAD GLOBAL DE MAQUINARIA Y EQUIPOS (OEE) PARA EL DESARROLLO DE MEJORAS EN EMPRESA FACENCO S.A.

En tal virtud, LO DOY POR APROBADO, solicitándole darle el trámite respectivo.

Sin otro particular, me es grato suscribirme.

Atentan "Id y Ense Ases **Santa**<br>Electric Lhyppye ! **lypata** Reyes Luchte Who DE ENDS Área de Ingenie Ing. Edw ASSERVANCE IXPAIR DE EPS Edwin Psycompaul TepSeed

EJIR/ra

Universidad de San Carlos de Guatemala

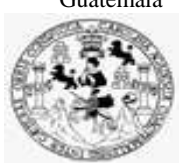

Facultad de Ingeniería Unidad de EPS

> Guatemala, 18 de noviembre de 2020. REF.EPS.D.191.11.2020

Ing. César Ernesto Urquizú Rodas Director Escuela de Ingeniería Mecánica Industrial Facultad de Ingeniería Presente

Estimado Ingeniero Urquizú Rodas.

Por este medio atentamente le envío el informe final correspondiente a la práctica del Ejercicio Profesional Supervisado, (E.P.S) titulado **NORMALIZACIÓN DEL PROCESO DE CALIDAD A TRAVÉS DE LA IMPLEMENTACIÓN DE UN SISTEMA DE EFECTIVIDAD GLOBAL DE MAQUINARIA Y EQUIPOS (OEE) PARA EL DESARROLLO DE MEJORAS EN EMPRESA FACENCO S.A.,** que fue desarrollado por el estudiante universitario, **PABLO DANIEL GONZÁLEZ MOYA** quien fue debidamente asesorado y supervisado por el Ing. Edwin Josué Ixpatá Reyes.

Por lo que habiendo cumplido con los objetivos y requisitos de ley del referido trabajo y existiendo la aprobación del mismo por parte del Asesor-Supervisor de EPS, en mi calidad de Director, apruebo su contenido solicitándole darle el trámite respectivo.

Sin otro particular, me es grato suscribirme.

Atentamente, "Id y Enseñad a Todos" Ì 4 to San Carles pe DIRECCION Ing. Oscar Argueta Hernández Director Unidad de EPS

OAH /ra

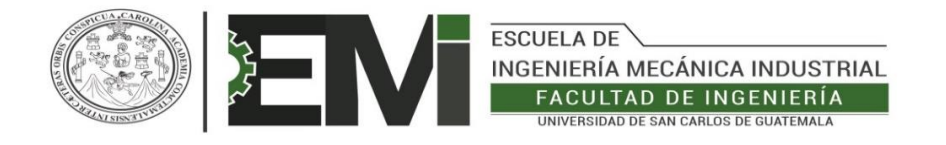

REF.REV.EMI.036.021

 Como Catedrático Revisor del Trabajo de Graduación titulado **NORMALIZACIÓN DEL PROCESO DE CALIDAD A TRAVÉS DE LA IMPLEMENTACIÓN DE UN SISTEMA DE EFECTIVIDAD GLOBAL DE MAQUINARIA Y EQUIPOS (OEE) PARA EL DESARROLLO DE MEJORAS EN FACENCO, S.A.,** presentado por el estudiante universitario **Pablo Daniel González Moya,** apruebo el presente trabajo y recomiendo la autorización del mismo.

"ID Y ENSEÑAD A TODOS"

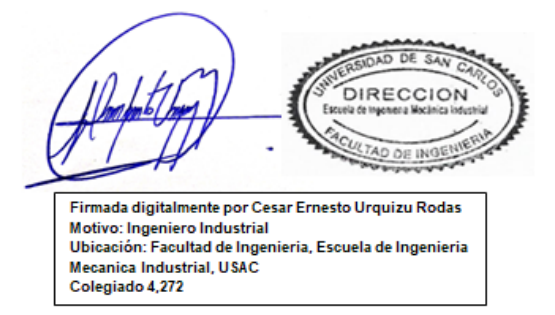

Ing. César Ernesto Urquizú Rodas Catedrático Revisor de Trabajos de Graduación Escuela de Ingeniería Mecánica Industrial

Guatemala, marzo de 2021.

/mgp

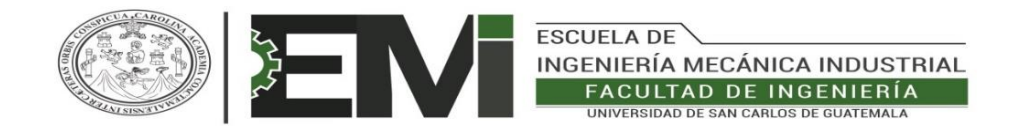

#### REF.DIR.EMI.070.021

El Director de la Escuela de Ingeniería Mecánica Industrial de la Facultad de Ingeniería de la Universidad de San Carlos de Guatemala, luego de conocer el dictamen del Asesor, el Visto Bueno del Revisor y la aprobación del Área de Lingüística del trabajo de graduación titulado **NORMALIZACIÓN DEL PROCESO DE CALIDAD A TRAVÉS DE LA IMPLEMENTACIÓN DE UN SISTEMA DE EFECTIVIDAD GLOBAL DE MAQUINARIA Y EQUIPOS (OEE) PARA EL DESARROLLO DE MEJORAS EN FACENCO, S.A.,** presentado por el estudiante universitario **Pablo Daniel González Moya,** aprueba el presente trabajo y solicita la autorización del mismo.

"ID Y ENSEÑAD A TODOS"

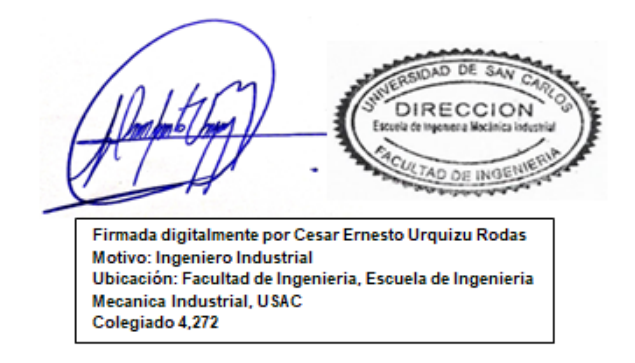

#### **Ing. César Ernesto Urquizú Rodas DIRECTOR Escuela de Ingeniería Mecánica Industrial**

 Guatemala, agosto de 2021. /mgp

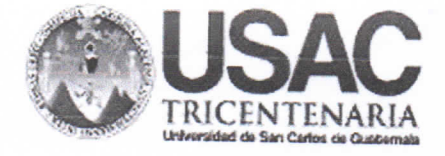

**Decanato Facultad de Ingeniería** 24189101 - 24189102

DTG. 343, 2021

La Decana de la Facultad de Ingeniería de la Universidad de San Carlos de Guatemala, luego de conocer la aprobación por parte del Director de la Escuela de Ingeniería Mecánica Industrial, al Trabajo de Graduación titulado: NORMALIZACIÓN DEL PROCESO DE CALIDAD A TRAVÉS DE LA IMPLEMENTACIÓN DE UN SISTEMA DE EFECTIVIDAD GLOBAL DE MAQUINARIA Y EQUIPOS (OEE) PARA EL DESARROLLO DE MEJORAS EN EMPRESA FACENCO, presentado por el estudiante universitario: Pablo Daniel González Moya, y después de haber culminado las previas bajo la responsabilidad de las instancias revisiones correspondientes, autoriza la impresión del mismo.

TCUA, CARO

IMPRÍMASF·

Inga Anahela C ordova Estrada

Decana

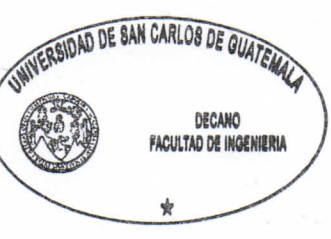

Guatemala, agosto 2021

AACE/cc

Escuelas: Ingeniería Civil, Ingeniería Mecánica Industrial, Ingenieria Química, Ingeniería Mecánica Eléctrica, - Escuela de Ciencias, Regional de Ingeniería Sanitaria y Recursos Hidraulicos (ERIS). Post-Grado Maestria en Sistemas Mención Ingeniería Vial. Carreras: Ingeniería Mecánica, Ingeniería Electrónica, Ingeniería en Ciencias y Sistemas. Licenciatura en Matemática. Licenciatura en Física. Centro de Estudios Superiores de Energía y Minas (CESEM). Guatemala, Ciudad Universitaria, Zona 12. Guatemala, Centro américa.

# **ACTO QUE DEDICO A:**

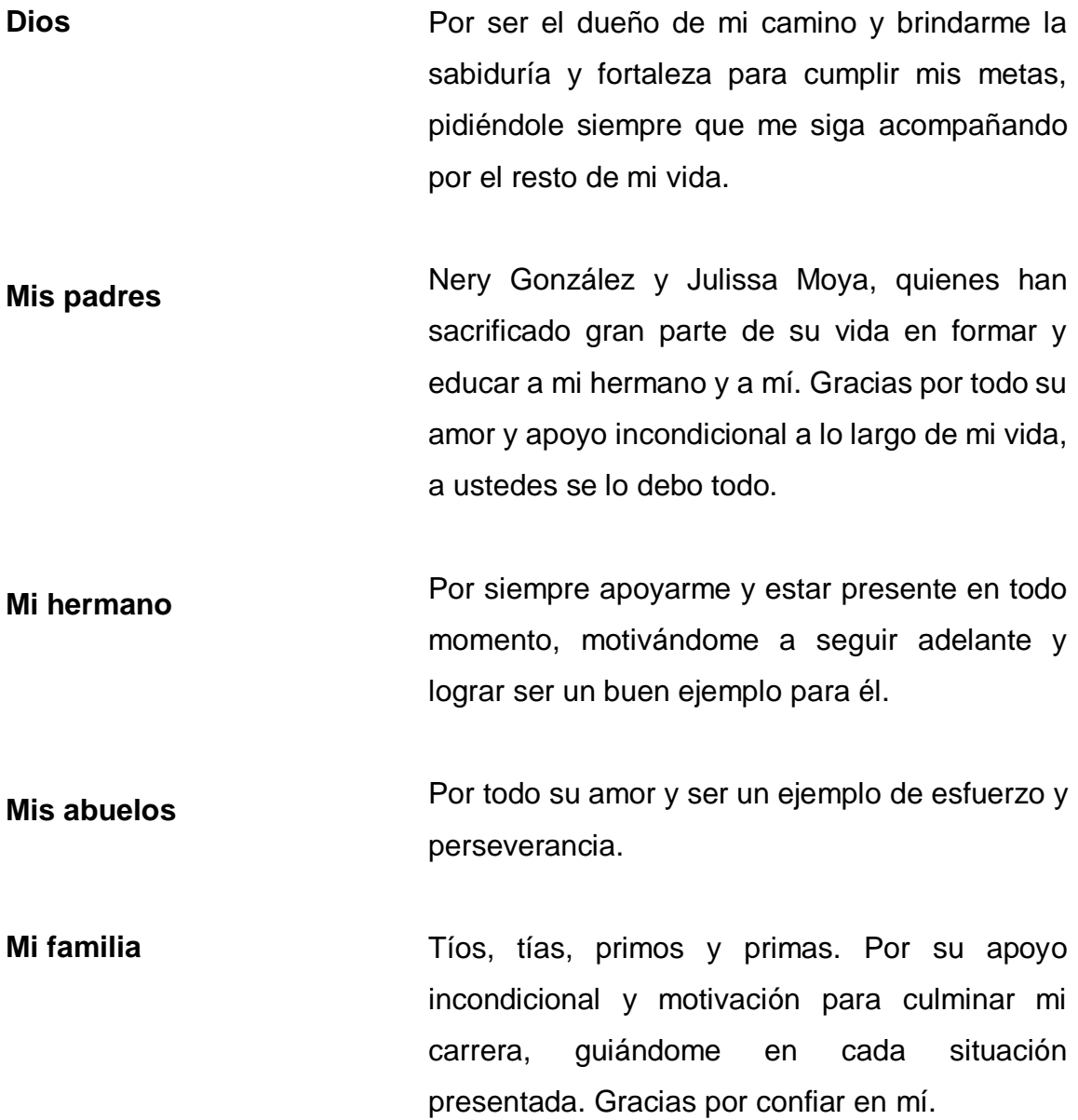

## **AGRADECIMIENTOS A:**

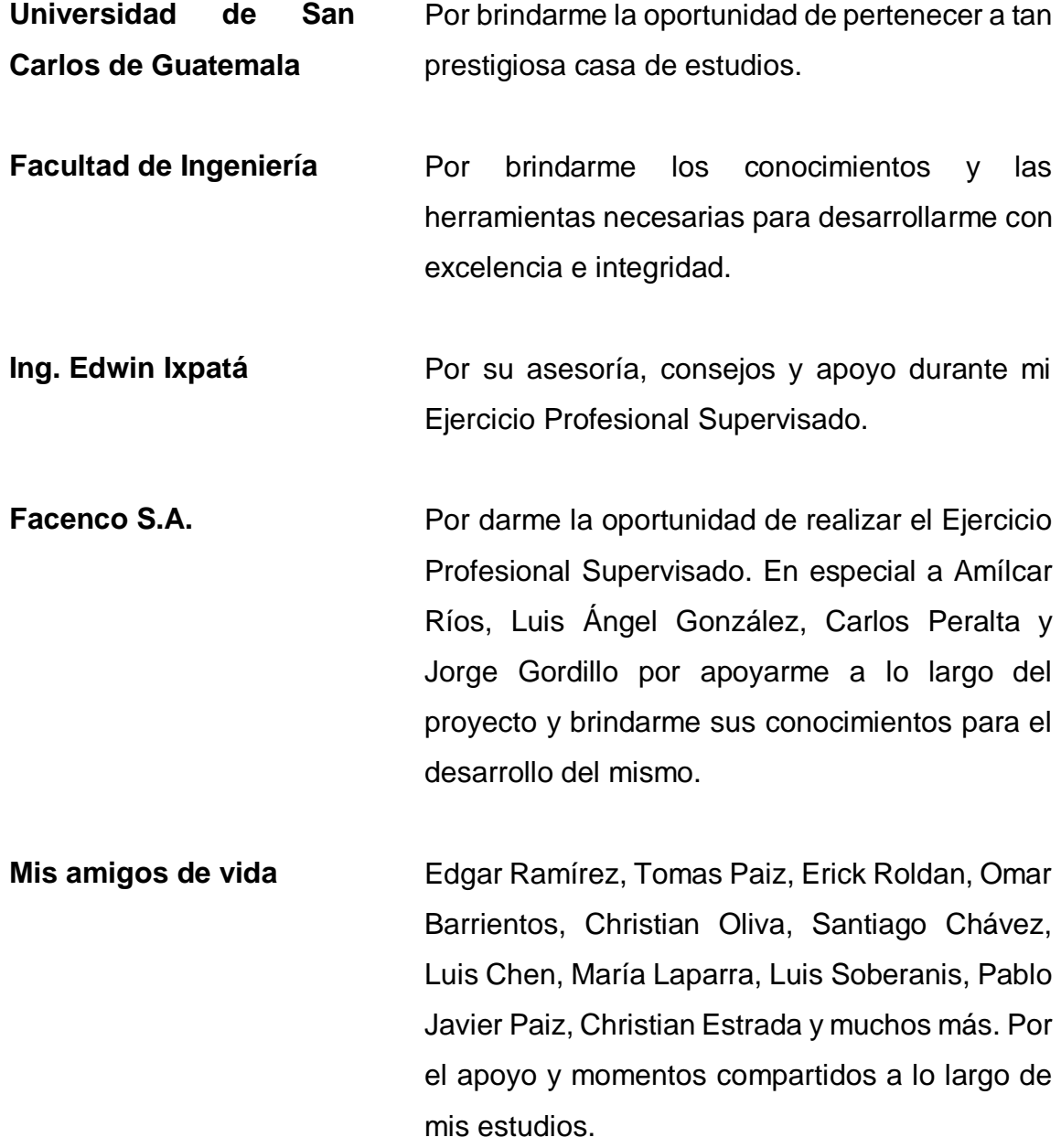

**Mis amigos de la facultad** Ricardo Álvarez, Sebastián Guerra, Víctor González, Carlos Sánchez y Marlon Quisquinay, por el apoyo y las experiencias compartidas dentro de la facultad.

# ÍNDICE GENERAL

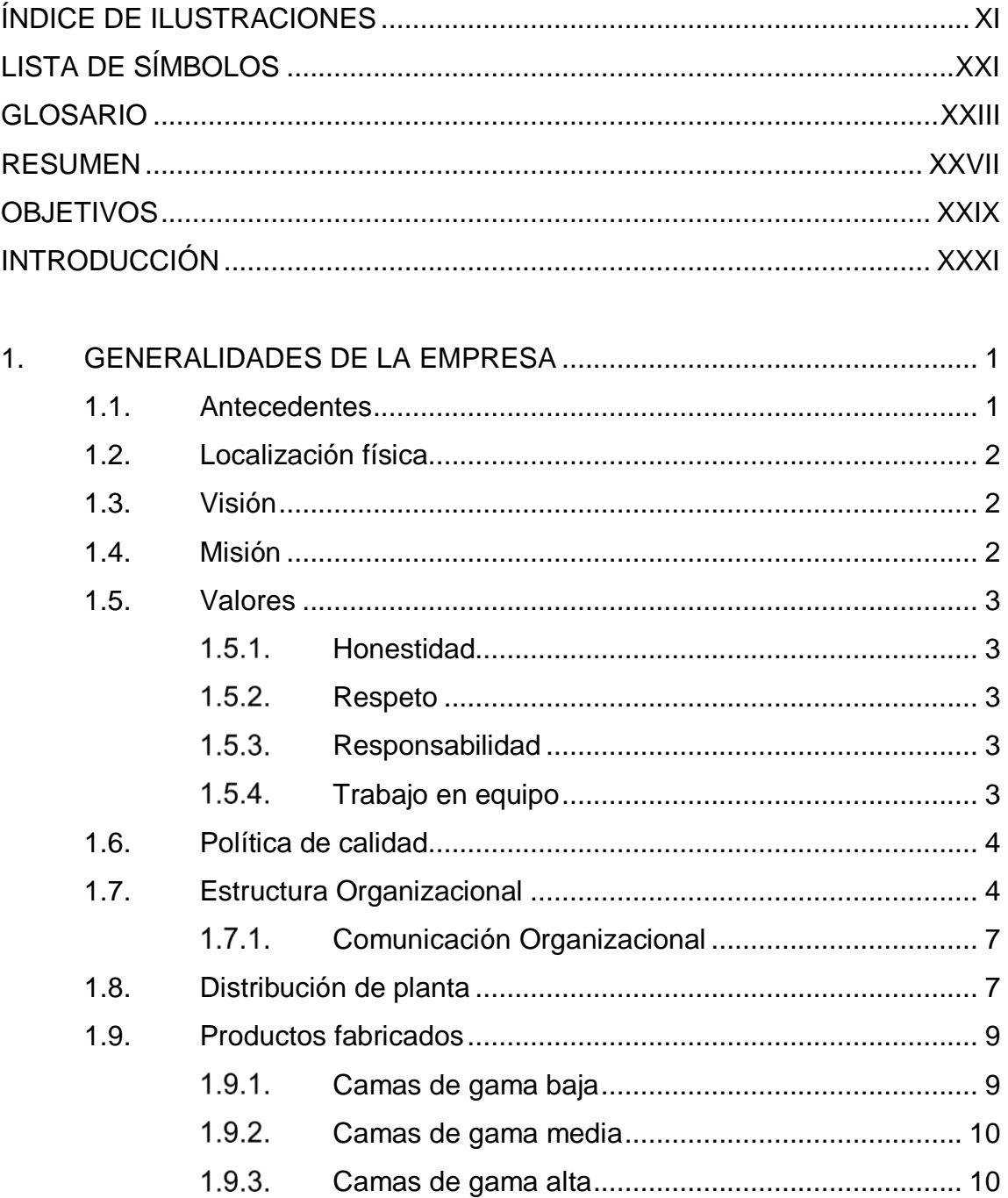

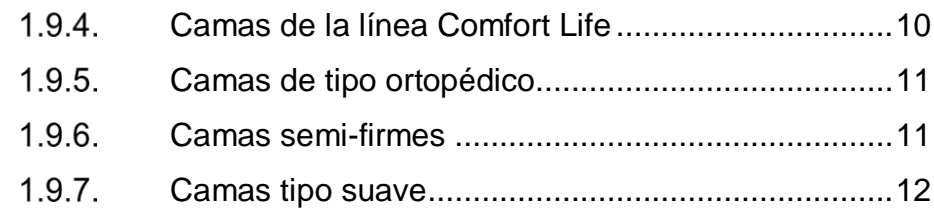

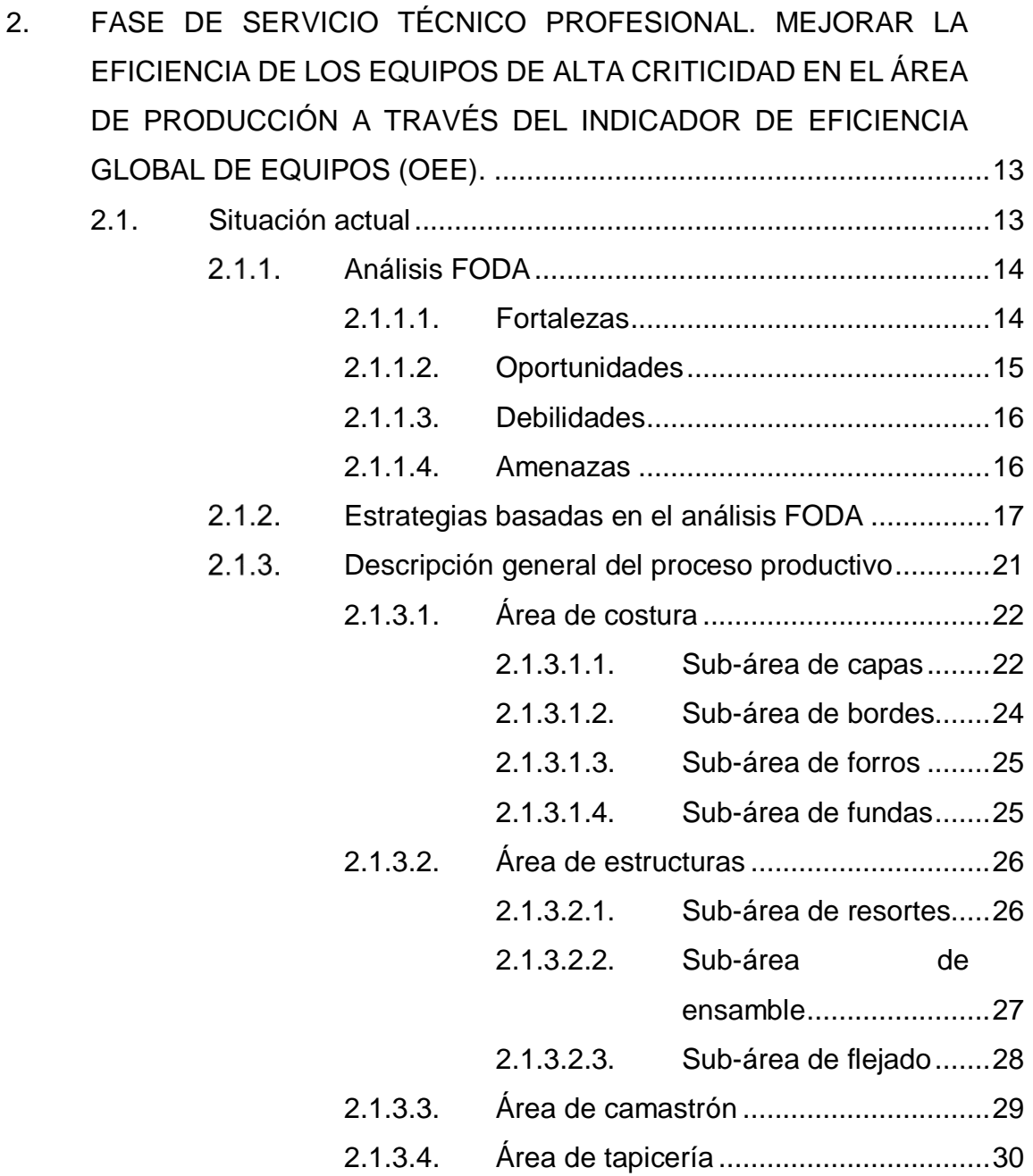

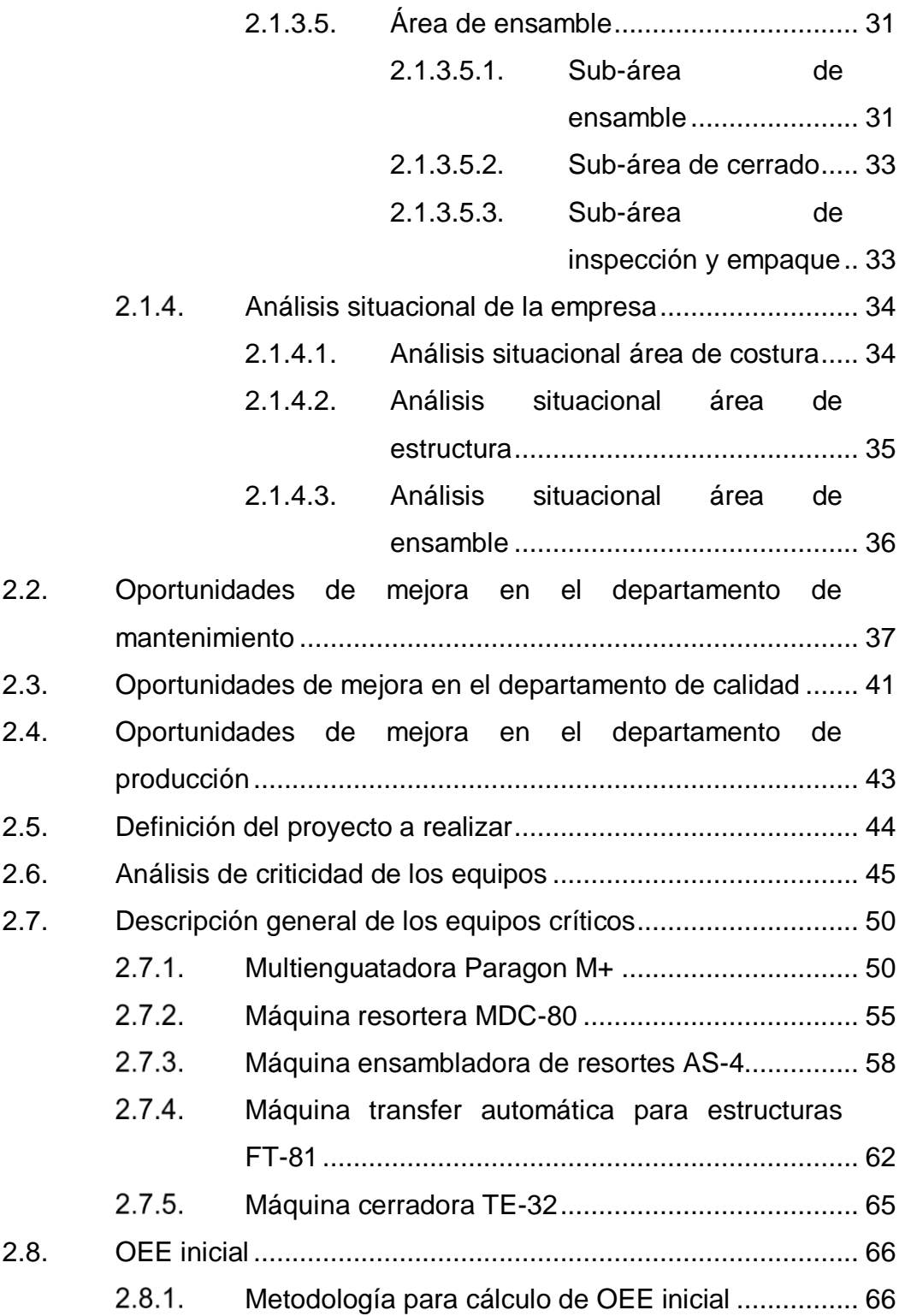

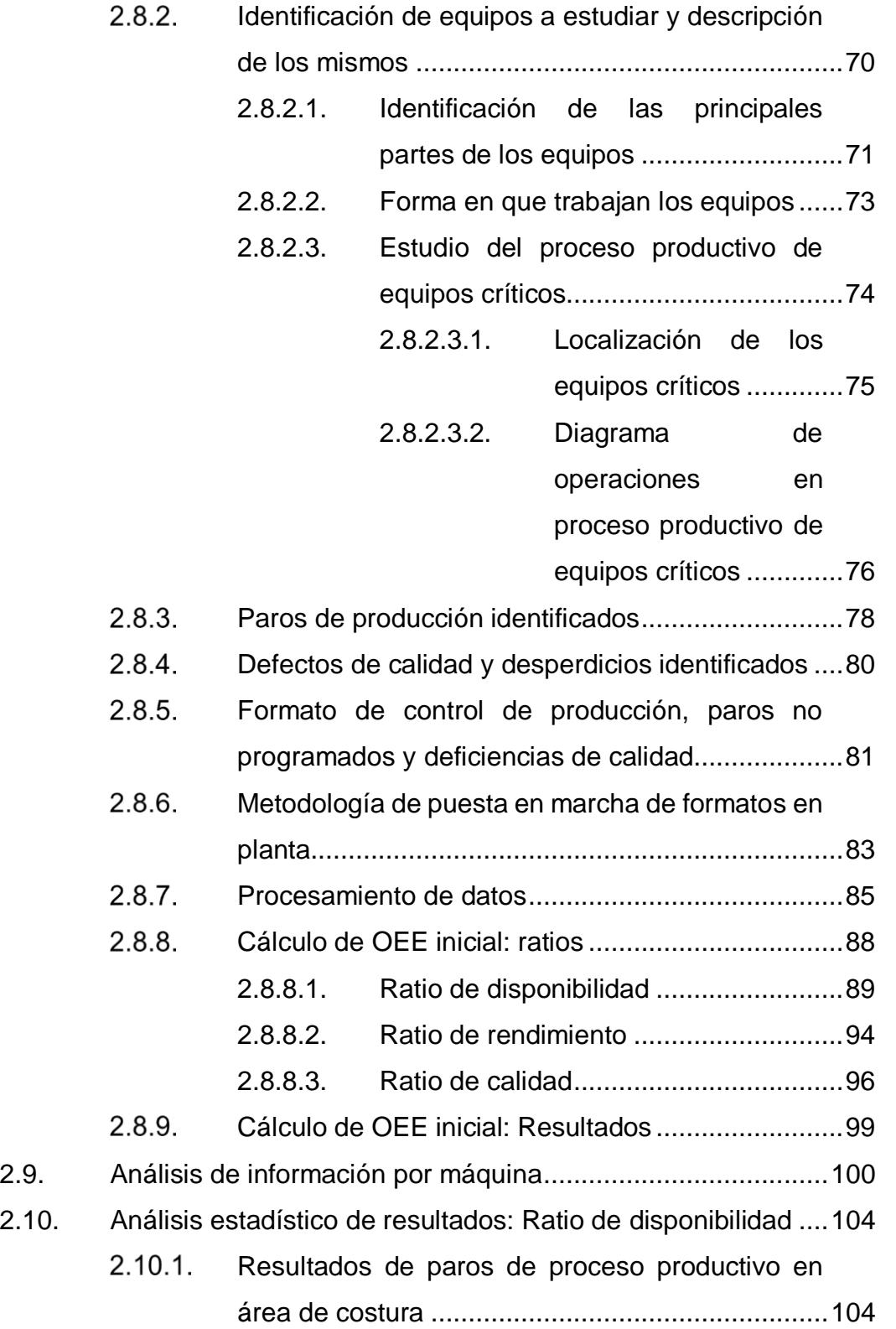

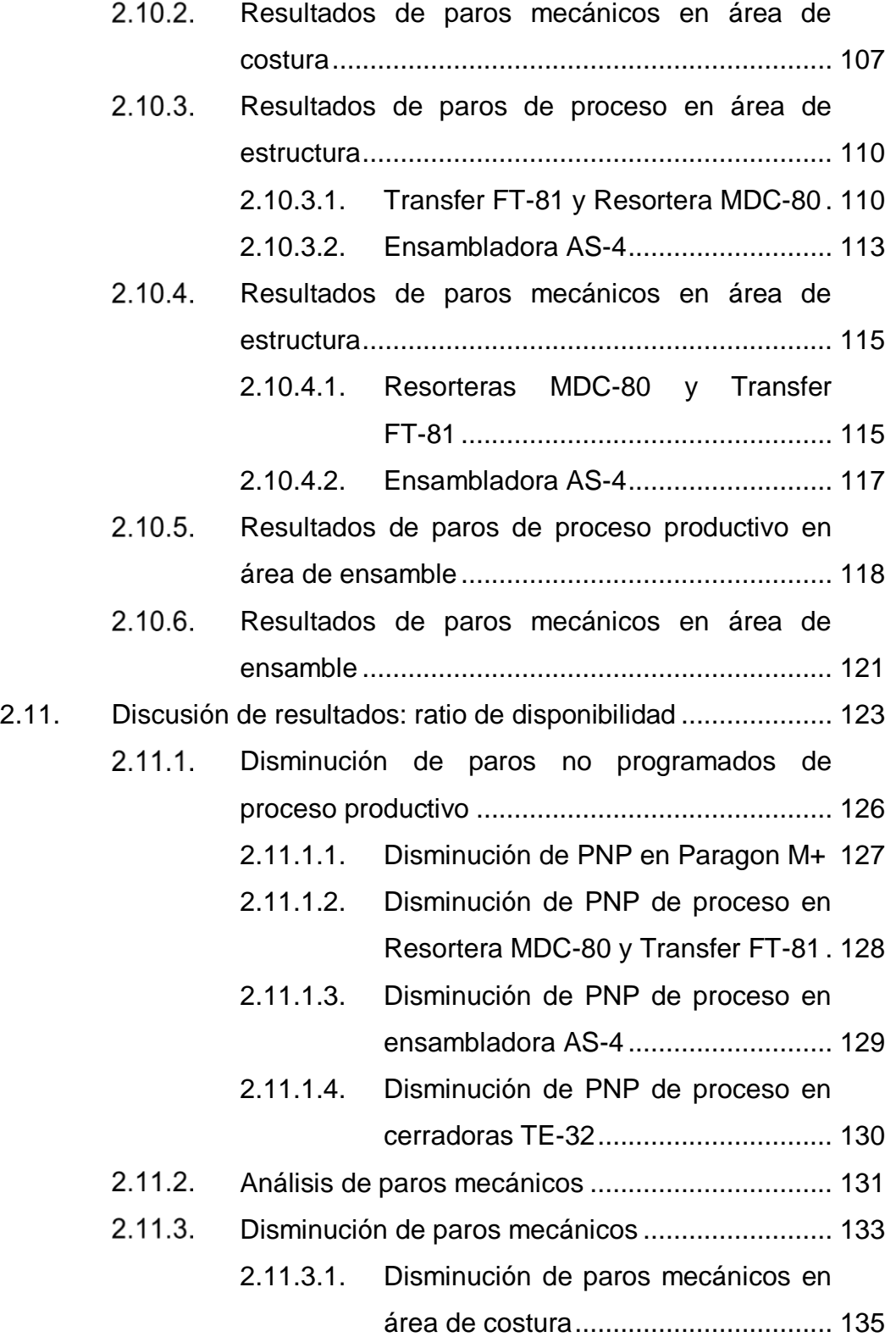

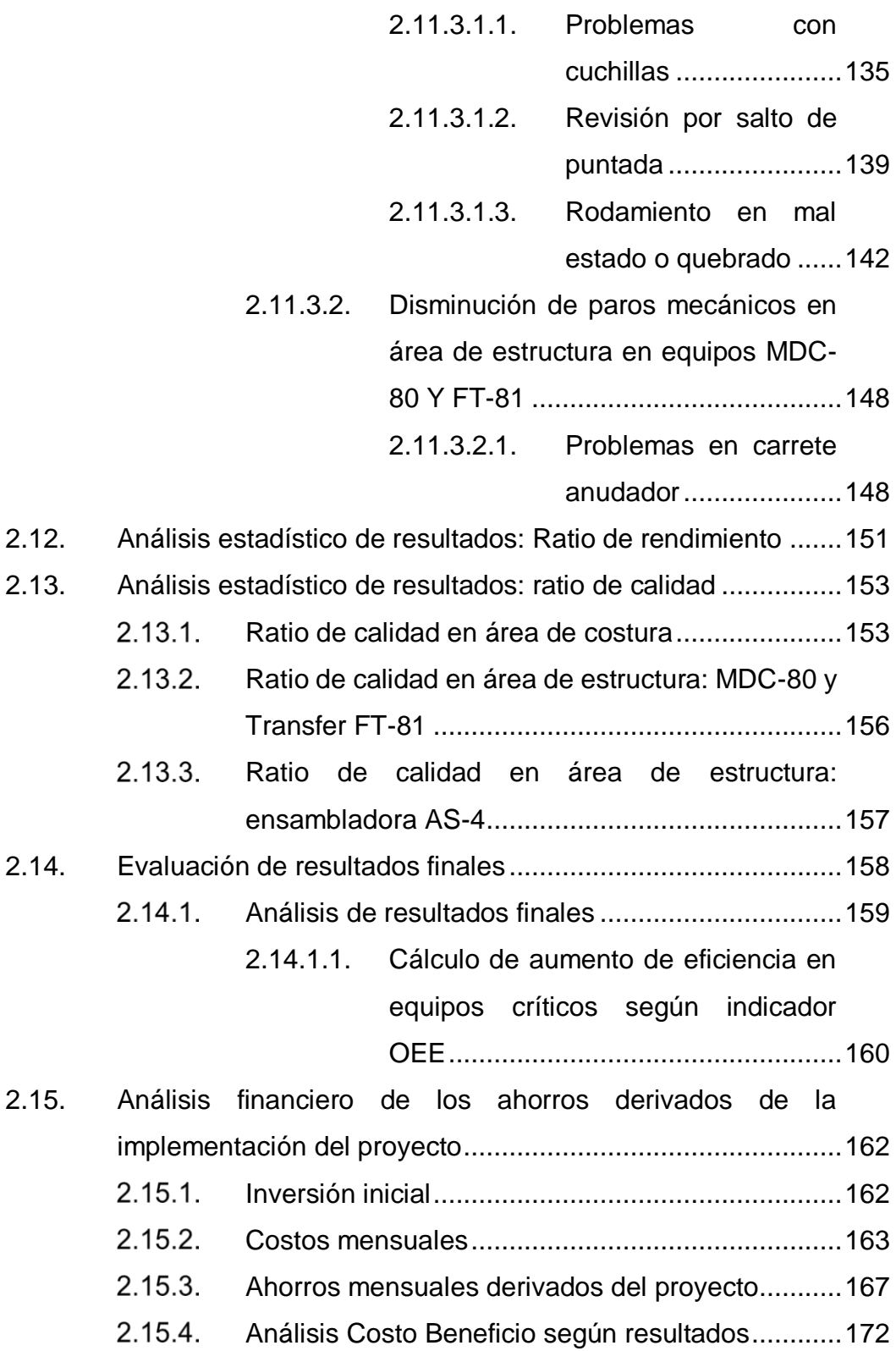

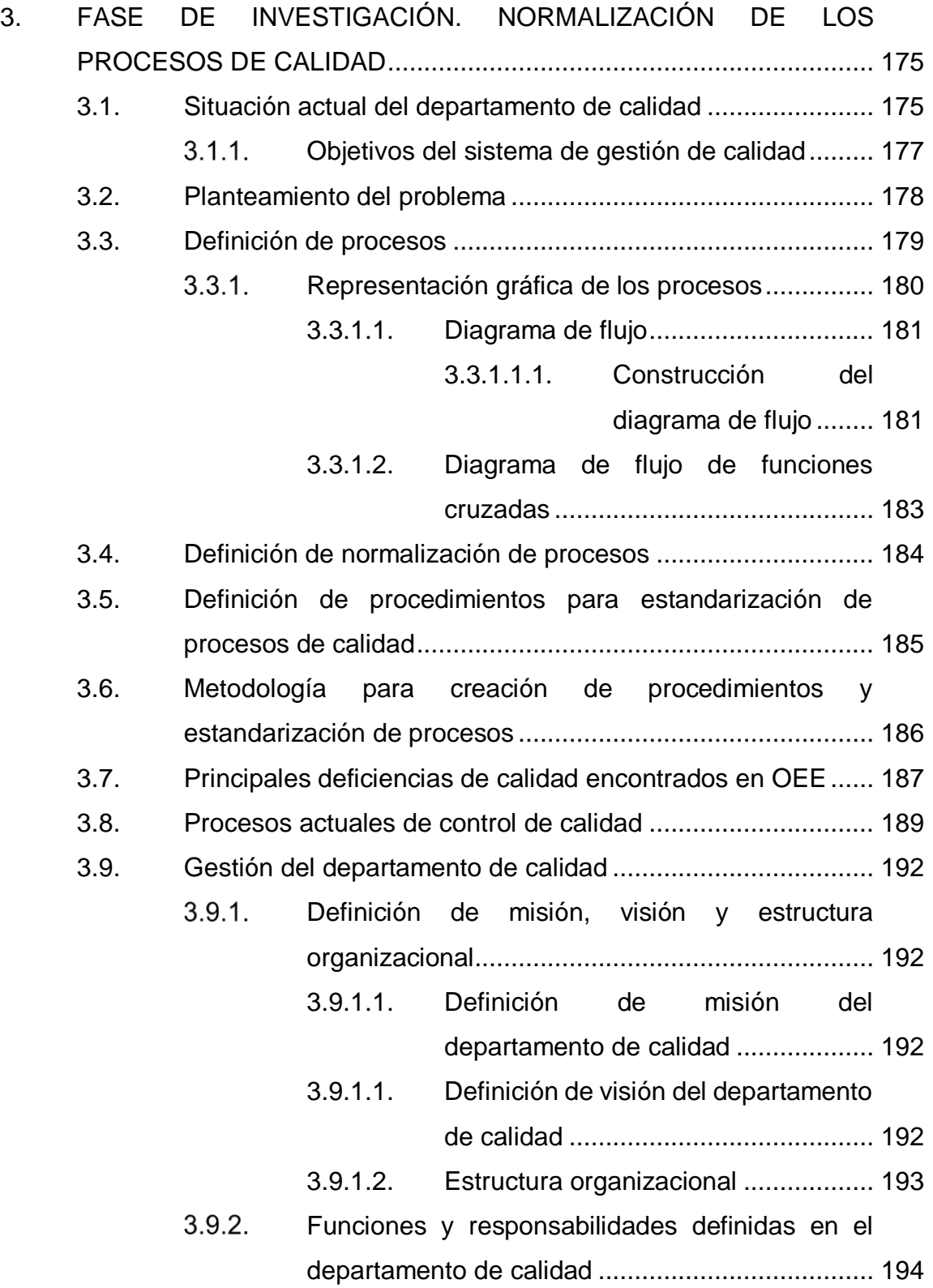

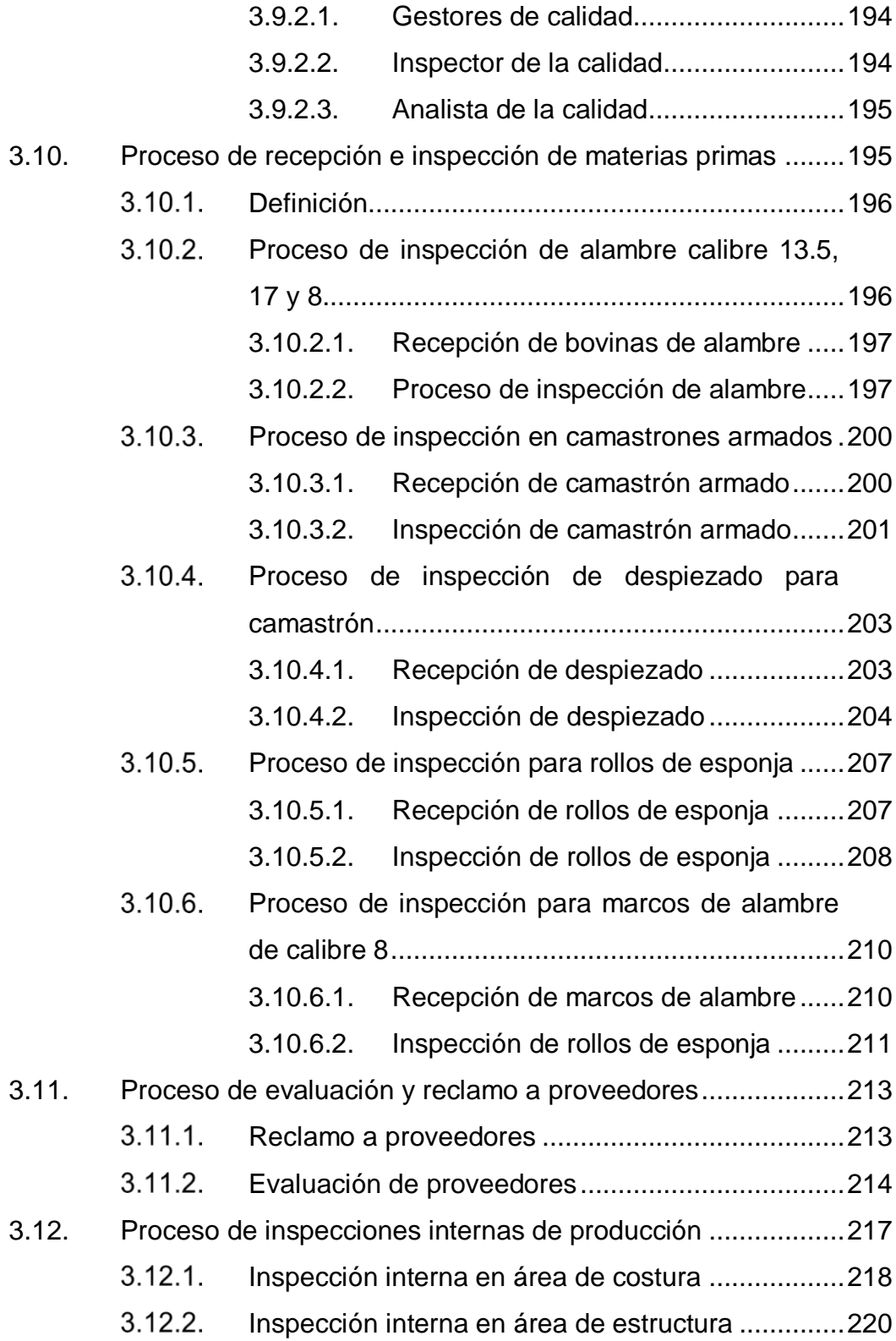

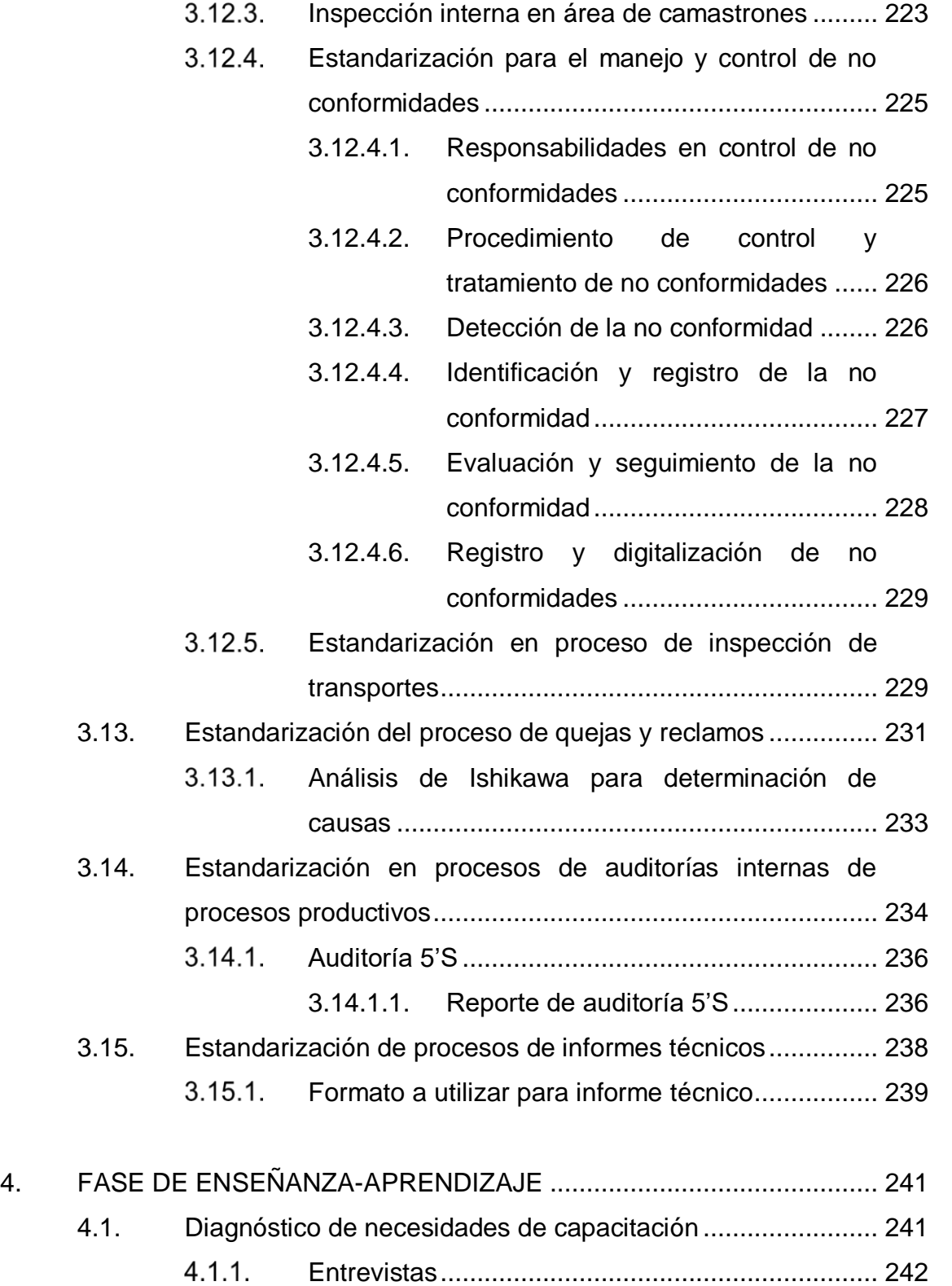

IX

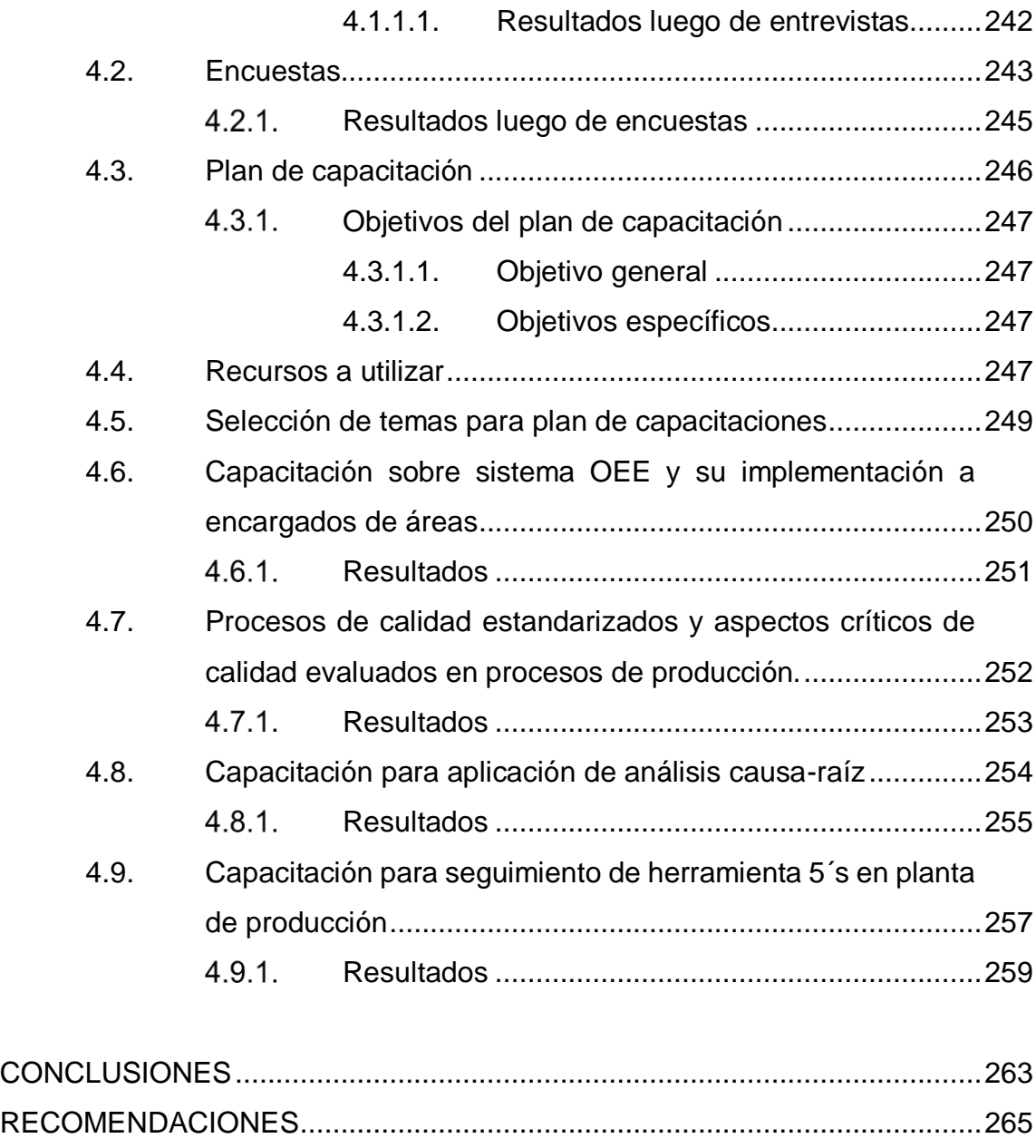

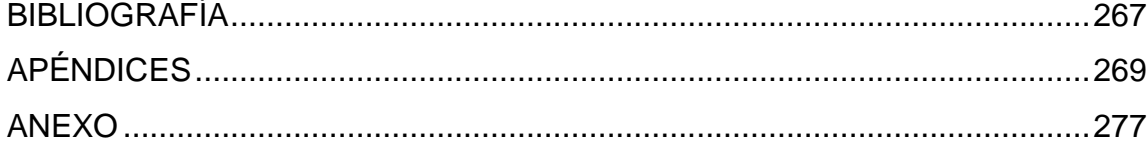

# <span id="page-22-0"></span>**ÍNDICE DE ILUSTRACIONES**

## **FIGURAS**

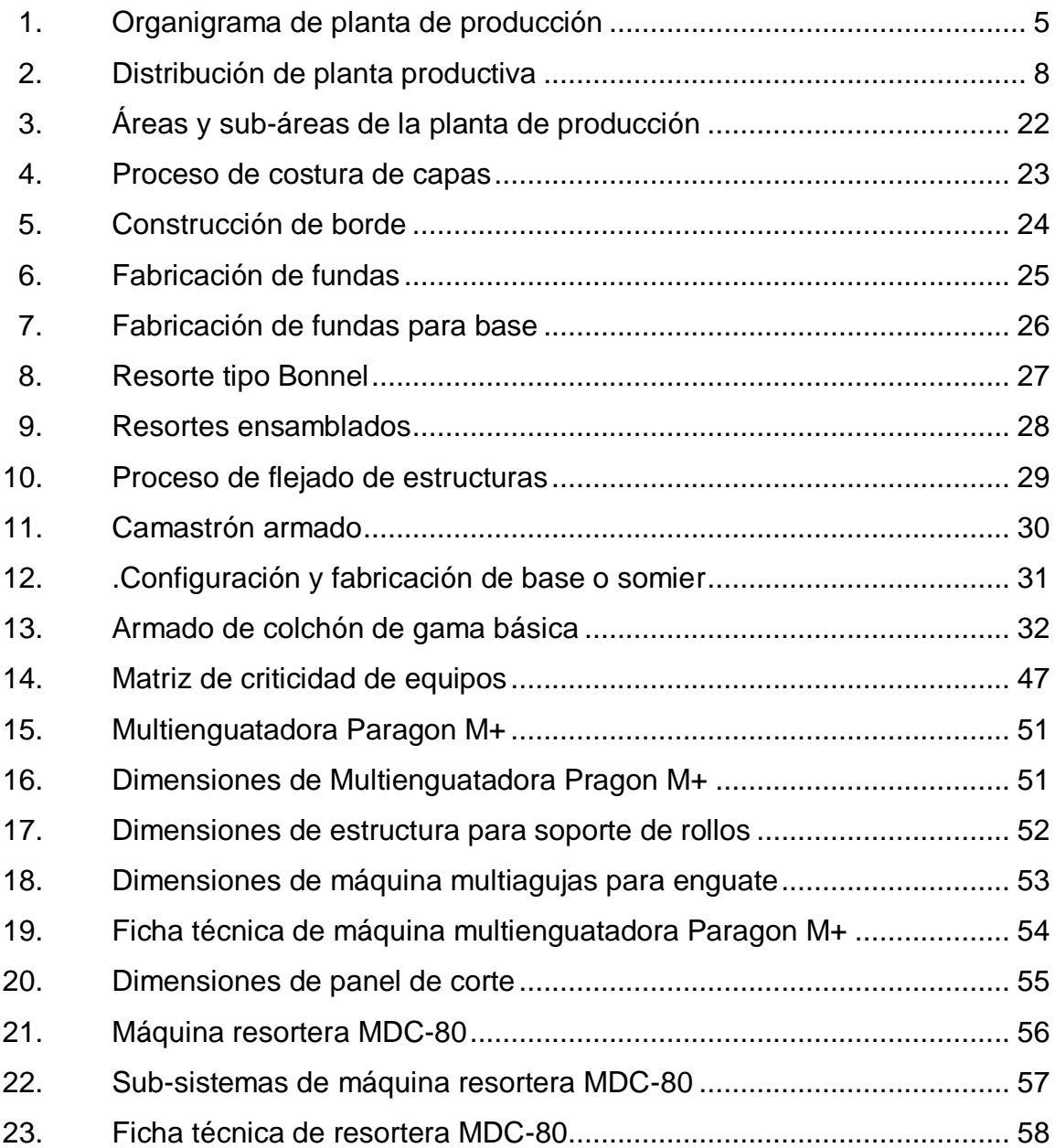

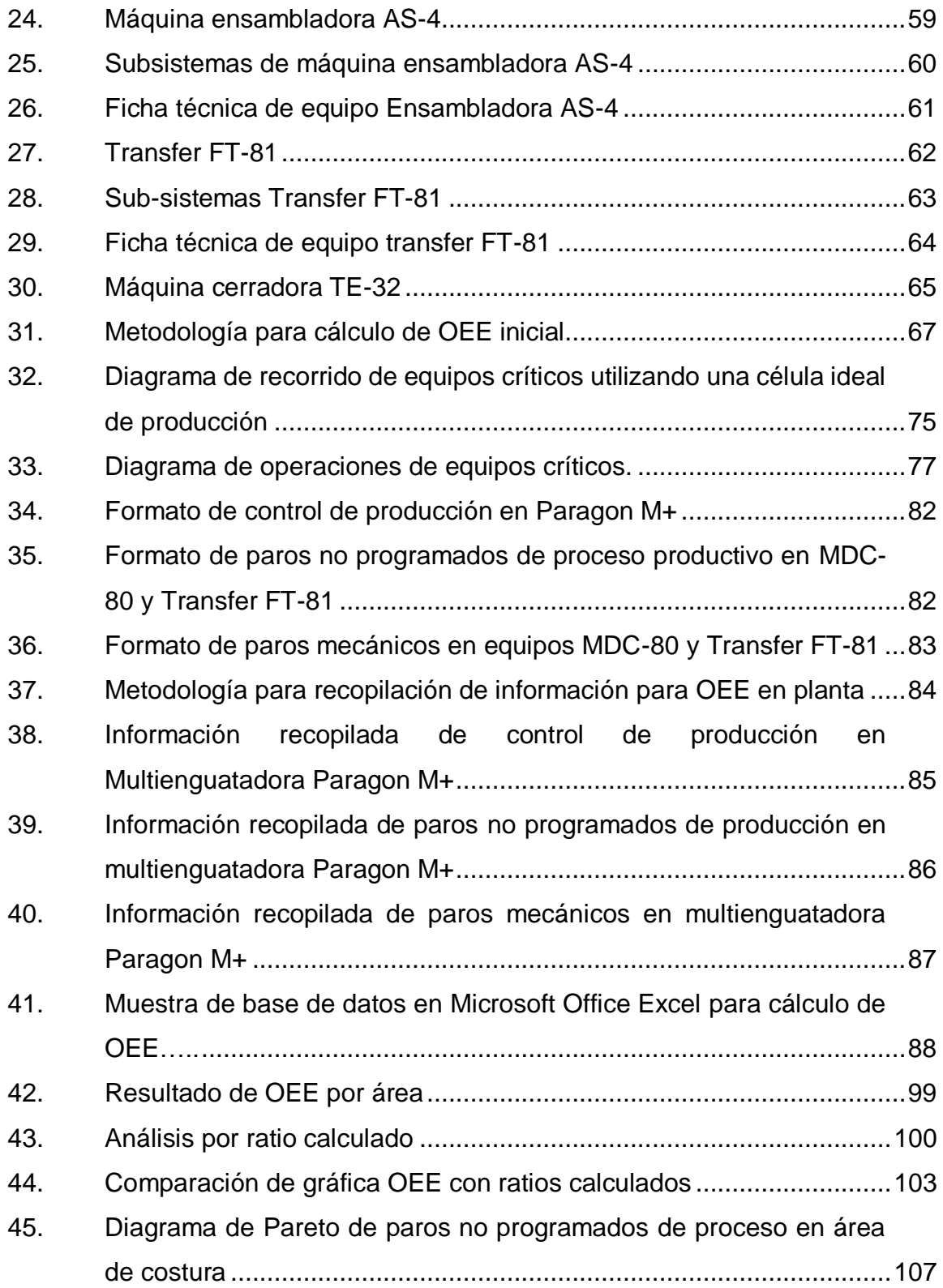

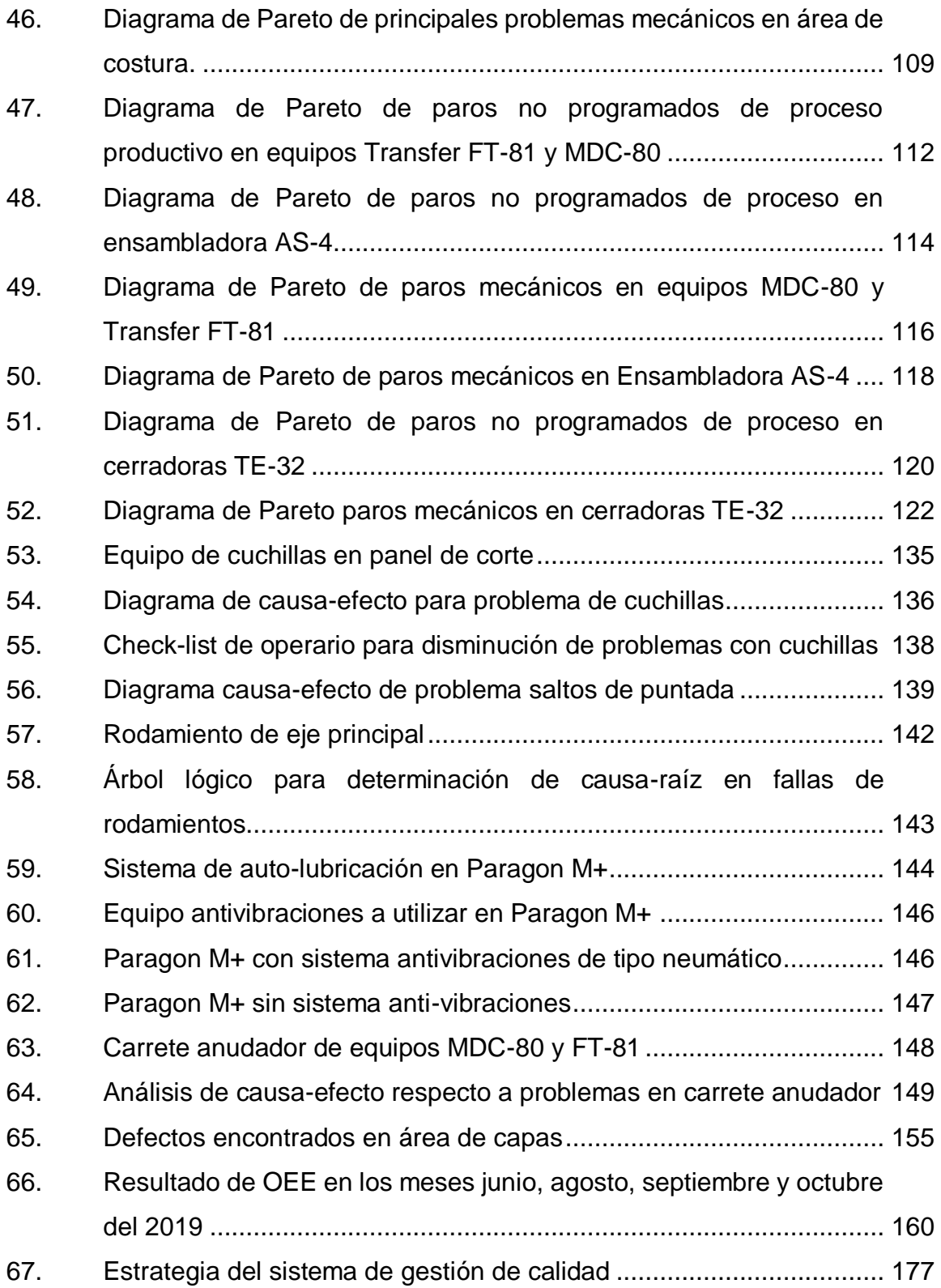

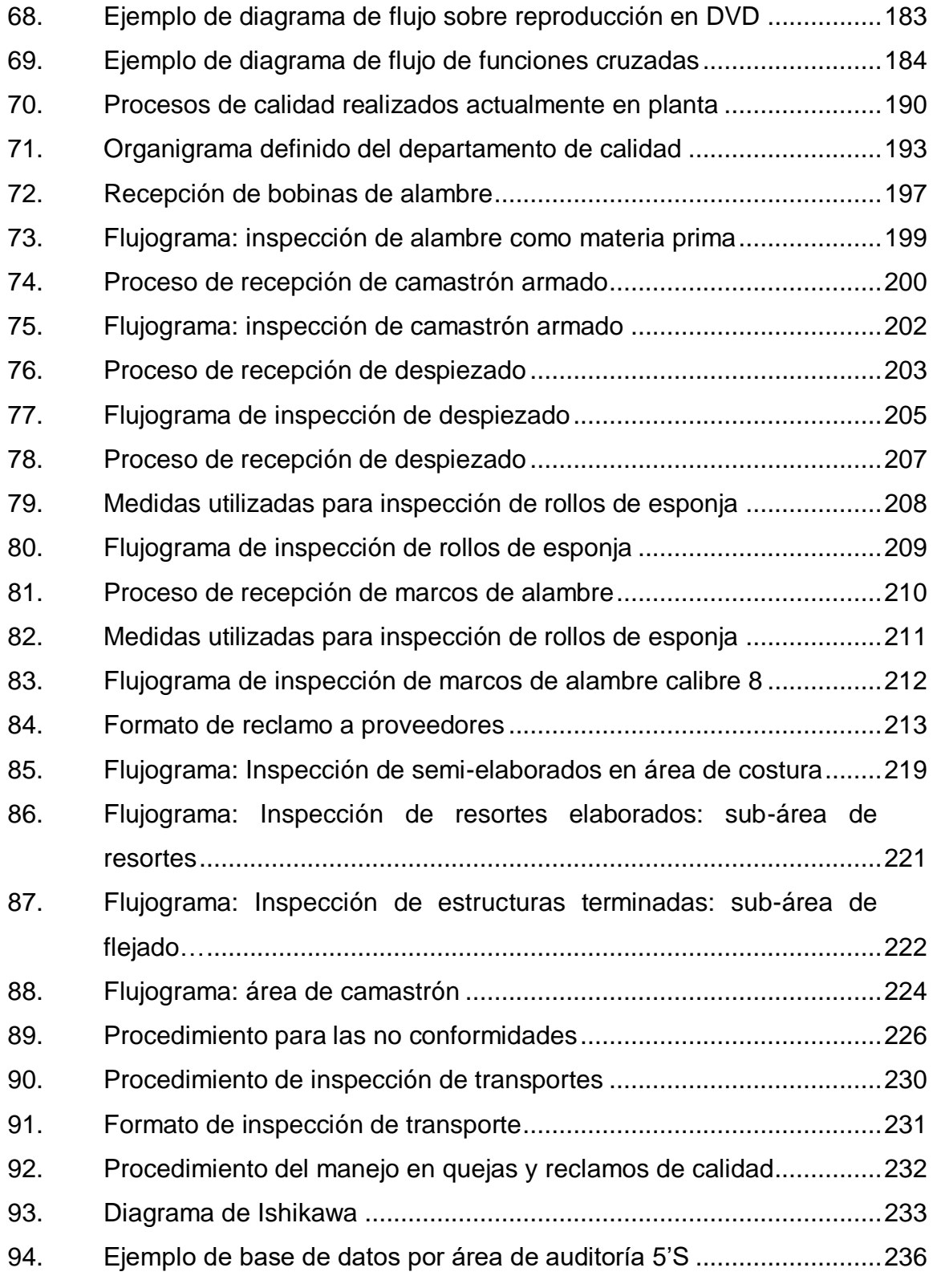

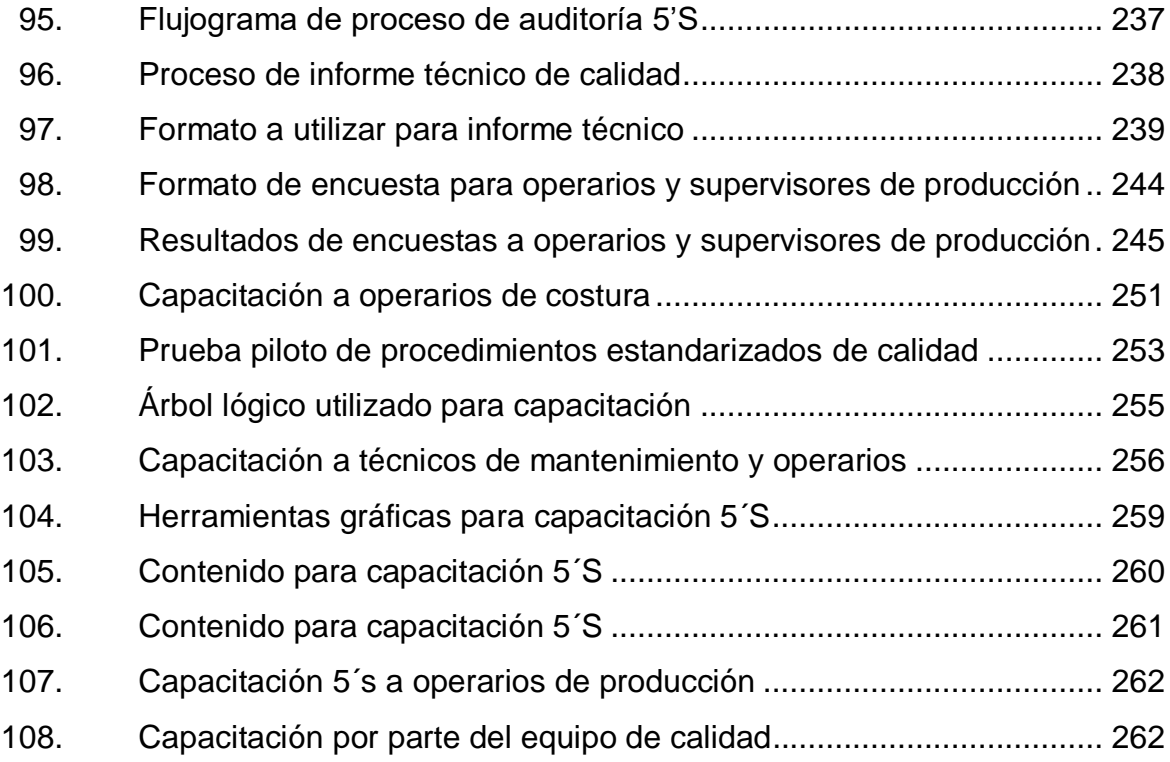

## **TABLAS**

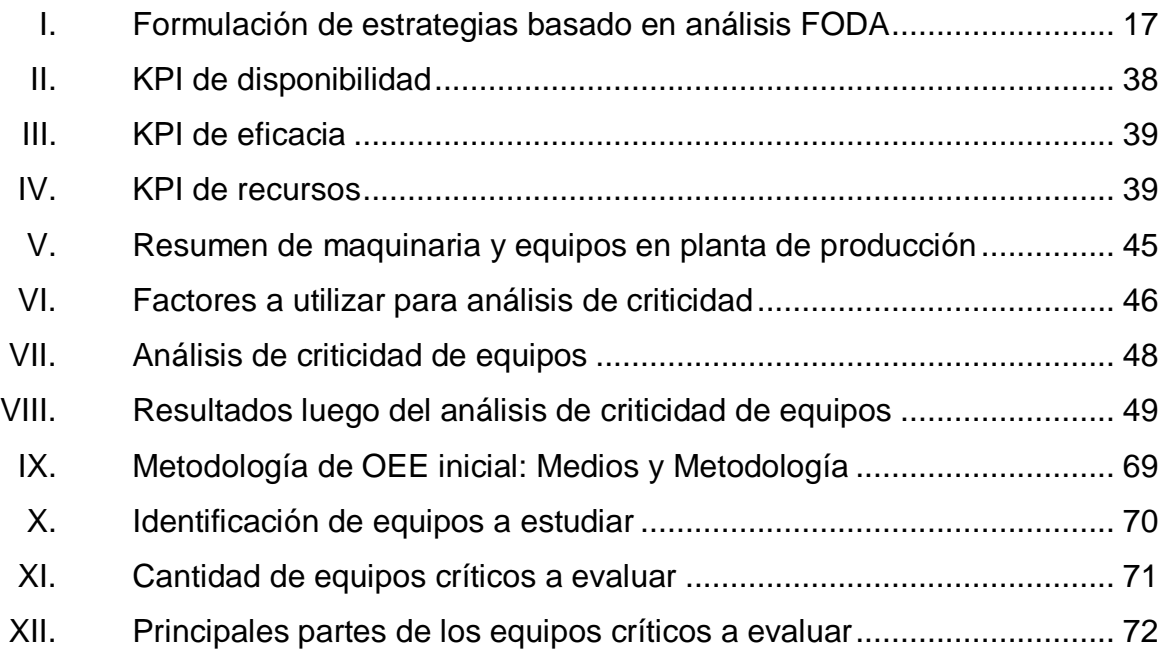

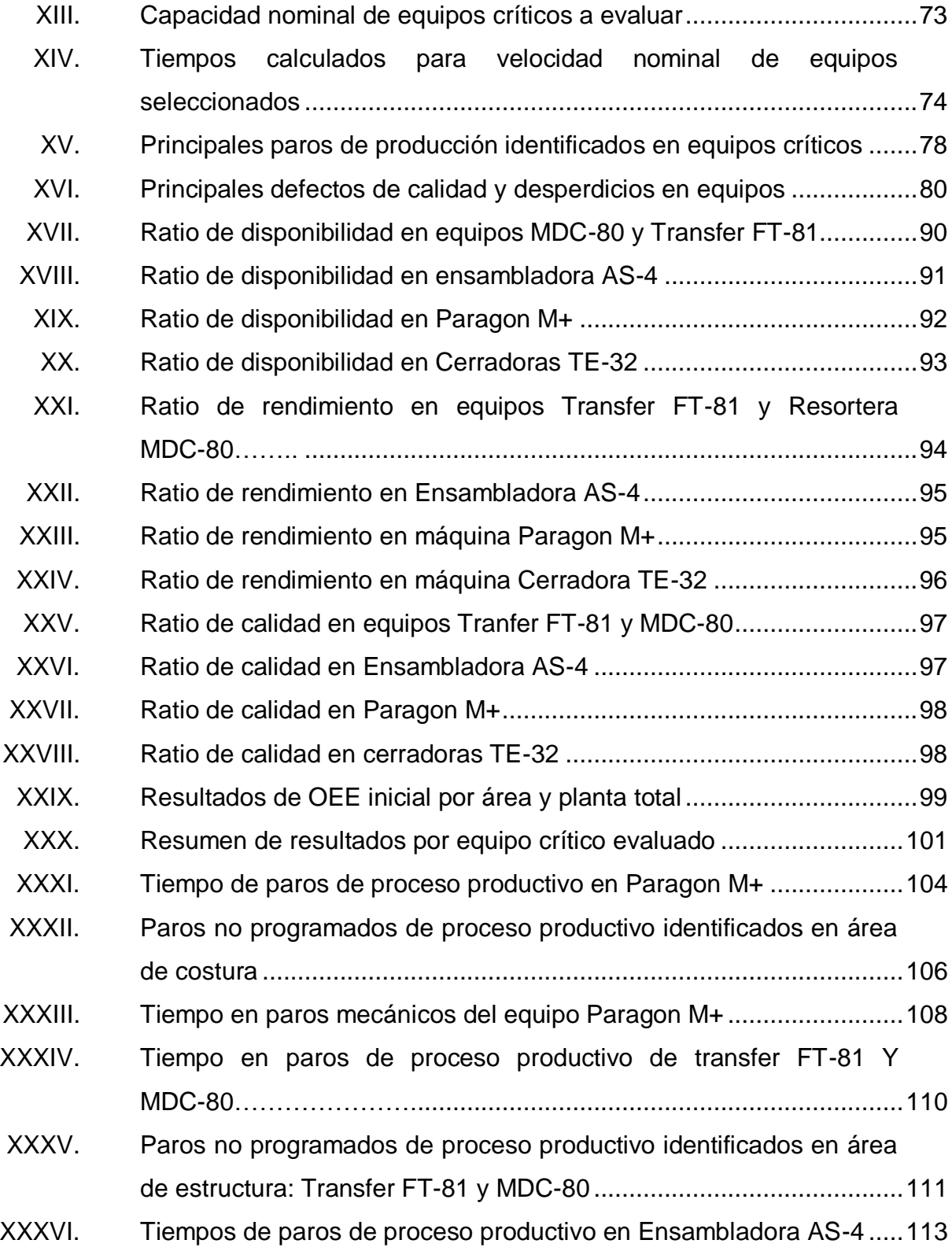

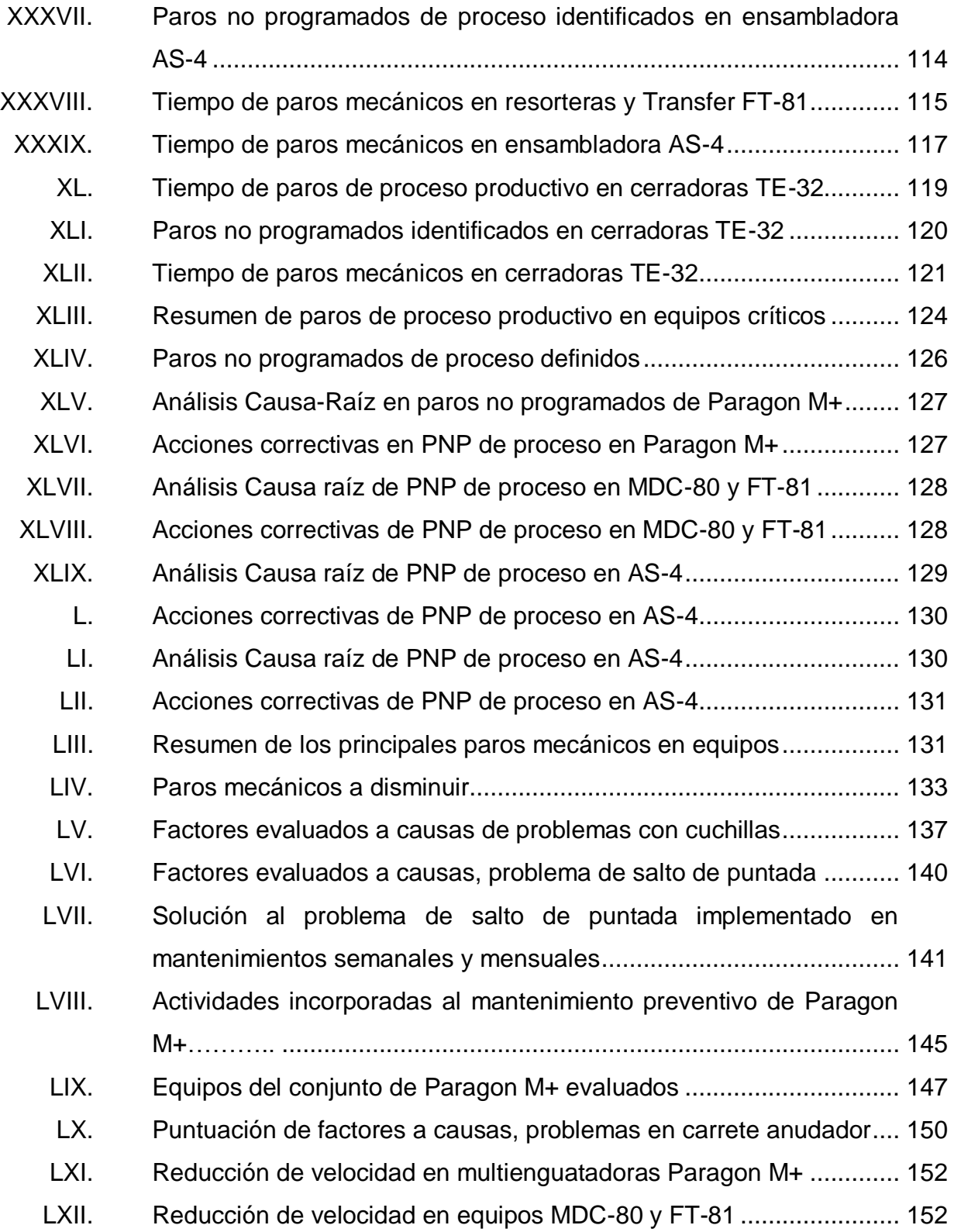

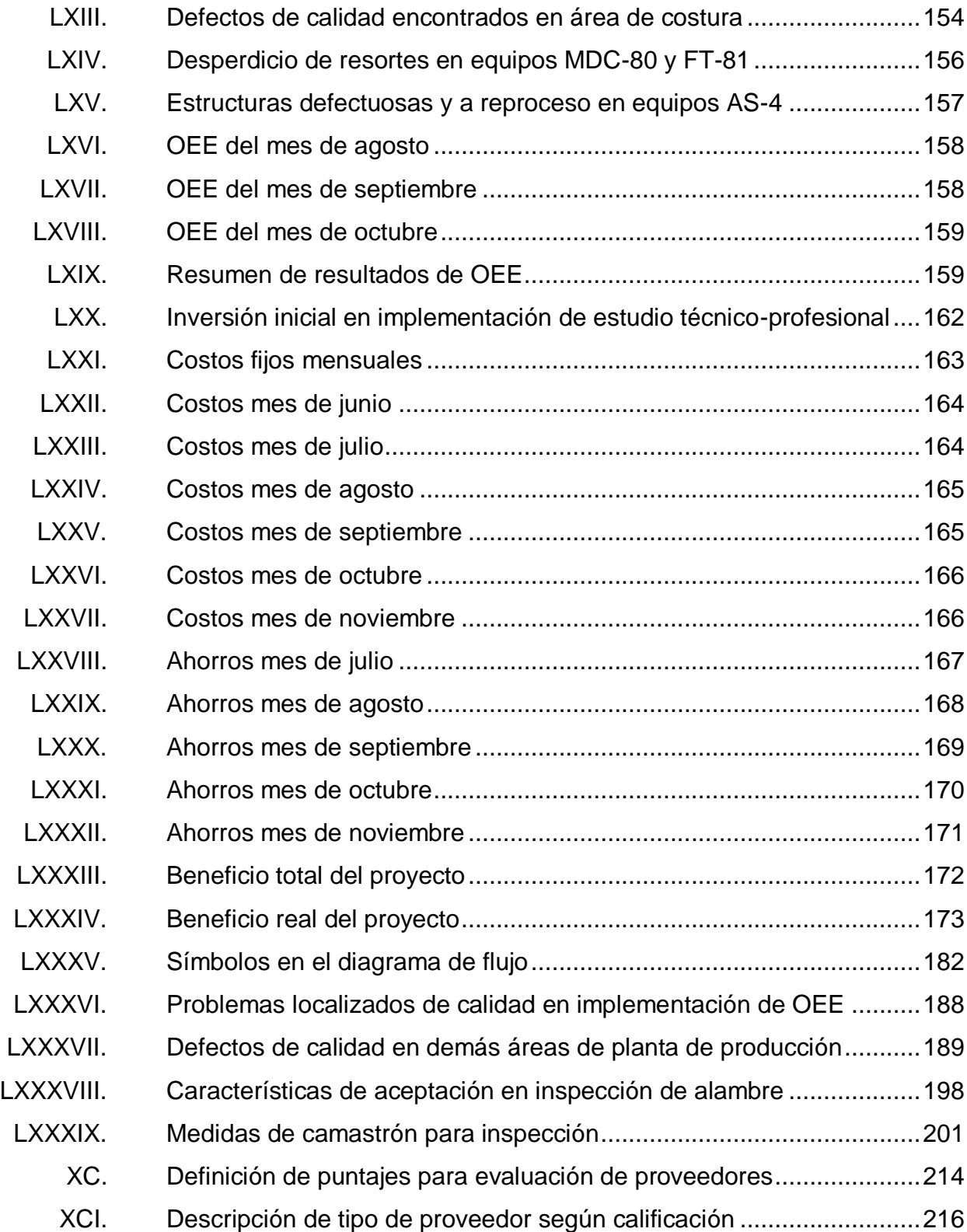

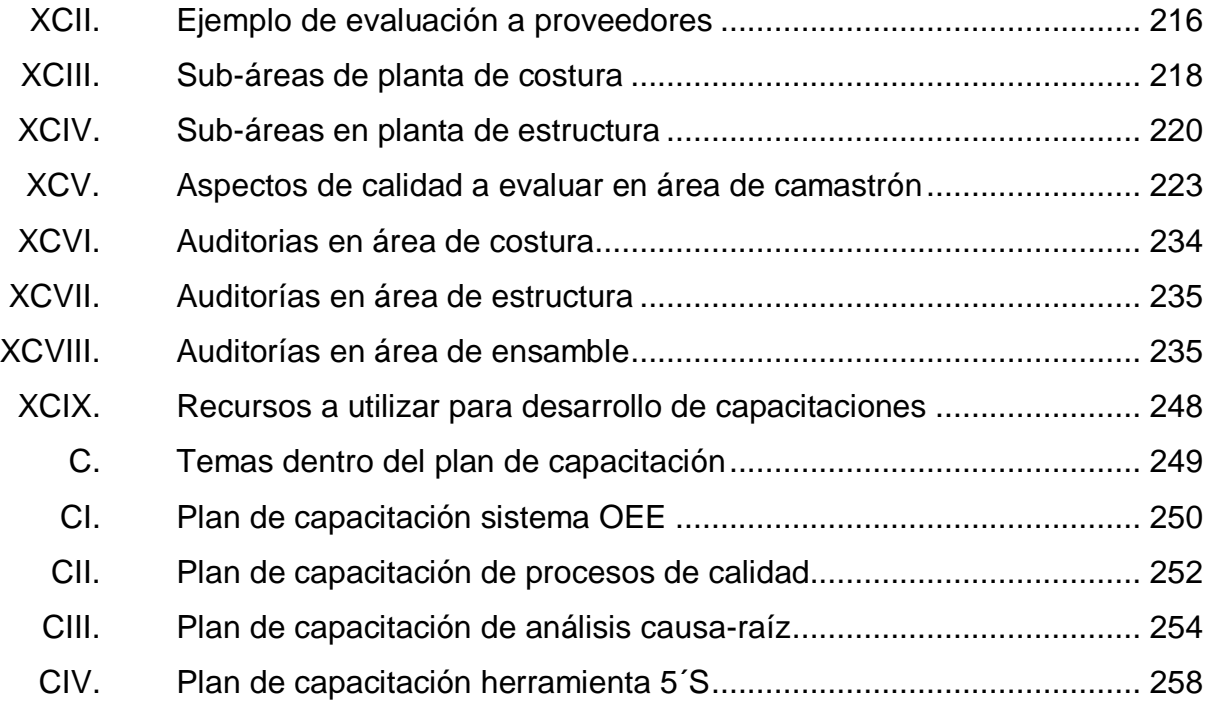

# **LISTA DE SÍMBOLOS**

<span id="page-32-0"></span>**Símbolo Significado**

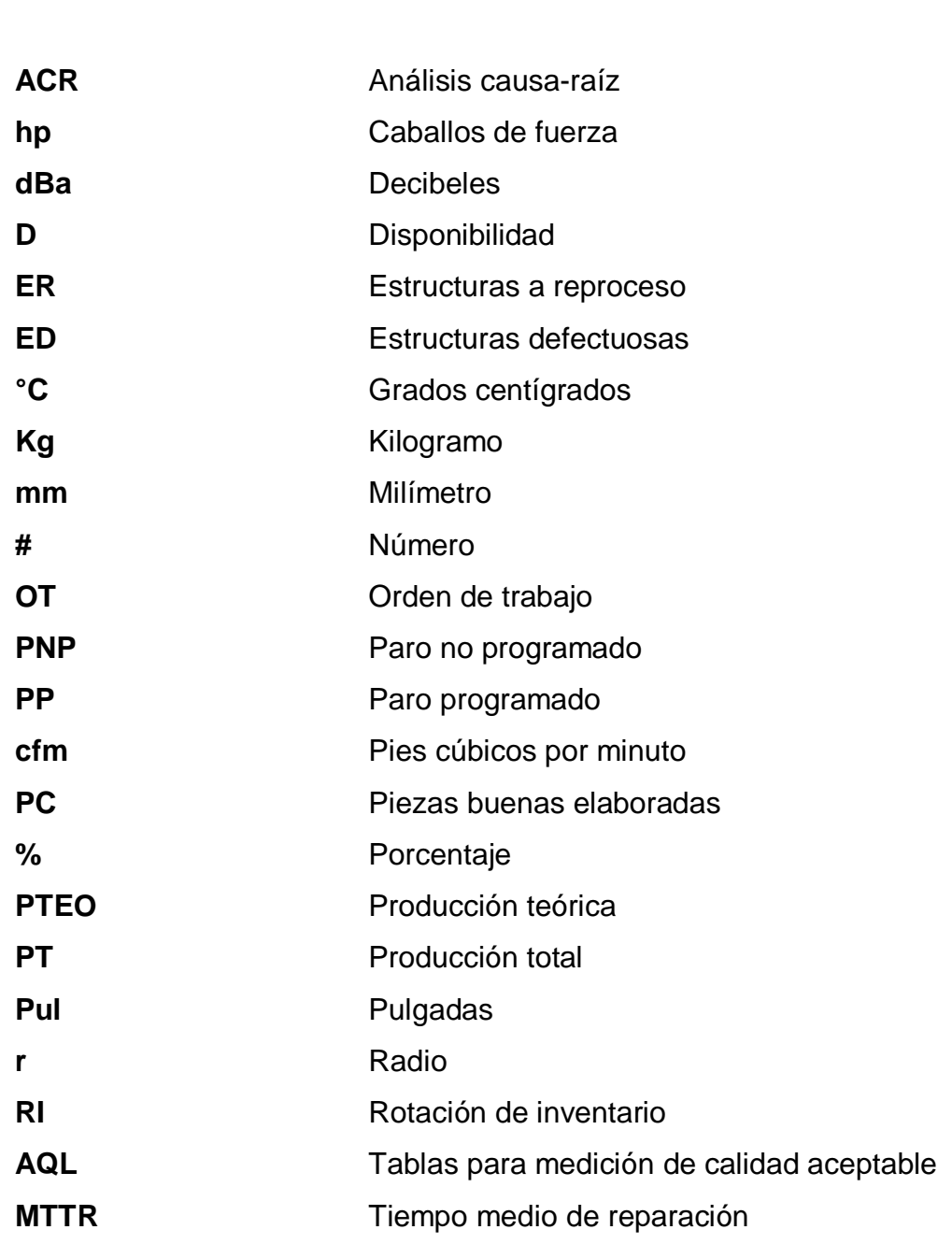

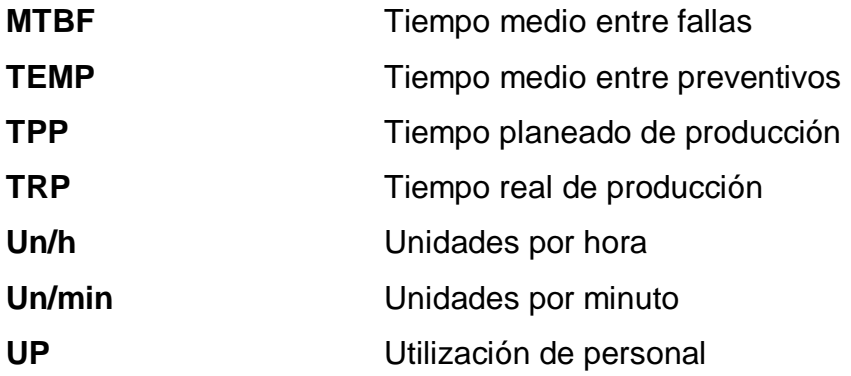

### **GLOSARIO**

<span id="page-34-0"></span>**5´S** Método de gestión de procesos de origen japonés con el objetivo de lograr lugares de trabajo mejor organizados, más ordenados y más limpios de forma permanente para lograr una mayor productividad y un mejor entorno laboral. **Acero SAE 10-45** Acero con 0,45 % de carbono en su estructura molecular. **Acero SAE 10-70** Acero con 0,70 % de carbono en su estructura molecular. **Acolchado** Tipo de cubierta compuesta por una funda suave, y un relleno que se utiliza como manta y cubrecamas para el uso de los colchones. Bies **Bies** Trozo de tela cortada en sesgo respecto al hilo aplicado a los bordes de las capas. **Bonnel** Sistema de muelles tradicional para la realización de estructuras en la configuración del colchón. **Camastrón** Estructura de madera que sirve de base para la fabricación de un somier.

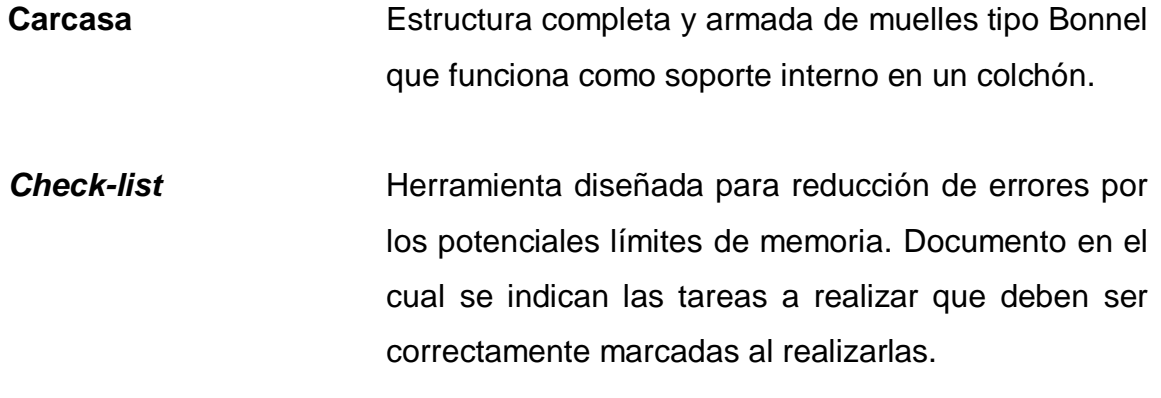

- **Efectividad** Es la capacidad de conseguir el resultado que se busca.
- **Eficiencia** Utilización de los recursos de la manera más eficaz posible para satisfacer las necesidades y los deseos de un individuo.

**Enguate** Combinación de tela, esponja y entretela unidas mediante costuras de hilo, que conforma la cara superior e inferior del colchón.

**Flange** Tipo de tela de determinado gramaje utilizado para brindar soporte a la unión de capas y estructura.

**FODA** Herramienta de estudio de la situación de una empresa, proyecto o persona, analizando sus características internas y su situación externa.

*Jacquard* Tipo de tela utilizada en camas de gama alta debido a la calidad en sus componentes.
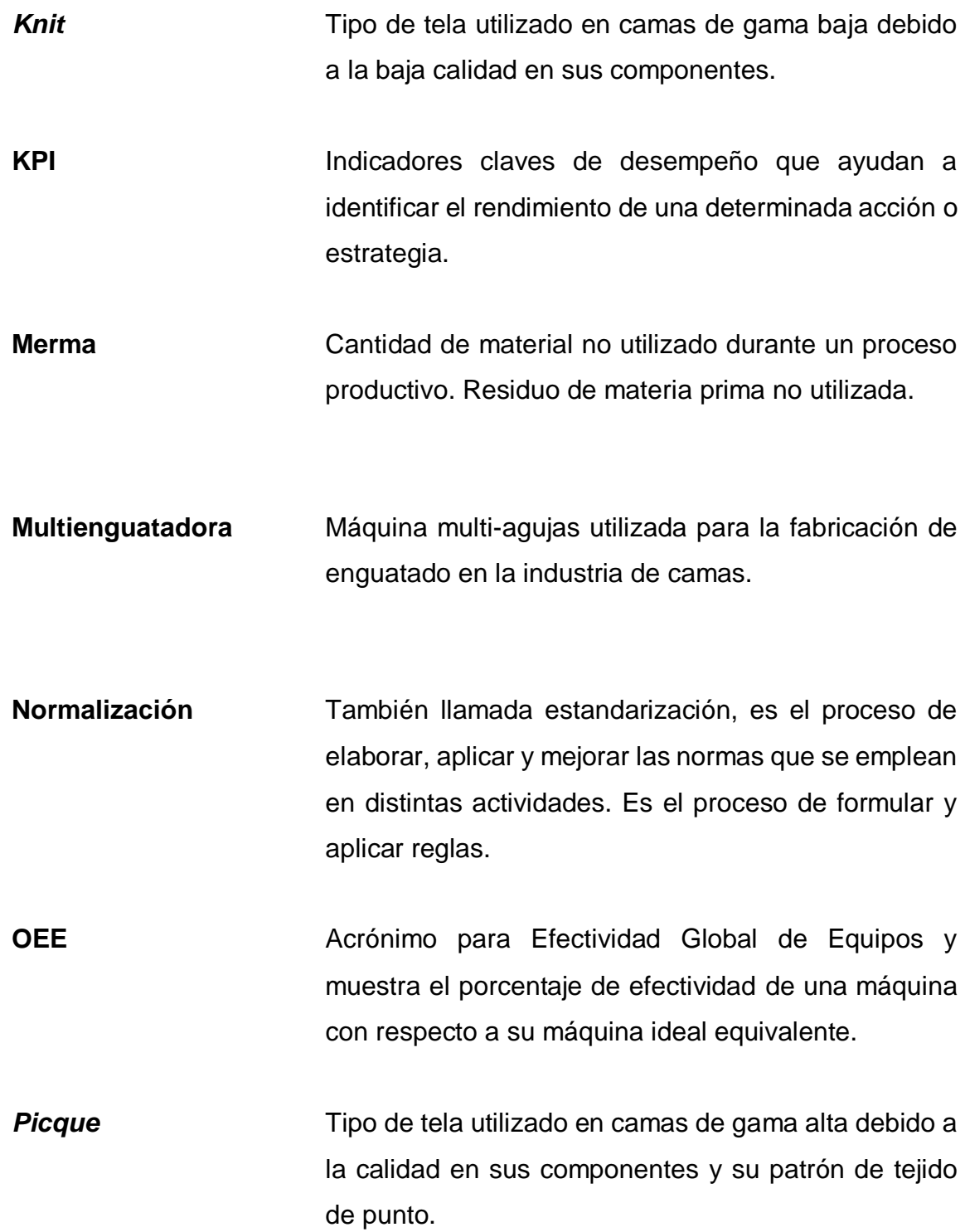

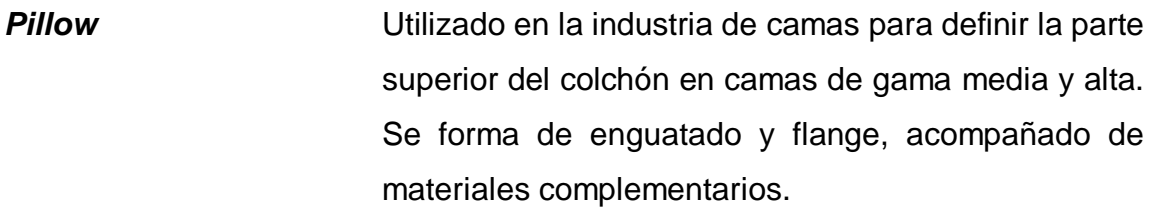

**Point&Sew** Tipo de puntaje de acolchado.

Ratio **Relación** cuantificada entre dos magnitudes que reflejan su proporción.

**Semielaborado** Paso intermedio entre una materia prima y un bien de consumo. En otras palabras, es un bien que necesita una segunda elaboración para ser consumido.

Somier **Estructura de madera, tapizada, sobre la que se** coloca el colchón para dar mayor comodidad y resistencia a las camas.

**Tack&Jump** Tipo de puntaje de acolchado.

# **RESUMEN**

La empresa Facenco S.A. es una empresa dedicada a la producción de camas de diferentes estilos y tamaños, con presencia en el territorio nacional y Centroamérica. Las instalaciones de la empresa se encuentran en el departamento de Guatemala, teniendo un fuerte impacto en el mercado de camas a nivel nacional, compitiendo con empresas tales como: Olympia, Fomtex, Florida, entre otros.

En los últimos años la empresa ha presentado bajas en la eficiencia de los equipos, resultado de las pérdidas de tiempo debido a altos mantenimientos correctivos, micro paradas de producción y demás pérdidas de tiempo que aún no se han identificado, por lo que se busca un indicador o herramienta que pueda localizar tales perdidas de tiempos y disminución de desperdicios en los equipos críticos de la empresa. Además de ello, el departamento de calidad presenta deficiencias en sus procesos debido a que estos no cuentan con estandarización establecida.

El proyecto de ingeniería realizado consiste en la aplicación del indicador de Eficiencia Global de Equipos (OEE) en la empresa Facenco S.A., para identificar los paros de producción de la maquinaria y aplicar una metodología de identificación de problemas que pueda eliminar la causa-raíz de los diversos paros de producción, todo esto será con el objetivo de aumentar la eficiencia de los equipos y disminuir costos ocultos en el departamento de producción. Aunado a ello, con la implementación del OEE se logró identificar los principales problemas de calidad, y con ello lograr así una normalización de cada uno de sus procesos.

XXVII

XXVIII

# **OBJETIVOS**

# **General**

Normalizar el proceso de calidad a través de la implementación del indicador de Efectividad Global de Maquinaria y Equipos (OEE).

# **Específicos**

- 1. Determinar el indicador de Eficiencia Global de equipos (OEE) inicial, para conocer el estado de la empresa previo a mejorar en las diferentes ratios: rendimiento, disponibilidad y calidad.
- 2. Aplicar una metodología de soluciones a los problemas más comunes para disminuir el tiempo de paros no programados de proceso y paros mecánicos de los equipos críticos encontrados en la ratio de disponibilidad.
- 3. Conocer con base en la ratio rendimiento las pérdidas de velocidad y micro paradas de producción en los equipos evaluados.
- 4. Analizar el indicador calidad para el conocimiento de las deficiencias de calidad en cada área evaluada.
- 5. Calcular el indicador de Efectividad Global de Equipos en los tres meses posteriores a las acciones correctivas iniciales, analizando con ello el aumento de la eficiencia en los equipos.
- 6. Realizar la normalización de los procesos de calidad a través de la documentación de procedimientos actuales y procedimientos nuevos luego del análisis de la ratio de calidad.
- 7. Diseñar un plan de capacitaciones basado en las necesidades de aprendizaje con la implementación de la fase técnico-profesional y fase de investigación.

# **INTRODUCCIÓN**

Dentro de toda industria se observan distintas líneas de proceso, con equipo industrial dispuesto a brindar un servicio dentro del proceso productivo. Estos equipos tienen por objetivo la elaboración de las múltiples variedades de productos requeridos por el mercado, los cuales deben de fabricarse dentro de los estándares de calidad y el tiempo establecido que la empresa solicita. Debido a ello es importante un adecuado y efectivo funcionamiento de las máquinas y los equipos utilizados en el proceso productivo, logrando evitar pérdidas de tiempo, cuellos de botella, disminución de merma por parte de los equipos y se eliminará un aumento considerable de los costos de producción asociados.

La empresa Facenco S.A. se dedica a la fabricación y distribución de camas a nivel nacional e internacional, teniendo en su planta de producción un proceso lineal, establecido en 4 áreas: costura, estructura, armado y tapicería. En sus procesos de producción la empresa cuenta con maquinaria y equipo industrial en cada área, con bajas de eficiencia considerables en los últimos meses y aumento de merma en los equipos críticos. Debido a ello, el departamento de producción busca un proyecto que pueda identificar estas pérdidas de producción en sus equipos y dar soluciones a tales problemas

A continuación, se presenta la documentación del proyecto: "Normalización del proceso de calidad a través de la implementación de un sistema de efectividad global de maquinaria y equipos (OEE) para el desarrollo de mejoras en una planta de fabricación de camas", donde la idea principal es crear una metodología de medición de eficiencia general de equipos, y con ello identificar las posibles soluciones a los altos paros por mantenimiento correctivo.

.

XXXI

Con la implementación de este indicador se tendrán claros los factores importantes de control de calidad e implementar la normalización del proceso de calidad por medio de un manual de procedimientos.

En la fase de servicio técnico profesional mostrado en el capítulo 2, se presenta la medición del OEE en las diferentes áreas de la planta por medio de un análisis de criticidad, en donde se conoce las causas de las pérdidas de tiempo, calculando las ratios de rendimiento, disponibilidad y calidad. Con ello se presentan los resultados al departamento de producción para conocer el estado real de la planta y las soluciones a los problemas de paradas continuas en los equipos.

Para la fase de investigación mostrado en el capítulo 3, se analizan los resultados de calidad del OEE y con ello la estandarización de los procesos de calidad en las diferentes áreas.

Por último, se tendrá una fase de capacitación mostrado en el capítulo 4 que, según el plan de trabajo, se procedió a capacitar a los diferentes operarios en cuanto al cumplimiento diario del OEE y también la capacitación al equipo de control de calidad en cuanto a los procesos estandarizados de calidad en los diferentes procesos de producción

# **1. GENERALIDADES DE LA EMPRESA**

### **1.1. Antecedentes**

Según entrevista con el gerente de operaciones, la empresa Facenco inicia sus operaciones en el año 1986. Empiezan con una pequeña planta de producción y oficinas administrativas ubicadas en la zona 3 de la ciudad de Guatemala. Al inicio de sus operaciones, la empresa contaba con veinte colaboradores. El proceso de fabricación de las camas era artesanal en su totalidad.

Luego de años de experiencia y estableciendo una idea de calidad total en los productos, la demanda aumentó considerablemente en el mercado, así como las exigencias del mismo. Por tanto, la empresa optó por la compra y utilización de máquinas industriales especializadas en los diferentes procesos en la fabricación de camas, por lo que la empresa estratégicamente se trasladó al área industrial de la zona 12. Al tener la nueva planta en funcionamiento, la producción de la empresa aumentó considerablemente, surgiendo nuevas necesidades de ingeniería en la optimización y mejora de procesos.

En el año 2012 la empresa Facenco se logró posicionar en el mercado nacional e internacional como una de las empresas más importantes en la fabricación de camas, logrando la exportación y venta de productos en países como El Salvador, Nicaragua y Honduras.

En el año 2019, Facenco inicia la gestión de una nueva planta de producción ubicada en Honduras, por lo que las exigencias y estandarización de procesos

de producción se suman a las exigencias por parte de gerencia general, esto con el fin de mantener el sistema de gestión de calidad tanto nacional como internacionalmente.

Según equipo de control de calidad, Facenco, S.A. cuenta con más de 250 operarios, administrativos y colaboradores que buscan establecer los altos estándares de calidad en cada producto establecido y lograr la satisfacción de los clientes al obtener un producto de alta excelencia en descanso.

# **1.2. Localización física**

La planta de la empresa Facenco S.A. se encuentra en la 18 Avenida 39-24 zona 12 Guatemala a pocos metros de Irtra Petapa.

### **1.3. Visión**

Consolidarnos a nivel centroamericano como líderes en la fabricación, venta y distribución de opciones de descanso rentables y accesibles, practicando nuestros principios. 1

# **1.4. Misión**

Somos una empresa centroamericana dedicada a la fabricación y comercialización de soluciones de descanso basados en una cultura de calidad hacia nuestros pilares fundamentales. 2

l

<sup>1</sup> Facenco S.A. *Manual de gestión de calidad.* p. 9.

<sup>2</sup> Ibíd

# **1.5. Valores**

Dentro de Facenco S.A., existen diferentes valores a poner en práctica, definidos en los siguientes puntos.

#### $1.5.1.$ **Honestidad**

Actuar con transparencia, orientación moral, justicia e integridad. Mostrar conducta ejemplar dentro y fuera de la empresa.

#### $1.5.2.$ **Respeto**

Fomentar la conducta que brinde justo valor a los derechos fundamentales de nuestros semejantes y a nosotros mismo.

#### $1.5.3.$ **Responsabilidad**

Asumir las consecuencias de nuestras acciones en la empresa y su entorno. Cumplir con nuestras obligaciones.

#### $1.5.4.$ **Trabajo en equipo**

Generar compañerismo y un clima de amistad trabajando juntos para cumplir nuestra misión y encaminarnos hacia el logro de nuestra visión. Tener permanente disposición para ofrecer a los demás un trato amable y brindarles apoyo en todo lo que pudieran necesitar. <sup>3</sup>

l <sup>3</sup> Facenco S.A. *Manual de gestión de calidad.* p. 10

### **1.6. Política de calidad**

Nuestra política de calidad se manifiesta mediante nuestro firme compromiso con los clientes de satisfacer sus requerimientos y expectativas, para ello garantizamos impulsar una cultura de calidad basada en los principios de compromiso de mejora, honestidad, liderazgo, responsabilidad y eficiencia.<sup>4</sup>

### **1.7. Estructura Organizacional**

La empresa Facenco tiene sus oficinas administrativas y la planta de producción en la 18 Avenida 39-24 zona 12 ciudad de Guatemala, por lo que la mayor parte del personal administrativo y operativo se encuentran en el mismo sitio, a diferencia de los demás colaboradores distribuidos en los centros de distribución del producto y bodegas externas a la planta.

Para el desarrollo del EPS se toma en cuenta únicamente la planta de producción y en cada una de las áreas de la planta, debido a que es el lugar donde se desarrolló el proyecto.

En la planta de producción, la estructura organizacional de la empresa es de tipo vertical, lo que indica que la autoridad se transmite a través de un solo jefe para cada función especial y la especialización de cada una de las actividades en una misma función. Esto facilita la toma de decisiones y permite la trazabilidad de la responsabilidad en cada proceso, es sencillo de entender para los colaboradores, se obtiene una eficiencia alta por persona y se distribuye la presión del trabajo en diferentes supervisores y encargados de los diferentes departamentos.

l

<sup>4</sup> Facenco S.A. *Manual de gestión de calidad.* p. 10

Según información proporcionada por la empresa, la organización se compone de gerencia de operaciones, departamentos y áreas de producción. La gerencia de operaciones compone la máxima autoridad dentro de la planta de producción, y a partir de ello surgen los departamentos a su cargo. El gerente de operaciones tiene a su cargo a los diferentes supervisores, encargados, gerentes y gestores en torno al desarrollo productivo, y a su vez éstos tienen bajo su mando a 290 operarios de producción, calidad y mantenimiento. La representación gráfica de la estructura organizacional se muestra en la figura.

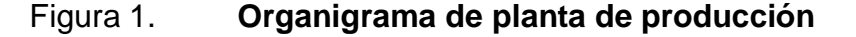

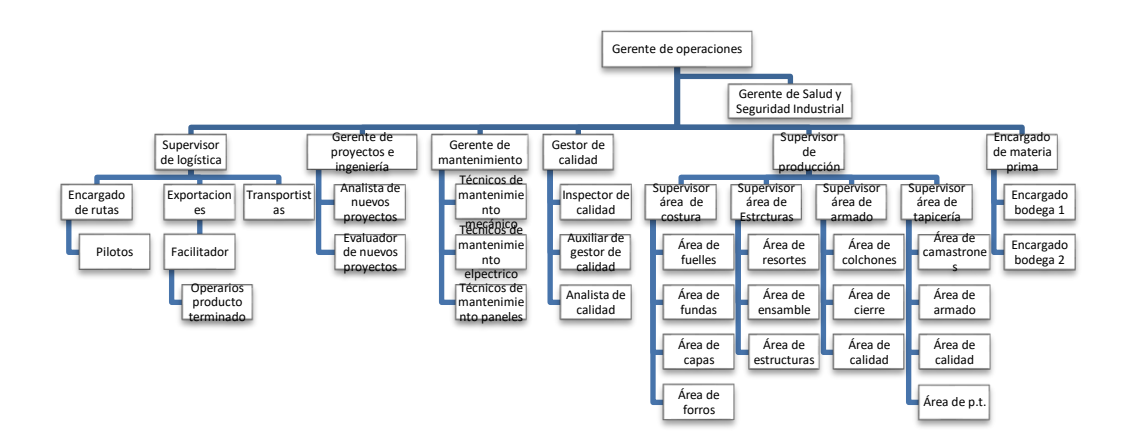

Fuente: elaboración propia, empleando Microsoft Office Word 2016.

Los puestos de trabajo más importantes mencionados anteriormente se enumeran a continuación, describiendo la responsabilidad resumida de cada puesto según el Manual de Gestión de Calidad de Facenco, S.A.

 Gerente de operaciones: Encargado de dirigir y gestionar todos los procesos productivos para cumplir con la programación de producción diaria, así como de velar por la correcta comunicación entre los diferentes

supervisores de producción. Enlace directo entre la planta de producción y gerencia general. Encargado de autorizar y fomentar nuevos proyectos dentro de la planta productiva.

- Supervisor de logística: Encargado de velar por la correcta planificación y entrega de productos terminados hacia los diferentes puntos de distribución. Supervisa la correcta ejecución de transporte y entrega.
- Gerente de proyectos e ingeniería: Se encarga de fomentar y realizar estudios para nuevos proyectos en pro de la planta de producción, tanto para aumentar la eficiencia de la misma, como de mejorar un problema en producción.
- Gerente de mantenimiento: programar, dirigir y ejecutar las tareas de mantenimiento tanto correctivo como preventivo de los equipos y maquinaria industrial de la planta de producción. Supervisar e inspeccionar los activos industriales diariamente en busca de mejoras. Gestionar las compras utilizadas por parte del departamento de mantenimiento. Apoyo en los diferentes proyectos a realizar por parte de gerencia de operaciones.
- Gestor de calidad: Encargado de mantener el sistema de gestión de calidad funcionando correctamente de manera enfocada al éxito de la empresa. Maneja conceptos avanzados de calidad y apoyan en la toma de decisiones de la planta de producción.
- Supervisor de producción: Encargado de velar por la comunicación entre el gerente de operaciones y los supervisores de las diferentes sub-áreas

de producción. Vela por el cumplimiento de la producción y responde directamente al gerente de operaciones.

- Encargado de materia prima: Planifica, coordina y gestiona las ventas, reclamos y recepción de las diferentes materias primas en la planta.
- Gerente de Salud y Seguridad Industrial: Vela por el cumplimiento de las normas y políticas internas en materia de SSO, asegurando las condiciones de salud y seguridad óptimas en toda la planta de producción. Busca mantener los requerimientos legales y ambientales en materia de SSO en la empresa.

#### $1.7.1.$ **Comunicación Organizacional**

La comunicación interna entre cada uno de los colaboradores de la planta productiva en la estructura organizacional se realiza de forma informal en la mayoría de casos, ya que esto optimiza tiempos perdidos en reuniones innecesarias. La comunicación interna formal se realiza en casos de mayor atención y toma de decisiones de varios involucrados.

La toma de decisiones de alta inversión o cambios en el proceso productivo en la empresa se realiza por Junta Directiva en colaboración con gerencia de operaciones, gerencia de mantenimiento y el departamento de calidad.

# **1.8. Distribución de planta**

La planta productiva de Facenco se distribuye en 5 áreas de producción, siendo estas: planta de costura, planta de estructura, planta de armado, planta de tapicería y planta de camastrón. A su vez, la planta tiene áreas alternas que

actúan indirectamente en la producción las cuales son: área de bodega de producto terminado, área de picking, área de materia prima y área de mantenimiento y compresores.

La distribución de la planta de producción sigue el concepto de proceso productivo intermitente, debido a que las diferentes áreas de producción se agrupan en diferentes sub-áreas para un proceso definido y los semielaborados fluirán hacia las diferentes áreas que lo necesiten.

El proceso empieza en la planta de costura realizando semi-elaborados para luego pasar por el área de estructura y finalizar en la planta de armado para realizar un colchón de forma continua. La planta de tapicería trabaja directamente con la planta de camastrón en un proceso lineal continuo.

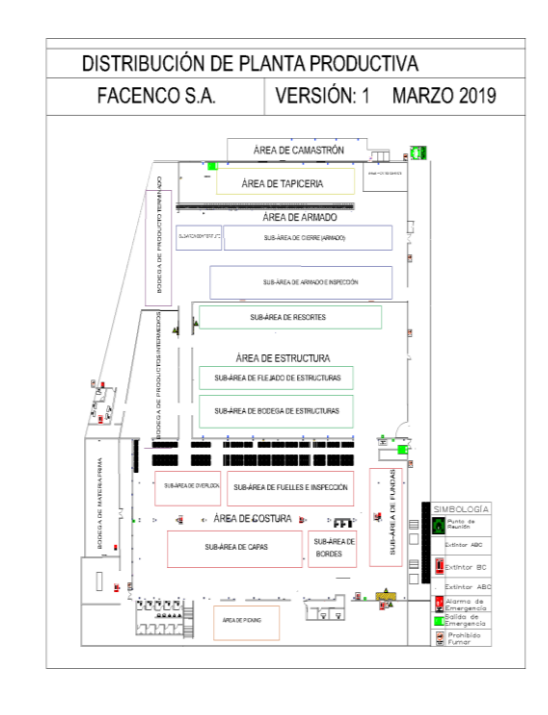

### Figura 2. **Distribución de planta productiva**

Fuente: elaboración propia, empleando AutoCAD 2017.

### **1.9. Productos fabricados**

Facenco es una empresa dedicada a la fabricación, venta y distribución de diferentes tipos y modelos de camas rentables y accesibles.

Dentro de la empresa se manejan productos de cartera, siendo estos los productos exclusivos para diferentes tiendas y supermercados con contrato definido y utilizando diseños exclusivos proporcionados por la empresa ya que estas empresas luego podrán ofrecerlas al público al precio que consideran correcto. También se manejan productos de línea, siendo estos los productos exclusivamente de la empresa y para uso de venta al público por parte de la misma.

Según el departamento de producción, la empresa clasifica los productos en diferentes gamas, siendo éstas:

#### $1.9.1.$ **Camas de gama baja**

Este tipo de camas se caracteriza por ser las más económicas y accesibles al público en general. Se caracterizan por tener materiales básicos y de mediana calidad, así como la menor utilización de recursos en la configuración del colchón, todo ello para que las camas sean lo más económicas posibles sin perder la calidad que las representa.

Están fabricadas con tela de menor calidad en comparación al resto de gamas, utilizando en su mayoría la tela llamada Knit y se encuentran distribuidas en el mercado en tamaños imperial, matrimonial y en algunos casos Queen.

#### $1.9.2.$ **Camas de gama media**

Este tipo de camas se representa por tener materiales de mejor calidad y mayores recursos utilizados en la configuración de la cama, pero aun así se conserva el aspecto económico. Este tipo de camas pueden contener el llamado pillow o doble-pillow para un mejor acabado y búsqueda de firmeza a producir.

Están fabricados en tela de media y alta calidad según sea el diseño, utilizando en su mayoría telas Knit, Jacquard y en algunos casos Pique. Se comercializan en los 4 diferentes tamaños utilizados por la empresa: imperial, matrimonial, Queen y King.

#### $1.9.3.$ **Camas de gama alta**

Las camas de gama alta se representan por tener materiales de la mejor calidad posible, acabados finos, alto control de calidad y los mejores recursos utilizados en la configuración de la cama dependiendo del diseño y el costo final que tendrá el producto. Este tipo de camas pueden contienen doble pillow dependiendo del diseño y en algunos casos pueden contener telas especiales como: tela con un tipo de aloe vera para mejor sensación en la piel, tela "thermocool" para una sensación de frescura, tela contra líquidos entre otros.

#### $1.9.4.$ **Camas de la línea Comfort Life**

Este tipo de camas se caracterizan por ser de gama alta, pero con acabados mayores y materiales especiales en comparación a los de esta gama. La línea Comfort Life tiene su propia área para el proceso de producción, debido a que se necesitan controles de calidad estrictos y dedicación especial para ser producidas por parte de operarios calificados. Otro factor importante es que este tipo de camas utilizan diferentes insumos para fabricarse en comparación a las demás gamas siendo estos: pegamento especial, cerradora de diferente modelo, otro tipo de estructura, diferentes materiales en el colchón, tapicería exclusiva, entre otros.

Están fabricados en tela de alta calidad y exclusivamente se utiliza la tela Pique. Este tipo de camas se comercializan en tamaños Queen y King.

A su vez, la empresa también clasifica los productos por el nivel de confort que la cama ofrece.

#### $1.9.5.$ **Camas de tipo ortopédico**

Es el tipo de cama que posee un alta firmeza y acorde a lo que los profesionales de la salud recomiendan para aquellas personas que presentan problemas en la espalda. Este tipo de camas utilizan materiales de mayor resistencia mecánica a la deformación por compresión, por lo que el colchón dependiendo del peso aplicado estará firme y con mejor firmeza en comparación a los demás tipos de camas.

#### $1.9.6.$ **Camas semi-firmes**

Este tipo de camas combinan una firmeza media y un tipo de confort adecuado. Es el tipo de camas de mayor venta y distribución por parte del público en general.

Este tipo de camas contienen materiales tanto firmes como suaves, ya que se debe encontrar un tipo de firmeza media y un tipo de confort y suavidad adecuado para el gusto de los clientes.

11

#### $1.9.7.$ **Camas tipo suave**

Este tipo de camas se caracterizan por tener una firmeza baja y una suavidad y confort superior a los otros dos tipos. En la configuración de estas camas se buscan materiales suaves y en su mayoría se utiliza el sistema doble pillow para la mayor suavidad posible.

Este tipo de camas utilizan acabados especiales en la capa para poseer un número reducido de compactaciones por tejedura y así mantener la suavidad constante.

# **2. FASE DE SERVICIO TÉCNICO PROFESIONAL. MEJORAR LA EFICIENCIA DE LOS EQUIPOS DE ALTA CRITICIDAD EN EL ÁREA DE PRODUCCIÓN A TRAVÉS DEL INDICADOR DE EFICIENCIA GLOBAL DE EQUIPOS (OEE).**

### **2.1. Situación actual**

Facenco S.A. es una empresa dedicada a la producción y comercialización de camas, ofreciendo un producto de alta calidad y largo tiempo de vida. Debido a la constante demanda y necesidad de la mejora de procesos, así como la búsqueda por posicionarse como la empresa líder en producción y distribución de camas a nivel centroamericano, se ha optado por reconocer y eliminar fallos en los procesos productivos de la empresa.

Actualmente, en la empresa se tienen registros elevados de paros de producción debido a fallos en los equipos de las líneas en las diferentes áreas, desperdicios de materia prima, tiempos elevados que evitan el cumplimiento de producción, falta de un plan de mantenimiento adecuado a las necesidades de los equipos y tiempo perdido muy elevado debido a causas que se desconocen.

La falta de eficiencia e incumplimiento de producción debido a problemas en la maquinaria de la empresa es un tema que se vive día con día y se necesita de un indicador para conocer las causas a las cuales se atribuyan estos problemas y las posibles soluciones a implementar, así como la identificación de los procesos y oportunidades de mejora y estandarización de los procesos de control de calidad.

13

#### $2.1.1.$ **Análisis FODA**

Para conocer de mejor manera el indicador a utilizar se desarrolla a continuación un análisis FODA en el proceso productivo de la planta, utilizando como bases los departamentos de operaciones, calidad y mantenimiento. Para realizar el análisis FODA se conoció y analizo el proceso productivo de los diferentes departamentos, entrevistas a mecánicos, operarios, colaboradores del departamento de calidad, gerente de operaciones y gerente de mantenimiento. Se revisó el historial de fallas de los equipos y se estudió el funcionamiento de los equipos, así como el estudio del manual de los equipos críticos.

# **2.1.1.1. Fortalezas**

- Nueva gestión basada en control de calidad total en planta por parte de gerencia de operaciones y gerencia general.
- Apoyo por parte de gerencia de operaciones y colaboradores de la empresa para desarrollar proyectos de mejora del proceso productivo.
- Amplio conocimiento por parte de mecánicos y operarios en cuestión del uso y reparación de los equipos.
- Historial de fallas y problemas de calidad en base de datos de la empresa para su utilización en proyectos de mejora continua.
- Conceptos básicos de lubricación y limpieza por parte de los operarios de la maquinaria y equipos. Recursos necesarios por parte del departamento de mantenimiento para la lubricación y limpieza diaria.
- Procesos básicos de calidad establecidos por parte del departamento de calidad. Sistema de gestión de calidad realizado y utilizado por parte de inspector y analista de calidad en la planta.
- Equipos estandarizados en cada sub-área de la planta con el objetivo de minimizar el inventario de repuestos en el departamento de mantenimiento.

# **2.1.1.2. Oportunidades**

- Mercados internacionales accesibles para la inserción y establecimiento de nuestros productos.
- Tendencia del mercado nacional e internacional orientado al aumento de utilización y compra del producto.
- Posibles relaciones comerciales con cadenas de supermercados para venta de productos de la empresa.
- Necesidad creciente e inmediata en la adquisición de nuestros productos a nivel centroamericano.
- Tendencia en el mercado de adquisición de modelos personalizados, los cuales la empresa tiene capacidad de realizar y abrir una ventana de oportunidad.
- Oportunidad en adquisición e implementación de tecnología y nuevas técnicas de fabricación utilizadas en el sector industrial internacional de camas para simplificación del proceso de fabricación.

# **2.1.1.3. Debilidades**

- Falta de un adecuado plan de mantenimiento y la ejecución del mismo por parte del departamento de calidad.
- Fallas y mantenimientos correctivos altos en la planta de producción, con desconocimiento de la causa-raíz de los mismos.
- Equipos con muchas horas de uso a lo largo de los años de existencia de la planta, lo que genera baja en la eficiencia en el proceso productivo.
- Falta de un muestreo de aceptación adecuado para la inspección de materias primas, auditorías internas y demás procesos productivos necesarios en el proceso productivo.
- Costos de no calidad elevados en el proceso productivo.
- Falta de capacitación a personal operativo en tema de control de calidad total y mantenimiento general de equipos.

### **2.1.1.4. Amenazas**

- Alta competitividad por parte de otras empresas nacionales e internacionales que puedan disminuir el mercado de la empresa debido a grado de diferenciación, sustitución y diferencia en precios.
- Creación de nuevas empresas en el mercado.
- Posibles existencias de barreras comerciales y nuevas regulaciones por parte del gobierno de Guatemala.
- Aumento de aranceles e impuestos para la exportación de los productos a nivel centroamericano.
- Materia prima por parte de nuestros proveedores con alta probabilidad de calidad, precio y especificaciones fuera de orden.
- Cambios en la tecnología del sector industrial nacional e internacional para la mejora en la elaboración de camas.
- Cambios de actitud de los clientes hacia la marca.

#### $2.1.2.$ **Estrategias basadas en el análisis FODA**

Ya determinado el análisis FODA, se realizan las estrategias necesarias para el alcance de objetivos de la empresa por medio de la matriz DAFO.

# Tabla I. **Formulación de estrategias basado en análisis FODA**

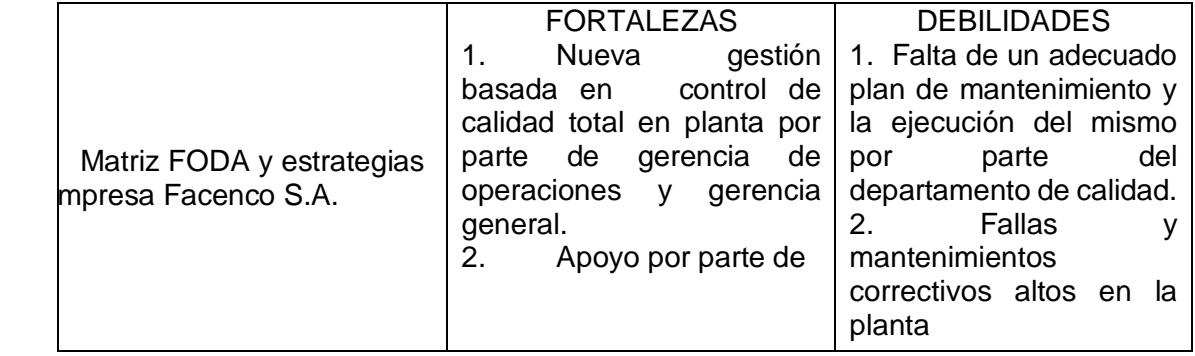

Continuación de la tabla I.

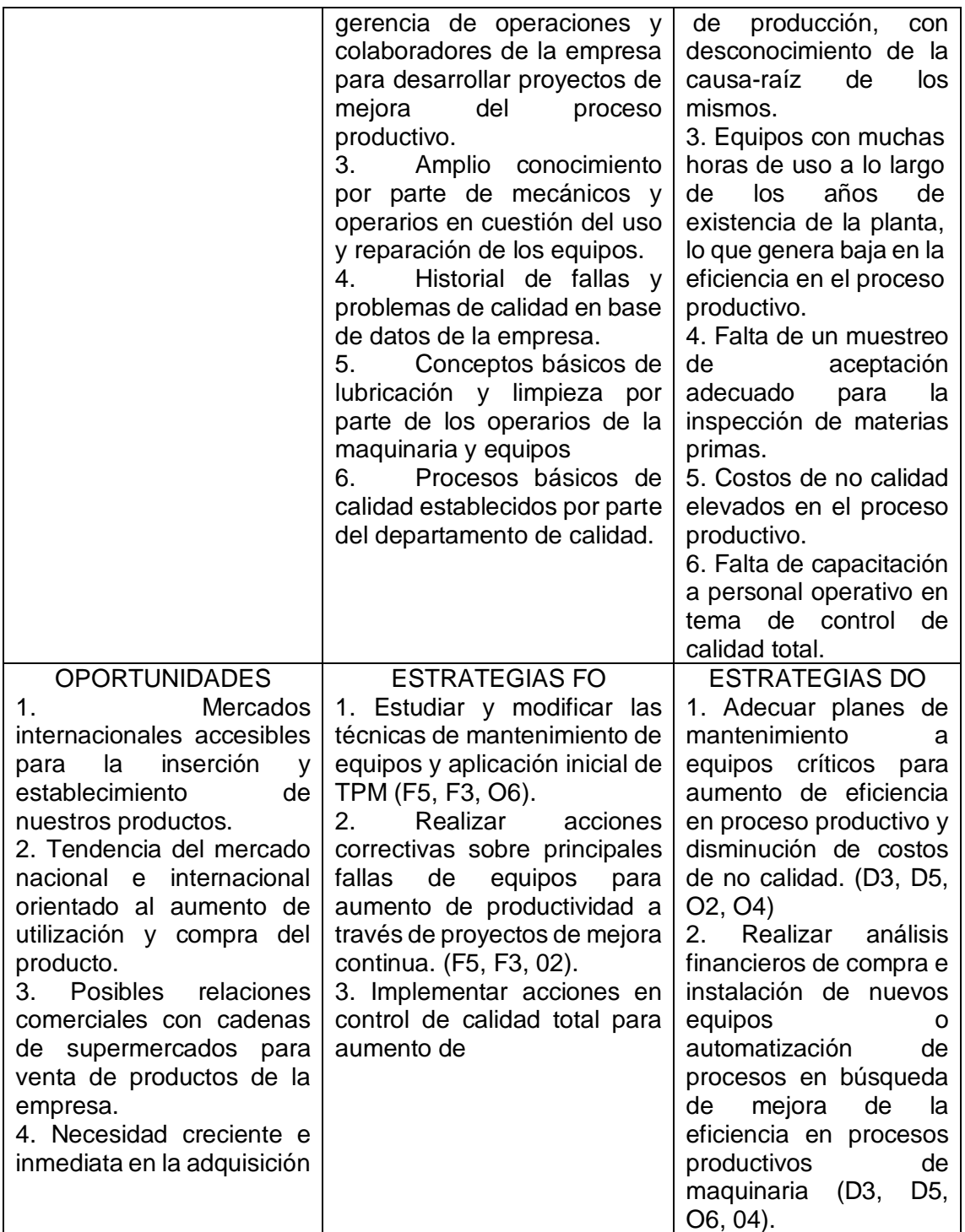

Continuación de la tabla I.

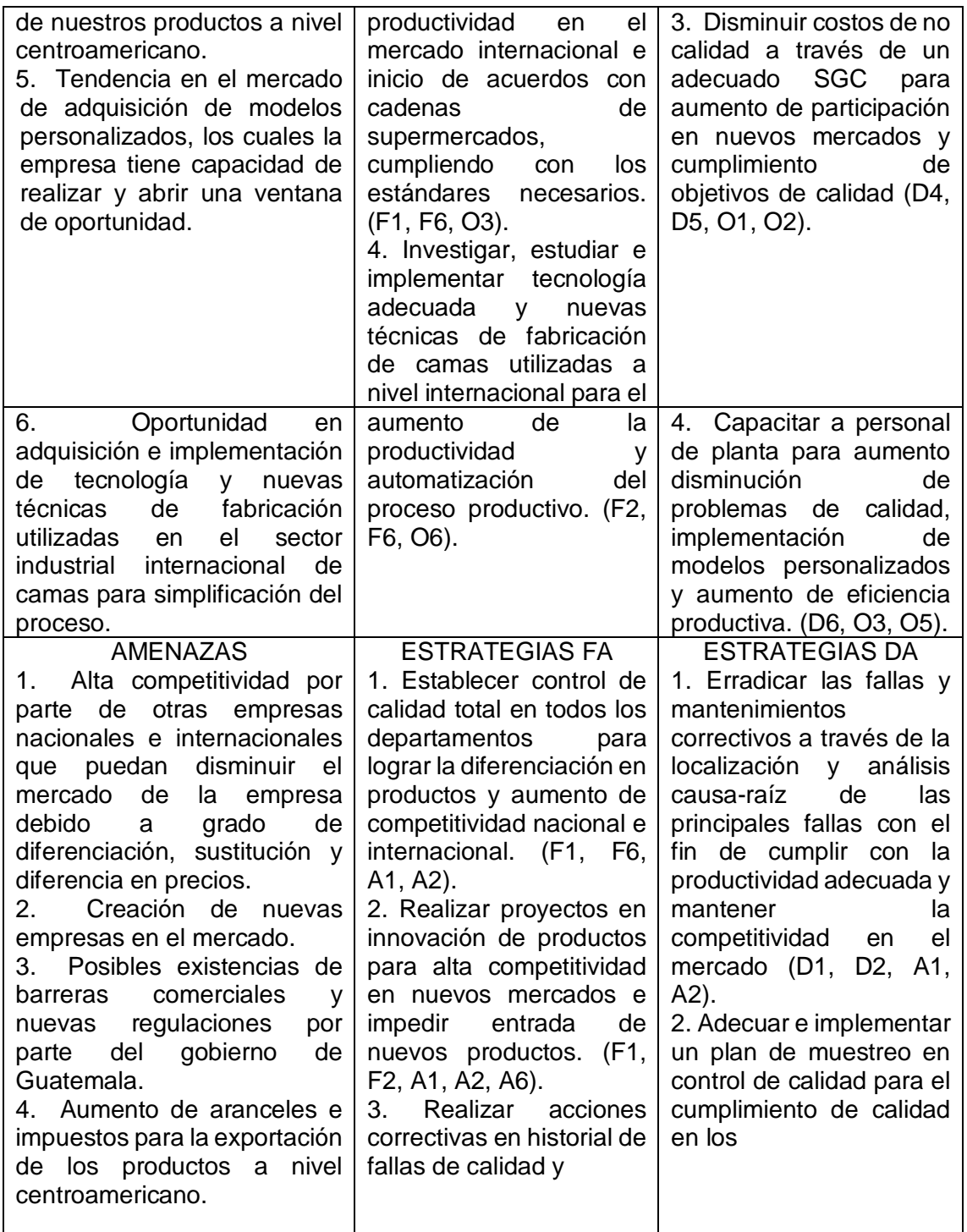

Continuación de la tabla I.

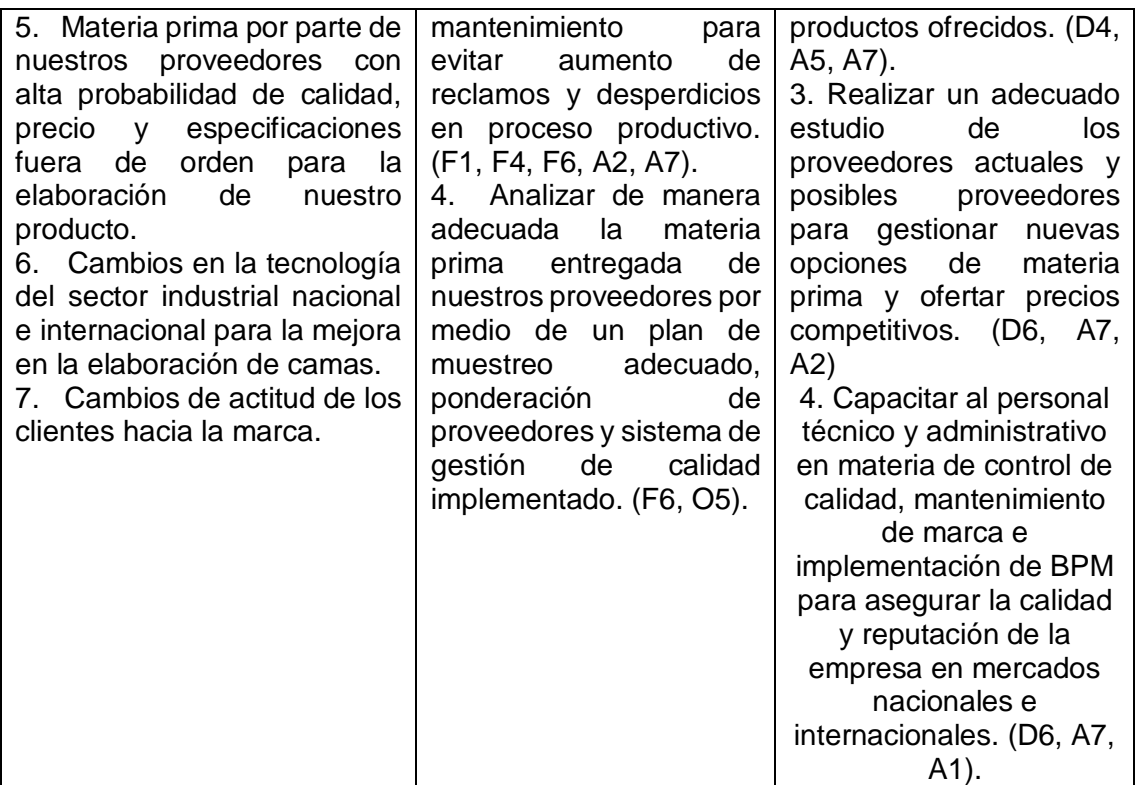

Fuente: elaboración propia, empleando Microsoft Office Word 2016.

Luego de analizar las estrategias FO2, FO3, DO3, DO4, FA3, DA1, DA3 derivadas del análisis FODA para cumplimiento de objetivos de la empresa Facenco, se llega a la conclusión que en tales estrategias se busca la determinación, análisis, corrección e implementación de mejoras en la eficiencia de maquinaria y equipos, así como el estudio y mejora del sistema de gestión de calidad de la empresa Facenco.

Derivado de tales necesidades para cumplimiento de objetivos, se decide la realización de las siguientes proyecciones en operación:

- Indicador de eficiencia global de equipos OEE.
- Normalización del proceso de control de calidad a través de los datos tomados en el OEE.

El proyecto busca crear una metodología de eficiencia general de los equipos, utilizando como base el indicador de nivel internacional conocido como OEE (Overall Equipment Effectiveness o Efectividad Global de Equipos), el cual nos muestra el porcentaje de efectividad de un equipo o máquina con respecto a su máquina ideal, utilizando tres ratios: rendimiento, disponibilidad y calidad. Esta metodología ayudará considerablemente a la empresa en la toma de decisiones y soluciones posibles a implementar para la disminución de paros de producción y cuellos de botella en las líneas del proceso, además de contribuir en el proceso de mejoras para la disminución de desechos que se generan diariamente.

Con la implementación del OEE y la información recabada de los diferentes procesos se busca la normalización y estandarización de los diferentes procesos de calidad realizados en la empresa, utilizando criterios técnicos y herramientas de ingeniería industrial para eliminar fallos y errores producto de la falta de la estandarización del sistema de gestión de calidad.

#### $2.1.3.$ **Descripción general del proceso productivo**

La planta de producción de la empresa se compone de 5 áreas de manufactura y sub-áreas anexas que actúan de manera indirecta en el proceso productivo.

### Figura 3. **Áreas y sub-áreas de la planta de producción**

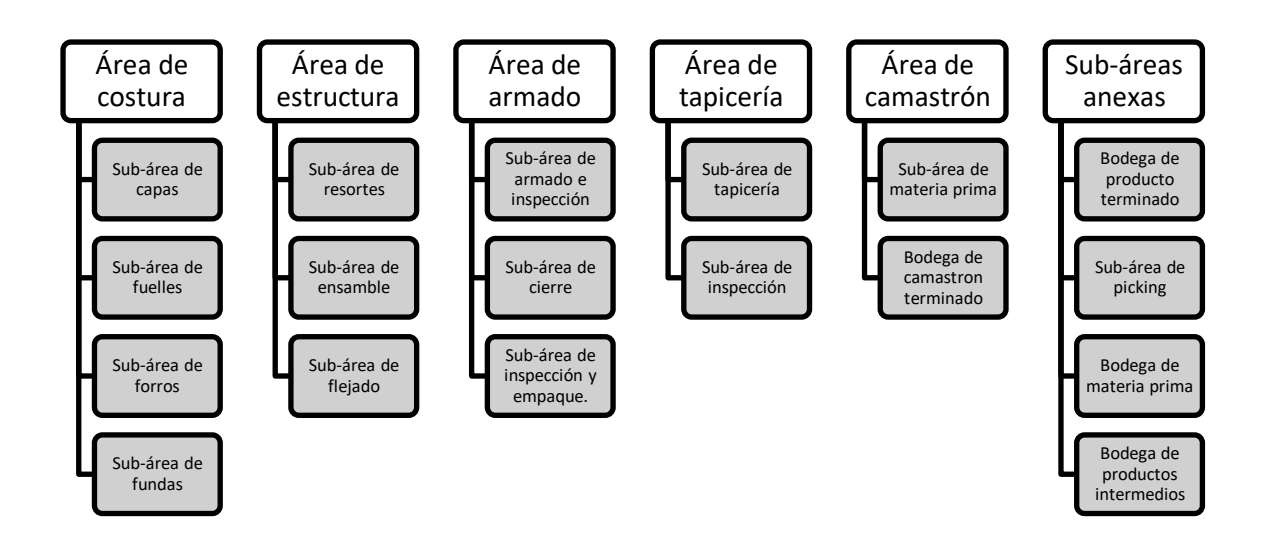

Fuente: elaboración propia, empleando Microsoft Office Word 2016.

# **2.1.3.1. Área de costura**

El área de costura es la encargada de confeccionar los diferentes enguates y piezas de tela que son utilizados en los colchones y bases de la cama como recubrimiento y ensamble de piezas. Dentro del área de costura se encuentran las siguientes sub-áreas con los productos fabricados en cada una de ellas:

# **2.1.3.1.1. Sub-área de capas**

Se realizan las capas (también llamadas cubiertas) del colchón. Son elaboradas por máquinas multienguatadoras que utilizan un proceso de costura con diferentes diseños, siguiendo un procedimiento como se muestra en la siguiente figura:

### Figura 4. **Proceso de costura de capas**

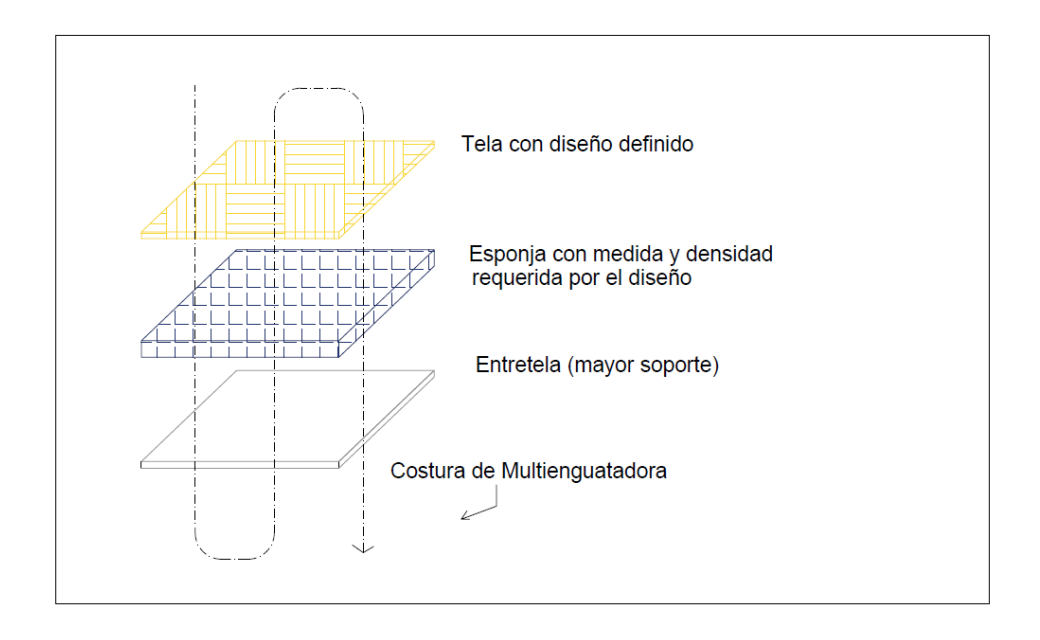

Fuente: elaboración propia, empleando AutoCAD 2017.

La capa de un colchón es la tapicería superficial que está en contacto directo con el consumidor. La capa está fabricada de 3 materiales como se muestra en la figura, con diferentes dimensiones dependiendo del diseño a fabricar.

El proceso de fabricación se realiza en máquinas multienguatadoras en las cuales se cargan los rollos de esponja del espesor y densidad deseado, rollos de tela con el diseño establecido y rollos de entretela. Luego del procedimiento de enguatado, el producto pasa al panel de corte para delimitar el tamaño de la capa.

# **2.1.3.1.2. Sub-área de bordes**

Es el área que se encarga de la creación de los bordes utilizados en el colchón y en la fabricación de bases en una cama. Los bordes se conforman de los mismos materiales que una capa: tela, esponja y entretela. Tales bordes son fabricados de igual manera en máquinas multienguatadoras de agujas.

Para obtener los bordes de la medida correcta, se utiliza un panel de corte diferente a los utilizados en las capas, ya que estos paneles de corte utilizan multi-cuchillas separadas entre sí a la distancia que tendrán que tener los bordes, creando así rollos de bordes con la cantidad de pies necesario.

Estos bordes son cerrados en una máquina llamada "plana", agregando un material llamado flange para la sujeción correcta a las otras partes del colchón. Por último, se le agrega haladores y etiquetas cosidas dependiendo del diseño.

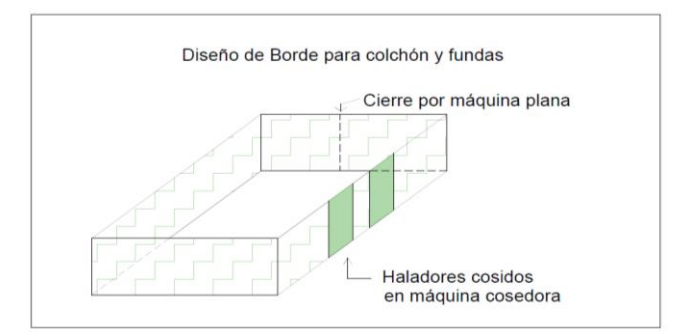

Figura 5. **Construcción de borde**

Fuente: elaboración propia, empleando AutoCAD 2017.

# **2.1.3.1.3. Sub-área de forros**

Esta área es la encargada de realizar los forros de los colchones que utilizan pillow o doble pillow, los cuales son utilizados para unir el pillow (compuesto de materiales intermedios y la capa) con el resto de la configuración del colchón.

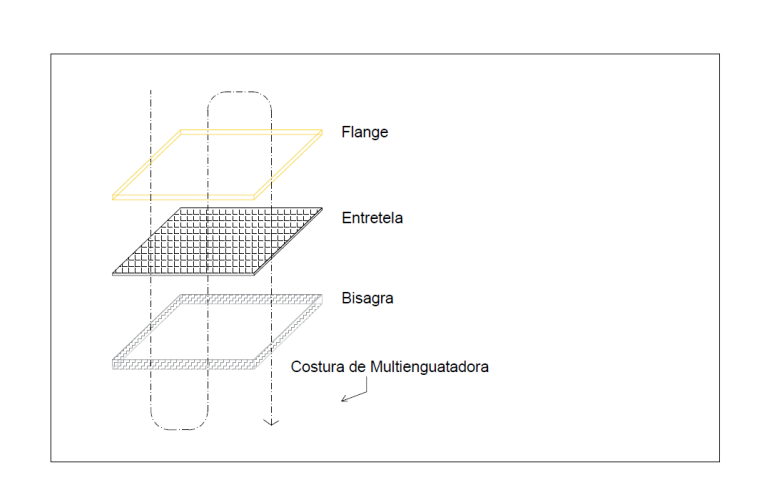

Figura 6. **Fabricación de fundas**

Fuente: elaboración propia, empleando AutoCAD 2017.

# **2.1.3.1.4. Sub-área de fundas**

En esta área se realizan las fundas utilizadas en la base de la cama. Están compuestas de bordes y entretela unidas por máquinas de coser (máquinas PFAFF o Singer).

El procedimiento es sencillo: se une el borde con la medida exacta para la altura de una base (previamente cortada a la medida en el panel de corte de bordes) junto con entretela que contenga la medida del área superior de una base.

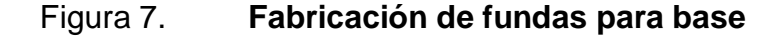

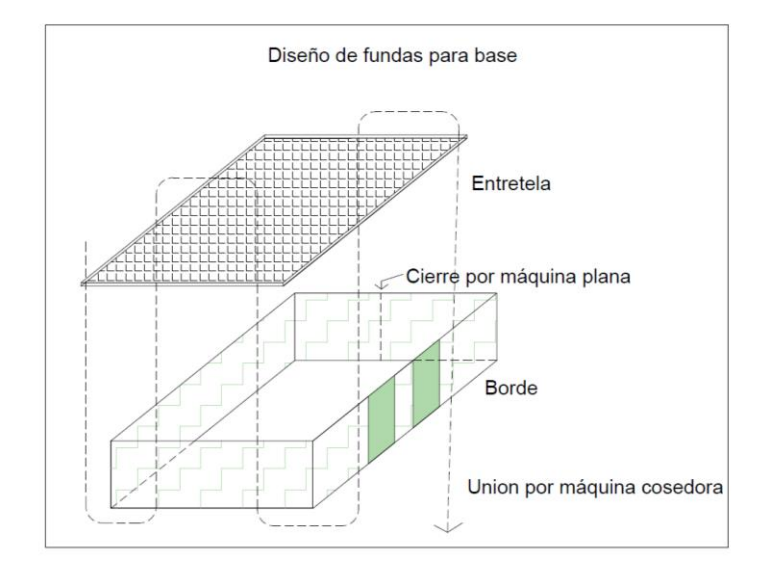

Fuente: elaboración propia, empleando AutoCAD 2017.

# **2.1.3.2. Área de estructuras**

En el área de estructura como su nombre lo indica, se realiza la estructura de los colchones que tienen la función de soporte interno. La estructura está compuesta por resortes de tipo Bonnel y marcos de acero realizados en esta área.

El área de estructura se compone de diferentes sub-áreas, definidas a continuación.

### **2.1.3.2.1. Sub-área de resortes**

Esta área ser encarga de la fabricación de resortes de tipo Bonnel, los cuales se fabrican en máquinas para muelles MDC-80 de la marca Fides.

El acero utilizado para realizar los resortes es el SAE 1070 con calibre 13.5.

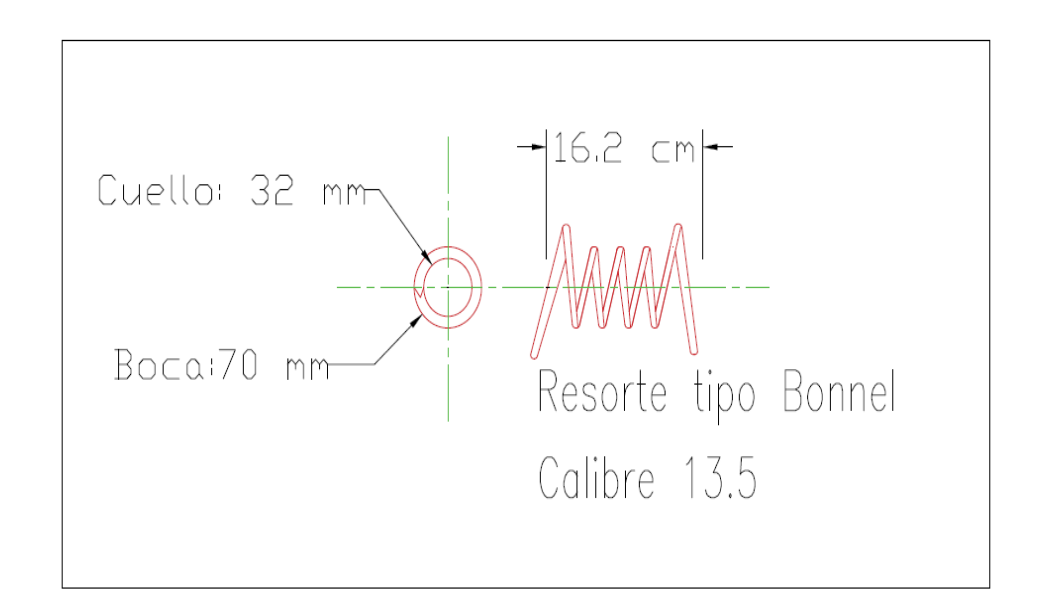

Figura 8. **Resorte tipo Bonnel** 

Fuente: elaboración propia, empleando AutoCAD 2017.

### **2.1.3.2.2. Sub-área de ensamble**

Es el área encargada de ensamblar los resortes producidos anteriormente de ambos lados: superior e inferior. Esto se realiza a través de máquinas ensambladoras para resortes Bonnel AS-4 de la marca Fides, en la cual los operarios ingresan los resortes y la máquina procede a unirlos por medio de un espiral SAE 1045 de calibre 17, utilizando una aspiraladora incorporada.

La cantidad de filas y columnas que deben llevar las estructuras se delimita diariamente en la máquina ensambladora según programación del día. Esta cantidad de filas y columnas se conoce como configuración de la estructura.

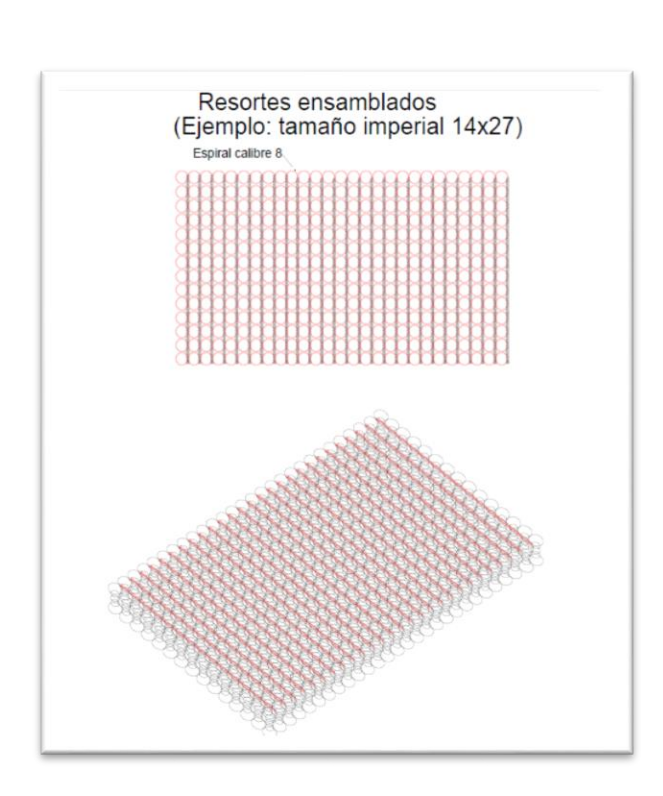

### Figura 9. **Resortes ensamblados**

Fuente: elaboración propia, empleando AutoCAD 2017.

# **2.1.3.2.3. Sub-área de flejado**

Es el área encargada de realizar el marco para finalizar la estructura en ambos lados: superior e inferior.

El marco se realiza en acero SAE 1045 de calibre 8. Es fabricado por medio de una dobladora de acero y unida a la reestructura de resortes ensamblados por medio de pistolas engrapadoras industriales de tipo aire comprimido.
#### Figura 10. **Proceso de flejado de estructuras**

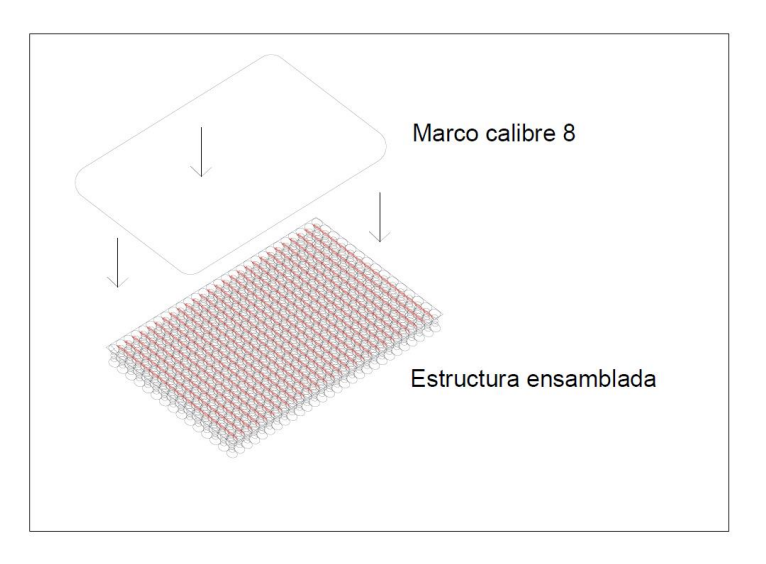

Fuente: elaboración propia, empleando AutoCAD 2017.

### **2.1.3.3. Área de camastrón**

El área de camastrón realiza las operaciones necesarias de armado de estructuras con base en materia prima de piezas de madera de pino con medidas ya establecidas, que servirán de base para la fabricación de somieres. Esta estructura se conoce como camastrón en la industria de las camas.

En esta área se utilizan pistolas engrapadoras industriales a base de aire comprimido. El área de camastrón realiza un proceso lineal continuo directamente con el área de tapicería, ya que es el proveedor de este semielaborado para que la planta de tapicería pueda realizar las bases (o somieres) y terminar el subproceso.

Los camastrones se fabrican en los diferentes tamaños: imperial, matrimonial, Queen y King según se solicite por parte de gerencia de operaciones. El camastrón es el responsable de soportar todo el peso de la cama junto a las patas posteriormente unidas.

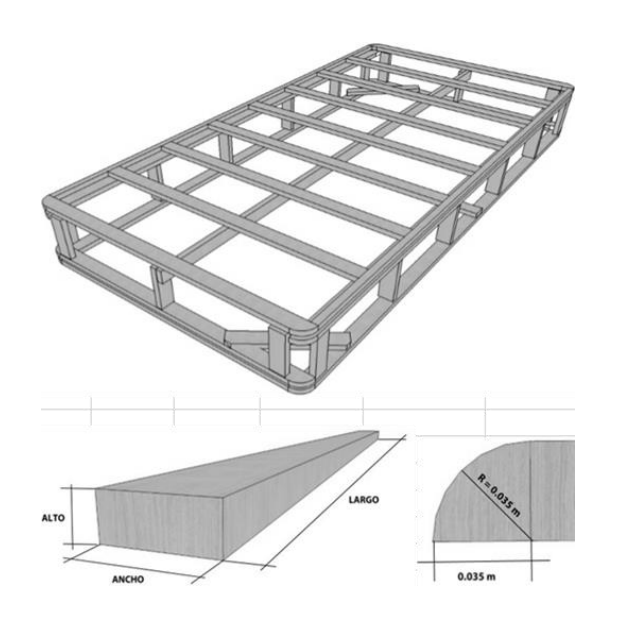

Figura 11. **Camastrón armado**

Fuente: elaboración propia, Departamento de calidad de Facenco, S.A.

#### **2.1.3.4. Área de tapicería**

El área de tapicería es la encargada de realizar las bases (o somieres) de una cama. El proceso de fabricación de una base consiste en colocación de materiales como cartón, esponja y entretela sobre el camastrón, colocación de fundas sobre el camastrón con los materiales antes mencionados, colocación de protecciones o esquineros, revisión de calidad y colocación de bolsa plástica para protección de la base.

La configuración y fabricación de la base se realiza por medio de pistolas engrapadoras industriales. La figura siguiente muestra la configuración y fabricación de una base.

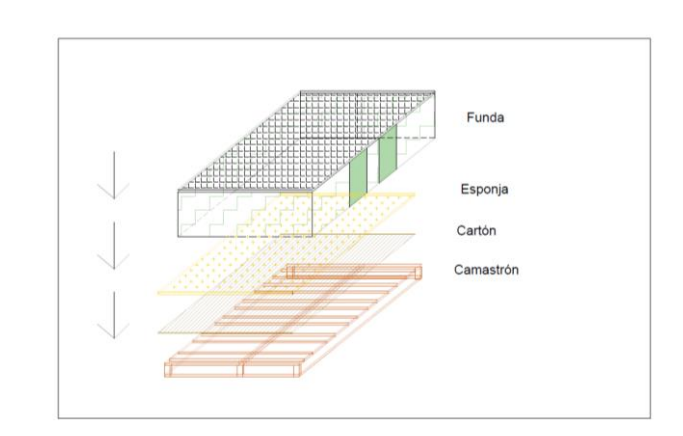

#### Figura 12. **Configuración y fabricación de base o somier**

Fuente: elaboración propia, empleando AutoCAD 2017.

## **2.1.3.5. Área de ensamble**

En el área de ensamble del colchón se transforman las estructuras realizadas en el punto 2.1.2.2 y entregarlos a la bodega de producto terminado. El proceso de ensamble pasa por tres sub-áreas: sub-área de armado, sub-área de cierre y sub-área de inspección y empaque.

#### **2.1.3.5.1. Sub-área de ensamble**

En esta sub-área se trasladan los materiales a utilizar desde la bodega de productos intermedios, así como las estructuras realizadas en el punto 2.1.2.2 y los semielaborados a utilizar en el punto 2.1.2.1 según el modelo de la cama lo requiera.

Los materiales intermedios dependerán de la configuración de la cama y es materia prima que llega directamente de los proveedores con las medidas y las propiedades exactas a utilizar, por lo que no necesitan de ningún proceso por parte de la empresa. Los materiales intermedios pueden ser: planchas de esponja, pad, mantillón, nova bond y entretela, cada uno de ellos en diferente densidad, grosor y tamaño según se requiera.

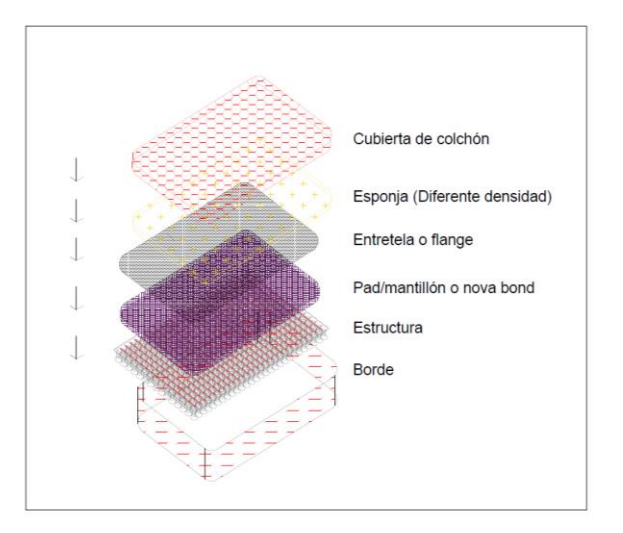

Figura 13. **Armado de colchón de gama básica**

Fuente: elaboración propia, empleando AutoCAD 2017.

En este ejemplo de un colchón de la gama básica se realiza el siguiente proceso:

- Se preparan los materiales dependiendo de la configuración del colchón a armar.
- Se coloca la estructura sobre la mesa de trabajo.
- Se pegan y se coloca el pad, entretela y nova bond/mantillón/pad según sea el caso.
- Se procede a colocar la cubierta, la cual contiene flange en los extremos para asegurar los materiales inferiores con el engrape de la misma con la estructura.
- Se coloca el borde alrededor de la estructura con los materiales ya armados.
- Por último, se coloca en la siguiente mesa estacionaria para el próximo proceso: cerrado.

### **2.1.3.5.2. Sub-área de cerrado**

En el área de cerrado se encuentran las máquinas cerradoras, la cual utilizan un tipo de cabeza de coser móvil, todo ello unido a una mesa metálica por la cual se desplazará el equipo. El cierre se realiza por medio de bies, un tipo de cordón de tela con un diseño y grosor determinado por la configuración del colchón a cerrar.

# **2.1.3.5.3. Sub-área de inspección y empaque**

Área de inspección de calidad por operarios calificados, despitado de hilos sueltos, limpieza en caso sea necesario, colocación de etiquetas de diferentes usos y empacado del colchón. En este proceso el colchón se entrega a bodega de producto terminado.

#### $2.1.4.$ **Análisis situacional de la empresa**

Se evalúa la situación de cada una de las diferentes áreas para el estudio inicial y poder realizar un adecuado proyecto que ayude a las mismas.

#### **2.1.4.1. Análisis situacional área de costura**

El área de costura es el área de mayor tamaño y capacidad instalada de la planta de producción. En ella se producen los diferentes semielaborados mostrados en el punto 2.1.2.1, los cuales se realizan a través de diferentes equipos y máquinas dependiendo del proceso a realizar, los cuales son:

- Máquinas multienguatadoras para cubiertas
- Máquinas multienguatadoras para bordes y bisagras
- Paneles de corte
- Máquinas overlock
- Máquinas de coser
- Máquina plana
- Máquinas para costuras especiales
- Equipo para serigrafía en bordes

Por medio de entrevistas a supervisores de producción, estudio del proceso por medio de la observación directa y entrevistas a operarios de producción, se determinan diferentes problemas y situaciones.

El área de costura ha presentado diversos paros de producción por casos englobados en: paros correctivos en maquinaria, paros de producción por causas desconocidas, paros por problemas con la calidad y paros por cambio de diseños.

El área de costura representa el 60 % de materiales utilizados en la fabricación de camas, por lo que la eficiencia y optimización en materia de la maquinaria y equipos es de vital importancia para la planta de producción.

En el área se tiene personal altamente capacitado en materia de industria textil y costura, pero en tema del cuidado de maquinaria y equipo se presentan problemas y desconocimiento, por lo que es un factor que influye en los altos paros correctivos.

Se cumple la producción del área, pero con uso de horas extras por parte de gerencia de operaciones, por lo que la optimización del área es de vital importancia para evitar costos en materia de horas extras.

En materia de producto terminado del área, se tiene el conocimiento de diversos problemas en materia de calidad, debido a que las capas, bordes y fundas del área presentan manchas de aceite, saltos de puntada, mala operación por parte de maquinaria y problemas por la falta de estandarización en procesos de auditorías de calidad.

### **2.1.4.2. Análisis situacional área de estructura**

El área de estructura como su nombre lo indica, se encarga de producir las estructuras que son utilizadas como base interna en los colchones.

El área de estructura contiene los siguientes equipos y maquinaria para la elaboración de sus procesos:

- Máquina para la fabricación de muelles (máquina resortera).
- Máquinas ensambladoras de carcasas.
- Transfer para elaboración de carcasas (máquina automática para elaboración de estructuras).
- Equipos de pistolas engrapadoras a base de aire comprimido.

Por medio de entrevistas a supervisores de producción, estudio del proceso por medio de la observación directa y entrevistas a operarios de producción, se determinan diferentes problemas y situaciones.

Se tienen registros que el área cuenta con diversos tiempos muertos y paros programados por parte de las máquinas resorteras y máquinas ensambladoras, debido al exceso de mantenimientos correctivos y ajustes en las máquinas. Los procesos de mantenimiento preventivo aún no están programados por parte del departamento de mantenimiento, por lo que el desgaste y baja en la vida útil de los equipos es evidente.

El área ha presentado rechazos de estructuras debido a problemas de calidad, tales como: mal remate en ensambladoras, medidas incorrectas, saltos de ojillo y falta de estandarización en materia de puntos de calidad.

#### **2.1.4.3. Análisis situacional área de ensamble**

El área de ensamble es el último proceso por parte del colchón, en el cual los semi-elaborados del área de costura, los materiales intermedios de la bodega de productos intermedios y la estructura se unen a través del proceso explicado en el punto 2.1.2.6.

Por medio de entrevistas a supervisores de producción, estudio del proceso por medio de la observación directa y entrevistas a operarios de producción, se determinan diferentes problemas y situaciones.

36

El área de ensamble ha presentado problemas en el ámbito de deficiencias de calidad, derivado de quejas y reclamos por parte de los clientes en tema de cierre de colchones y manchas en capas.

Las máquinas cerradoras han presentado diversos problemas como desajustes en la velocidad de puntada, altos paros por mantenimientos correctivos y diversos desajustes en materia del looper y agujas.

Los problemas de calidad se adjudican a la falta de estandarización y creación de procesos de calidad en el área, debido a que no se tiene una programación constante y documentación para las auditorías de calidad de producto terminado.

#### **2.2. Oportunidades de mejora en el departamento de mantenimiento**

El departamento de mantenimiento, ubicado en la planta de producción de la empresa Facenco, se encarga de los mantenimientos correctivos, preventivos, rutinas de inspección, mantenimiento eléctrico, y la ejecución de proyectos.

En su calidad de gerencia, el departamento de mantenimiento también tiene entre sus tareas la gestión de mantenimiento de la planta, gestión de compras de repuestos e inventario de equipos, montaje e instalación de nueva maquinaria y el control total de las tareas de mantenimiento diario de la planta. A lo largo de los años se le han asignado otras funciones, tales como: supervisión de obra civil, gestión de activos, reparación de inmobiliarios, mantenimiento y reparación de cualquier sistema eléctrico, hidráulico, neumático y arquitectónico.

El departamento de mantenimiento tiene entre su personal a un gerente de mantenimiento encargado de la gestión del departamento y asignación de

37

trabajos, y mecánicos especializados en mecánica industrial, mecánica automotriz, instalaciones de todo tipo: eléctricas, neumáticas, e hidráulicas.

Por medio de entrevistas a gerente de mantenimiento, técnicos de mantenimiento y recopilación de información del departamento, se conocieron las situaciones y dificultades en relación a la maquinaria y equipos de la planta.

Actualmente, el departamento de mantenimiento opera bajo el apoyo y supervisión de gerencia de operaciones, realizando las tareas de mantenimiento correctivo diarias e instalaciones necesarias dentro de la empresa. Se lleva un registro de KPI (Key Performance Indicator) por parte del gerente de mantenimiento para conocer el nivel de mantenimiento de la planta.

Los datos de los KPI fueron otorgados por el departamento de mantenimiento, mostrados en las siguientes tablas:

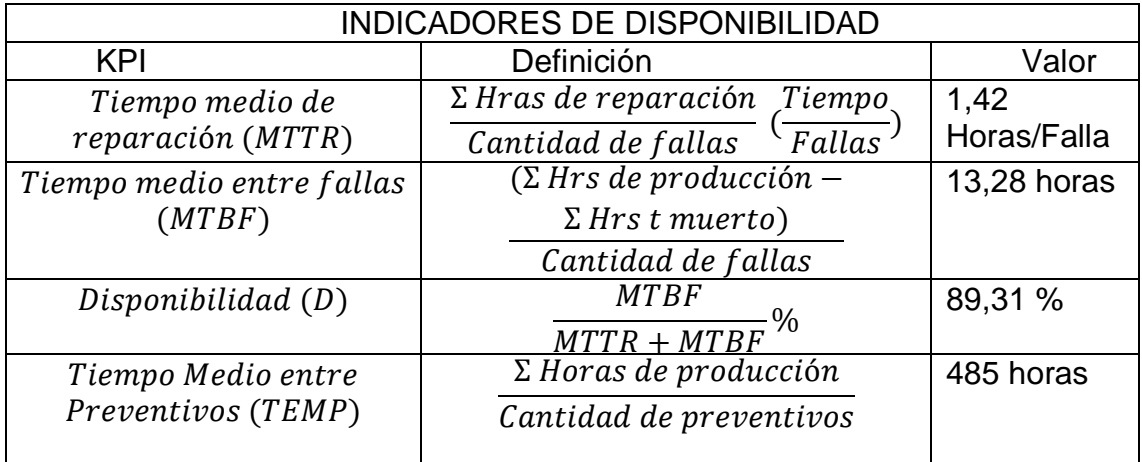

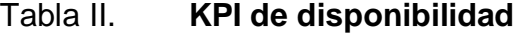

Fuente: elaboración propia, empleando Microsoft Office Word 2017.

# Tabla III. **KPI de eficacia**

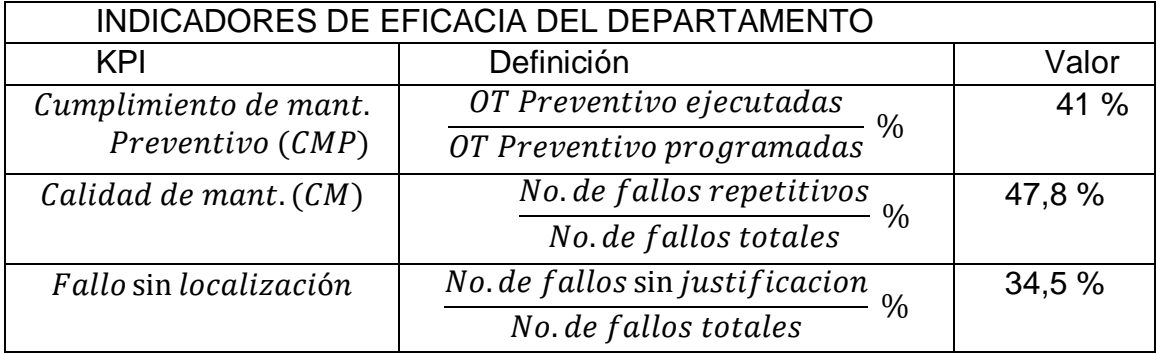

Fuente: elaboración propia, empleando Microsoft Office Word 2017.

# Tabla IV. **KPI de recursos**

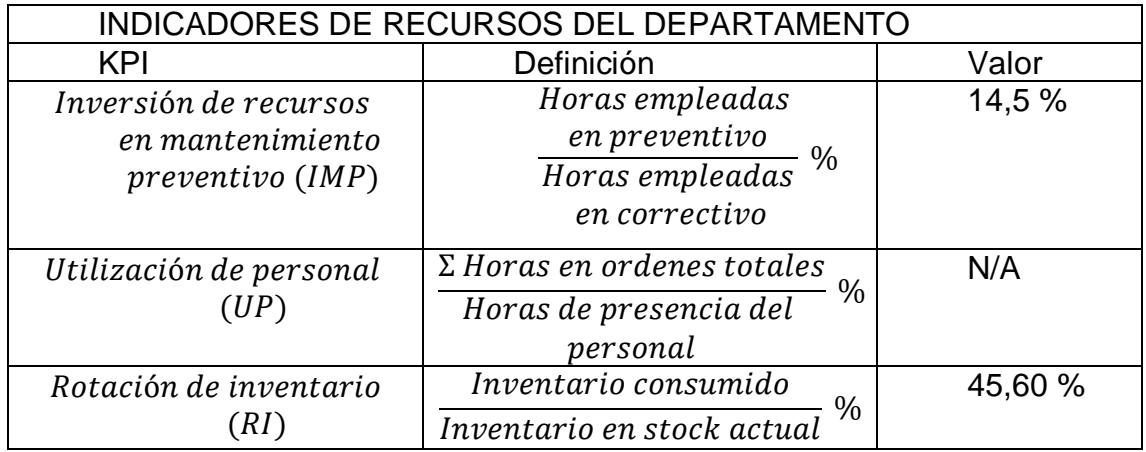

Fuente: elaboración propia, empleando Microsoft Office Word 2017.

Analizando los KPI´s otorgados por el departamento de mantenimiento puede definirse que:

 El tiempo medio de reparación (MTTR) de 1,42 horas por falla nos indica un tiempo de mantenimiento correctivo muy tardado por equipo que afecta directamente al cumplimiento de la producción. Es importante conocer las causas-raíz de las fallas más comunes para eliminar las mismas y aumentar la disponibilidad del equipo.

- El tiempo medio entre fallas nos indica que los equipos son capaces de operar 13,28 horas hasta que uno de ellos falle dentro de la producción. Con el conocimiento de las fallas y la eliminación de la causa este tiempo puede aumentar considerablemente.
- La disponibilidad de los equipos al ser de 89,31 % puede aumentar con la mejora de los tiempos de los KPI anteriores, por lo que esta ratio será de vital importancia para el cálculo del OEE.
- Al analizar el tiempo medio entre preventivos de 485 horas y la inversión de recursos en mantenimiento preventivo, se observa que el departamento de mantenimiento aún no adopta una cultura de mantenimiento preventivo enfocado a lograr un TPM en la planta de producción. La falta de mantenimientos preventivos programados en los equipos puede ser una causa importante de la cantidad de fallos presentados y la cantidad de tiempo utilizado para realizar los mantenimientos correctivos.
- Al analizar los fallos sin localización de 34,5 % y la calidad de mantenimiento de 47,8 % se observa que los fallos dentro de los equipos y maquinaria de la empresa son repetitivos y no poseen una herramienta eficaz que logre detectar la causa-raíz de tales fallos. Por esta razón surge la importancia de la implementación del indicador OEE (Eficiencia global de los equipos) en la empresa.

El departamento no posee una planificación y programación eficaz en casos de tareas de mantenimiento preventivo, localización de fallas y continuidad de las mismas. La falta de documentación en materia de producción y paros tanto programados como no programados no hace posible la determinación de causas por parte del departamento de mantenimiento y el departamento de producción.

Se requiere para la mejora de la eficiencia del departamento de mantenimiento llevar una correcta documentación detallada de los paros programados y no programados de los equipos, así como las fallas de calidad adjudicados a los equipos y el rendimiento de los mismos.

# **2.3. Oportunidades de mejora en el departamento de calidad**

El departamento de calidad es el encargado de planificar, gestionar, dirigir, ejecutar, documentar y auditar el sistema de gestión de calidad en la planta de producción.

El departamento de calidad es el más nuevo de los departamentos instalados en la empresa, por lo que la falta de estandarización y documentación de los procesos es evidente. El índice de reclamos ha bajado considerablemente desde la instalación y puesta en funcionamiento del departamento de calidad, ya que se posee un equipo de alto conocimiento en la implementación y manejo de un sistema de gestión de calidad en la industria textil.

El departamento de calidad posee procesos y procedimientos tales como:

 Implementación de criterios de supervisión para la aprobación del producto final.

- Cumplimiento de las políticas de gestión de calidad de la empresa.
- Liderar proyectos de mejora y formación en procedimientos de producción.
- Gestionar los objetivos previstos de la empresa.
- Adaptar e implementar las exigencias del sistema de gestión de calidad.
- Organizar las actividades del departamento mediante un sistema de procesos que aporte valor al producto final de la empresa y obtener resultados de calidad en la presentación de tales productos que recibirá el consumidor final.
- Establecer eficazmente el sistema mediante la mejora continua para aumentar la satisfacción de todos los grupos de interés, de acuerdo con sus necesidades y expectativas.

La falta de estandarización de procesos, delimitación de la gestión de calidad, definición de nuevos procedimientos, la documentación establecida para la aplicación digital del control de calidad y eficiencia de tiempos en los procedimientos ha impactado en la labor del departamento de calidad al no tener una guía ni la documentación total necesaria para realizar los procedimientos correctos de gestión de calidad diariamente.

Se han detectado históricamente problemas y deficiencias de calidad en los equipos y maquinaria de las diferentes áreas de la planta productiva, así como mermas y desperdicios excesivos de semielaborados por problemas relacionados a la calidad en la utilización de los equipos y en el proceso humano.

Las oportunidades de mejora en el departamento de calidad vienen enfocadas a la realización de estandarización y normalización de los procesos del departamento, usando como herramienta el indicador OEE para el análisis estadístico de las fallas de calidad en los procesos.

#### **2.4. Oportunidades de mejora en el departamento de producción**

El departamento de producción es el departamento encargado de velar por la programación, ejecución y cumplimiento de la producción diaria dentro de la empresa.

El departamento de producción actualmente necesita una herramienta capaz de controlar la producción de la maquinaria y equipos, conocer los paros programados de producción y paros mecánicos, así como de una estandarización sólida y completa del departamento de calidad.

Las necesidades del departamento de producción surgen de la necesidad de conocer el estado total de las diferentes áreas de producción e implementar futuros proyectos de mejora en los paros más críticos y disminución del índice de reclamos de semielaborados y productos terminados.

Las oportunidades de mejora del departamento se implementarán con el uso del indicador OEE al establecer una herramienta capaz de demostrar el estado real de la empresa, así como propuestas de mejora en los paros más críticos para la disminución de horas extras a trabajar por incumplimiento de producción. La estandarización y mejora de los procesos de calidad le funcionará al departamento de producción para tener un registro y control de todos los procesos y ejecuciones del departamento de calidad, gestionar los recursos y auditar las actividades de tal departamento.

#### **2.5. Definición del proyecto a realizar**

En la planta de producción de fabricación de camas en Facenco S.A. el principal problema es la baja productividad de las diferentes áreas, siendo estas: área de costura, área de estructura, área de armado y área de tapicería. Esto se debe entre muchas cosas a que se tienen constantes paros mecánicos en los equipos debido a averías o por fallas en la materia prima del producto, así como elevadas no conformidades de producto en las diferentes áreas y mermas constantes tanto en el área de costura, como en el área de resortes.

Actualmente no se tiene una medición en cada área de la situación real de los equipos, debido a ello es imposible la realización de la toma de decisiones para mejora de la funcionalidad y eficiencia de los equipos, y con ello un aumento considerable en la producción y calidad del producto terminado.

De la necesidad de mejora continua y cumplimiento de producción surge la necesidad de la implementación del indicador de Eficiencia Global de equipo que entregará a la empresa respuestas de la situación actual de los equipos, fallas más comunes, controles de calidad y una perspectiva global de la planta

El presente proyecto se enfoca en las áreas de: Costura, Estructura y Armado, siendo éstas las áreas donde se presentan la mayor cantidad de ineficiencia de producción y tiempos muertos de la planta. Generalmente en el proceso de elaboración de camas se utilizan equipos que utilizan la materia prima y la procesan para un producto utilizado en el armado de colchones y bases de una cama, por lo que se debe utilizar este hecho a la hora de aplicar un indicador de productividad y mejora.

44

El cálculo del OEE se realizará a los equipos más importantes y que influyen directamente en los temas de calidad y producción en la planta, para ello se hará uso de un Análisis de Criticidad de la maquinaria y equipos. Al determinar un OEE inicial se darán soluciones a los departamentos de mantenimiento, calidad y producción, estableciendo un sistema unificado para el control posterior en planta, directo con los operarios de cada área.

### **2.6. Análisis de criticidad de los equipos**

Para la delimitación del proyecto se realizó un análisis de criticidad de los equipos, debido a que, según la empresa, no son todos los equipos los que generan grandes atrasos y pérdidas de tiempo en la producción, así como considerable cantidad de merma y desperdicios.

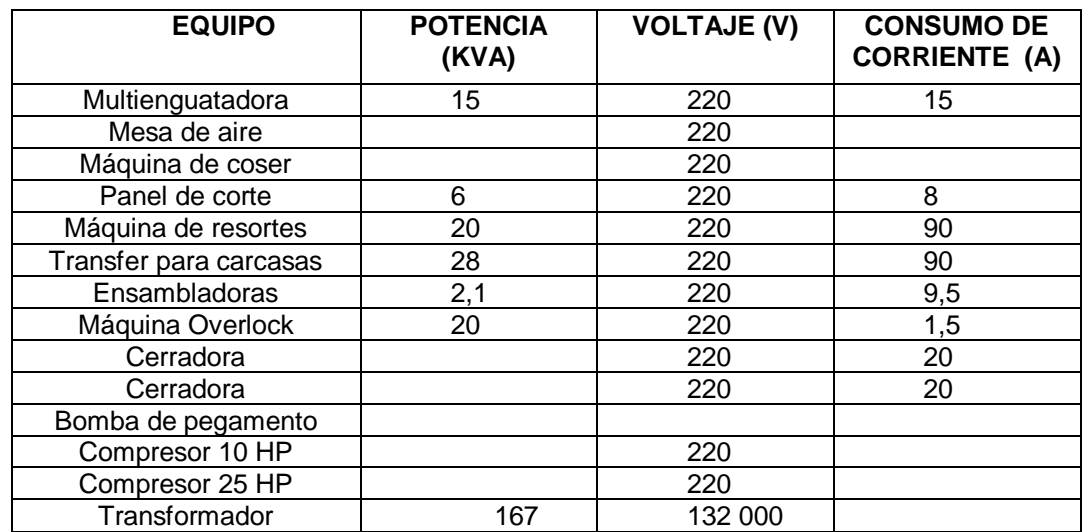

#### Tabla V. **Resumen de maquinaria y equipos en planta de producción**

Fuente: elaboración propia, empleando Microsoft Office Word 2017.

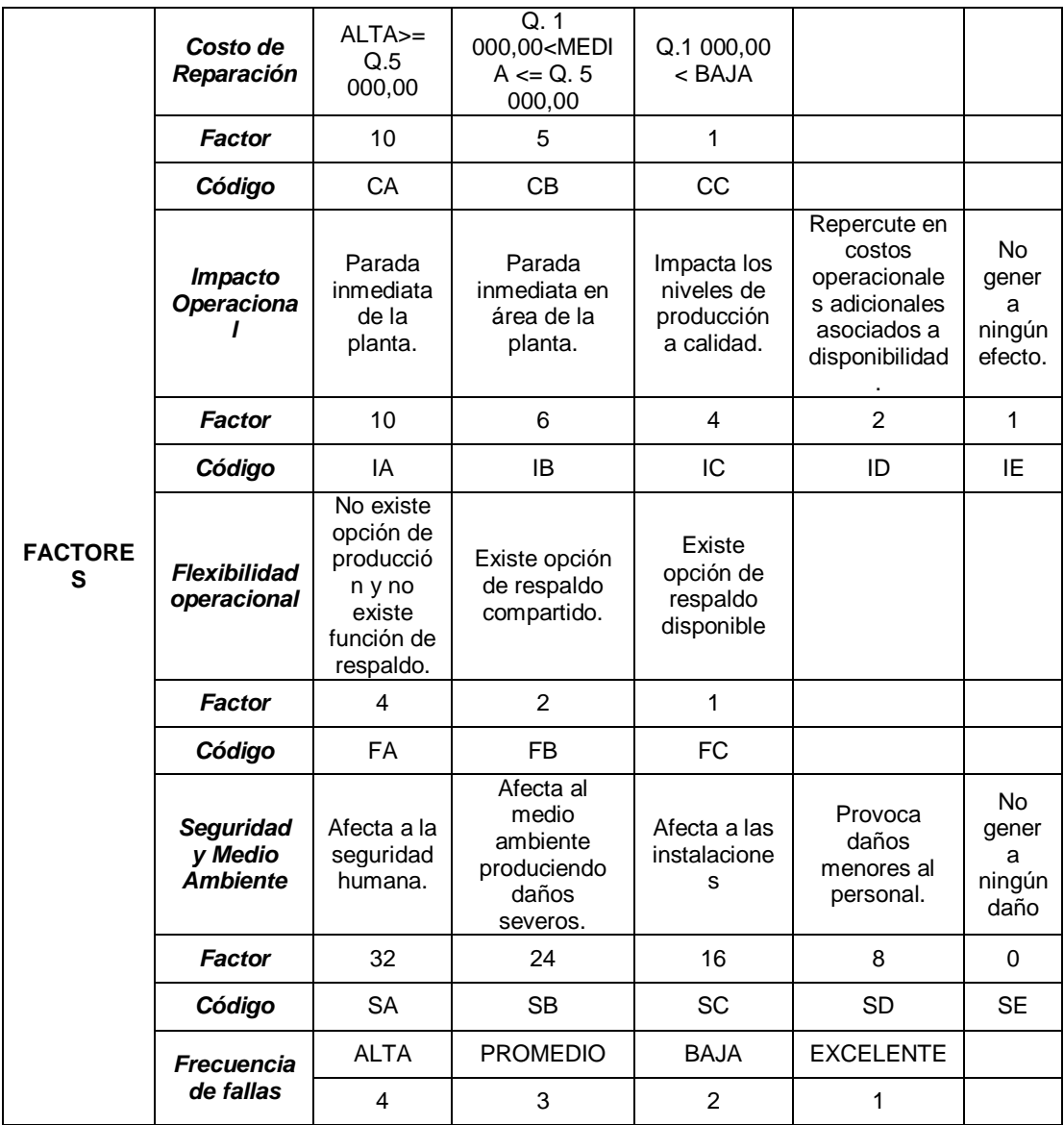

# Tabla VI. **Factores a utilizar para análisis de criticidad**

Fuente: elaboración propia, empleando Microsoft Office Excel 2016.

Al obtener los factores a evaluar, se hará uso de la matriz de criticidad de equipos como se muestra en la siguiente figura:

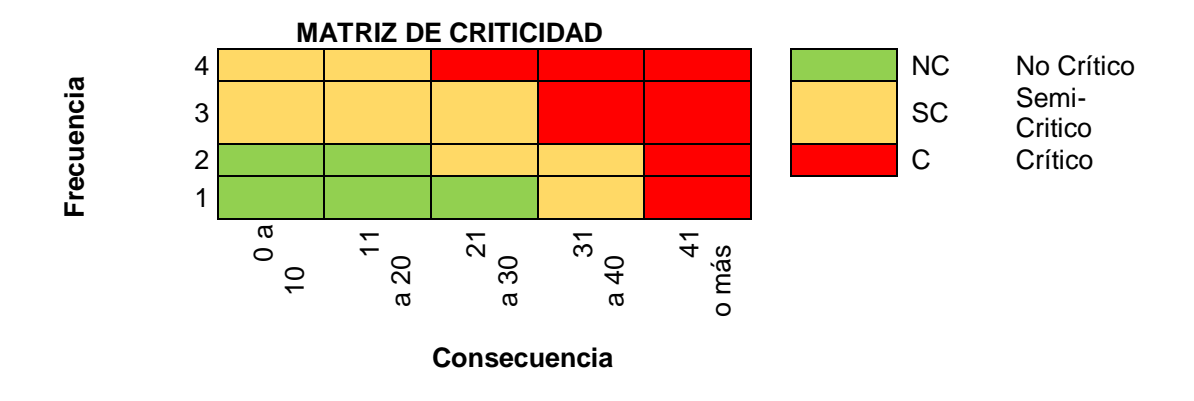

Figura 14. **Matriz de criticidad de equipos**

Utilizando el factor de frecuencia de falla de los equipos, ya que es el factor que más influye en los paros no programados de los equipos, se comparará el valor obtenido con el total de los demás factores a evaluar.

Utilizando esta metodología se podrá evaluar si un equipo es crítico, semicrítico o no crítico.

Al obtener los valores de criticidad de estos equipos, se procederá con el proyecto técnico en técnicas de recolección de datos, historial de fallas y diferentes fuentes de datos para la obtención de un registro total de los equipos críticos en cuestión de fallas.

El análisis de criticidad de equipos se muestra en la siguiente tabla:

Fuente: elaboración propia, empleando Microsoft Office Excel 2017.

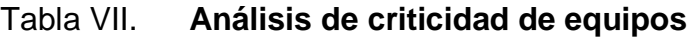

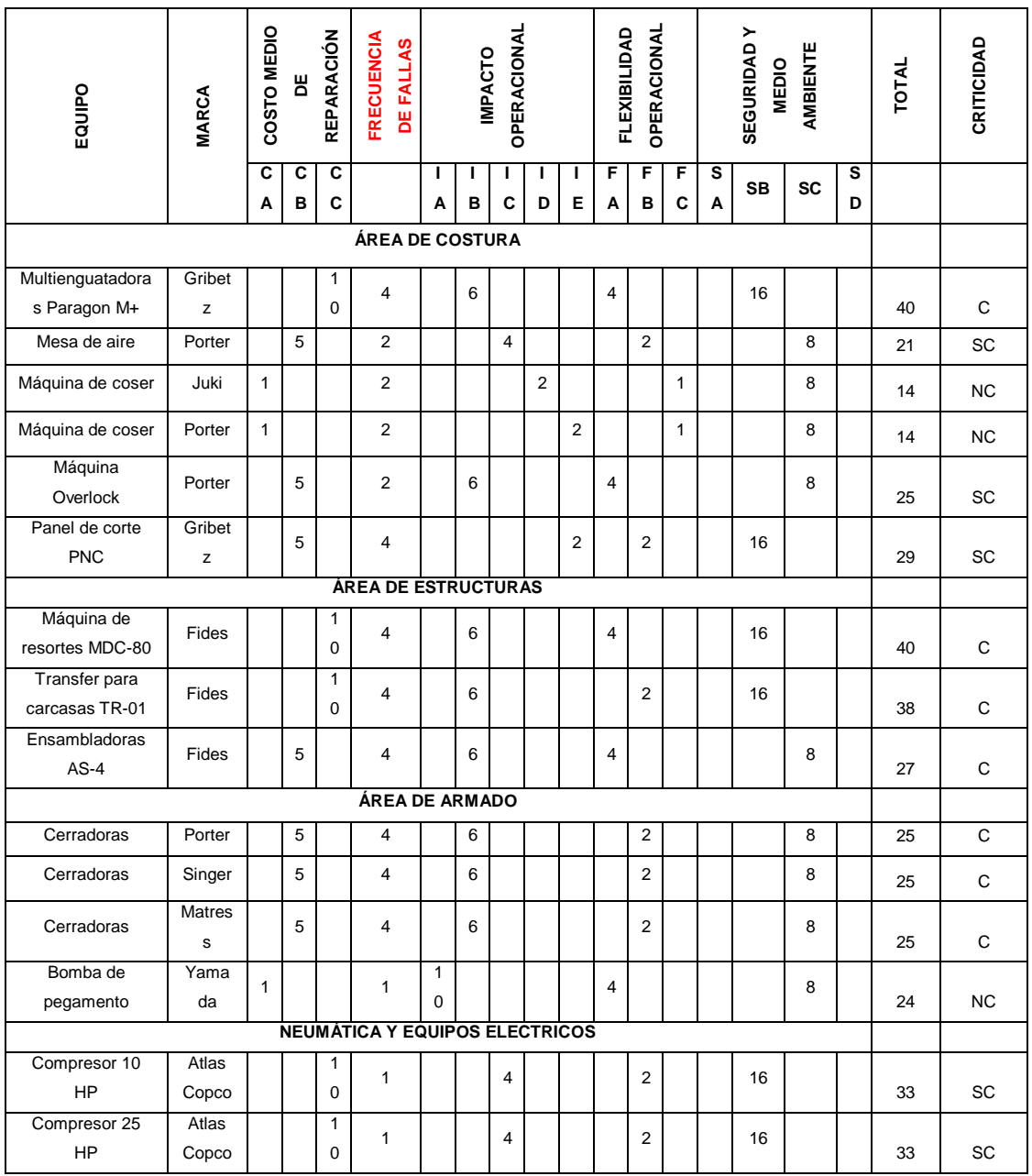

Fuente: elaboración propia, empleando Microsoft Office Excel 2016.

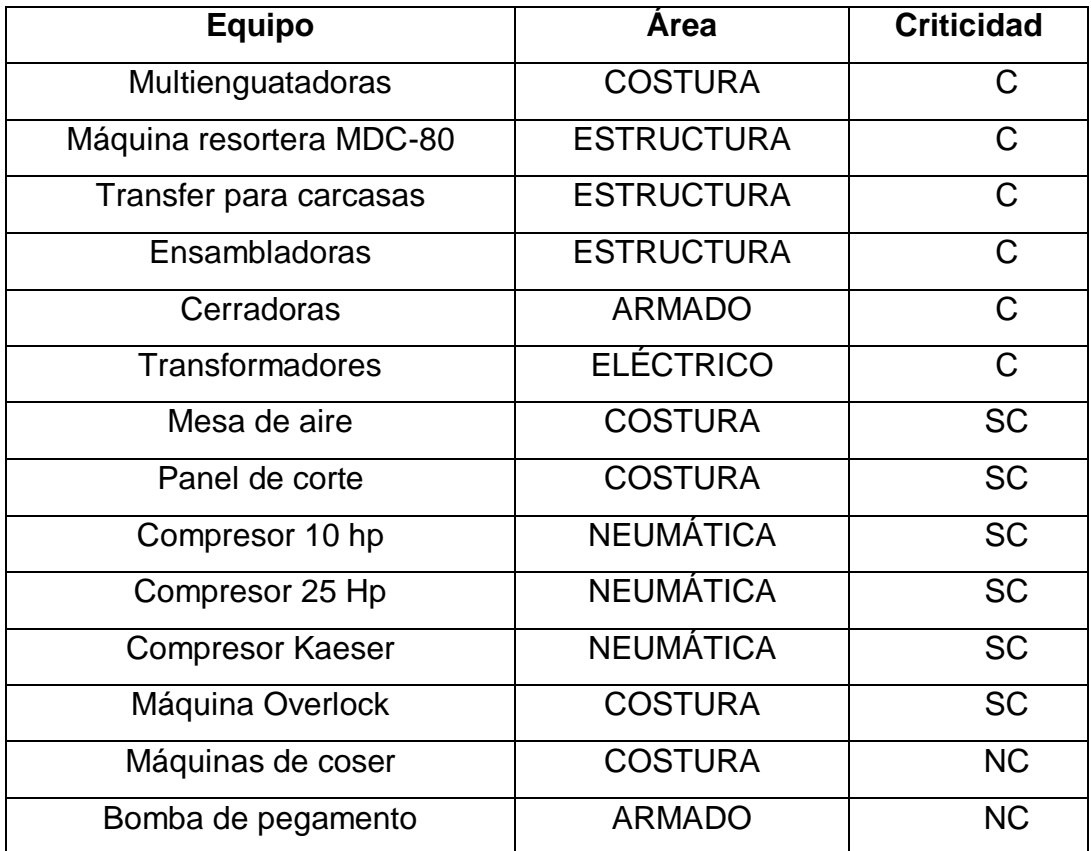

#### Tabla VIII. **Resultados luego del análisis de criticidad de equipos**

Fuente: elaboración propia, empleando Microsoft Office Word 2017.

El análisis de criticidad nos demuestra a los equipos críticos dentro de la empresa. Estos equipos son los que comúnmente tienden a fallar en un corto periodo de tiempo, equipos de gran importancia para el proceso productivo y equipos que generan buena cantidad del número total de defectos de calidad y merma producida.

Para la delimitación del proyecto se estudiarán los equipos críticos mostrados anteriormente, utilizando distintas metodologías por áreas, y se procederá a realizar el indicador OEE en tales equipos.

Los equipos a analizar por área según el análisis de criticidad son:

- Área de costura: Multienguatadoras y Panel de corte.
- Área de estructura: Máquina resortera MDC-80, transfer para carcasas y ensambladoras.
- Área de armado: Máquinas cerradoras.

En el caso de los transformadores no se analizarán debido a que la cantidad de fallos es muy baja para ser considerado dentro del OEE. Para las áreas de tapicería y camastrón se analizará la eficiencia de las células de trabajo y las pistolas industriales de engrape, debido a la falta de equipos críticos en ambas áreas.

### **2.7. Descripción general de los equipos críticos**

Se describen los equipos críticos a utilizar en el sistema OEE.

#### $2.7.1.$ **Multienguatadora Paragon M+**

Las máquinas multienguatadoras se encuentran en el sub-área de capas, en el área de costura. Estas máquinas son las encargadas de realizar las capas, bordes y fuelles de distintos tamaños, dependiendo del estilo a utilizar.

Las multienguatadoras Paragon M+ realizan los acolchados a través de una placa de agujas de alta velocidad totalmente computarizada que cuenta con acolchados Point&Sew y Tack&Jump, que son tipos de puntaje en acolchados. La realización de los acolchados capas, bordes y fuelles se realizan en estas máquinas a través de la unión de rollos esponja, la tela a utilizar y la utilización de flange para aumentar la resistencia y facilidad de manejo.

## Figura 15. **Multienguatadora Paragon M+**

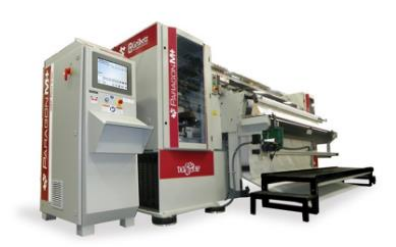

```
Fuente: Global Systems Group. Paragon M+ Manual
https://gsgcompanies.com/document/load/paragon-m-plus-product-sheet.pdf. Consulta: 
                               noviembre de 2019.
```
La máquina cuenta con las siguientes dimensiones, mostradas en la siguiente figura.

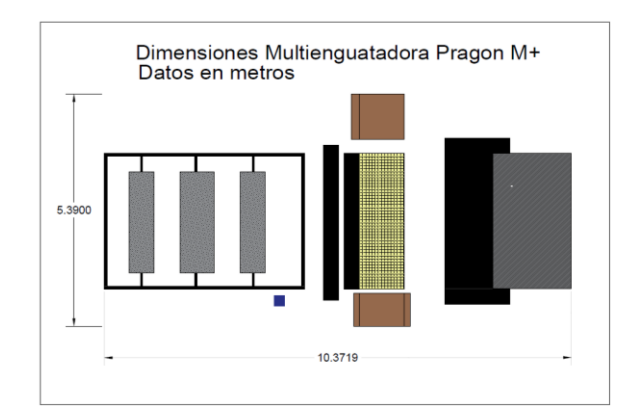

Figura 16. **Dimensiones de Multienguatadora Pragon M+**

Fuente: elaboración propia, empleando AutoCAD 2016.

La máquina está distribuida en 4 grandes grupos que juntos realizan el proceso de confección de telas enguatadas para la elaboración de capas, bordes y fundas para los colchones. Los 4 grupos que conforman la máquina multienguatadora son los siguientes:

 Estructura para soporte de rollos: Es la estructura encargada del soporte de los rollos de esponja en diferentes densidades y grosores. Cuenta con 3 tubos de 1 ½ " de ancho. La estructura se encuentra instalada frente a la máquina multiagujas, ya que esta estructura alimenta de materia prima a la misma. A su vez, la estructura contiene un área especial para el uso de los conos de hilos utilizados para la costura superior de la máquina multiagujas.

#### Figura 17. **Dimensiones de estructura para soporte de rollos**

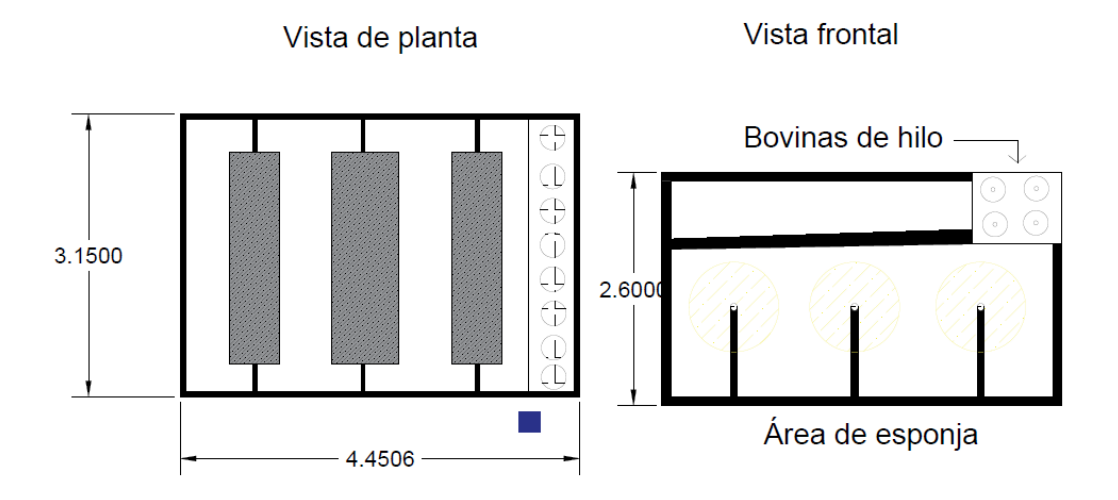

Fuente: elaboración propia. empleando AutoCAD 2017.

Máquina multiagujas para enguate: de la serie Paragon M+, la máquina multiagujas realiza la costura y el enguate de los rollos de esponja junto con la tela y el tipo de diseño a enguatar. Esto se realiza para capas, bordes y fuelles, y luego de realizado el enguate con el diseño preestablecido, se pasa al siguiente proceso de panel de corte para las medidas exactas a utilizar.

El equipo cuenta con un mecanismo de 3 ejes de acero, en las cuales se encuentra la placa de agujas en serie con la distancia y la cantidad determinada por la empresa; un equipo de barras sujetadoras de tela con mecanismos hidráulicos, para el movimiento adecuado del rollo de tela; placa de ancoras posicionado directamente con la placa de agujas y un sistema para la distribución del hilo inferior. La máquina multiagujas realiza distintos diseños en el enguate que van desde diseños sencillos hasta diseños especializados tipo "Tack&Jump" que realiza diseños a base de cilindros neumáticos.

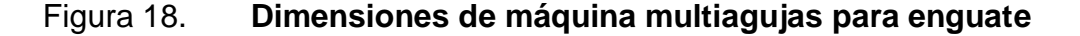

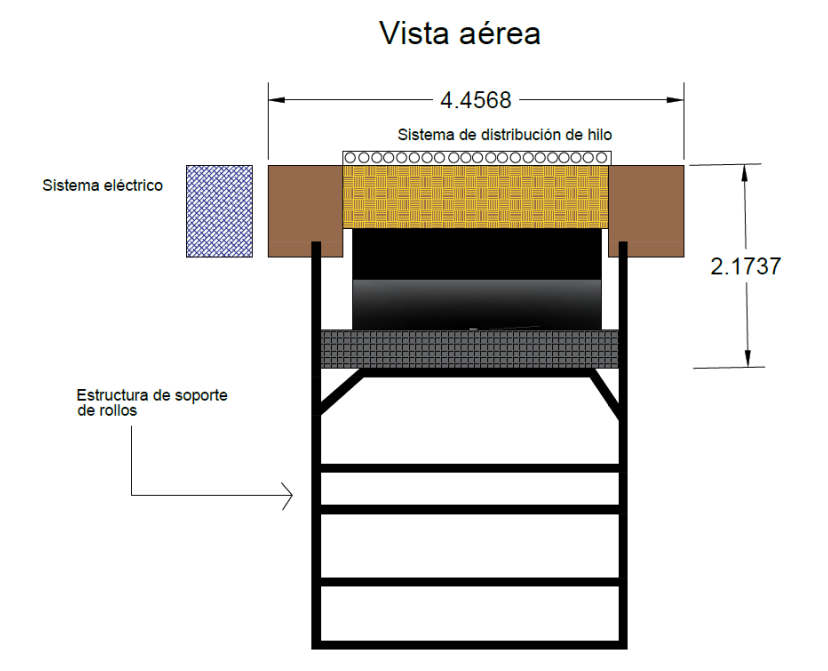

Fuente: elaboración propia., empleando AutoCAD 2017.

Como apoyo al departamento de mantenimiento, se realizó una ficha técnica del equipo. La ficha técnica se muestra a continuación.

Figura 19. **Ficha técnica de máquina multienguatadora Paragon M+**

|                                                                                                    |                                                           | Versión: 1          |                                                    |
|----------------------------------------------------------------------------------------------------|-----------------------------------------------------------|---------------------|----------------------------------------------------|
|                                                                                                    |                                                           |                     |                                                    |
|                                                                                                    |                                                           | Código:             |                                                    |
|                                                                                                    |                                                           |                     |                                                    |
| CÓDIGO DE EQUIPO: MUL06                                                                                                    |                                                           |                     |                                                    |
| EQUIPO: MÁQUINA MULTIENGUATADORA PARAGON M4+                                                                                                    |                                                           |                     |                                                    |
| 1. DATOS TÉCNICOS                                                                                                    | Es una máquina de acolchado de alta velocidad y agujas    |                     |                                                    |
| Descripción                                                                                                    | múltiples fabricada por la compañía Gribetz. Acolcha      |                     |                                                    |
|                                                                                                    | todo tipo de patrones, incluyendo los de 360 grados, de   |                     |                                                    |
|                                                                                                    | Hilvanado y Salto y de fábrica ya contiene una gran       |                     |                                                    |
|                                                                                                    | variedad de ellos.                                        |                     |                                                    |
|                                                                                                    | La paragon M4+ acolcha los materiales más gruesos de la   |                     |                                                    |
|                                                                                                    | industria a velocidades superiores a los 1500 RPM. Las    |                     |                                                    |
|                                                                                                    | características avanzadas de Paragon M4+ la hacen ideal   |                     |                                                    |
|                                                                                                    | para acolchar paneles de colchones, bordes, cubrecamas    |                     |                                                    |
|                                                                                                    | y edredones. Se encuentra combinada con un panel de       |                     |                                                    |
|                                                                                                    | corte, formando una célula de trabajo de alto volumen.    |                     |                                                    |
| No. De Serie                                                                                                    | s----s                                                    |                     |                                                    |
| Producción máxima                                                                                                    | 1500 RPM                                                  |                     |                                                    |
| Presión de aire                                                                                                    | entre 60 y 80 PSI                                         |                     |                                                    |
| Flujo de aire                                                                                                    | 1.2 CFM                                                   |                     |                                                    |
| Flujo de aire de panel de corte                                                                                                    | 3.0 CFM                                                   |                     |                                                    |
| Suministro eléctrico                                                                                                    | 60 A trifásico (220/240 V)                                |                     |                                                    |
| Temperaturas a operar                                                                                                    | 0 a 50 °C                                                 |                     |                                                    |
| Humedad permitida                                                                                                    | 30 a 90%, sin condensación                                | Peso                | 15,000 libras                                      |
| Emisión de ruido (Directiva 2006-                                                                                                    |                                                           |                     |                                                    |
| 42-CE)                                                                                                    | 83 dBA                                                    | Computadora         | 15" LCD con Windows CE                             |
|                                                                                                    |                                                           |                     |                                                    |
| <b>Dimensiones</b>                                                                                                    | 4770 mm(largo) x 5029 mm(ancho) x 2440 mm (altura)        | Patrones            | 281 patrones de dibujo                             |
|                                                                                                    |                                                           | programados         |                                                    |
| Distancia entre barras                                                                                                    | 76 mm                                                     | Numero de aguja #24 |                                                    |
| Máximo numero de agujas                                                                                                    | 90                                                        |                     |                                                    |
| 2. FALLAS COMUNES                                                                                                    |                                                           |                     |                                                    |
| 1. Máquina no arranca: Puertas están abiertas, No hay aire: revisar presión de aire, Sensor fotoeléctrico no funciona: Limpiar sensor.                   |                                                           |                     |                                                    |
| 2. Un icono no responde cuando se le toca: El dedo se desliza del icono y pierde contacto, Pantalla puede estar sucia, Pantalla tactil dañada.           |                                                           |                     |                                                    |
| 3. No se puede obtener acceso a ciertos iconos: Error de cmputadora.                                                                                     |                                                           |                     |                                                    |
| 4. El icono de aire no aparece: No hay presión de aire, el aire no está abierto, las lineas de aire estan dañadas.                                       |                                                           |                     |                                                    |
| 5. La aguja se rompe o está doblada: Precarga excesiva en la aguja, no hale el hilo, Hay nudos en el hilo, tamaño de aguja incorrecto, dispositivo       |                                                           |                     |                                                    |
| de retención está doblado, ajuste incorrecto del looper, ajuste incorrecto para la placa prensatelas.                                                    |                                                           |                     |                                                    |
| 6. El hilo se rompe: Demasiada tensión del hilo, la aguja o looper mal ensartado, el hilo esta torcido, demasiados nudos en el hilo, Rebabas en la       |                                                           |                     |                                                    |
| aguja, el dispositivo de retención o el looper, hilo enrollado alrededor del resorte de tensión, el disco tensor no está limpio, la via del hilo no está |                                                           |                     |                                                    |
| enlazada en una linea recta.                                                                                                    |                                                           |                     |                                                    |
| 7. Saltos de puntada: Aguja doblada o dañada, hilo dañado, la tensión del hilo de afuera es demasiada o muy poca, el dispositivo de retención o el       |                                                           |                     |                                                    |
| recortador no está cuadrado, el looper, la aguja, o la protección de aguja no están debidamente alineados, rebabas en el looper para el                  |                                                           |                     |                                                    |
| dispositivo de retención, rebabas en la vía de hilo.                                                                                                    |                                                           |                     |                                                    |
|                                                                                                    |                                                           |                     |                                                    |
| 3. REPUESTOS Y LUBRICANTES<br><b>LUBRICANTES</b>                                                                                                    |                                                           |                     |                                                    |
|                                                                                                    |                                                           |                     |                                                    |
|                                                                                                    | Aceite ISO VG 32, Indice de viscocidad 95, recomendado:   |                     |                                                    |
| Tipo 1                                                                                                    | Aceite Liviano Mobil DTE-                                 |                     | Gravedad específica, 0.867, T de inflamación 204°C |
|                                                                                                    | Grasa NLGI #2, Tipo de Espesador Li 12 OH, Indice de      |                     |                                                    |
|                                                                                                    | viscocidad 100, Recomendada: Almagard 3752 Vari-          |                     |                                                    |
| Tipo 2                                                                                                    | Purpose                                                   |                     | Textura Fibrosa, Penetración trabajada 265-295.    |
|                                                                                                    | Grasa Shell Alvania NLGI 000, Viscocidad a 100°F sus 235. |                     | Textura Fibrosa, Penetración trabajada 457 a 60    |
| Tipo 3                                                                                                    |                                                           |                     | golpes.                                            |
|                                                                                                    | Grasa Shell Alvania EP-1 NLG1 #1, Jabón de litio, SUS a   |                     | Textura Fibrosa, Peneteración 330 a 60 golpes y    |
| Tipo 4                                                                                                    | 100°F 14.                                                 | $77^{\circ}$ F      |                                                    |

Fuente: elaboración propia, empleando Microsoft Office Excel 2016.

 Panel de corte: Equipo auxiliar a la máquina multiagujas, es el encargado de realizar los cortes longitudinales y transversales al enguate elaborado en la máquina multiagujas. Se compone de un sistema de cortadores neumáticos con un sistema automático para el corte de capas a la medida definida por el usuario. El panel de corte utiliza sistemas neumáticos y eléctricos para su funcionamiento.

Figura 20. **Dimensiones de panel de corte**

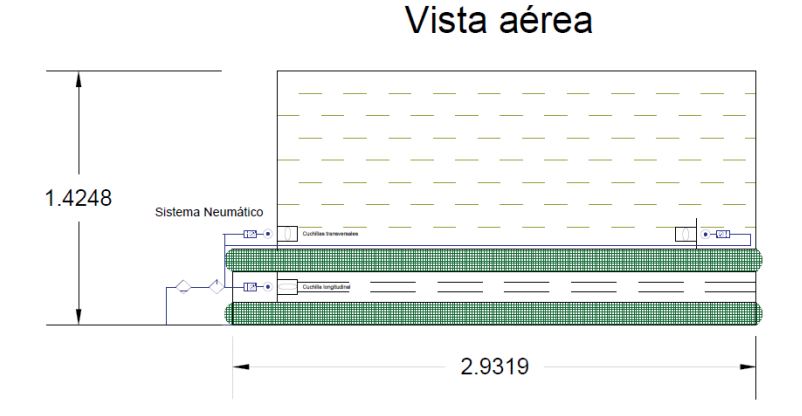

Fuente: elaboración propia, empleando AutoCAD 2017.

 Panel eléctrico: Parte de la máquina multienguatadora encargada de recibir todas las conexiones eléctricas y electrónicas. En él se encuentra todo el sistema de tarjetas electrónicas y computadora central del equipo.

#### $2.7.2.$ **Máquina resortera MDC-80**

Equipo automático para la fabricación de resortes tipo Bonnel. Utiliza alambre SAE 1070 con calibre 13,5 para la realización de tales resortes.

#### Figura 21. **Máquina resortera MDC-80**

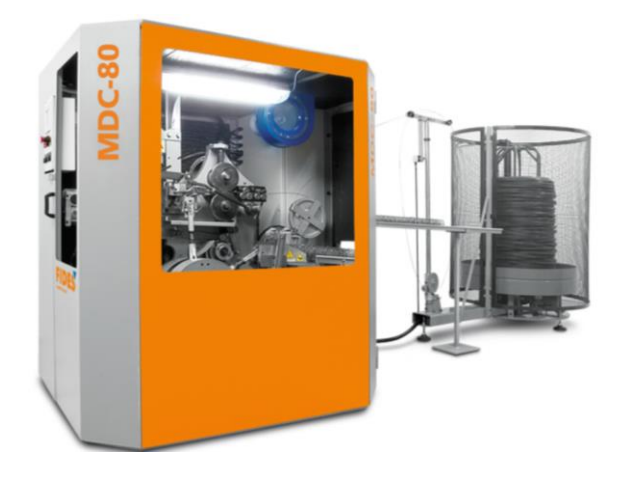

Fuente*:* FIDES. *Manual de usuario de MDC-80*[.https://www.spuhl.com/fileadmin/Dateiliste/Downloads/Datenblatt\\_MDC-80\\_ES.pdf.](https://www.spuhl.com/fileadmin/Dateiliste/Downloads/Datenblatt_MDC-80_ES.pdf) Consulta: noviembre de 2019.

El alambre es alimentado a la máquina resortera desde la devanadora ya incorporada al equipo, se enrolla en cuatro pasos formando un resorte finalizado para su ensamble. Luego del proceso de enrollado, los resortes son colocados en seis brazos transportadores los cuales se encuentran distribuidos en un sistema de estrella. Los extremos de los resortes son anudados (se realiza un nudo en el terminal) y luego los resortes ya fabricados se someten a un tratamiento térmico entre dos electrodos. El tratamiento térmico se realiza a una temperatura de 300 °C aproximadamente, el cual se realiza para reducir las tensiones que se han acumulado en el proceso de enrollado y para realizar un tratamiento de revenido en el acero, esto con el fin de una mayor ductilidad en la estructura del colchón.

Luego del proceso de fabricación y tratamiento térmico, los resortes son apilados por los operadores para el siguiente proceso de ensamble.

La máquina resortera MDC-80 se divide en 8 sub-sistemas, clasificados de la siguiente manera:

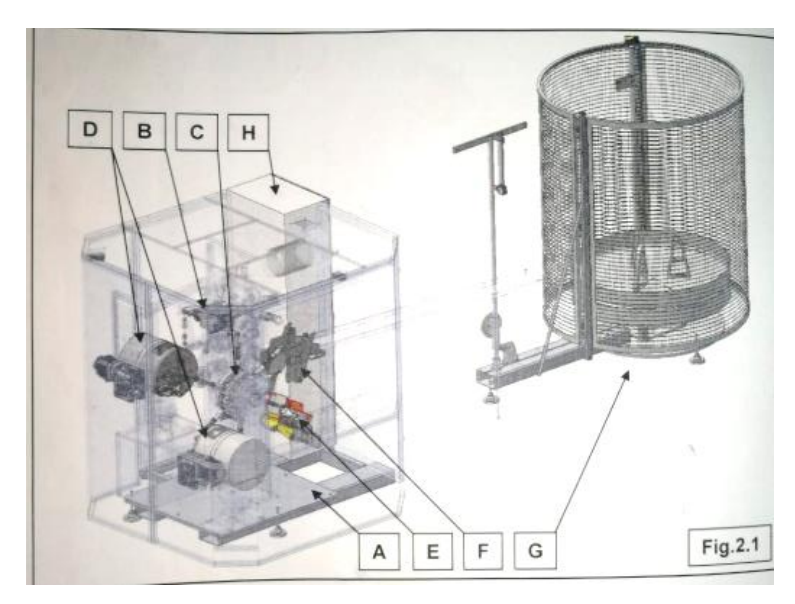

Figura 22. **Sub-sistemas de máquina resortera MDC-80**

- A. Estructura metálica de soporte de máquina resortera
- B. Enrollador de resortes
- C. Sistema de brazos transportadores
- D. Carretes anudadores
- E. Sistema de tratamiento térmico
- F. Empaquetadora
- G. Devanadora
- H. Instalación eléctrica

Fuente: FIDES. *Manual de usuario de máquina resortera MDC-80*. p. 15.

Como apoyo al departamento de mantenimiento y para el mejor conocimiento de la máquina MDC-80 se realizó la ficha técnica, utilizando datos del manual del fabricante.

# Figura 23. **Ficha técnica de resortera MDC-80**

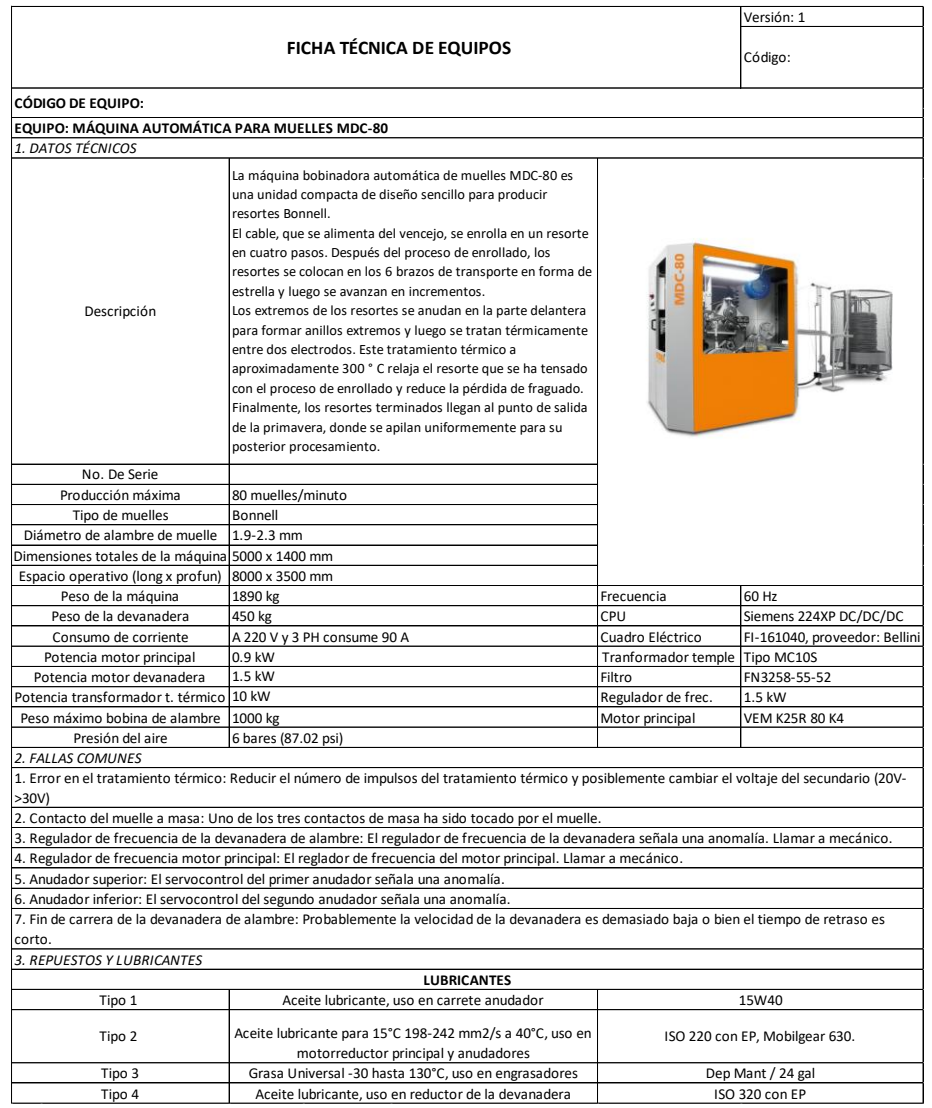

Fuente: elaboración propia, empleando Microsoft Office Excel 2016.

#### $2.7.3.$ **Máquina ensambladora de resortes AS-4**

La máquina ensambladora de resortes representa el segundo proceso de fabricación de estructuras. Esta máquina semiautomática realiza el ensamble de los resortes producidos en la máquina resortera MDC-80, siguiendo un proceso de ensamble por medio de alambre de acero calibre 17, realizando un espiral que conecta y une a los resortes en filas y columnas de un número determinado.

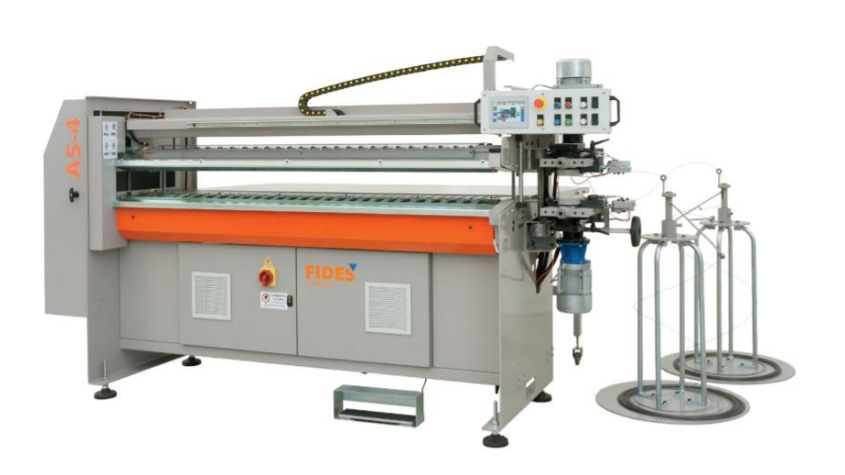

Figura 24. **Máquina ensambladora AS-4**

Fuente: FIDES. *Manual de usuario de máquina ensambladora AS-4.* p. 12

Los resortes se colocan individualmente por medio de operarios sobre la corredera del dispositivo de precarga de la máquina ensambladora. Se pisa el pedal interruptor del equipo y los espirales superior e inferior realizan el proceso de unión de resorte, girándose los espirales hacia el interior de los anillos del resorte. Los espirales se realizan por medio del sistema de enrollador, cada uno independiente.

Ya realizado el proceso de unión y ensamble de la fila de resortes, el equipo automáticamente corta el espiral y lo dobla, realizando el proceso de remate. Luego de ello, el equipo mueve la fila de resortes ya unida hacia adelante, para continuar con la siguiente fila y así realizar una matriz de resortes unidos según el tamaño de columnas y filas determinado por el usuario.

El equipo se divide en 8 subsistemas, mostrados a continuación:

Figura 25. **Subsistemas de máquina ensambladora AS-4**

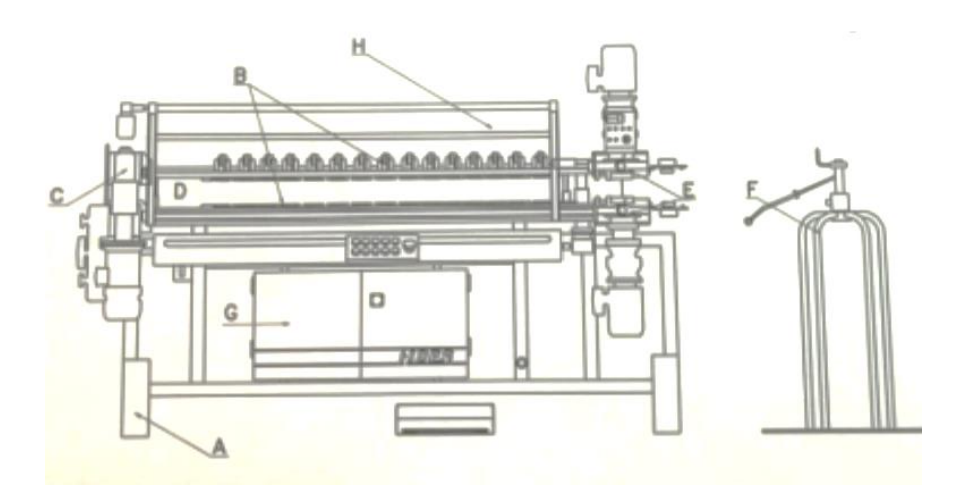

- A. Bastidor
- B. Grupos de abrazaderas superior e inferior
- C. Mando de las abrazaderas y el carro
- D. Carro de avance de las filas armadas
- E. Equipo de espiralado superior e inferior
- F. Devanadores
- G. Instalación eléctrica
- H. Protección

Fuente: FIDES. *Manual de usuario de máquina ensambladora AS-4.* p. 13

Como apoyo al departamento de mantenimiento, se realizó la ficha técnica del equipo, utilizando como fuente el manual del fabricante del equipo.

# Figura 26. **Ficha técnica de equipo Ensambladora AS-4**

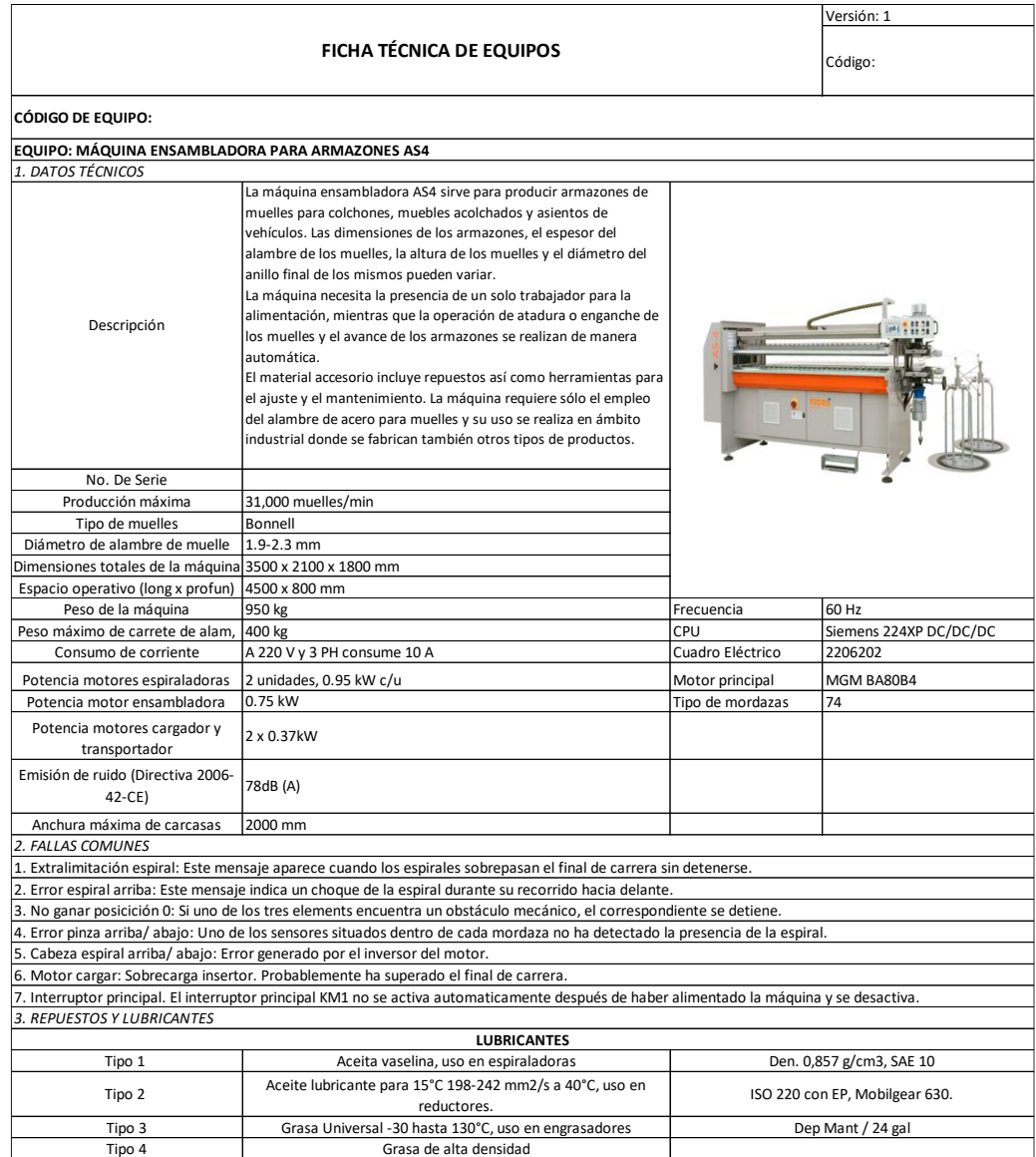

Fuente: elaboración propia, empleando Microsoft Office Excel 2016.

#### $2.7.4.$ **Máquina transfer automática para estructuras FT-81**

La máquina transfer para fabricación de estructuras, es la unión entre las funciones de la máquina MDC-80 y la ensambladora AS-4 para la realización de estructuras automáticas (antes del flejado) de forma automática y sin necesidad de operarios para su uso.

Figura 27. **Transfer FT-81**

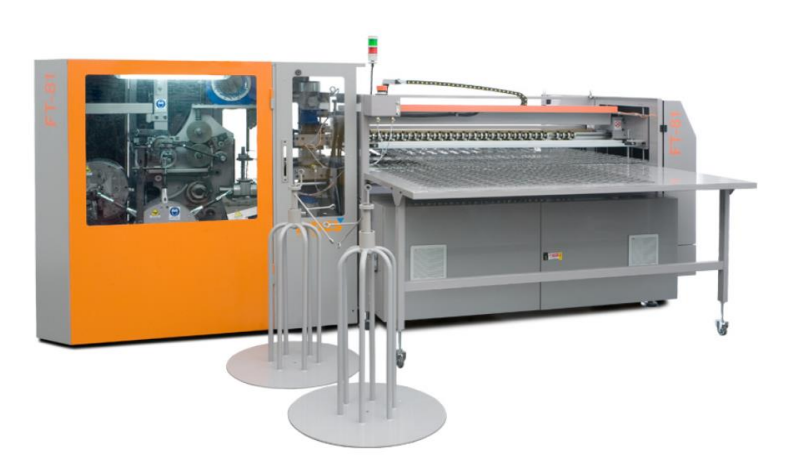

Fuente: FIDES. *Transfer FT-81 Manual.*

[https://www.spuhl.com/federkernmaschinen/federkernmaschinen/bonnell-transfer-maschinen/ft-](https://www.spuhl.com/federkernmaschinen/federkernmaschinen/bonnell-transfer-maschinen/ft-81/)[81/.](https://www.spuhl.com/federkernmaschinen/federkernmaschinen/bonnell-transfer-maschinen/ft-81/) Consulta: noviembre de 2019.

En cuatro pasos de fabricación, el alambre de acero de calibre 13,5 se procesa para formar un resorte de la misma forma que en la máquina resortera MDC-80- Luego del proceso de fabricación de resortes, estos se colocan en una rueda transportadora de 6 brazos en forma de estrella y avanzan al siguiente proceso. El siguiente proceso, los resortes pasan por un tratamiento térmico a 300 °C y se trasladan al canal de transporte para avanzar gradualmente. En este proceso los resortes cambian de una posición horizontal a una posición vertical, entrando a un carrete para el proceso de ensamble.

Luego de que los resortes llegan al carrete, se colocan en la faja transportadora y, según el número determinado de resortes a ensamblar, el cargador empuja la fila hacia las mordazas de la máquina de ensamblado. Luego de ello, se realiza el mismo procedimiento que en la máquina ensambladora AS-4 con el número de filas y columnas determinado por el usuario.

La máquina transfer FT-81 se divide en los siguientes sub-sistemas:

Figura 28. **Sub-sistemas Transfer FT-81**

- A. Carrete para alambre calibre 13,5.
- B. Máquina para la producción de resortes (MDC-80).
- C. Grupo transfer de resortes (sistema de transporte y acomodamiento).
- D. Ensambladora para muelles (AS-4).
- E. Devanadora para alambre de espiral calibre 17.

Fuente: FIDES. *Manual de usuario de Transfer FT-81.* p. 23

Como apoyo al departamento de mantenimiento, se realizó la ficha técnica del equipo para el correcto conocimiento del equipo. La información se obtuvo del manual del fabricante.

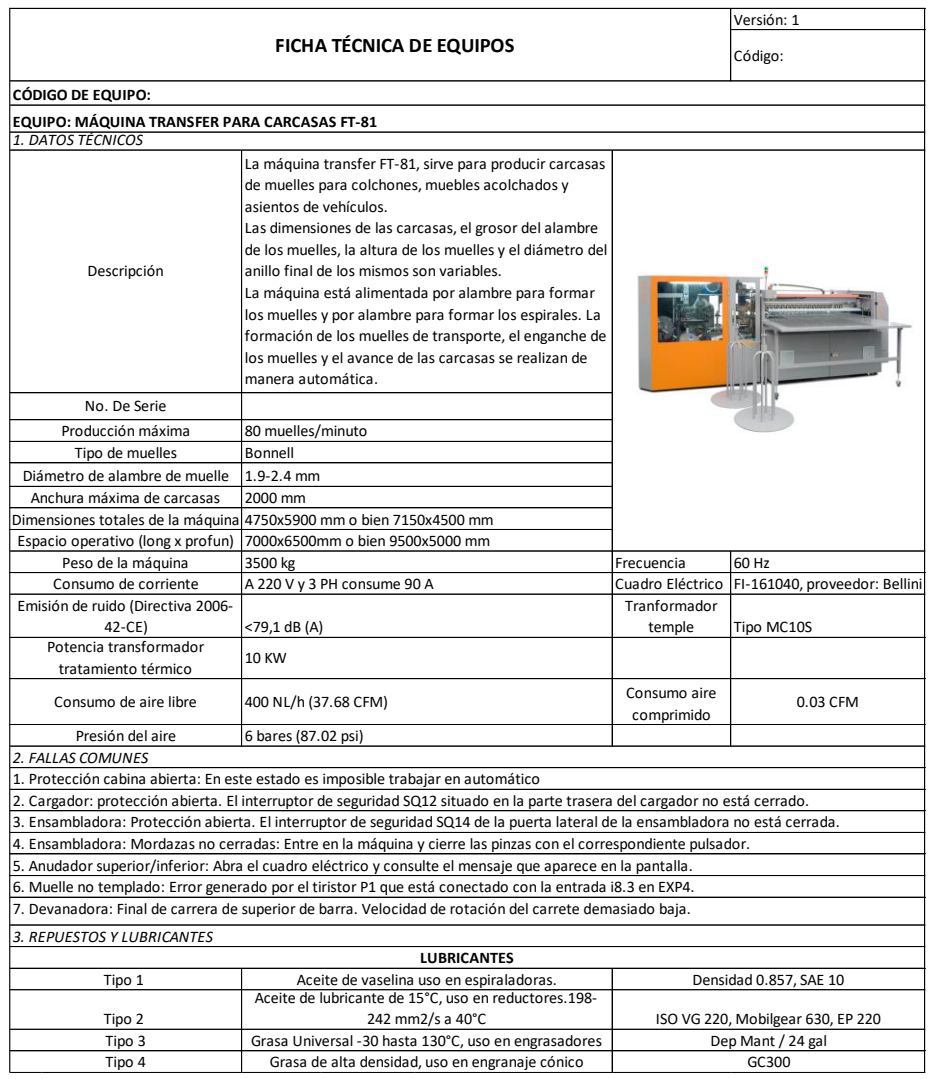

# Figura 29. **Ficha técnica de equipo transfer FT-81**

Fuente: elaboración propia, empleando Microsoft Office Excel 2016.
#### $2.7.5.$ **Máquina cerradora TE-32**

Las máquinas cerradoras pertenecen al sub-área de cierre en el área de ensamble. La función de estas dentro de la empresa es el cierre de los colchones por medio de bies, el cual une la configuración del colchón con la capa, y el pillow con la capa según el diseño del colchón.

Figura 30. **Máquina cerradora TE-32**

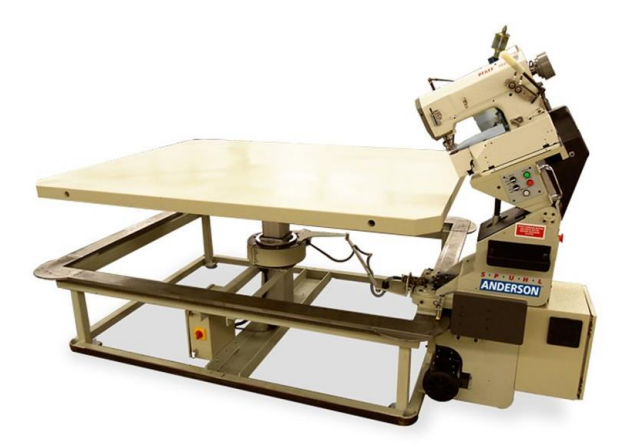

Fuente: SPUHL. *Manual de usuario de TE-32.* p. 14

Utiliza un sistema de borde de cinta diseñado para coser con hilo estándar o FR. Contiene un motor de accionamiento de velocidad variable y desaceleración automática.

Se realizó la ficha técnica del equipo para apoyo al departamento de mantenimiento y para el conocimiento más profundo de las características del equipo.

#### **2.8. OEE inicial**

Para la metodología es necesario evaluar los datos de cada departamento para generar una metodología de recolección de información en tema de registros de producción, paros no programados de producción, mantenimientos correctivos y presencia de desperdicios y problemas de calidad. Con ello se evalúan los paros y procesos para las tres ratios del OEE.

#### $2.8.1.$ **Metodología para cálculo de OEE inicial**

Actualmente el departamento de producción no posee un registro de producción de procesos en cada uno de los equipos críticos y debido a ello no se posee un registro histórico de paros no programados de producción en los equipos críticos.

Por parte del departamento de mantenimiento no se lleva un registro detallado de los paros mecánicos y mantenimientos correctivos que se realizan en los equipos críticos. El departamento de mantenimiento solo ejecuta ordenes de trabajo en donde se informa de manera general el paro mecánico y el tiempo en que fue corregido el problema.

El departamento de calidad no posee un registro detallado de los desperdicios y merma generada por los equipos críticos en la planta de producción, derivado de la falta de estandarización de procesos en el sistema de gestión de calidad.

66

## Figura 31. **Metodología para cálculo de OEE inicial**

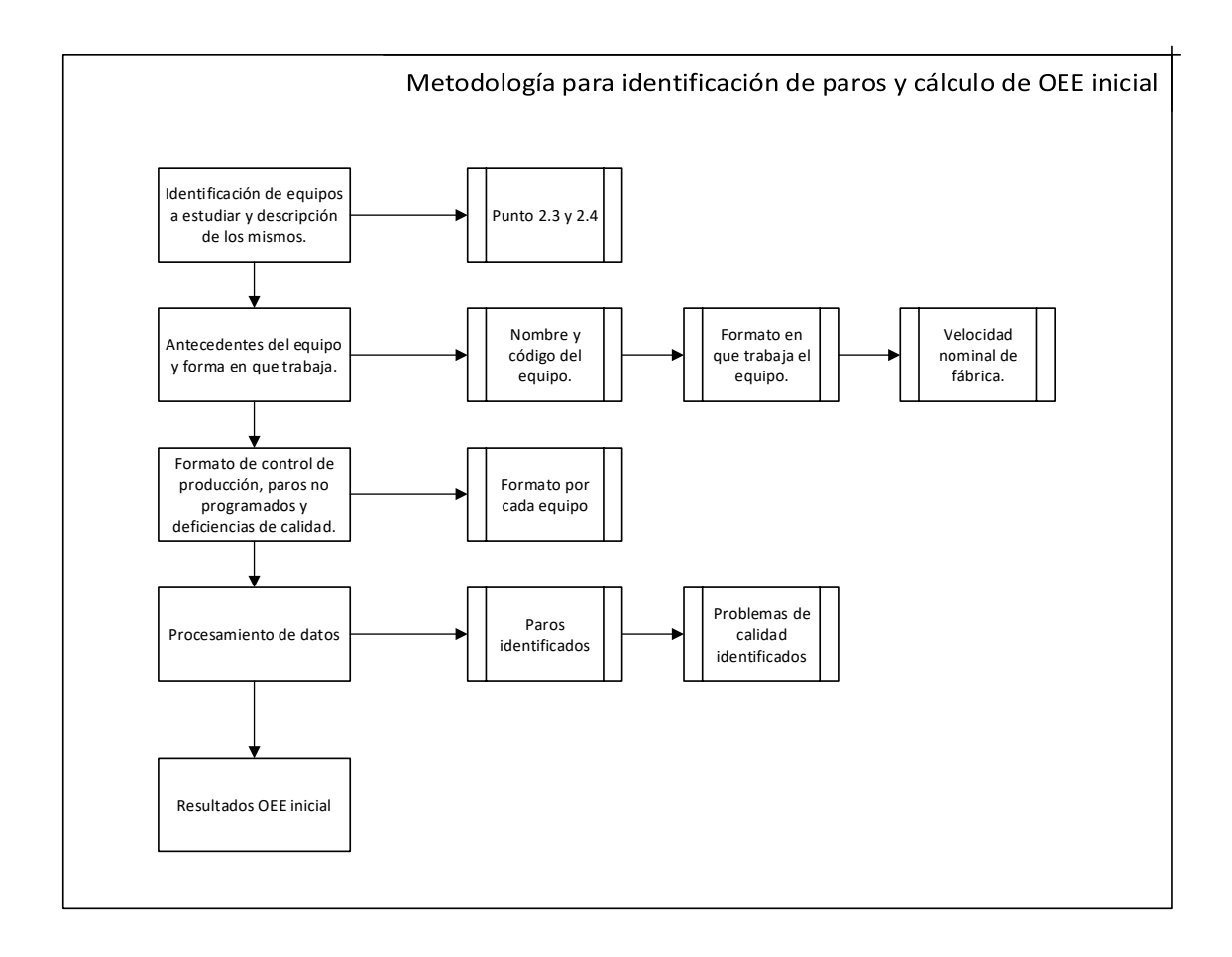

- Identificación de equipos a estudiar y descripción de los mismos: La identificación de los equipos a estudiar se demostró en el punto 2.3, determinando los equipos críticos a evaluar. La descripción de los mismos y la forma en que trabajan se explicó en el punto 2.4.
- Forma en que trabajan los equipos críticos. En este proceso debe de recabarse información acerca de la forma en que trabajan los equipos a estudiar. Se debe tomar los siguientes datos:
- o Nombre y código de la máquina a estudiar
- o Capacidad nominal de la máquina (cantidad de producto elaborado/tiempo medido)
- o Tipo de medida en la cual trabaja el equipo (metros, gramos, kilogramos, entre otros.)
- o Principales partes o sub-sistemas del equipo (punto 2.4).
- Estudio del proceso: En el estudio del proceso productivo de los equipos críticos, se identifican los principales datos de producción a obtener y los paros no programados de producción. En este proceso se identifican los problemas de calidad asociados a cada equipo crítico.
- Formato de control de producción, paros no programados y deficiencias de calidad: Elaborar un formato para el correcto control de OEE inicial en el cual se indiquen los paros no programados durante un mes de estudio para obtener los principales paros y problemas de calidad en los equipos. En tal formato deben de obtenerse otros datos de estudio tales como:
	- o Tiempo total del proceso productivo
	- o Código de equipo a analizar
	- o Tiempo total de producción
	- o Productos elaborados en condiciones aceptables
	- o Productos elaborados en condiciones inaceptables
	- o Desperdicios y mermas generado por el equipo
- Procesamiento de datos: Análisis de datos luego de un mes de estudio para detección de principales paros de producción por parte del equipo y cálculo del OEE inicial.

# Tabla IX. **Metodología de OEE inicial: Medios y Metodología**

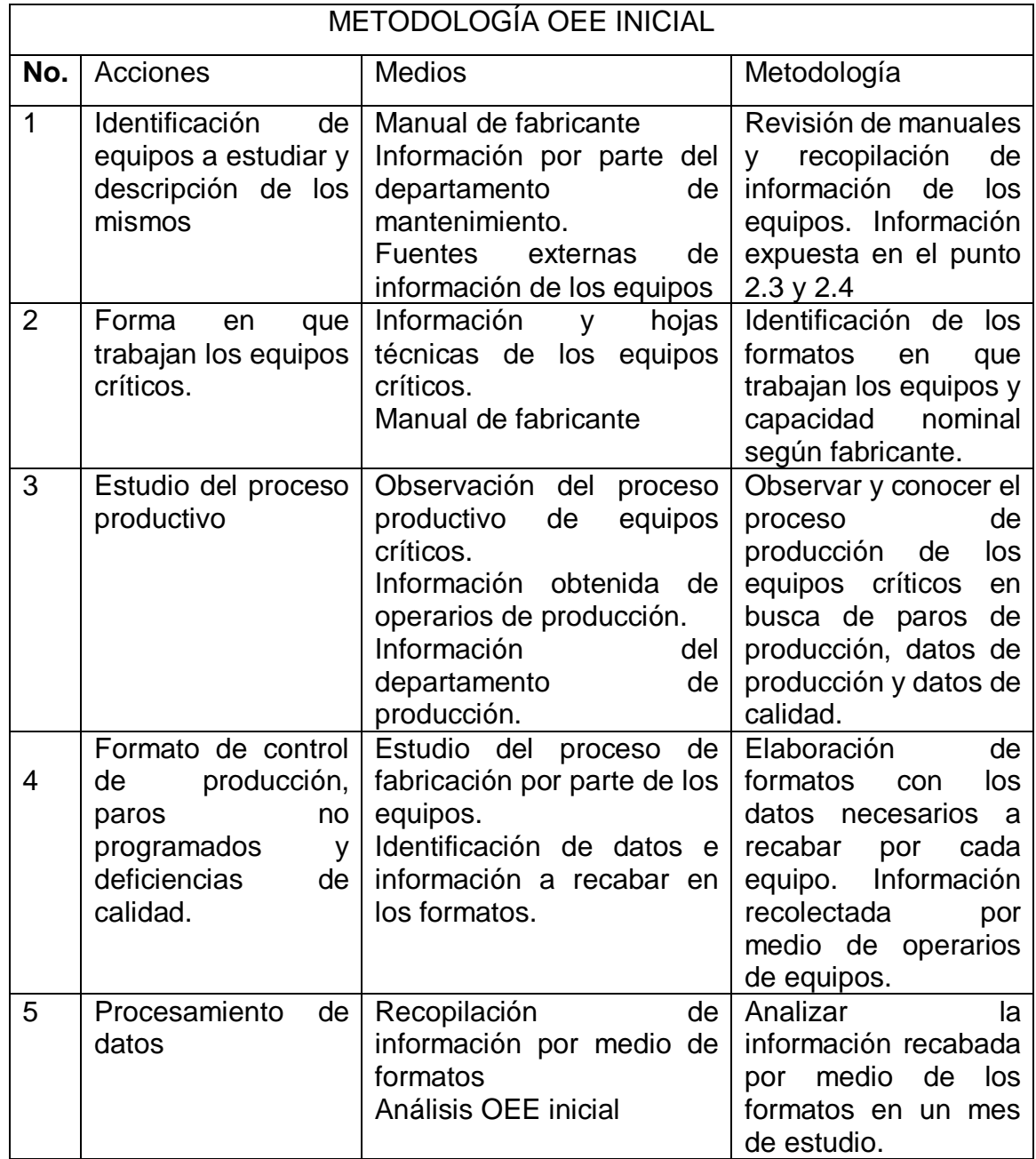

#### $2.8.2.$ **Identificación de equipos a estudiar y descripción de los mismos**

En la siguiente tabla se evalúan los equipos a estudiar por fallas y paros.

## Tabla X. **Identificación de equipos a estudiar**

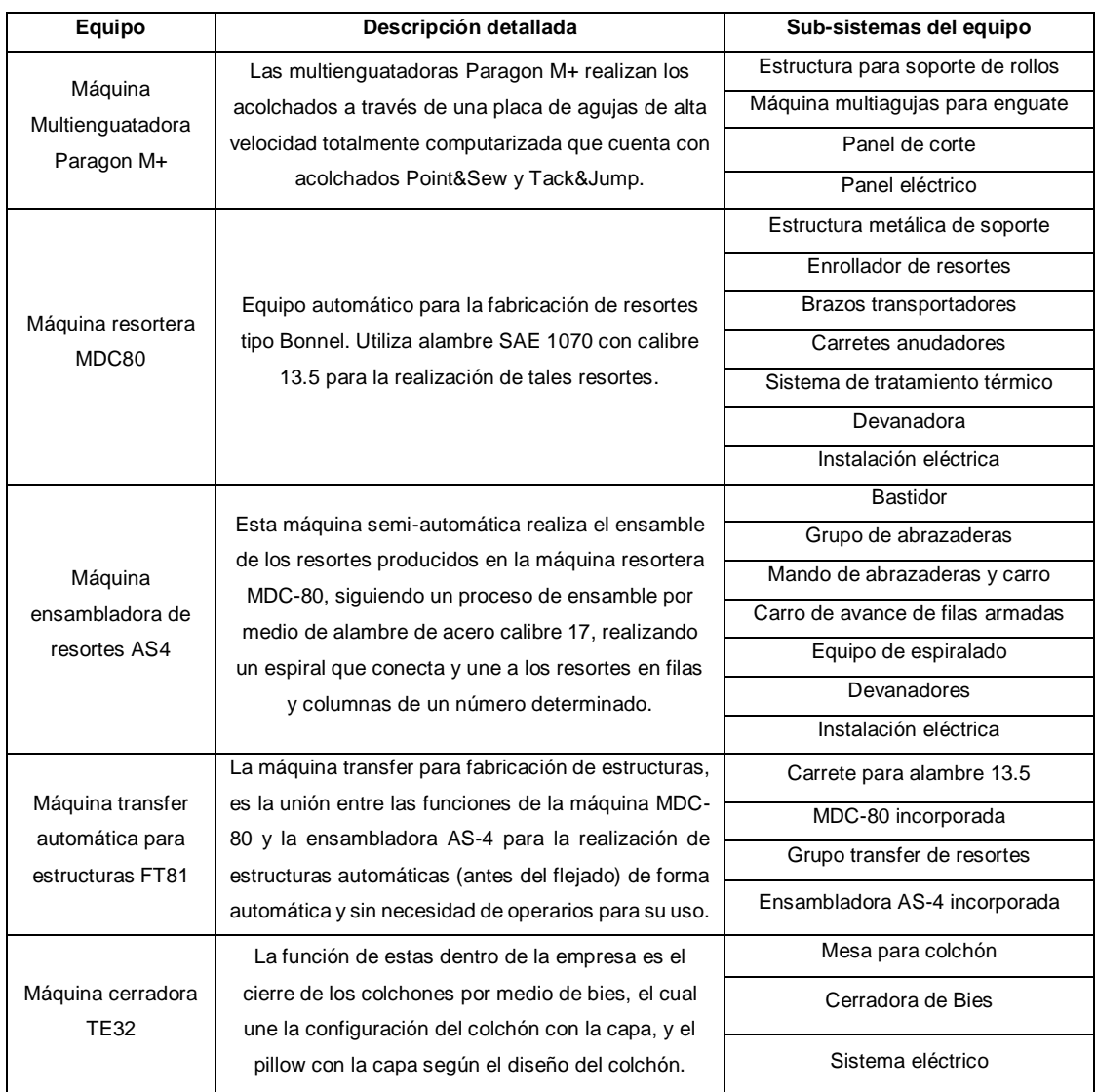

La cantidad de equipos críticos a evaluar se presenta en la siguiente tabla.

| <b>Equipo</b>                        | <b>Cantidad</b> |
|--------------------------------------|-----------------|
| Multienguatadora M+ y Panel de corte |                 |
| Máquina resortera MDC-80             |                 |
| Ensambladora AS-4                    |                 |
| Máquina transfer FT-81               |                 |
| Cerradoras FT-81                     | 1()             |

Tabla XI. **Cantidad de equipos críticos a evaluar**

Fuente: elaboración propia, empleando Microsoft Office Excel 2016.

# **2.8.2.1. Identificación de las principales partes de los equipos**

Para el proceso de identificación de paros mecánicos y la corrección de los mismos, se necesita conocer las principales partes de los subsistemas de los equipos.

Utilizando como fuente principal el manual del fabricante, conocimiento de técnicos mecánicos, entrevistas a operarios de equipos y estudio en planta de los equipos, se determinaron las principales partes de los equipos.

Al obtener las partes principales de los equipos, se identifica de mejor manera los mantenimientos correctivos más comunes a corregir. Las partes identificadas anteriormente son las partes con mayor probabilidad de falla según los técnicos de mantenimiento.

# Tabla XII. **Principales partes de los equipos críticos a evaluar**

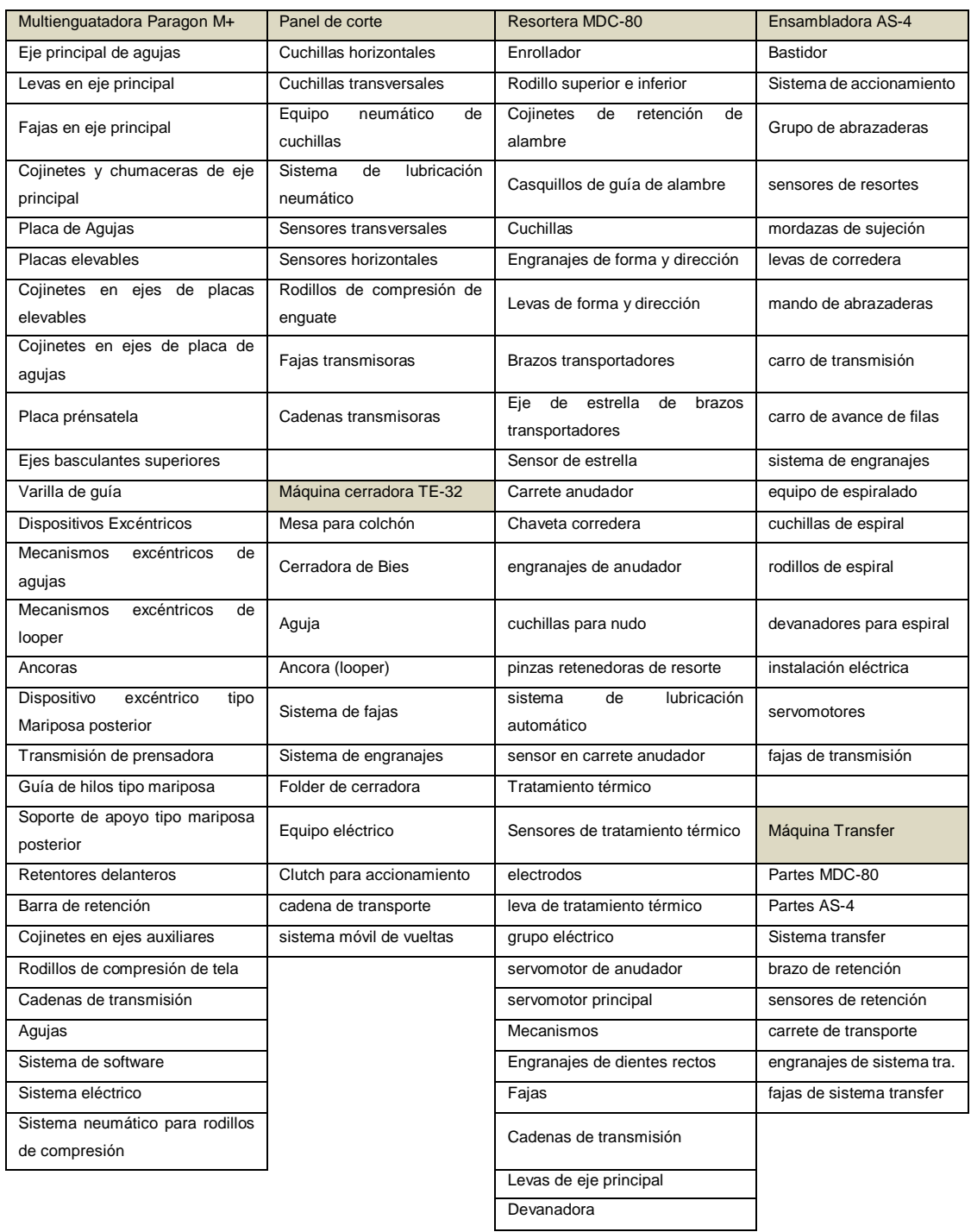

### **2.8.2.2. Forma en que trabajan los equipos**

Se debe conocer el formato y la capacidad nominal de los equipos críticos a evaluar para comparar los resultados finales del estudio OEE contra los datos ideales de fábrica.

Se muestra a continuación los datos de fábrica de los equipos críticos (equipo trabajando de forma ideal):

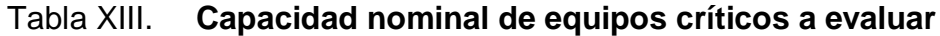

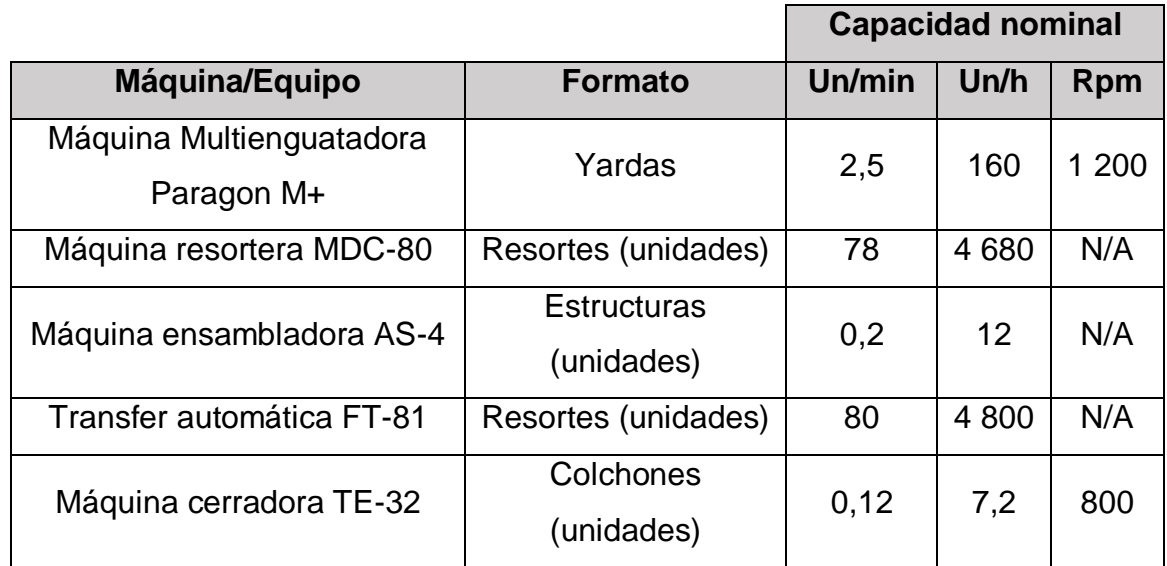

Fuente: elaboración propia, empleando Microsoft Office Excel 2016.

La capacidad nominal de los equipos Multienguatadora Paragon M+, Transfer FT-81 y Resortera MDC-80 se obtuvo de los manuales del fabricante de los equipos.

En el caso de las máquinas ensambladoras AS-4 y máquinas cerradoras TE-32 se obtuvo la capacidad nominal por medio de toma de muestras de las unidades por minutos en diferentes días de producción. A continuación, se muestra el estudio de tiempos de ambos equipos.

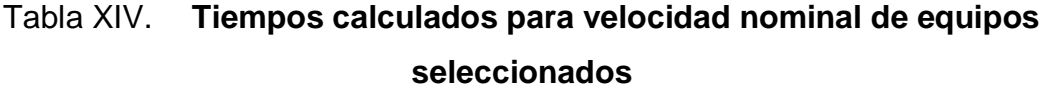

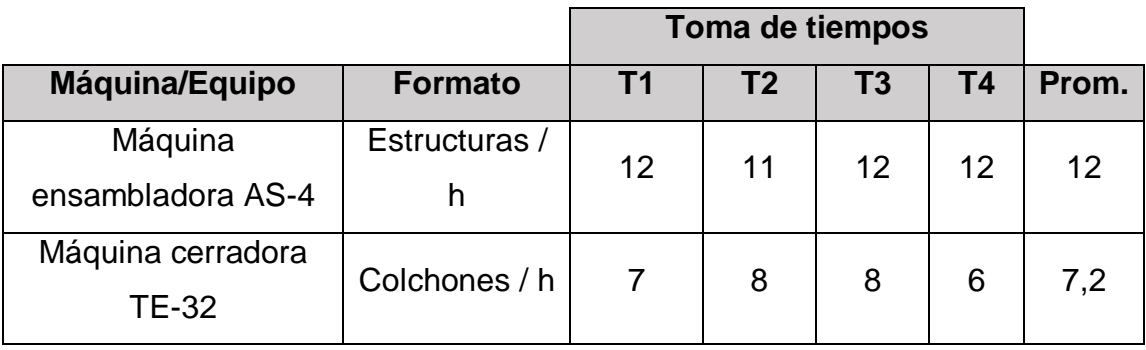

Fuente: elaboración propia., empleando Microsoft Office Excel.

## **2.8.2.3. Estudio del proceso productivo de equipos críticos**

Para el conocimiento de los paros no programados de producción posible que influyan en el indicador OEE y los principales problemas de calidad, desperdicios y mermas en los equipos críticos, es necesario el estudio y análisis del proceso productivo en cada uno de estos equipos.

El proceso productivo general de la empresa se representa en el punto 2.1.2. En este apartado se representará el proceso más detallado en cada uno de los equipos críticos a estudiar.

## **2.8.2.3.1. Localización de los equipos críticos**

Se realizó un diagrama de recorrido donde se muestran los equipos y la cantidad de operarios por área. Se representa en el diagrama, solo una célula del proceso de fabricación de colchones.

# Figura 32. **Diagrama de recorrido de equipos críticos utilizando una célula ideal de producción**

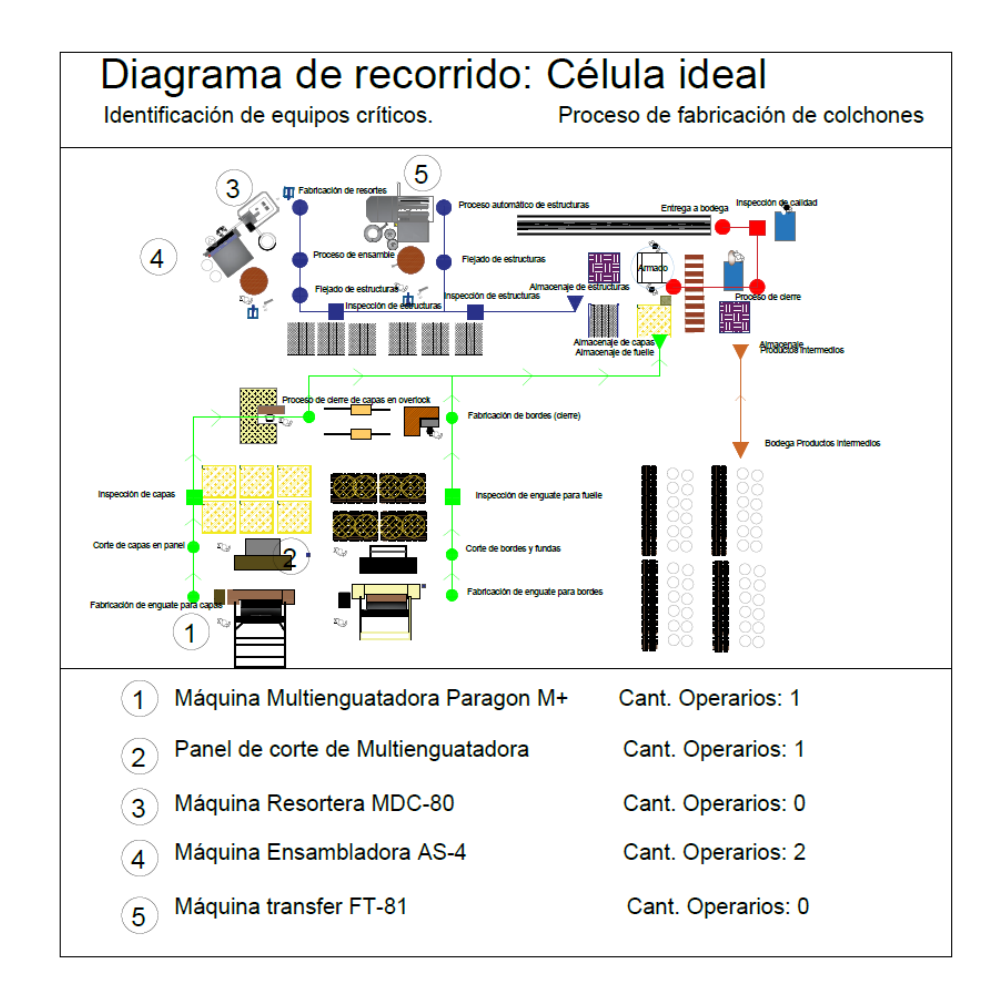

Fuente: elaboración propia, empleando AutoCAD 2017.

El diagrama es de vital importancia para el conocimiento de la función de cada equipo crítico en el proceso productivo de la fabricación de colchones y la función de ellos dentro del proceso.

En el diagrama se puede observar de manera gráfica como es que cada equipo interactúa en el proceso y como es que cada equipo interactúa con los otros equipos críticos analizados. Al fallar un equipo crítico mostrado en el diagrama de recorrido, se verá afectado e interrumpido todo el proceso productivo.

# **2.8.2.3.2. Diagrama de operaciones en proceso productivo de equipos críticos**

Para entender el proceso productivo de los equipos críticos se realizó el diagrama de operaciones de los mismos en el proceso productivo, estudiando el proceso de cada equipo por una semana en total. Tal diagrama de operaciones fue realizado en base al estudio de tiempos realizado en la empresa en el mes de junio de 2019, mientras la implementación del proyecto.

Derivado de este estudio, se encontraron los posibles paros no programados de producción en cada uno de los equipos críticos, y los datos de producción a obtener para el cálculo inicial de OEE.

76

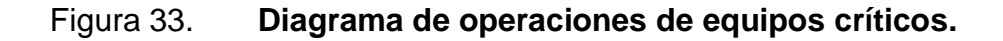

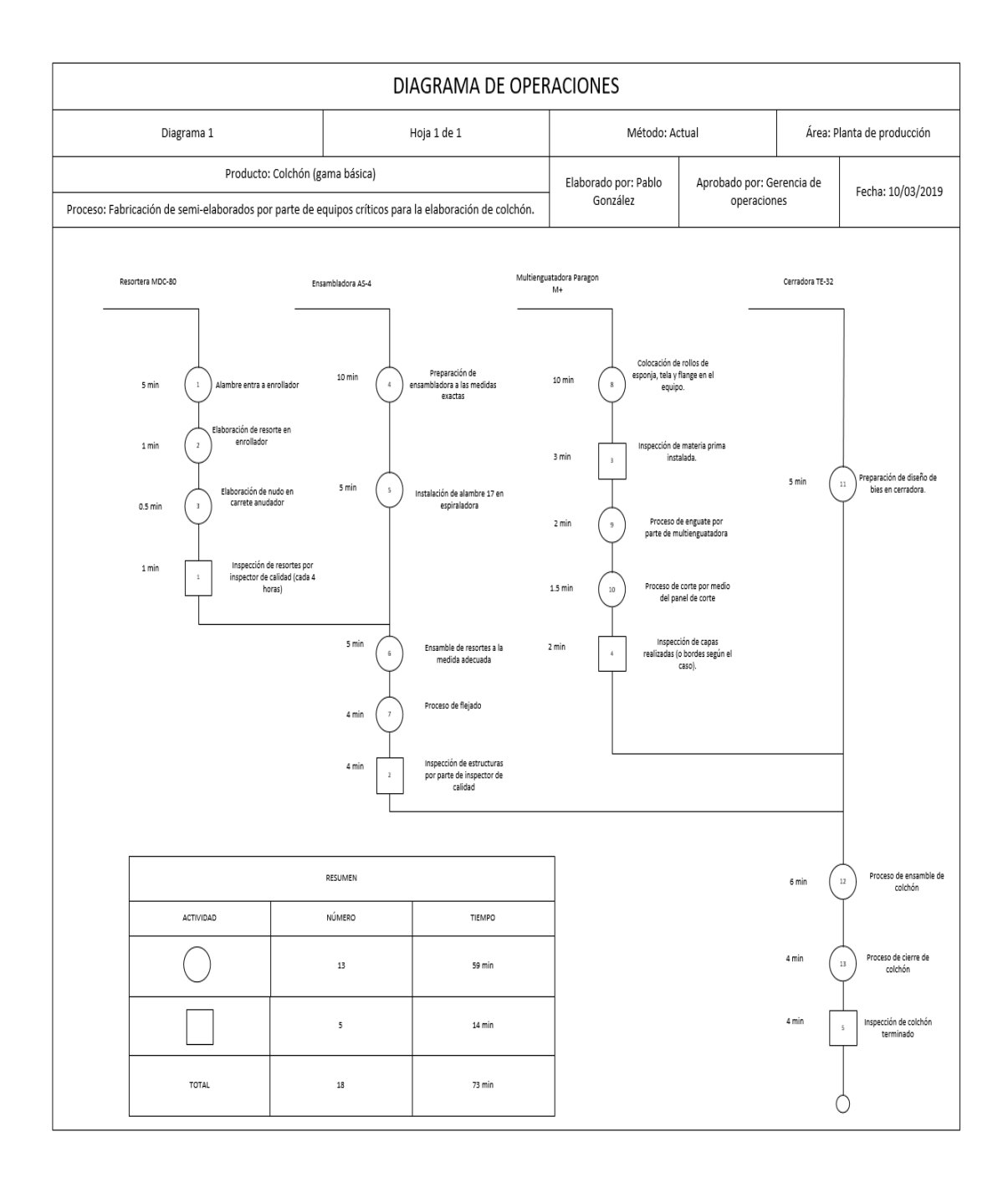

#### $2.8.3.$ **Paros de producción identificados**

Luego del análisis del proceso productivo para fabricación de semielaborados en los equipos críticos, se identificaron los paros de producción que pueden llegar a presentarse. Los paros de producción por equipo se muestran a continuación.

# Tabla XV. **Principales paros de producción identificados en equipos críticos**

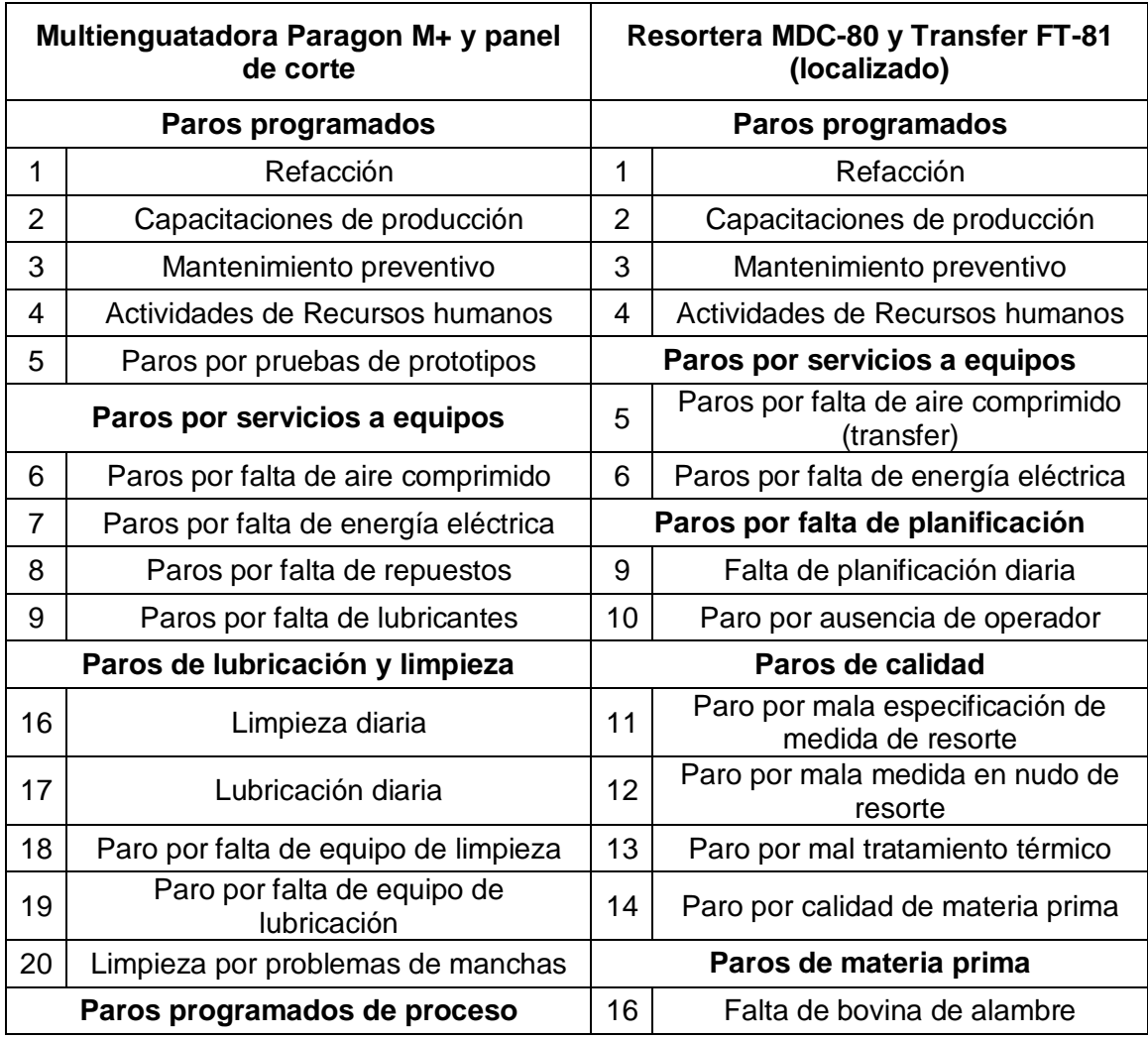

## Continuación de la tabla XV.

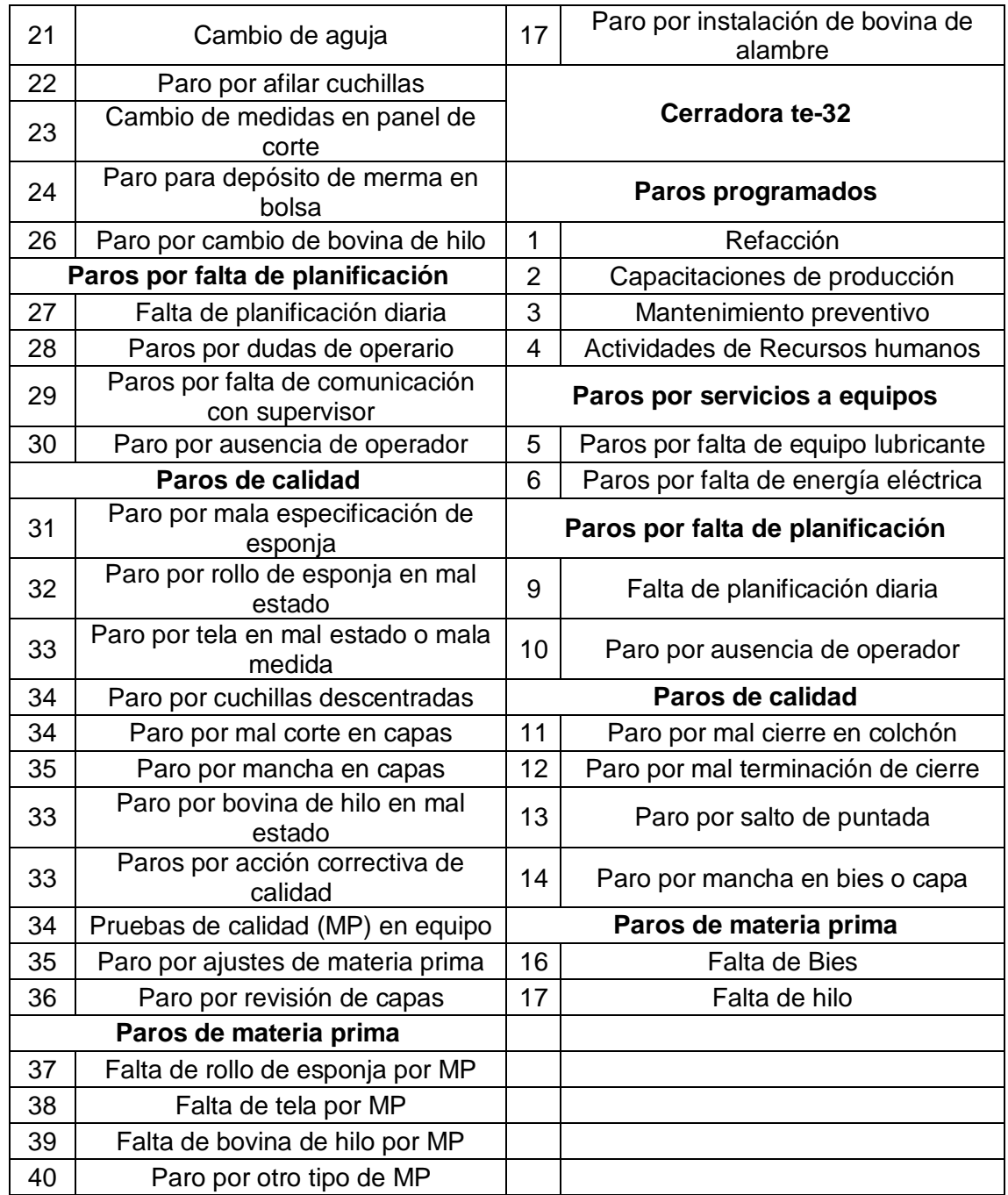

#### **Defectos de calidad y desperdicios identificados**  $2.8.4.$

Dentro del estudio del proceso productivo de cada equipo crítico se identificaron los principales defectos de calidad y desperdicios/reprocesos de los semielaborados.

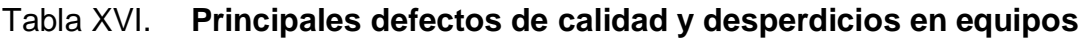

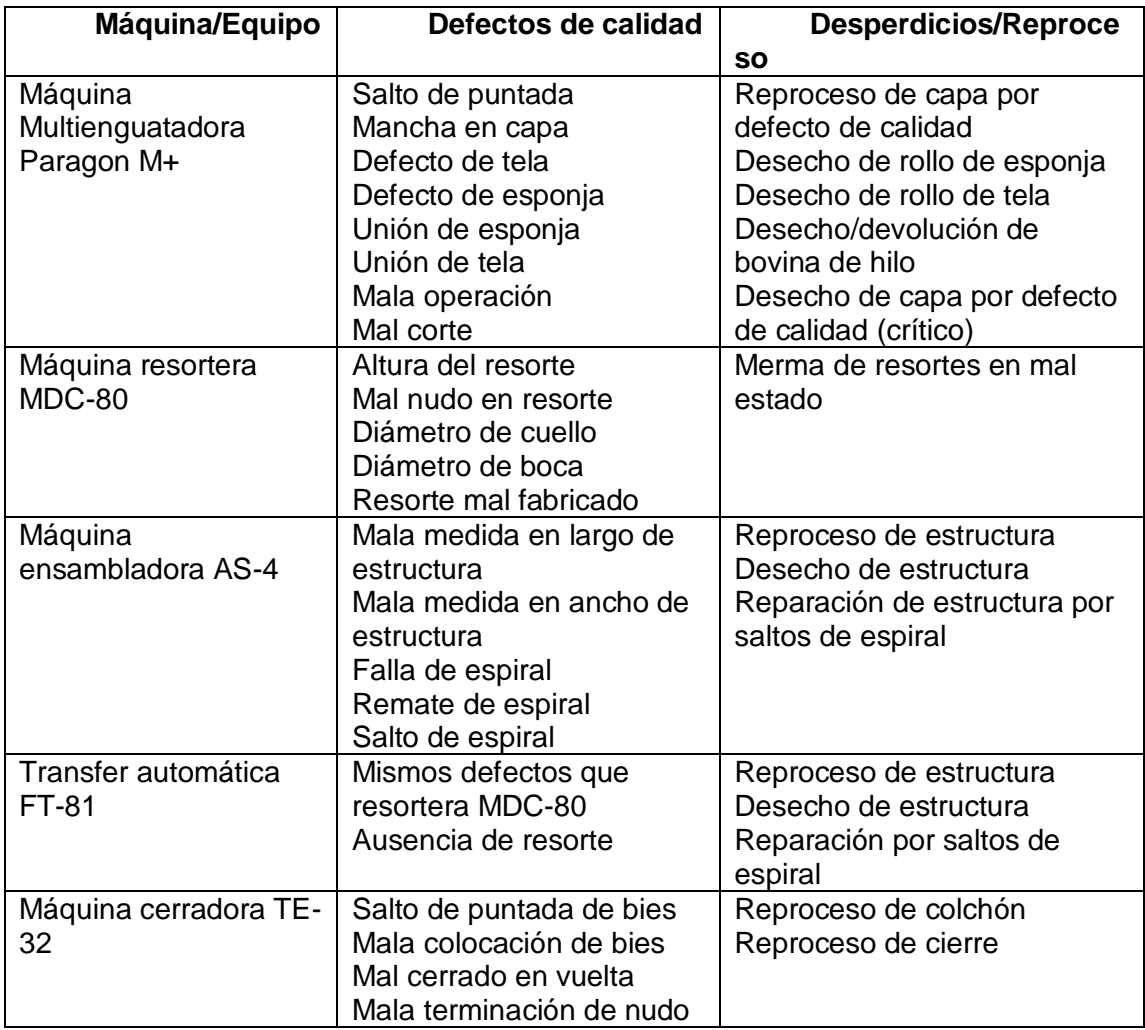

#### $2.8.5.$ **Formato de control de producción, paros no programados y deficiencias de calidad**

Luego de obtener la información acerca de los posibles paros mecánicos, paros de producción, deficiencias de calidad y datos necesarios para el cálculo del OEE inicial, se procedió a realizar los formatos de control para cada uno de los equipos críticos.

Derivado de la necesidad de información a recopilar, se realizaron tres formatos:

- Formato de producción
- Formato de paros no programados de proceso productivo
- Formato de paros mecánicos

Los formatos de medición fueron realizados en conjunto con los supervisores de área, los cuales indicaron los datos necesarios para el cálculo del indicador OEE e información necesaria de producción. Los formatos fueron entregados a los operarios de equipos críticos.

La medición para el OEE inicial se realizó en el mes de junio para su posterior análisis. A continuación, se presenta un ejemplo de los formatos de medición realizado:

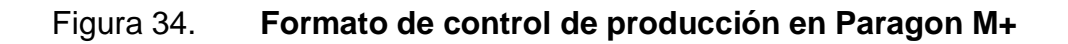

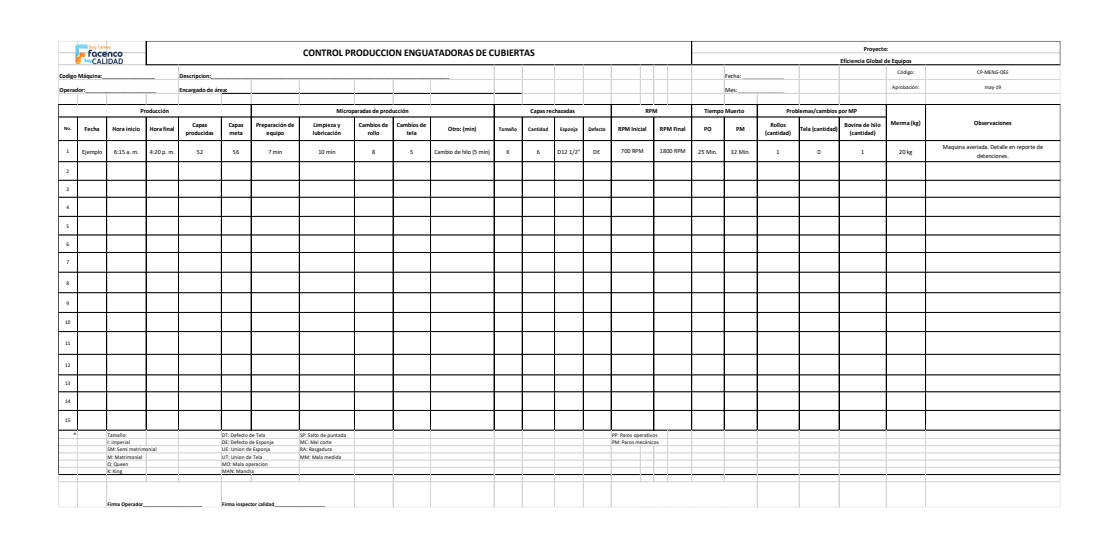

Fuente: elaboración propia, empleando Microsoft Office Excel 2016.

# Figura 35. **Formato de paros no programados de proceso productivo en MDC-80 y Transfer FT-81**

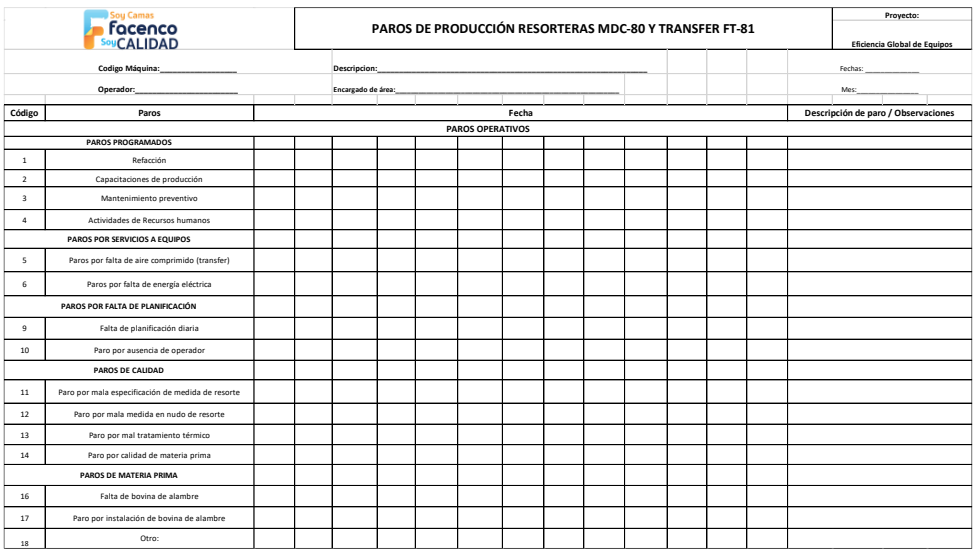

## Figura 36. **Formato de paros mecánicos en equipos MDC-80 y Transfer FT-81**

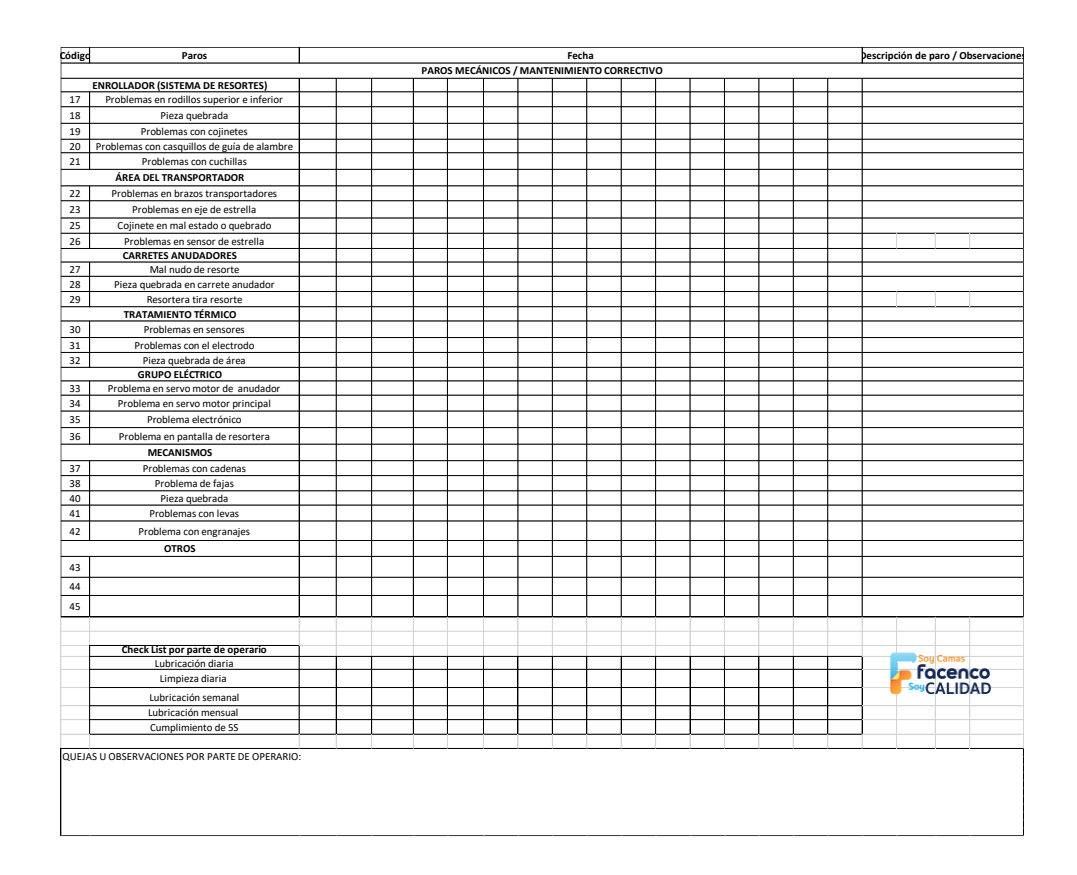

Fuente: elaboración propia, empleando Microsoft Office Excel 2016.

#### $2.8.6.$ **Metodología de puesta en marcha de formatos en planta**

Para la puesta en marcha de los formatos en las diferentes sub-áreas de producción, se determinó un proceso estandarizado, en el cual se entregó al supervisor de cada área para la aplicación del mismo a los operarios.

Para el proceso de ingreso de datos, se realizó una base de datos por parte del epesista, el cual se fue entregado a los supervisores de área, dependiendo del equipo crítico a estudiar.

# Figura 37. **Metodología para recopilación de información para OEE en planta**

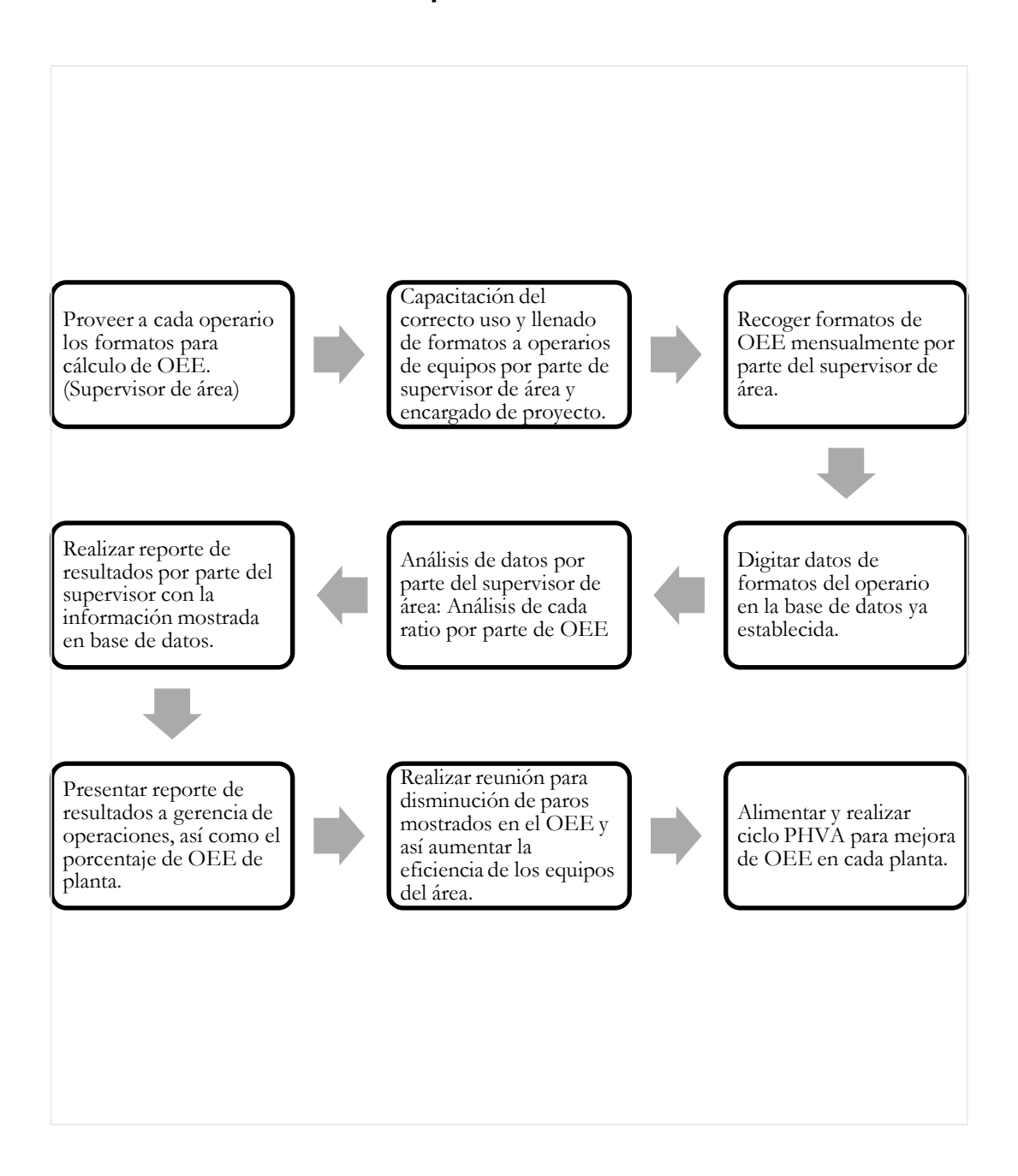

Fuente: elaboración propia, empleando Microsoft Office Word 2016.

#### $2.8.7.$ **Procesamiento de datos**

Ya realizados los formatos de producción, paros de producción y paros mecánicos de los equipos críticos, se procedió a recolectar los datos del mes de agosto de 2019.

Con los datos recolectados se obtuvo información para el cálculo de OEE inicial y el análisis estadístico de los paros de producción y paros mecánicos más comunes de los equipos. Tales datos fueron ingresados por los supervisores de área en la base de datos creada para el cálculo de OEE. En la siguiente figura se muestra un ejemplo del formato de producción, formato de paros de producción y formato de paros mecánicos del equipo Multienguatadora Paragon M+ en el área de costura del día 10 de junio al 28 de junio (Datos completos mostrados en anexos).

## Figura 38. **Información recopilada de control de producción en Multienguatadora Paragon M+**

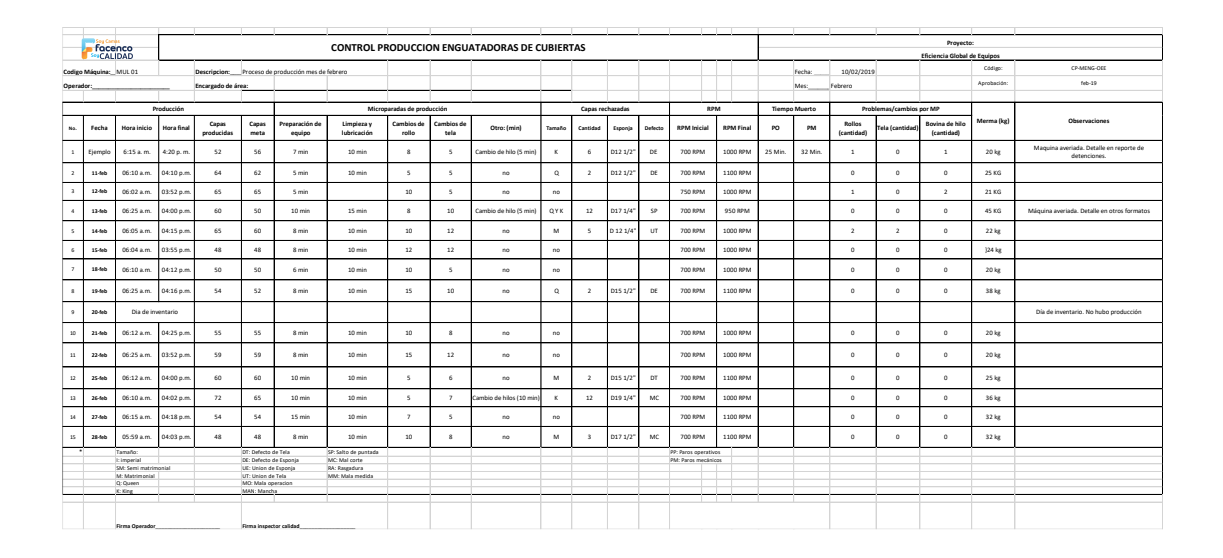

# Figura 39. **Información recopilada de paros no programados de producción en multienguatadora Paragon M+**

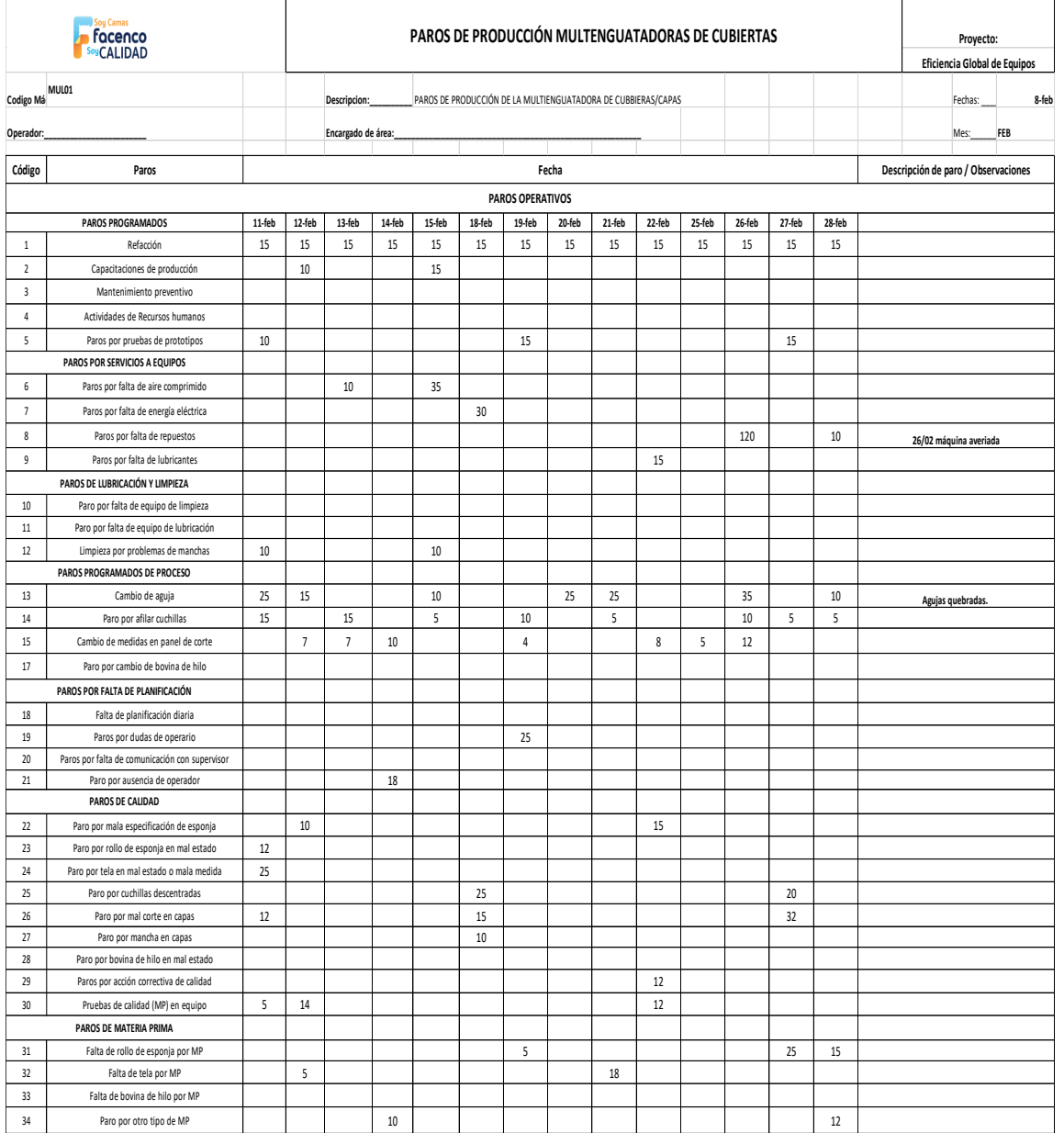

# Figura 40. **Información recopilada de paros mecánicos en multienguatadora Paragon M+**

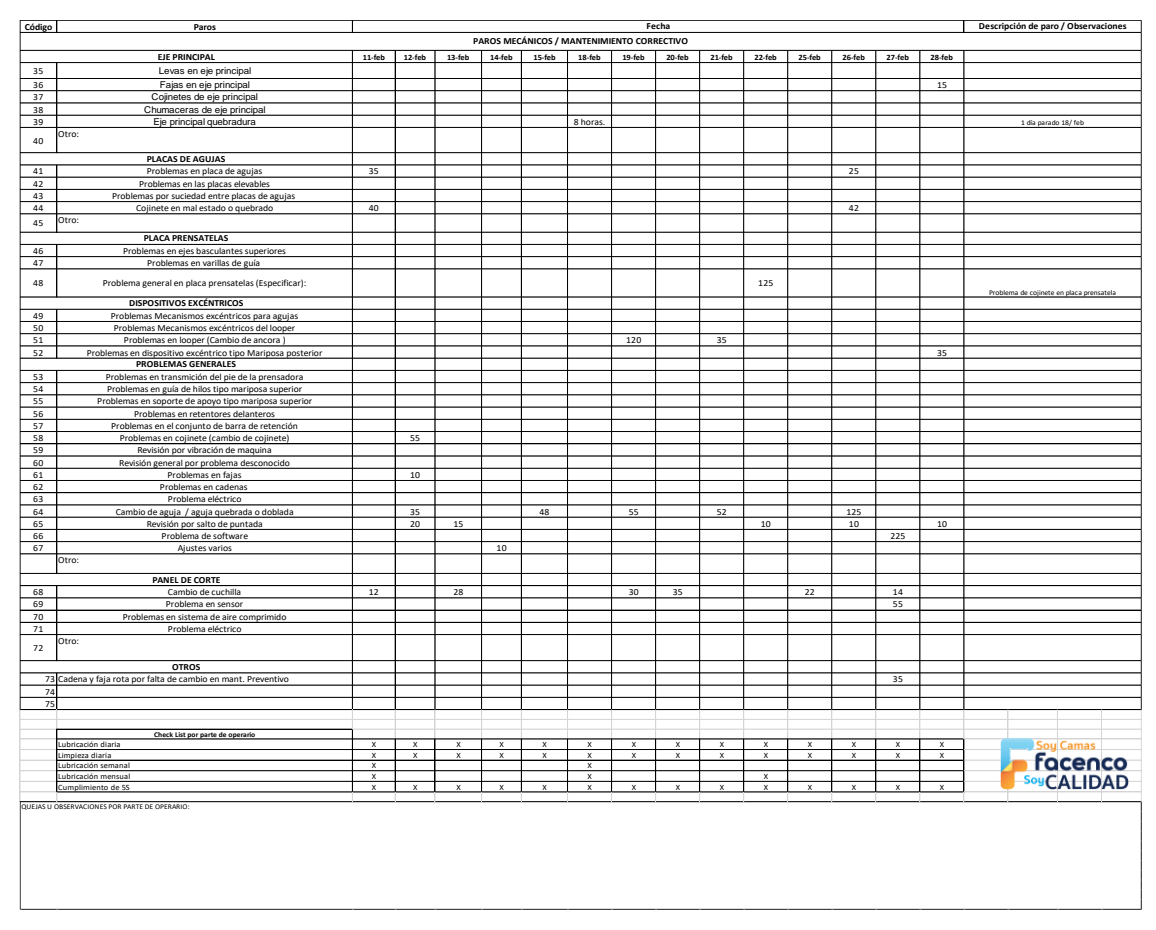

Fuente: elaboración propia, empleando Microsoft Office Excel 2016.

El proceso de traspaso de la información de la información consiste en realizar la digitación de los datos en la base de datos de OEE inicial en Excel. En esta planilla se realiza el cálculo de los registros de producción diaria, paros de producción y paros mecánicos de los equipos.

En la siguiente figura se muestra un ejemplo de la hoja de cálculo de Excel para el área de costura, utilizando el equipo crítico de multienguatadora M+ del 02 al 30 de junio de 2019.

# Figura 41. **Muestra de base de datos en Microsoft Office Excel para cálculo de OEE**

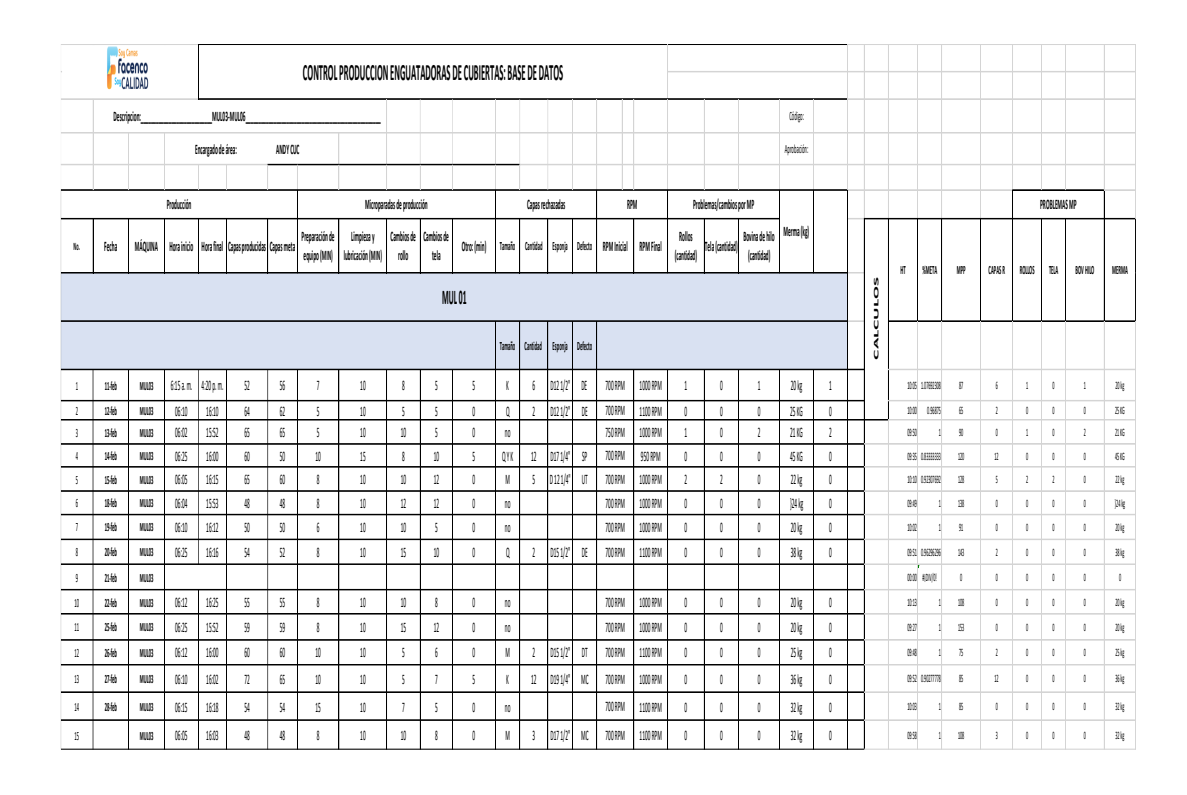

Fuente: elaboración propia, empleando Microsoft Office Excel 2016.

En la base de datos para el cálculo de OEE deben ingresarse exactamente los mismos datos que existen en el formato escrito por cada operario en cada equipo crítico. Los cálculos de OEE se realizan de forma automática por el archivo Excel creado por el encargado del proyecto.

#### $2.8.8.$ **Cálculo de OEE inicial: ratios**

Luego de obtener los formatos de todos los equipos críticos en el periodo del 02 al 30 de junio de 2019 y digitalizado en la base de datos, se procedió a

realizar el cálculo de OEE inicial, y con ello, el análisis estadístico en busca de los principales paros, posibilidades de mejora y datos estadísticos de deficiencias de calidad en el área.

### **2.8.8.1. Ratio de disponibilidad**

Luego de la digitalización de paros, tiempo planificado de producción, paros programados, se procedió a realizar los cálculos adecuados para obtener la ratio de disponibilidad de los tres equipos críticos.

Los cálculos para el tiempo real de producción se basan en las siguientes ecuaciones:

 $T$ iempo planificado de producción =  $TPP$ 

Total tiempo de paros programados =  $PP$ 

 $T$ iempo real de producción =  $TRP$  $=$  TPP  $-$  Total paros operativos  $-$  Total paros mecánicos  $+$  PP

$$
\% Disponibilidad = \frac{TRP}{TPP} * 100
$$

La información recopilada en la base de datos fue totalizada y resumida en los siguientes cuadros:

Ratio de disponibilidad en área de estructura

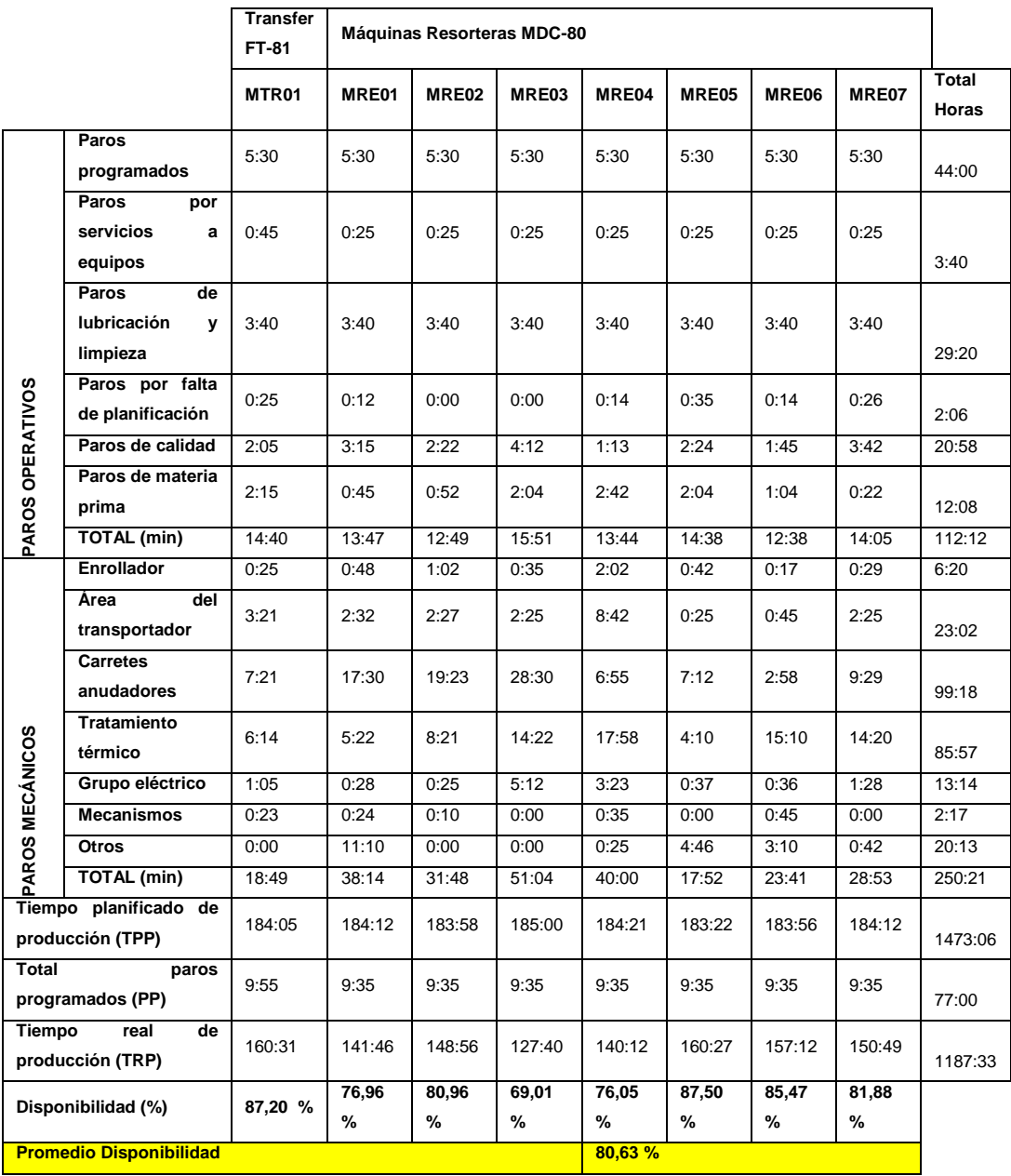

## Tabla XVII. **Ratio de disponibilidad en equipos MDC-80 y Transfer FT-81**

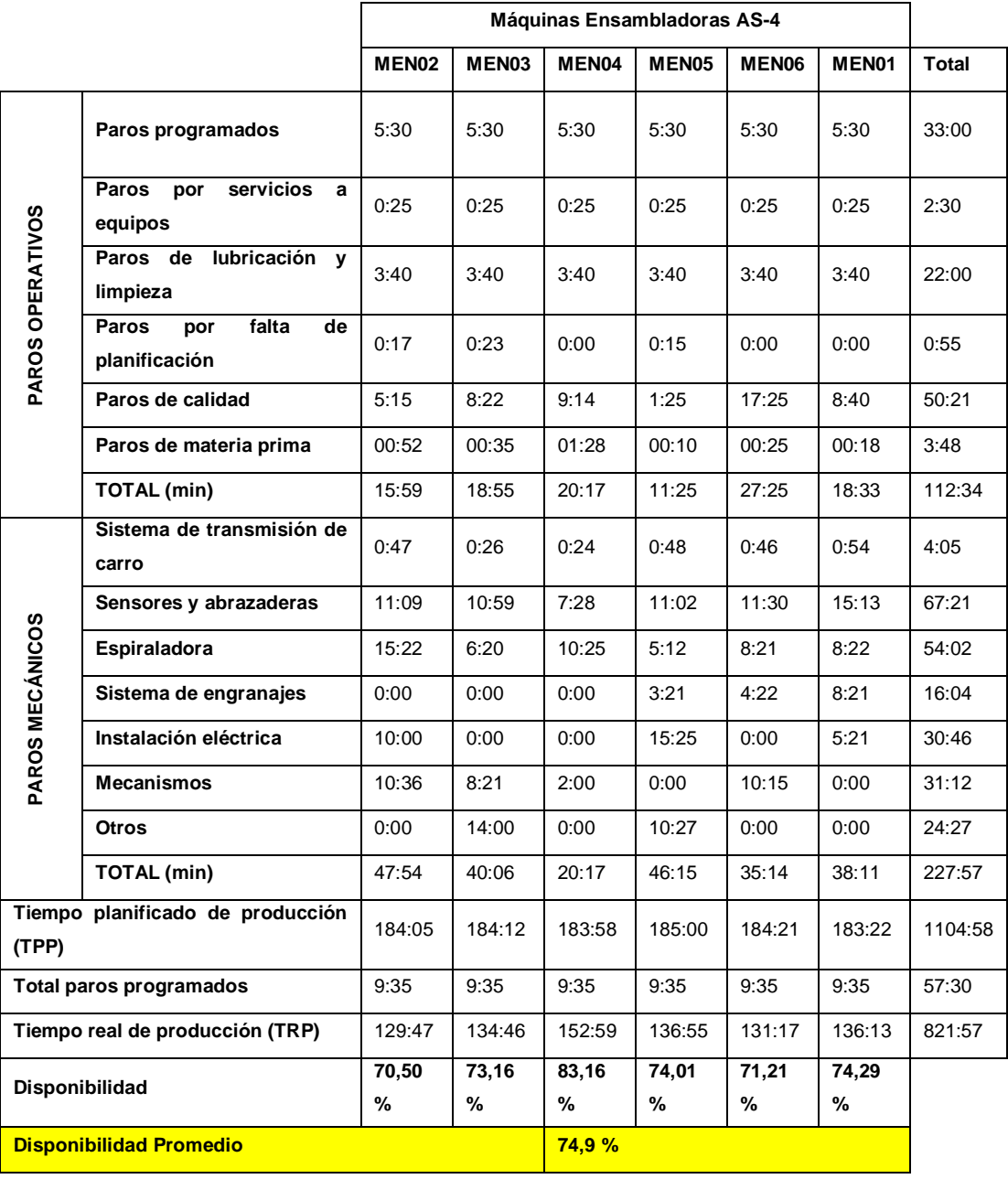

# Tabla XVIII. **Ratio de disponibilidad en ensambladora AS-4**

## Ratio de disponibilidad en área de costura

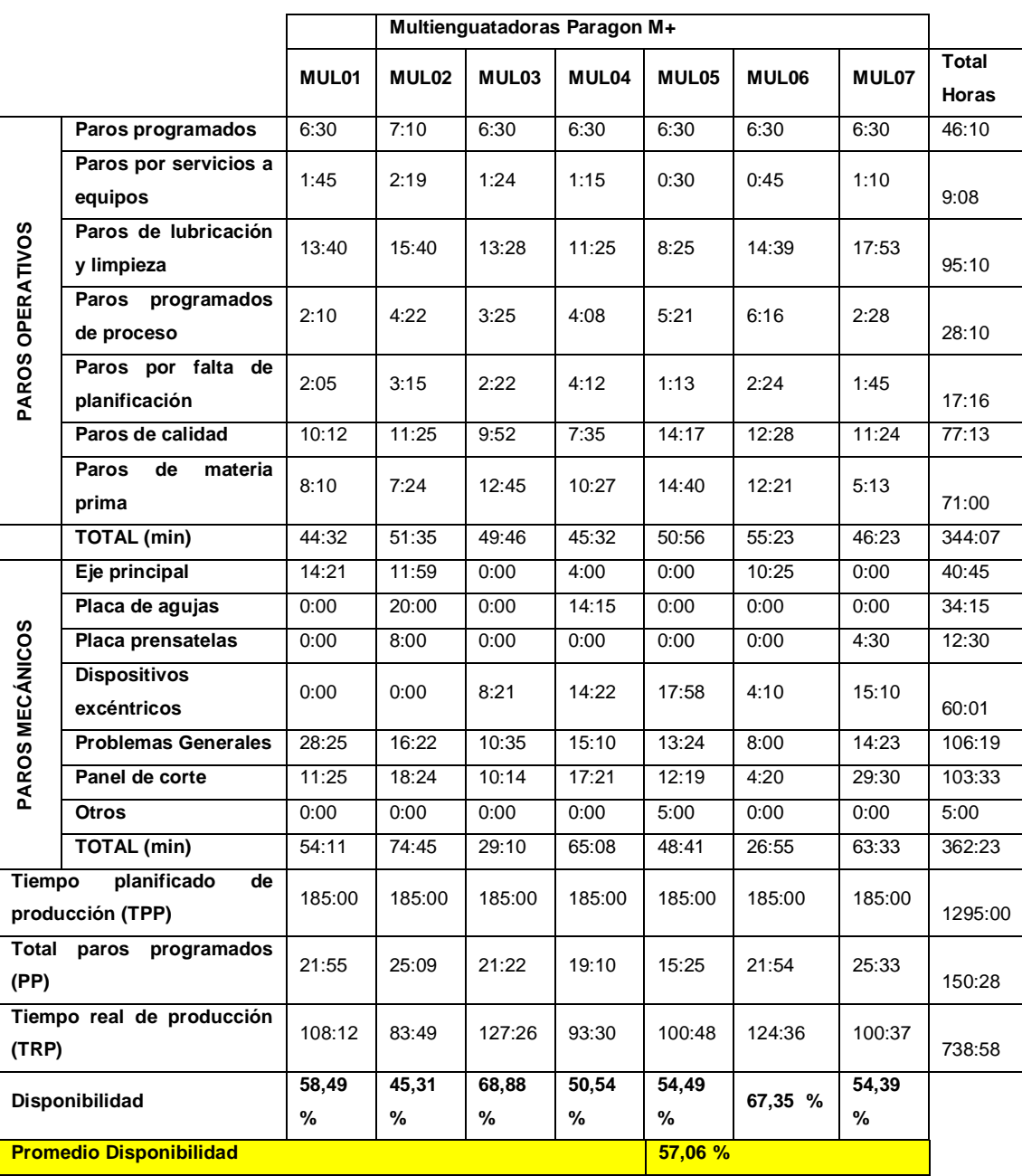

# Tabla XIX. **Ratio de disponibilidad en Paragon M+**

# Área de ensamble

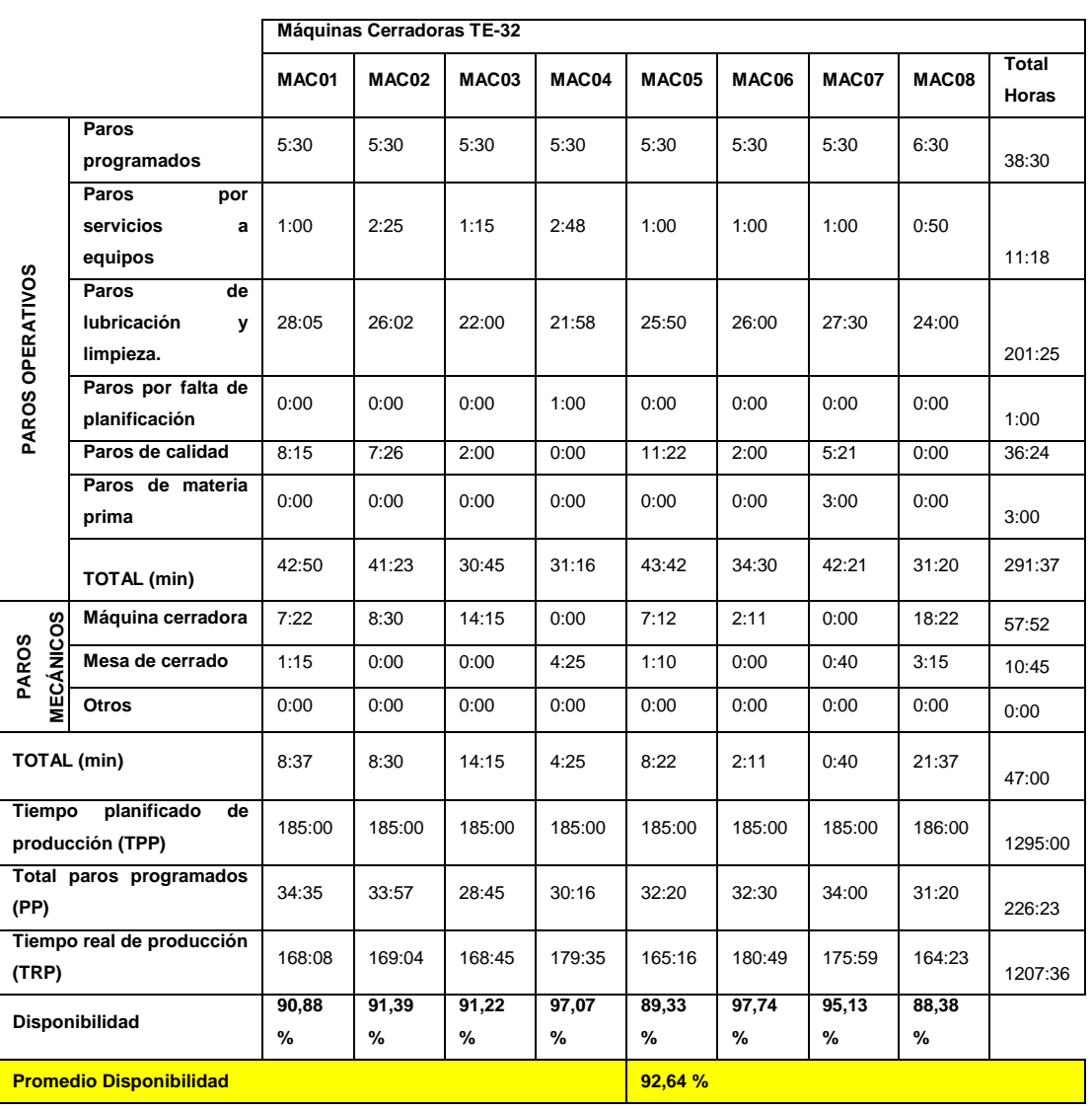

# Tabla XX. **Ratio de disponibilidad en Cerradoras TE-32**

### **2.8.8.2. Ratio de rendimiento**

Al obtener el total del tiempo real de producción por equipo, se procedió al cálculo de la ratio de rendimiento de la siguiente manera:

> $Product of *total* = PT$ Producción teórica =  $PTEO = Velocidad nominal * TRP$ %Rendimiento =  $\frac{P}{T}$  $\frac{1}{PTEO} * 100$

Área de estructura

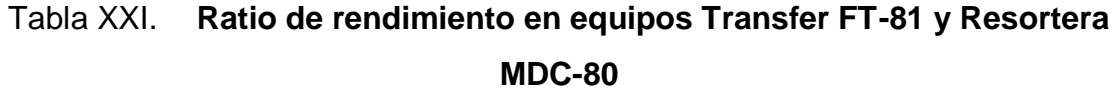

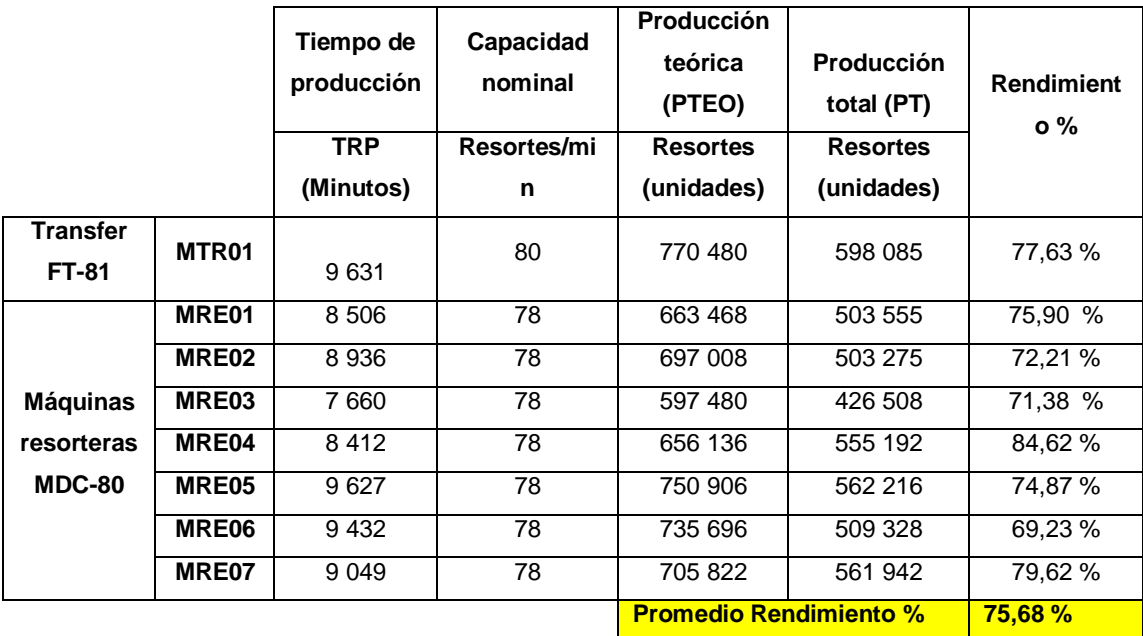

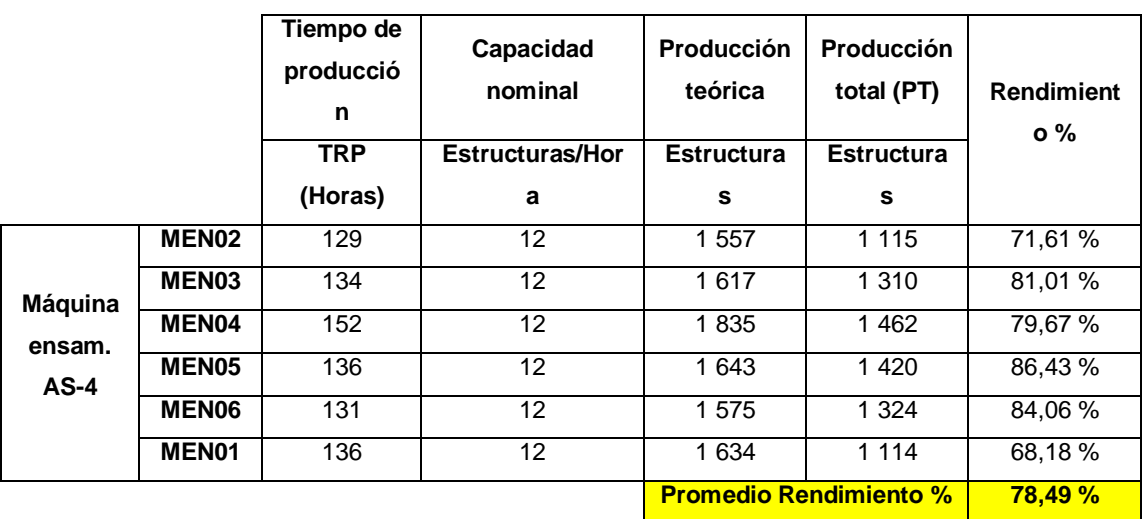

### Tabla XXII. **Ratio de rendimiento en Ensambladora AS-4**

Fuente: elaboración propia, empleando Microsoft Office Excel 2016.

Área de costura

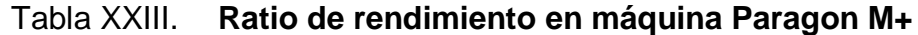

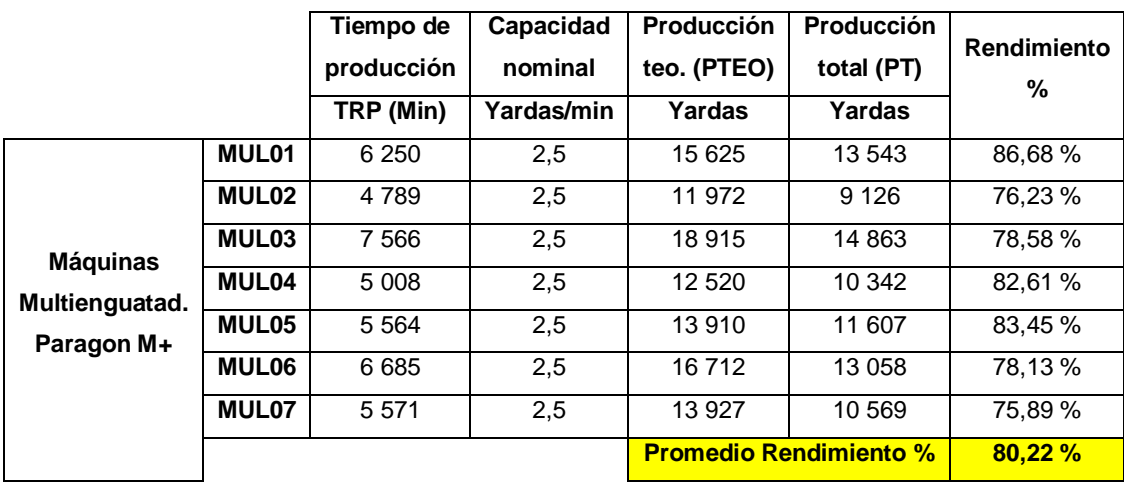

## Área de ensamble

### Tabla XXIV. **Ratio de rendimiento en máquina Cerradora TE-32**

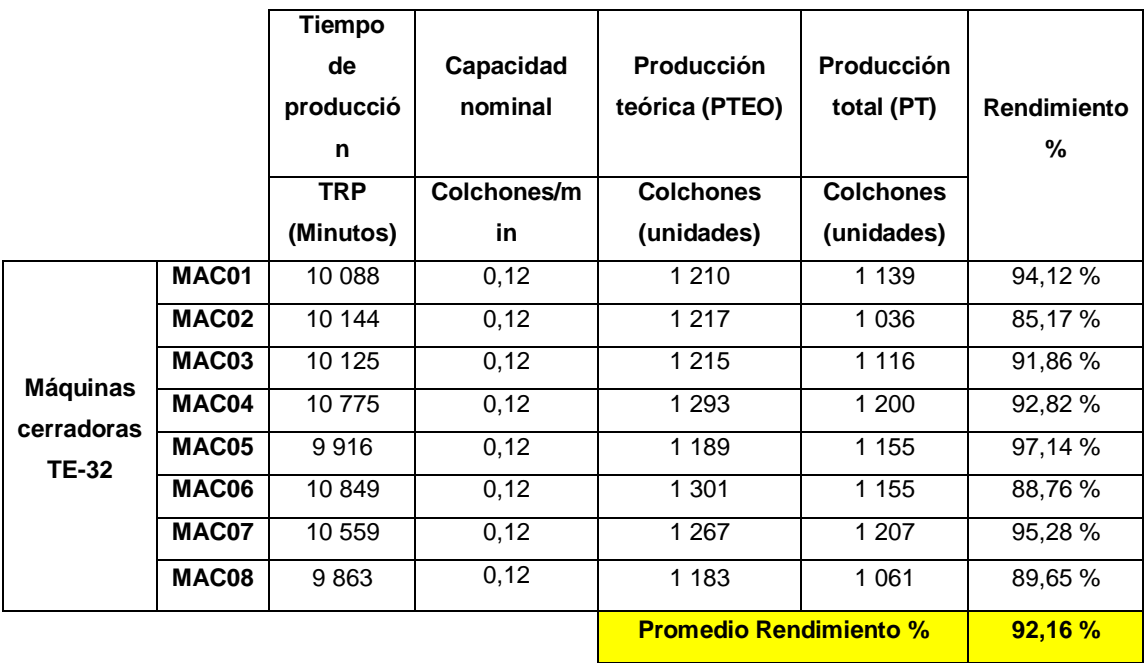

Fuente: elaboración propia, empleando Microsoft Office Excel 2016.

### **2.8.8.3. Ratio de calidad**

La ratio de calidad fue calculada del total de piezas producidas contra el tiempo de piezas buenas producidas. El cálculo se realizó de la siguiente manera:

**Production total = PT**

\nPiezas buenas elaboradas = PC = PT - (Reprocessos + desperdicios)

\n
$$
\%Calidad = \frac{PC}{PT} \times 100
$$

## Área de estructura

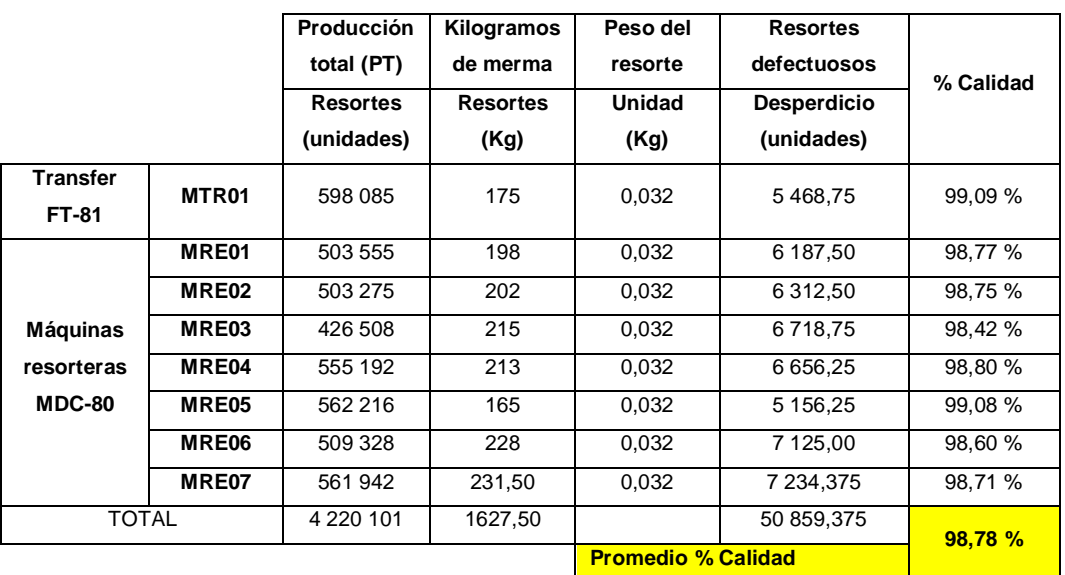

Tabla XXV. **Ratio de calidad en equipos Tranfer FT-81 y MDC-80**

Fuente: elaboración propia, empleando Microsoft Office Excel 2016.

Tabla XXVI. **Ratio de calidad en Ensambladora AS-4**

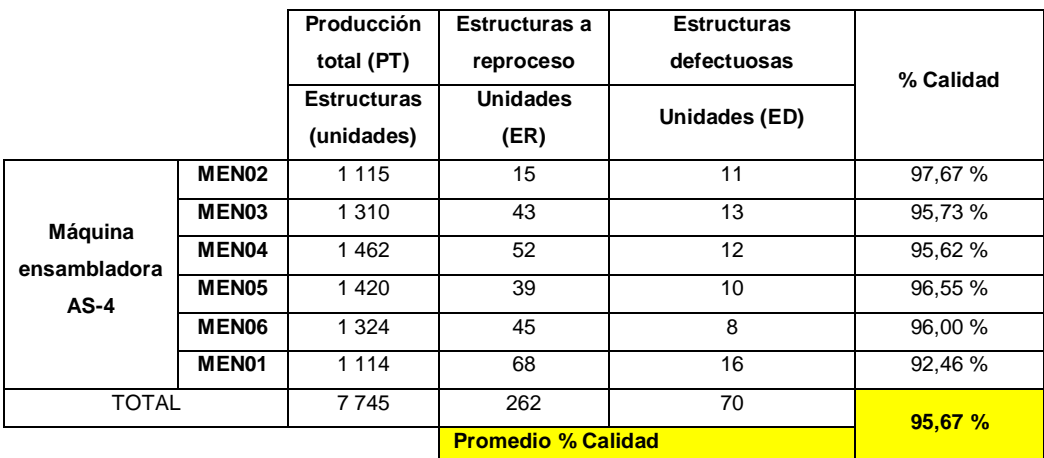

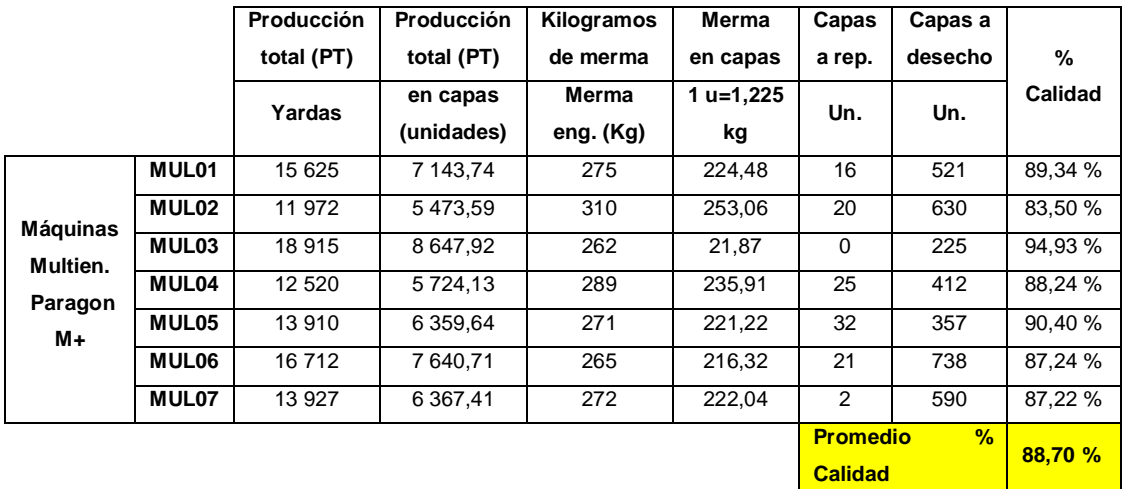

## Tabla XXVII. **Ratio de calidad en Paragon M+**

Fuente: elaboración propia, empleando Microsoft Office Excel 2016.

## Área de ensamble

## Tabla XXVIII. **Ratio de calidad en cerradoras TE-32**

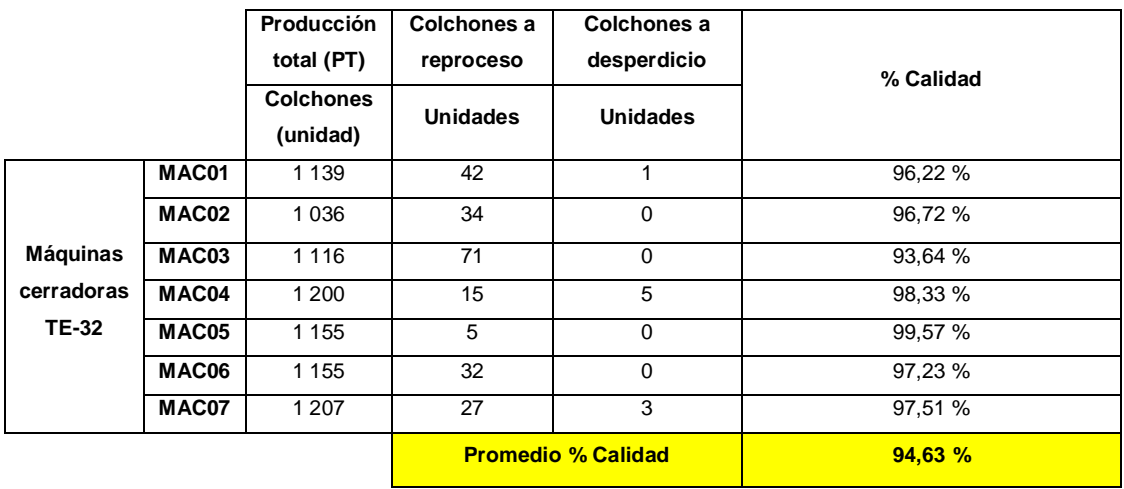

#### $2.8.9.$ **Cálculo de OEE inicial: Resultados**

Luego de los resultados de las ratios en las diferentes áreas analizadas, se procede a realizar el cálculo de OEE inicial de la siguiente manera:

|                    | % Disponibilidad | % Rendimiento | % Calidad | <b>OEE</b> |
|--------------------|------------------|---------------|-----------|------------|
| Area de Estructura | 77,51 %          | 76,81 %       | 97,19 %   | 57,86 %    |
| Area de Costura    | 57,06 %          | 80,22 %       | 88,70 %   | 40,60 %    |
| Area de Ensamble   | 92,64 %          | 92,16 %       | 94,63 %   | 80,79%     |
| Planta de producc. | 75,74 %          | 83,06 %       | 93,51 %   | 59,75 %    |

Tabla XXIX. **Resultados de OEE inicial por área y planta total**

Fuente: elaboración propia, empleando Microsoft Office Excel 2016.

Se puede observar que el OEE inicial de la planta de producción representa un 59,75 %, es decir, de cada 100 unidades que podrían llegar a fabricarse de correcta manera, solo se están fabricando 59,75 unidades de producto.

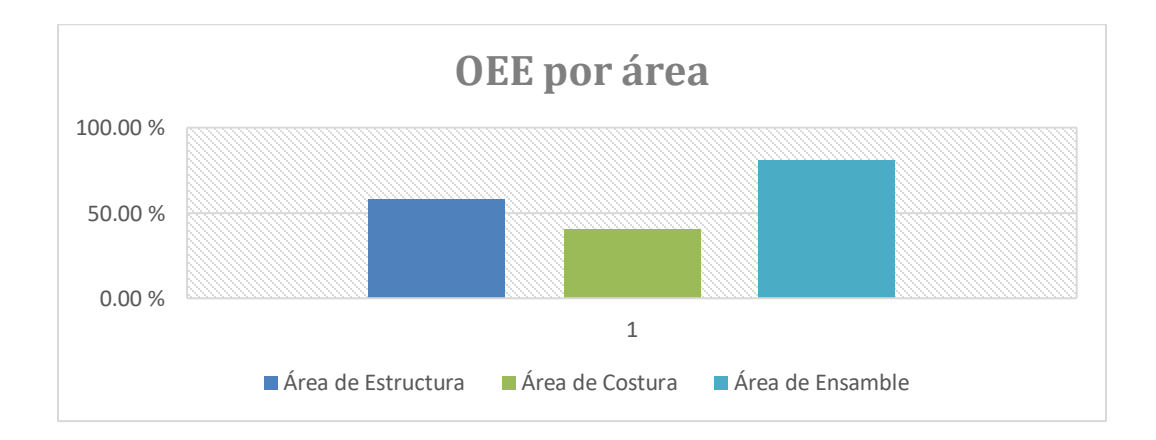

Figura 42. **Resultado de OEE por área**

Se observa que el OEE de menor valor corresponde al área de costura, como lo indica la figura 42, por lo que se deberá analizar los resultados en busca de los factores que afecten al área en materia de disponibilidad, rendimiento y calidad.

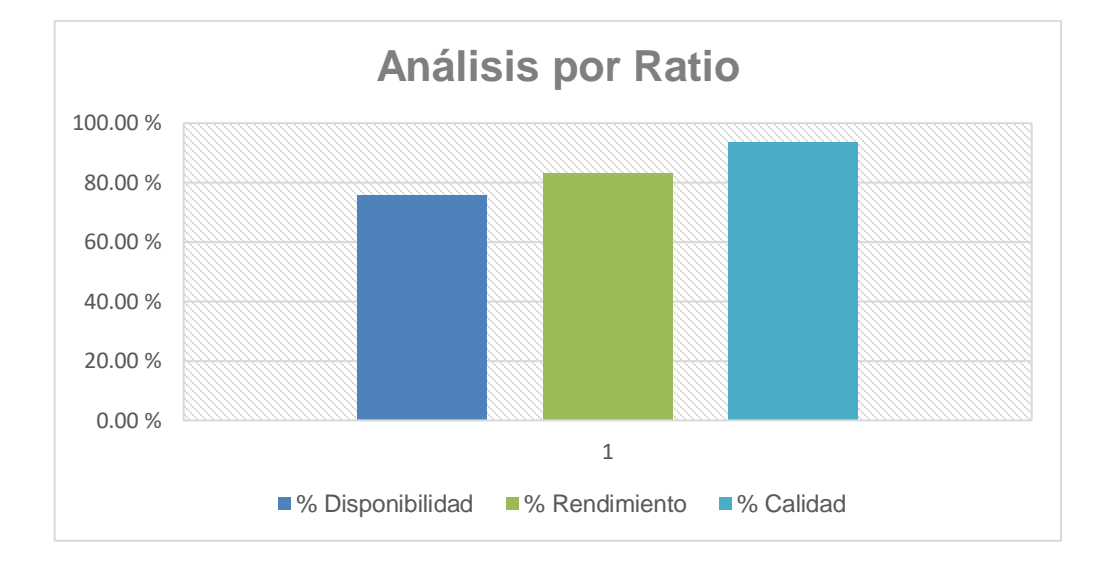

Figura 43. **Análisis por ratio calculado**

Fuente: elaboración propia, empleando Microsoft Office Excel 2016.

Según la figura 43, la ratio de disponibilidad representa el menor valor con un 75,74 % en promedio de las ratios de las demás áreas. Al realizar el análisis estadístico de resultados, se debe buscar la causa-raíz de los principales paros no programados y paros mecánicos que influyen directamente en esta ratio.

### **2.9. Análisis de información por máquina**

De acuerdo al cálculo del OEE inicial se realiza la siguiente tabla con los indicadores de cada máquina estudiada en el periodo que abarca febrero de 2019.
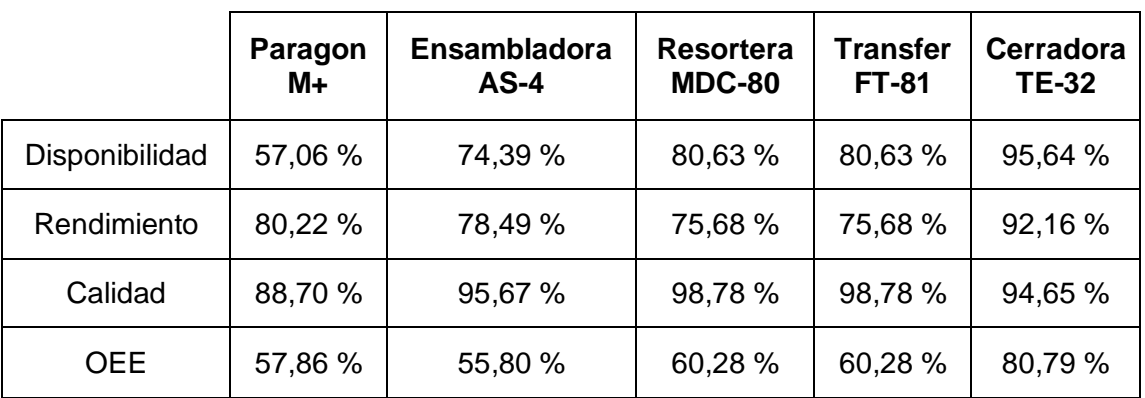

#### Tabla XXX. **Resumen de resultados por equipo crítico evaluado**

Fuente: elaboración propia, empleando Microsoft Office Excel 2016.

#### Multienguatadora Paragon M+

La ratio que más afecto a este equipo es el de disponibilidad con un 57,06 %, debido a perdidas grandes en problemas generales con 106:19 horas, y problemas en panel de corte con 103:33 horas, generando así paros no programados excesivos. Es necesario realizar un análisis detallado de la ratio de rendimiento para determinar causas en partes principales de la máquina.

La segunda ratio más representativo en la multienguatadora es generada por la ratio de rendimiento, debido a micro paradas de proceso, siendo éstas: cambios de rollo, cambios de esponja y cambios de bovina de hilo. Cabe considerar de igual manera que los equipos no están trabajando a la velocidad (rpm) de diseño, por lo que existen perdidas de velocidad para esta ratio. En el indicador de calidad se presentan pérdidas por desechos, desperdicios y reprocesos de capas del área por diferentes factores que podrán ser regulados por parte de la normalización de calidad.

#### Ensambladora AS-4

La ratio que predomina con menor valor en el OEE de la ensambladora AS-4 es la ratio de disponibilidad como se observa en la figura # 43, debido a paros no programados en aspectos de fallas de calidad en las estructuras elaborada y en aspectos de paros mecánicos en sensores, abrazaderas y en el sistema de espiral del equipo.

#### Resortera MDC-80 y Transfer FT-81

En el caso de la máquina resortera y el equipo Transfer FT-81, la ratio de rendimiento fue ligeramente menor (75,68 %) contra la ratio de rendimiento (80,63 %). Esto se debe a que la máquina resortera representa grandes cantidades de micro paradas en el proceso productivo, debido a pequeños paros que no son identificados, falta de operadores para reanudación de ejecución del equipo, constantes instalaciones de bovinas de alambre y reducción de velocidad de diseño muy elevado por parte de los operarios.

En el aspecto de la ratio de disponibilidad se presentan paros no programados de proceso por fallas de calidad elevados y paros mecánicos concentrados en carretes anudadores y tratamientos térmicos.

Cerradora TE-32

El equipo de cerrado de colchones contiene el OEE más elevado, con un 80,79 %. La ratio más representativa para la disminución del OEE de este equipo es el de rendimiento, con un 92,16 % debido a pequeñas micro paradas del proceso derivado de la falta de producto semi-ensamblado para el cierre.

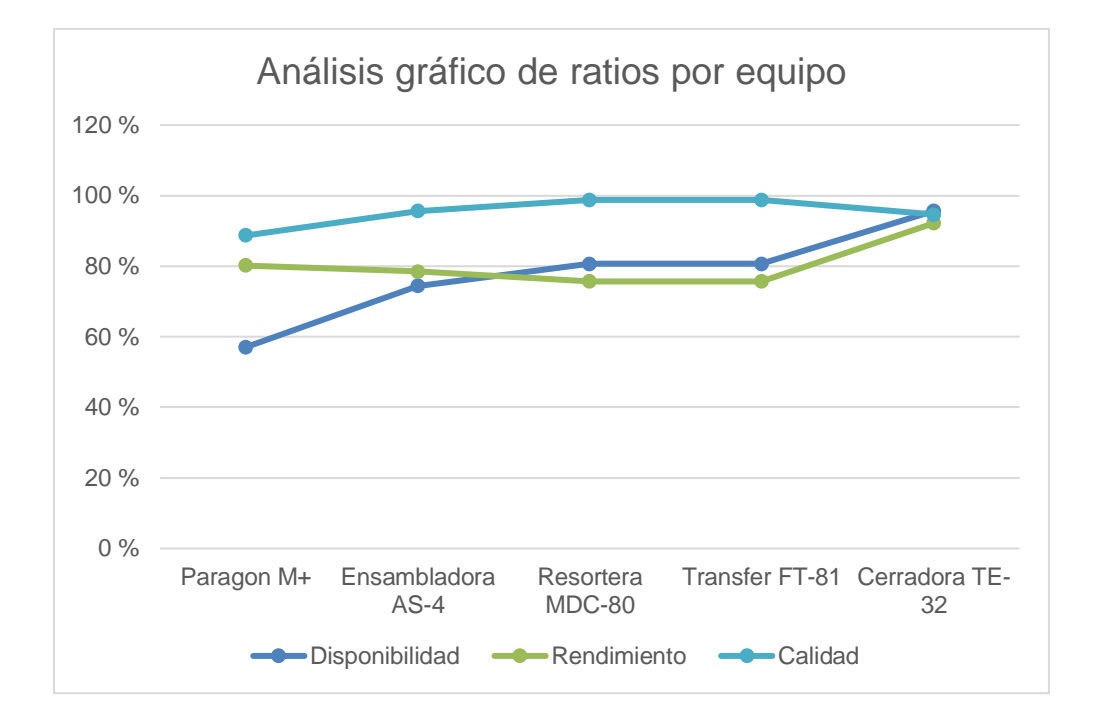

#### Figura 44. **Comparación de gráfica OEE con ratios calculados**

Fuente: elaboración propia, empleando Microsoft Office Excel 2016.

Comparando el resultado de OEE con las ratios de las máquinas analizadas se encuentra un parecido entre la gráfica de OEE con las ratios de disponibilidad y rendimiento, por lo que estas ratios son los que impactan más en el valor de OEE de los equipos. El factor OEE se encuentra influenciado directa y proporcionalmente a las ratios de rendimiento y calidad.

La ratio de calidad, al ser afectado directamente por el sistema de gestión de calidad, se realizará el proceso de mejora de esta ratio a través de la estandarización de procesos de control de calidad demostrados en la fase de investigación en el punto 3.

Basados en la figura 44 se observa diferencias entre el OEE de cada equipo, observando una forma de gráfica de OEE no-lineal (obedeciendo una tendencia de grado 2). Esto se debe a las diferencias de operación entre los equipos de trabajo, tecnología de cada equipo, antigüedad, condiciones de operación y proceso de producción de cada equipo.

### **2.10. Análisis estadístico de resultados: Ratio de disponibilidad**

Una vez obtenidos los datos digitalizados correspondientes al mes de junio, se procede a realizar el análisis estadístico de resultados para causa-raíz.

#### $2.10.1.$ **Resultados de paros de proceso productivo en área de costura**

A continuación, se presentan los paros de proceso en equipos de costura.

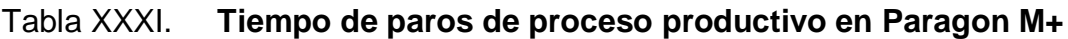

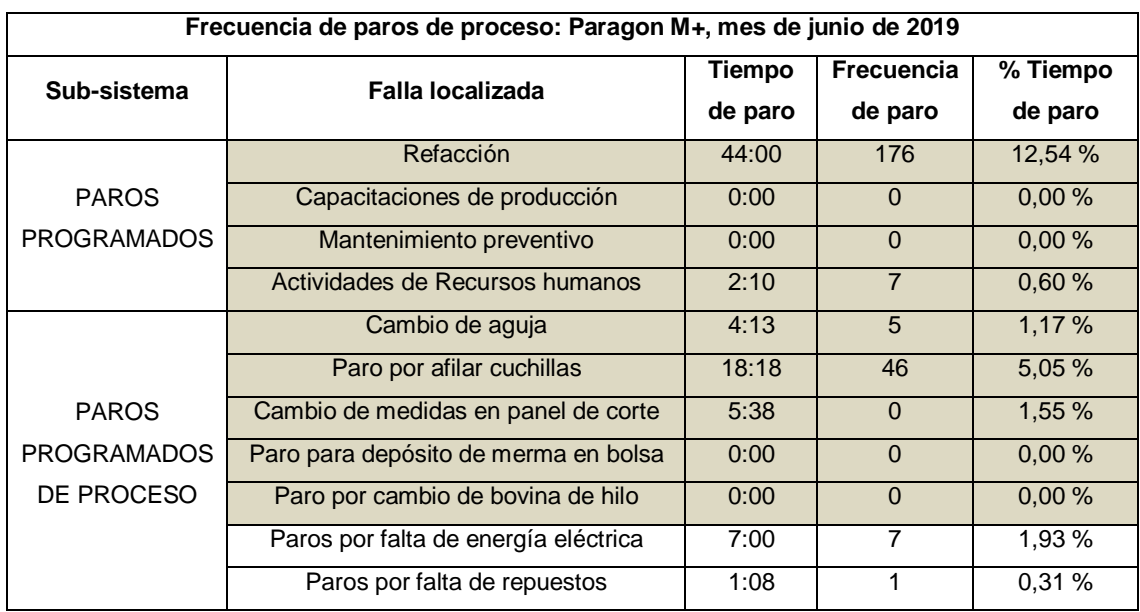

### Continuación de la tabla XXXI.

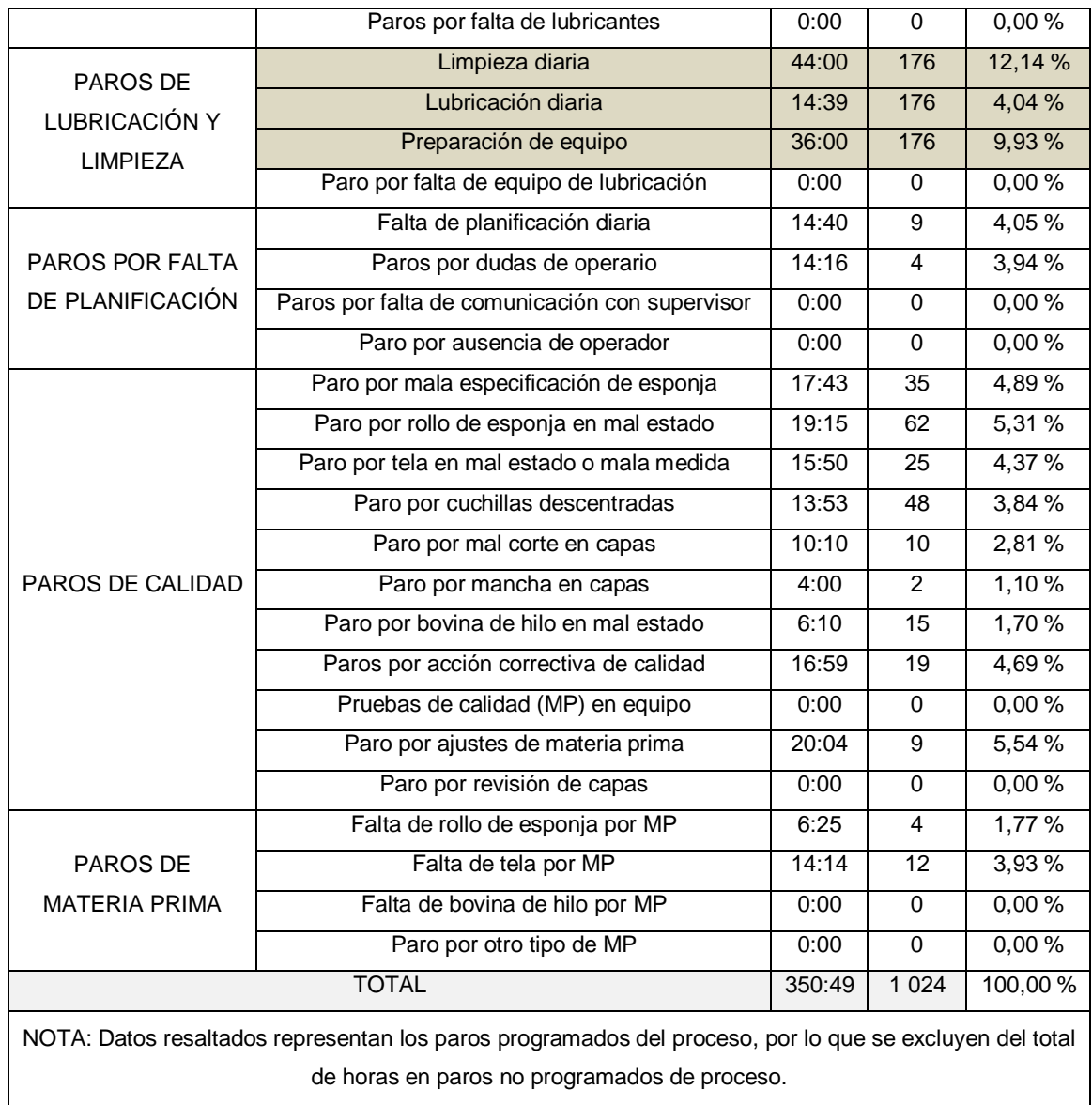

Fuente: elaboración propia, empleando Microsoft Office Excel 2016.

Para el análisis de paros no programados de proceso, se excluyen los datos resaltados, debido a que éstos son paros programados del proceso productivo y solo fue realizado para mostrar a gerencia de operaciones el impacto que éstos generan en el tiempo planificado de producción en los equipos.

Se realizó un diagrama de Pareto con el fin de buscar los problemas que adjudican el 80 % del tiempo perdido y que no están programados en el proceso.

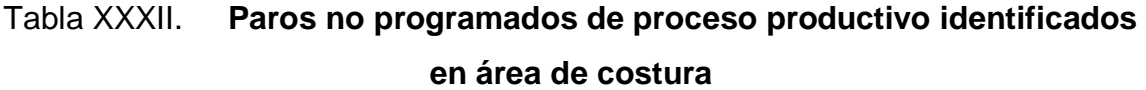

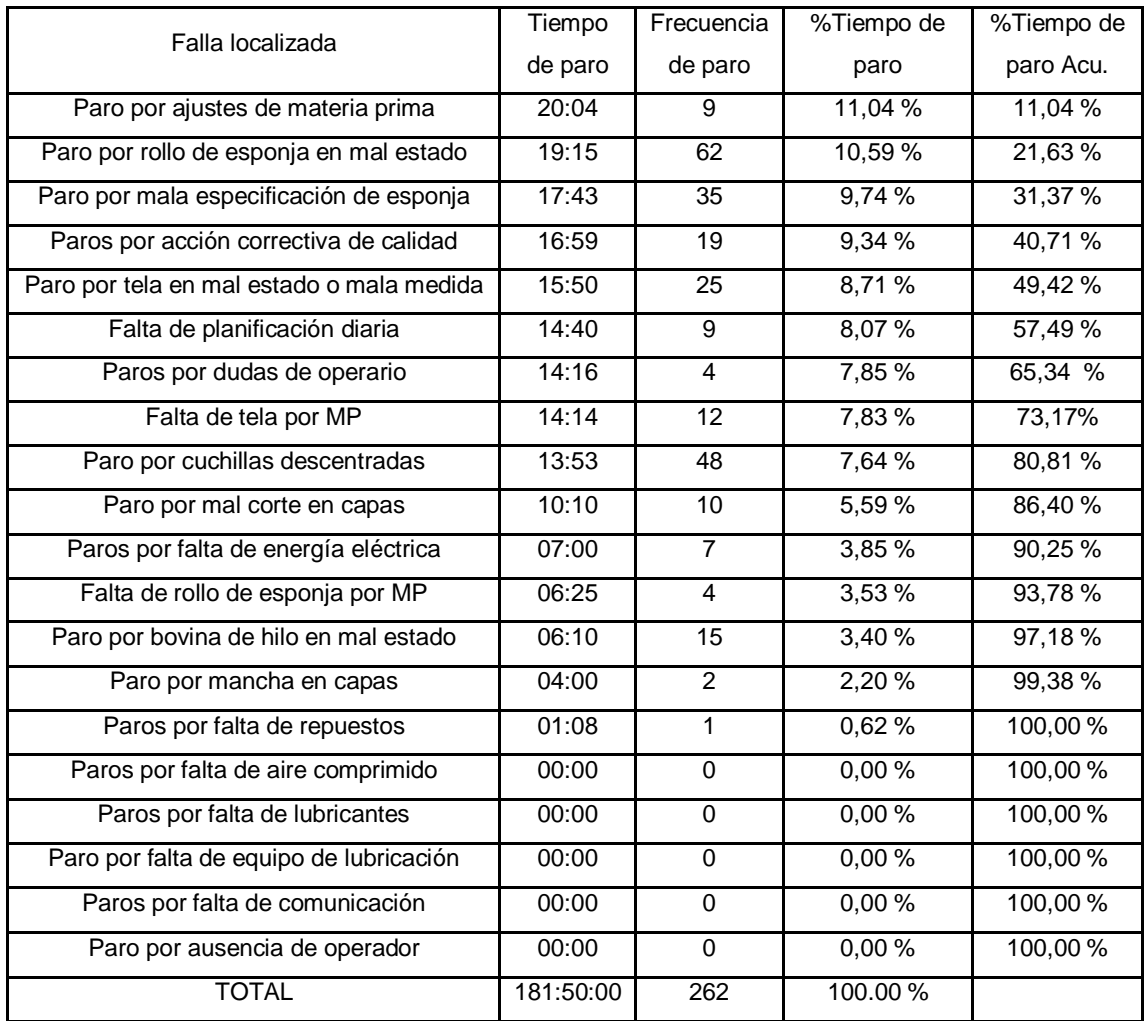

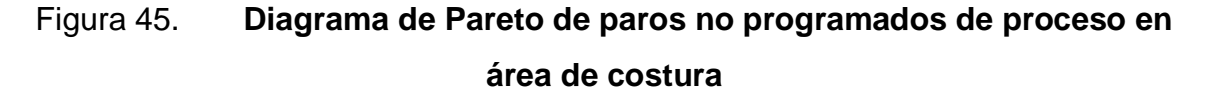

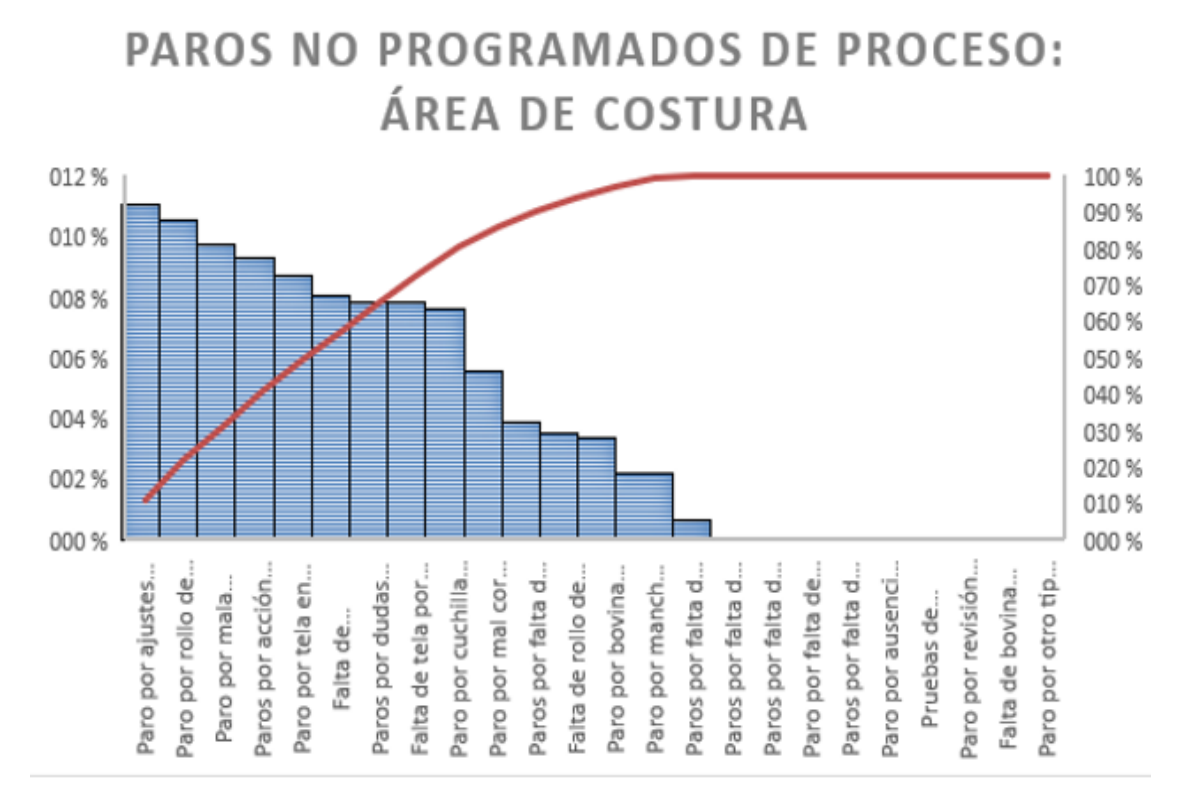

Fuente: elaboración propia, empleando Microsoft Office Excel 2016.

Los principales problemas a analizar en los PNP del área de Costura para su análisis y acciones correctivas según el diagrama de Pareto presentado anteriormente, se muestran en la tabla, obedeciendo la regla del 80-20 que nos indica la herramienta.

#### $2.10.2.$ **Resultados de paros mecánicos en área de costura**

Al obtener los datos digitalizados, se procede a demostrar los principales paros mecánicos de las máquinas multienguatadoras Paragon M+.

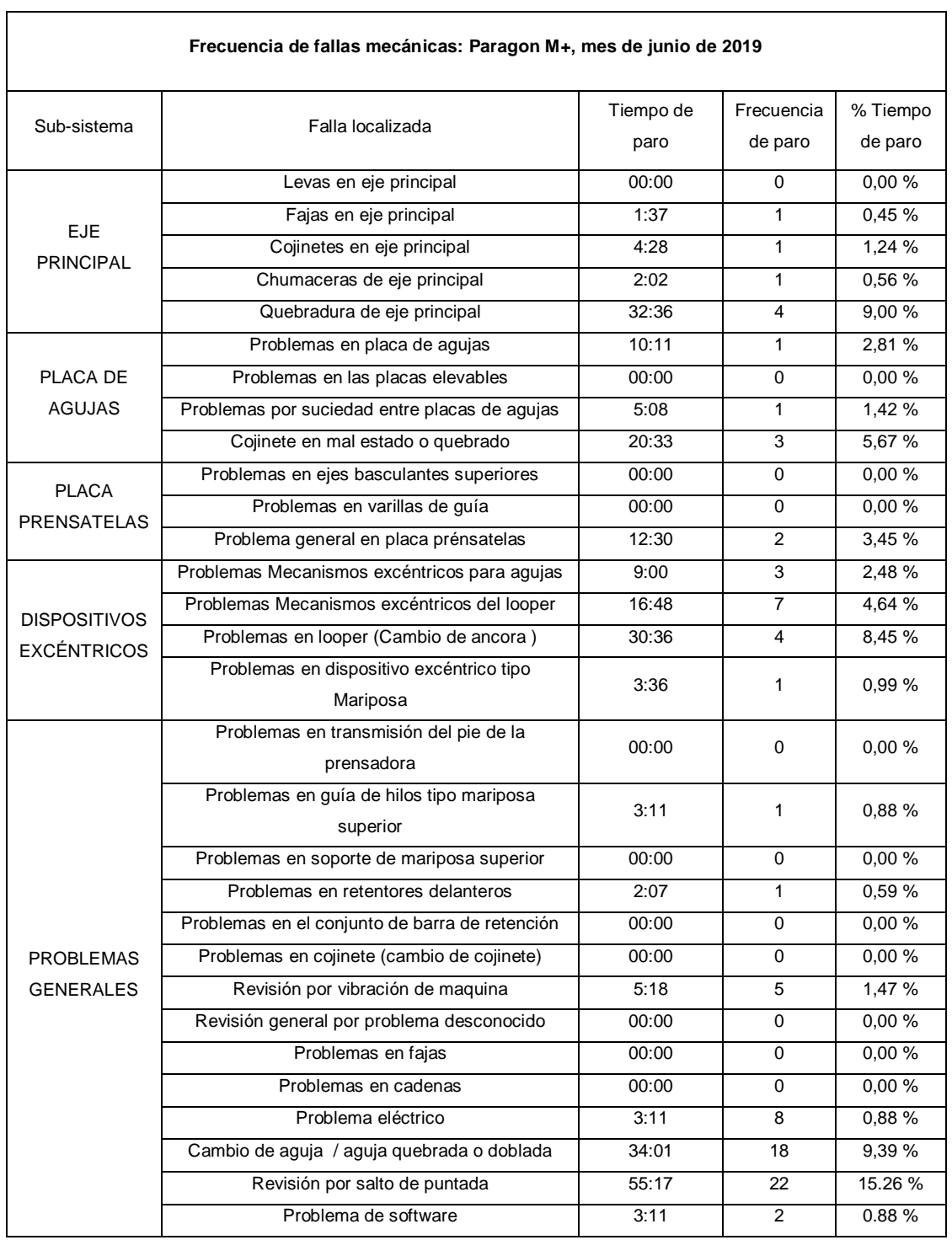

# Tabla XXXIII. **Tiempo en paros mecánicos del equipo Paragon M+**

#### Continuación de tabla XXXIII.

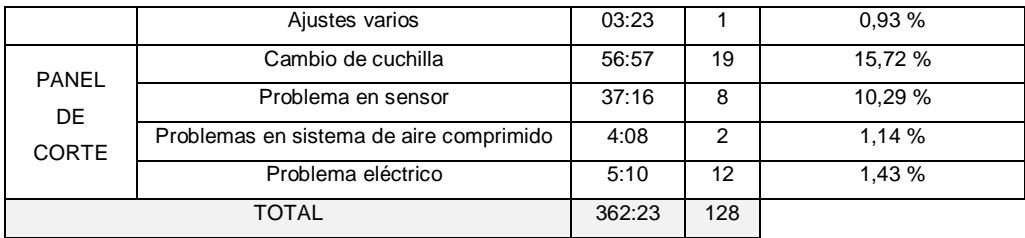

Fuente: elaboración propia, empleando Microsoft Office Excel 2017.

# Figura 46. **Diagrama de Pareto de principales problemas mecánicos en área de costura**

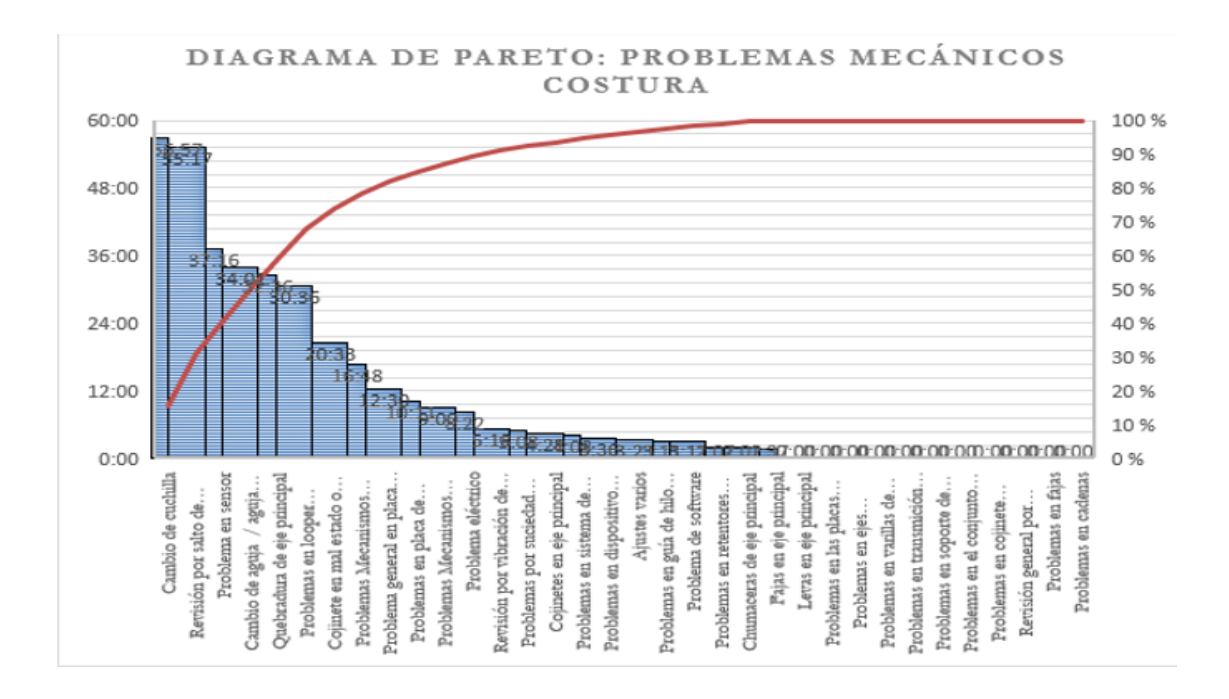

Fuente: elaboración propia, empleando Microsoft Office Excel 2017.

Los principales problemas a analizar en los PM del área de Costura para su análisis y acciones correctivas según el diagrama de Pareto presentado anteriormente se muestran en la tabla LIII, obedeciendo la regla del 80-20.

#### $2.10.3.$ **Resultados de paros de proceso en área de estructura**

Se evalúa los paros de proceso productivo en cada equipo de estructura.

# **2.10.3.1. Transfer FT-81 y Resortera MDC-80**

Se presentan a continuación los paros de proceso productivo en máquinas FT-81 y MDC-80.

# Tabla XXXIV. **Tiempo en paros de proceso productivo de transfer FT-81 Y MDC-80**

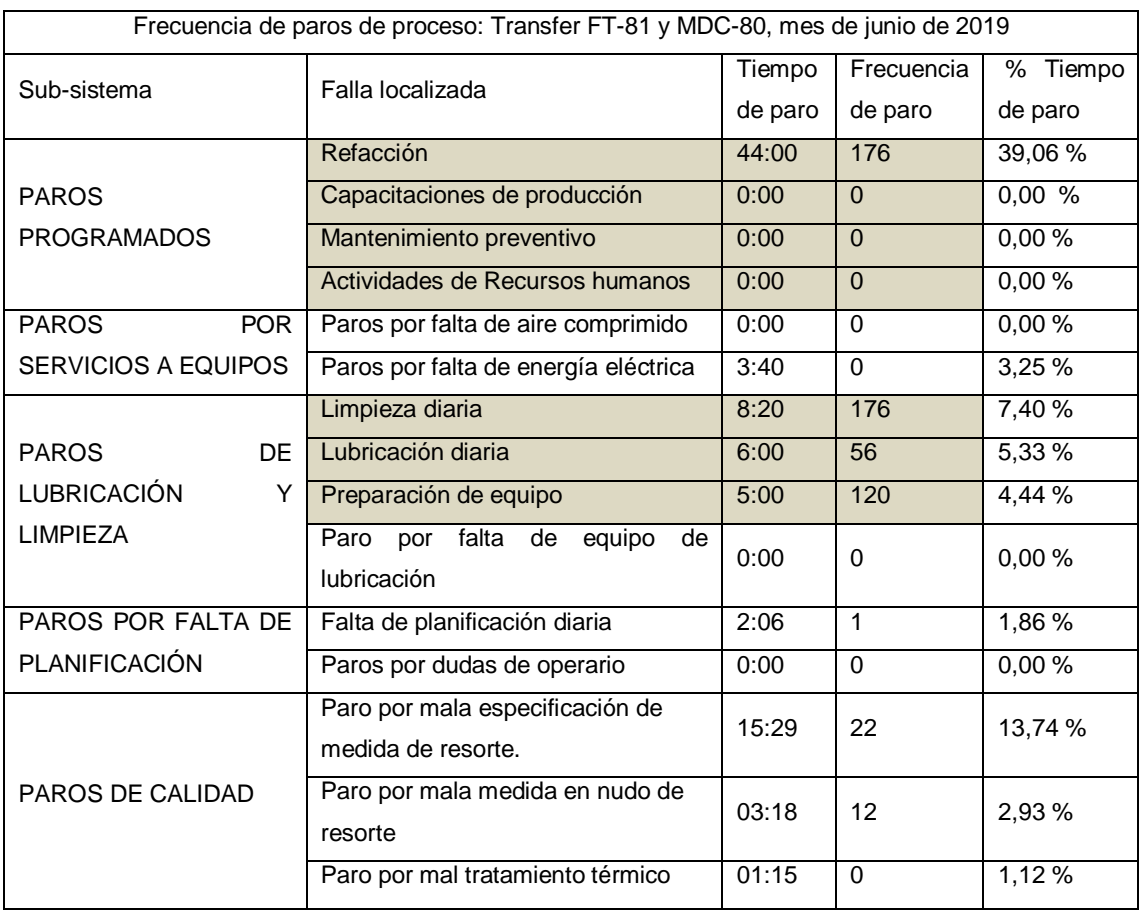

### Continuación de tabla XXXIV.

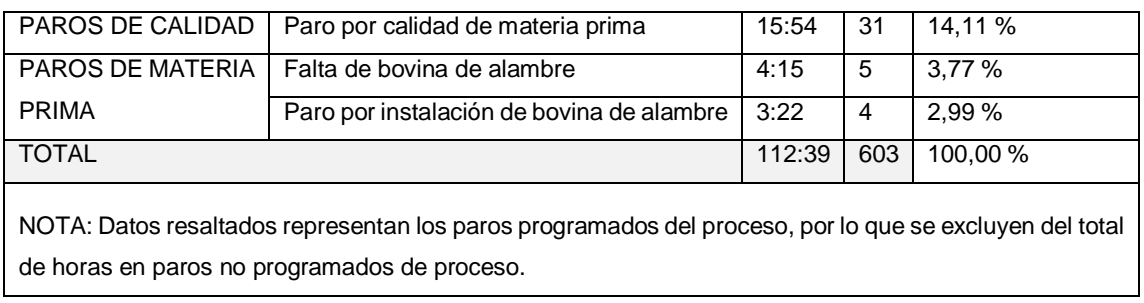

Fuente: elaboración propia, empleando Microsoft Office Excel 2016.

De igual manera, los datos resaltados son excluidos para el análisis de la ratio de disponibilidad debido a que son paros programados de proceso productivo.

Los paros programados se identifican para conocer el impacto de los mismos en el tiempo de paros de proceso productivo.

# Tabla XXXV. **Paros no programados de proceso productivo identificados en área de estructura: Transfer FT-81 y MDC-80**

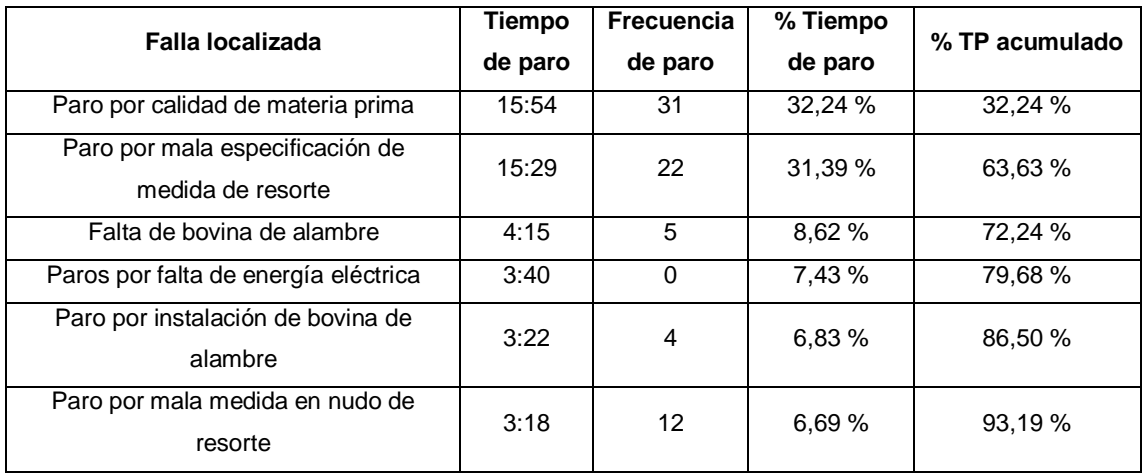

#### Continuación de la tabla XXXV.

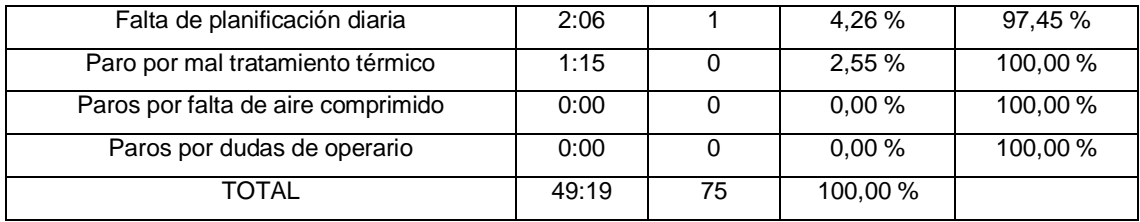

Fuente: elaboración propia, empleando Microsoft Office Excel 2016.

# Figura 47. **Diagrama de Pareto de paros no programados de proceso productivo en equipos Transfer FT-81 y MDC-80**

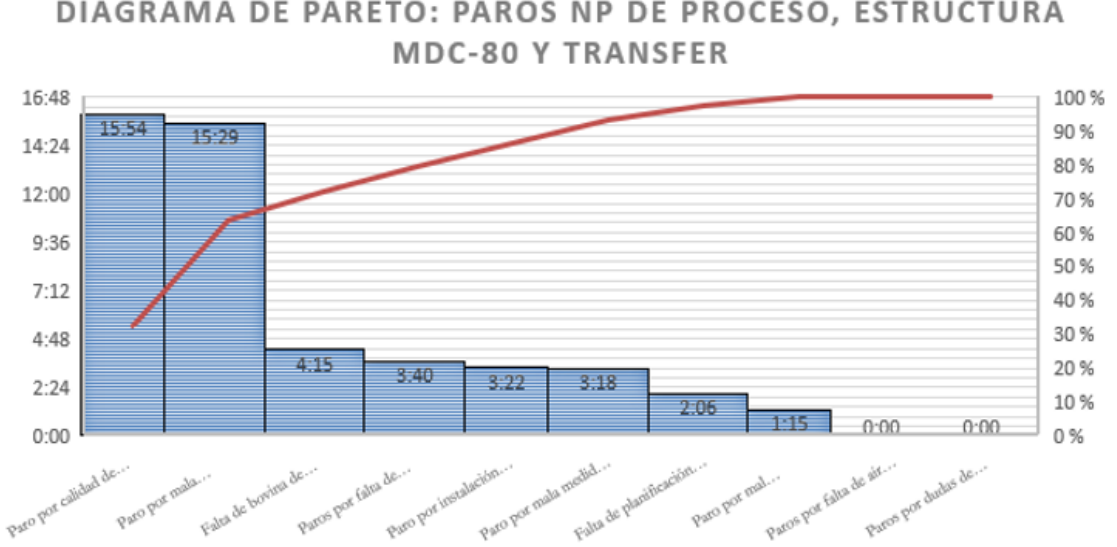

DIAGRAMA DE PARETO: PAROS NP DE PROCESO, ESTRUCTURA

Fuente: elaboración propia, empleando Microsoft Office Excel 2016.

Los principales problemas a analizar en los PNP de los equipos MDC-80 y Transfer para su análisis y acciones correctivas según el diagrama de Pareto presentado anteriormente, se muestran en la tabla XLIV, obedeciendo la regla del 80-20 que nos indica la herramienta.

### **2.10.3.2. Ensambladora AS-4**

Se presentan los paros de proceso productivo en equipo AS-4.

# Tabla XXXVI. **Tiempos de paros de proceso productivo en Ensambladora AS-4**

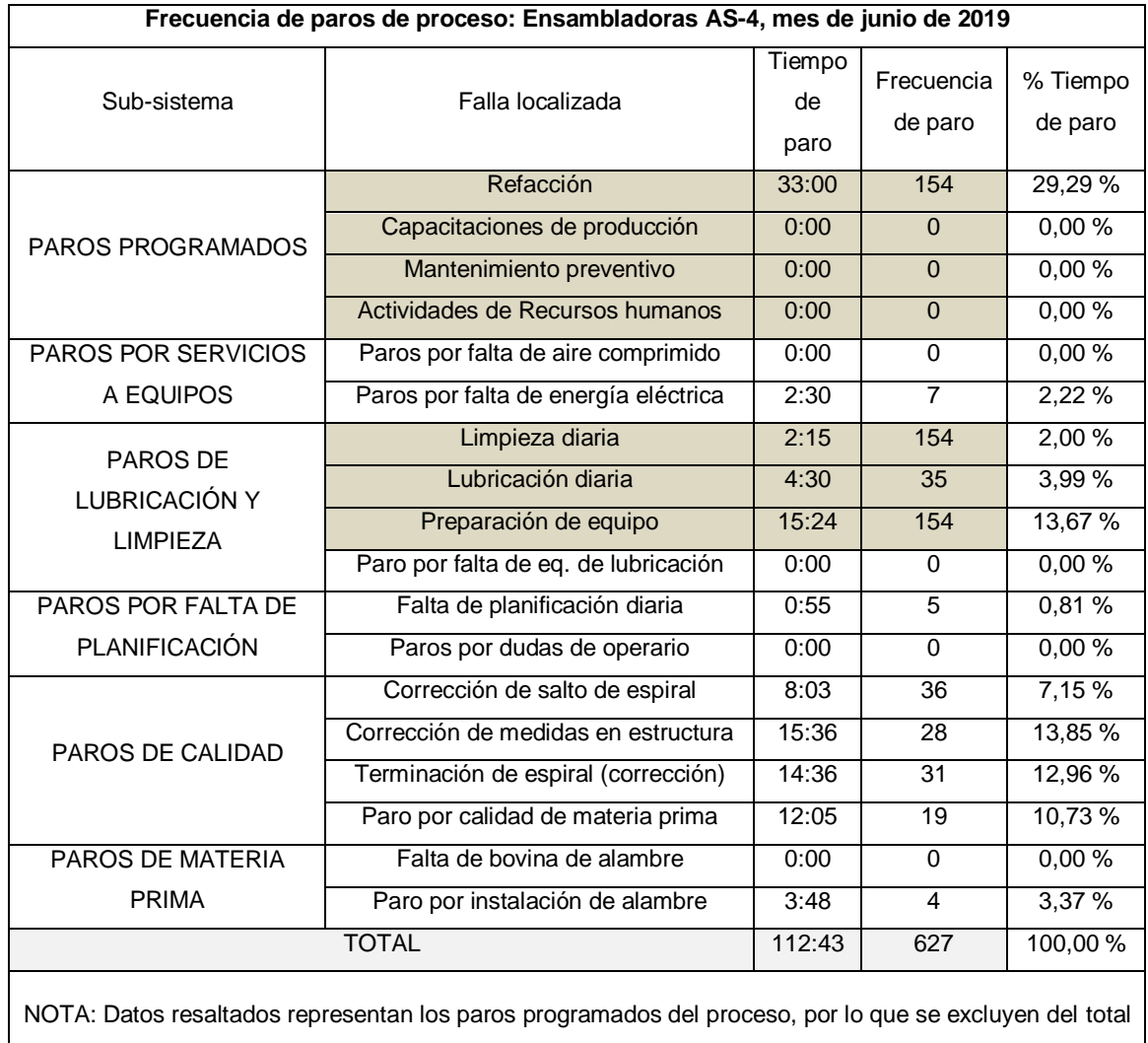

de horas en paros no programados de proceso.

# Tabla XXXVII. **Paros no programados de proceso identificados en ensambladora AS-4**

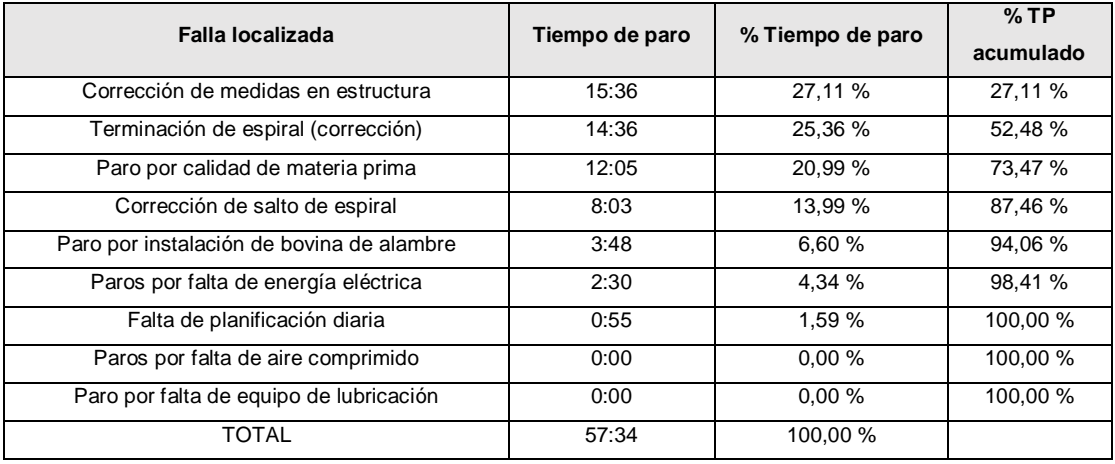

Fuente: elaboración propia, empleando Microsoft Office Excel 2016.

# Figura 48. **Diagrama de Pareto de paros no programados de proceso en ensambladora AS-4**

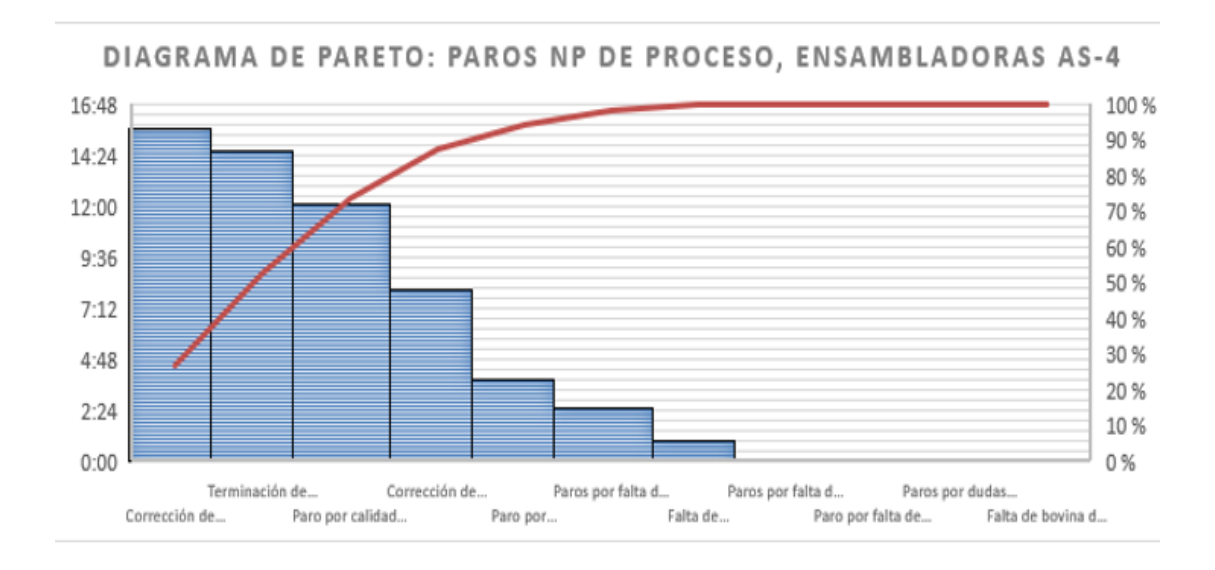

Los principales problemas a analizar en los PNP del equipo AS-4 para su análisis y acciones correctivas según el diagrama de Pareto presentado anteriormente, se muestran en la tabla XLIV.

#### $2.10.4$ **Resultados de paros mecánicos en área de estructura**

Se presentan los paros mecánicos de los equipos en área de estructura.

### **2.10.4.1. Resorteras MDC-80 y Transfer FT-81**

Se presentan los paros mecánicos de los equipos para resortes.

# Tabla XXXVIII. **Tiempo de paros mecánicos en resorteras y Transfer FT-81**

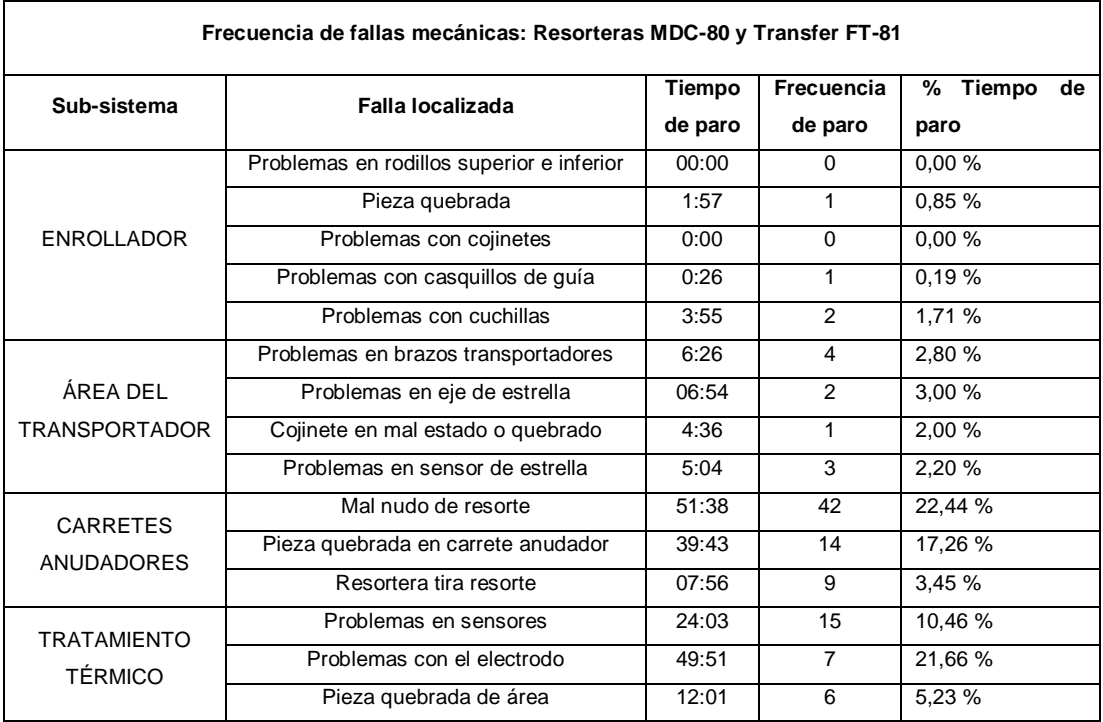

Continuación de la tabla XXXVIII.

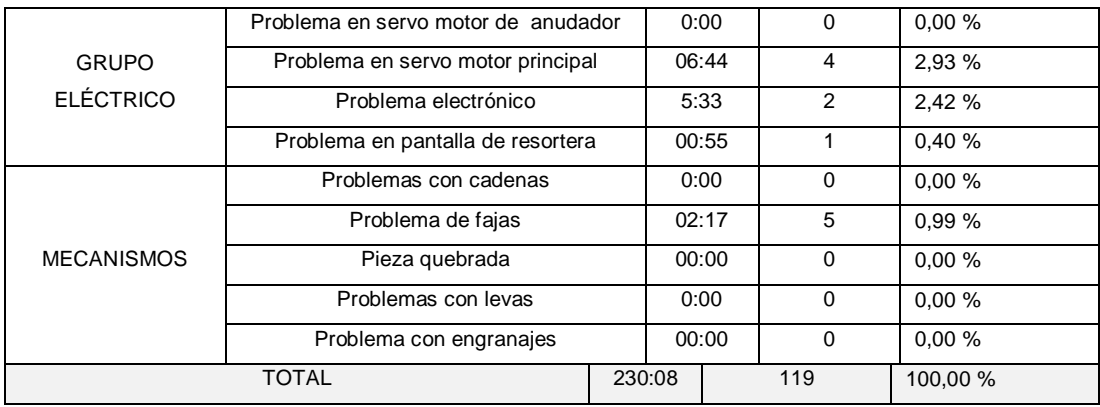

Fuente: elaboración propia, empleando Microsoft Office Excel 2016.

Para analizar de mejor manera se realiza el diagrama de Pareto para la identificación de los paros con mayor porcentaje de tiempo acumulado.

# Figura 49. **Diagrama de Pareto de paros mecánicos en equipos MDC-80 y Transfer FT-81**

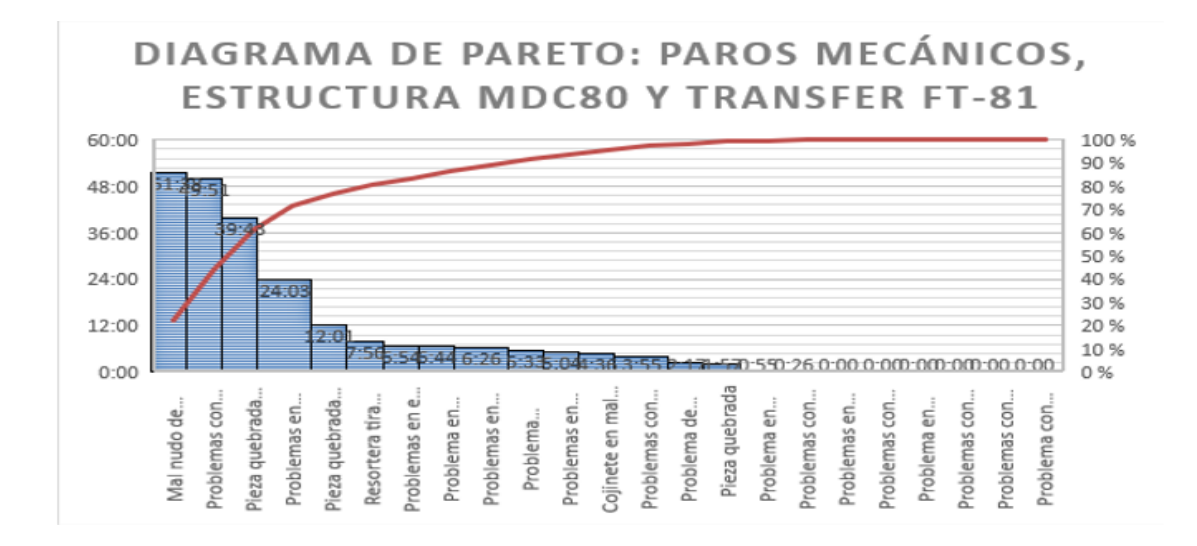

Los principales problemas a analizar en los PM de los equipos MDC-80 y Transfer para su análisis y acciones correctivas según el diagrama de Pareto presentado anteriormente, se muestran en la tabla LIII.

### **2.10.4.2. Ensambladora AS-4**

Se presentan los paros mecánicos en área de ensamble.

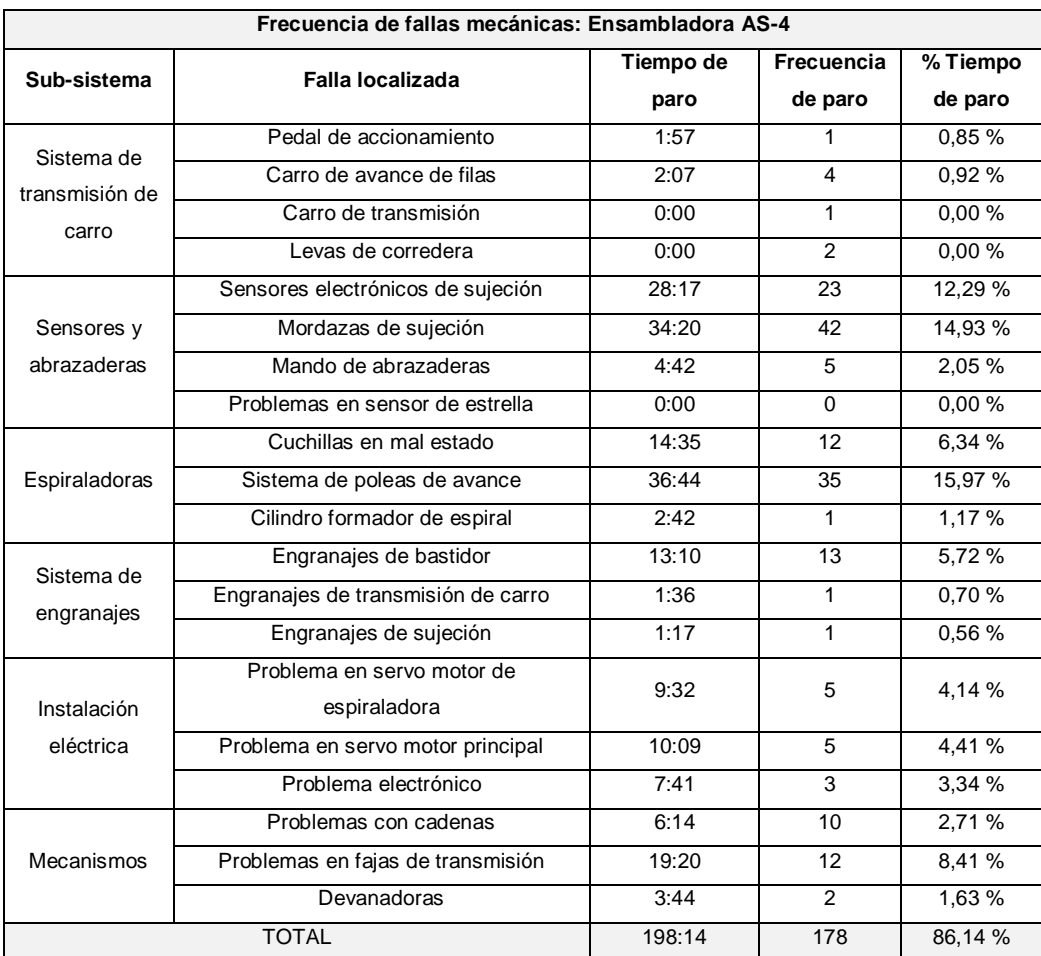

# Tabla XXXIX. **Tiempo de paros mecánicos en ensambladora AS-4**

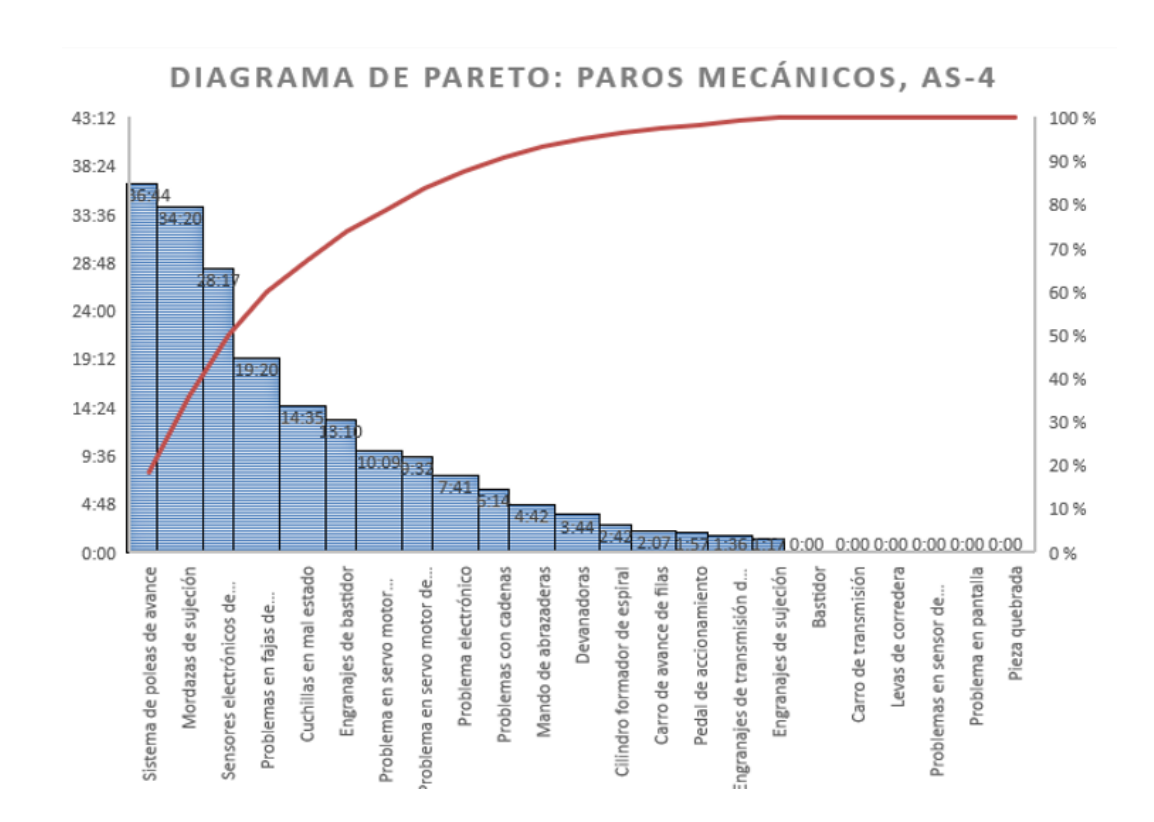

Figura 50. **Diagrama de Pareto de paros mecánicos en Ensambladora AS-4**

Fuente: elaboración propia, empleando Microsoft Office Excel 2016.

Los principales problemas a analizar en los PM del equipo AS-4 para su análisis y acciones correctivas según el diagrama de Pareto presentado anteriormente, se muestran en la tabla LIII, obedeciendo la regla del 80-20 que nos indica la herramienta.

#### $2.10.5.$ **Resultados de paros de proceso productivo en área de ensamble**

Se presentan los paros de proceso en equipos de área de ensamble.

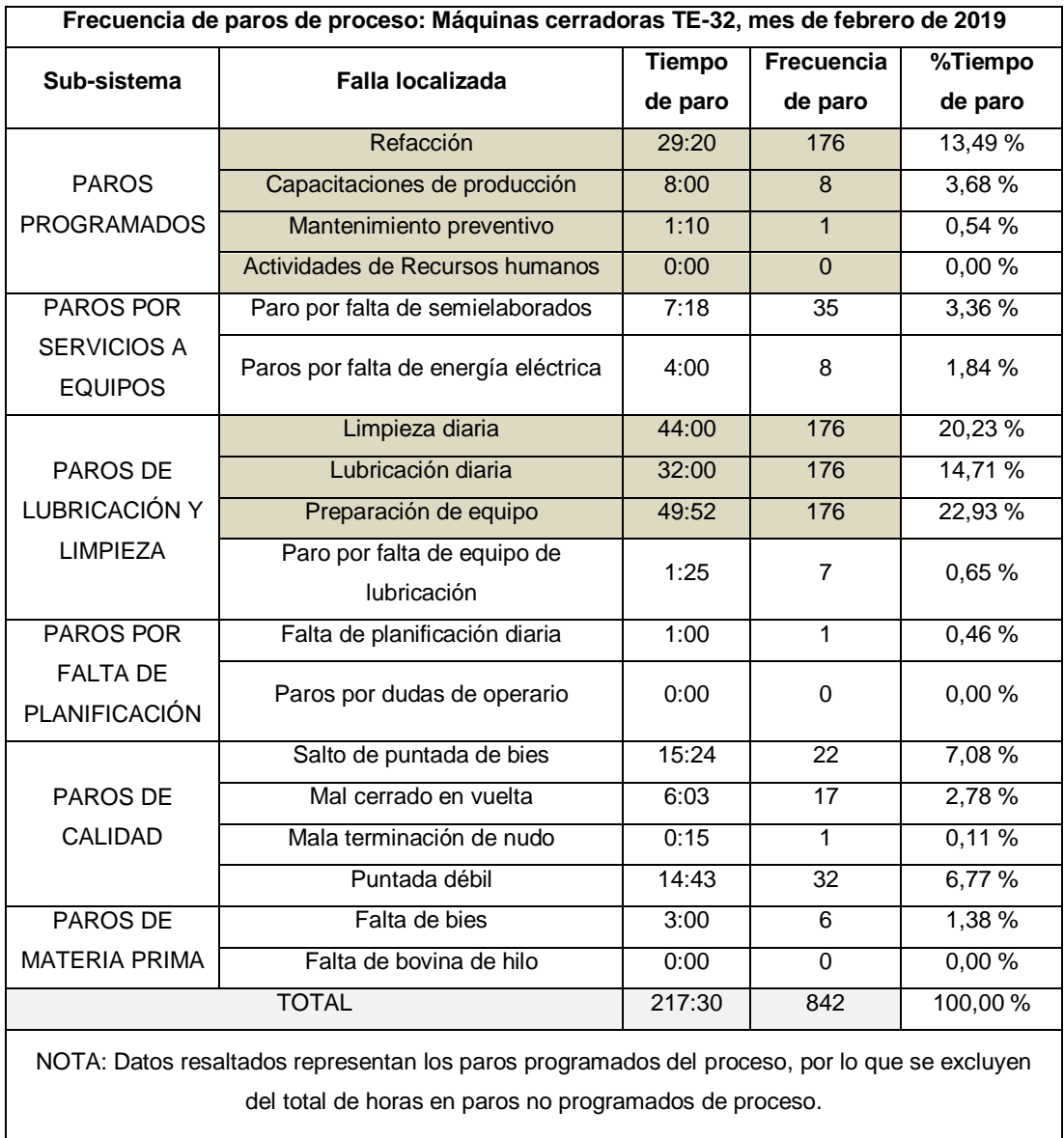

# Tabla XL. **Tiempo de paros de proceso productivo en cerradoras TE-32**

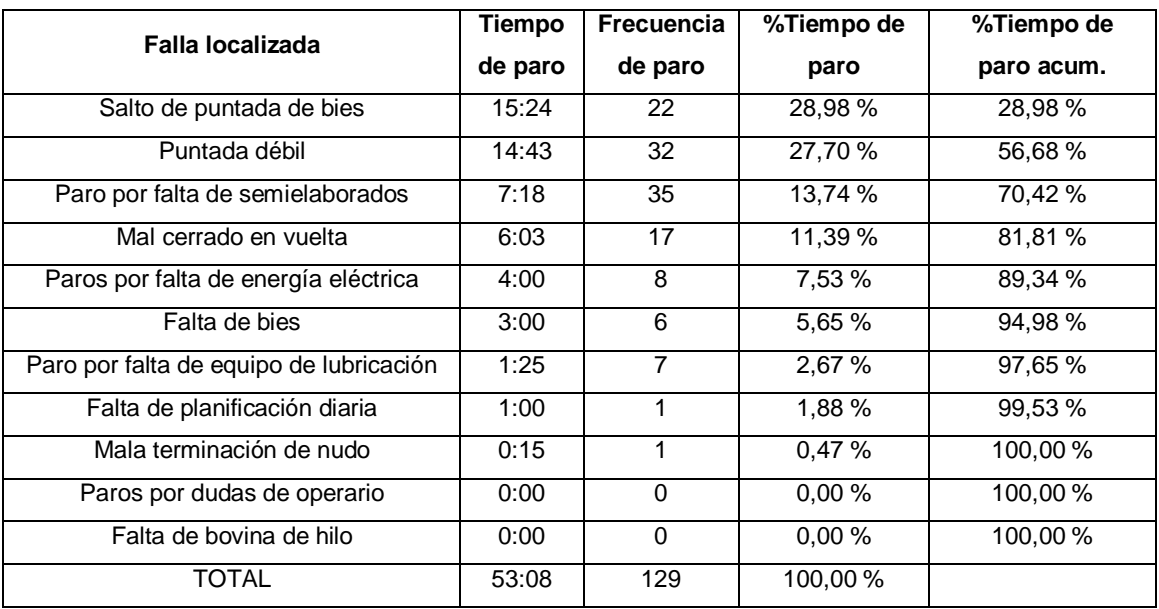

### Tabla XLI. **Paros no programados identificados en cerradoras TE-32**

Fuente: elaboración propia, empleando Microsoft Office Excel 2016.

# Figura 51. **Diagrama de Pareto de paros no programados de proceso en cerradoras TE-32**

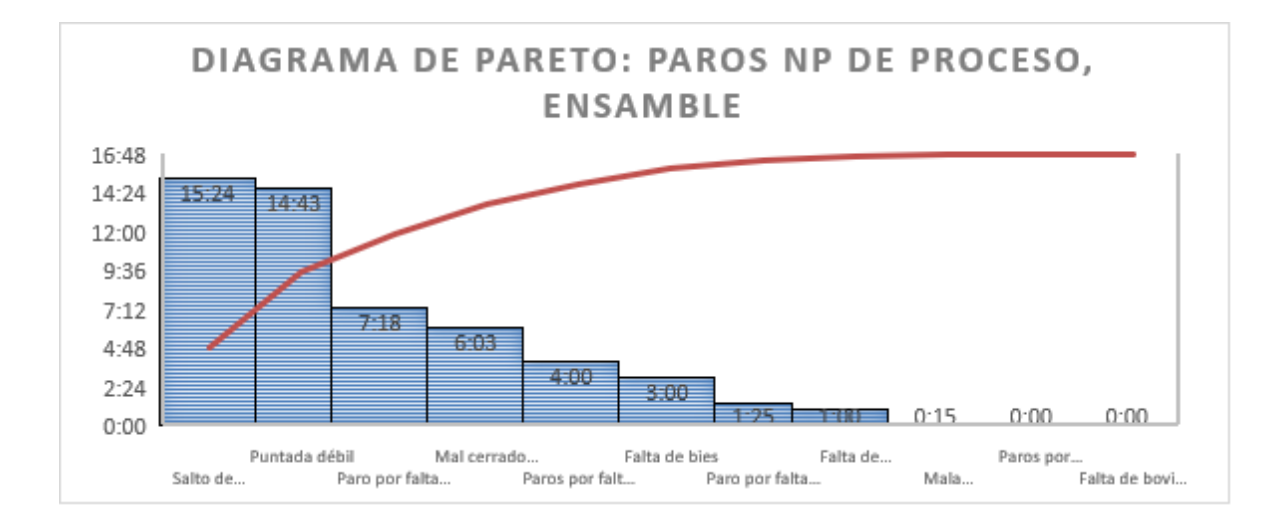

Los principales problemas a analizar en los PNP del equipo cerradora para su análisis y acciones correctivas según el diagrama de Pareto presentado anteriormente, se muestran en la tabla XLIV.

#### $2.10.6.$ **Resultados de paros mecánicos en área de ensamble**

Se presentan los paros mecánicos de equipos en área de ensamble.

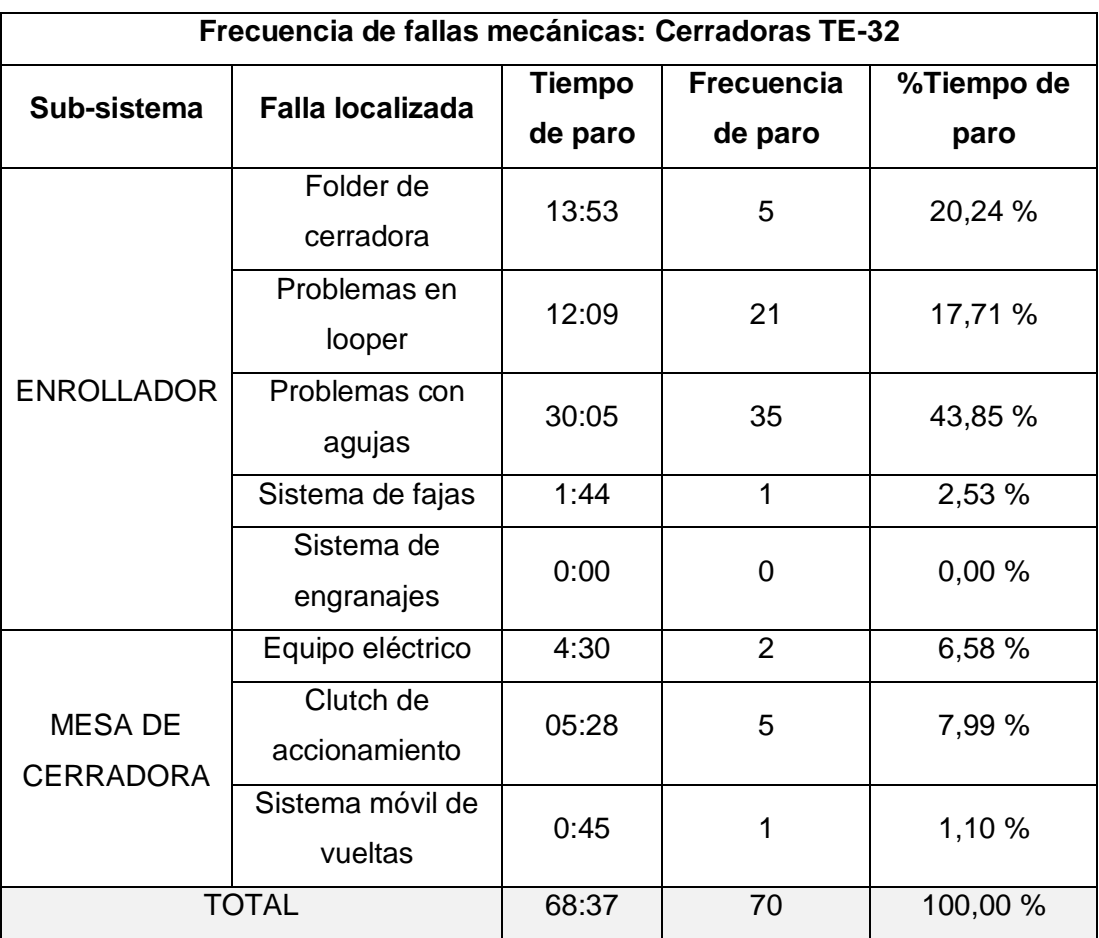

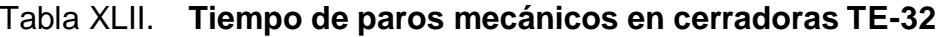

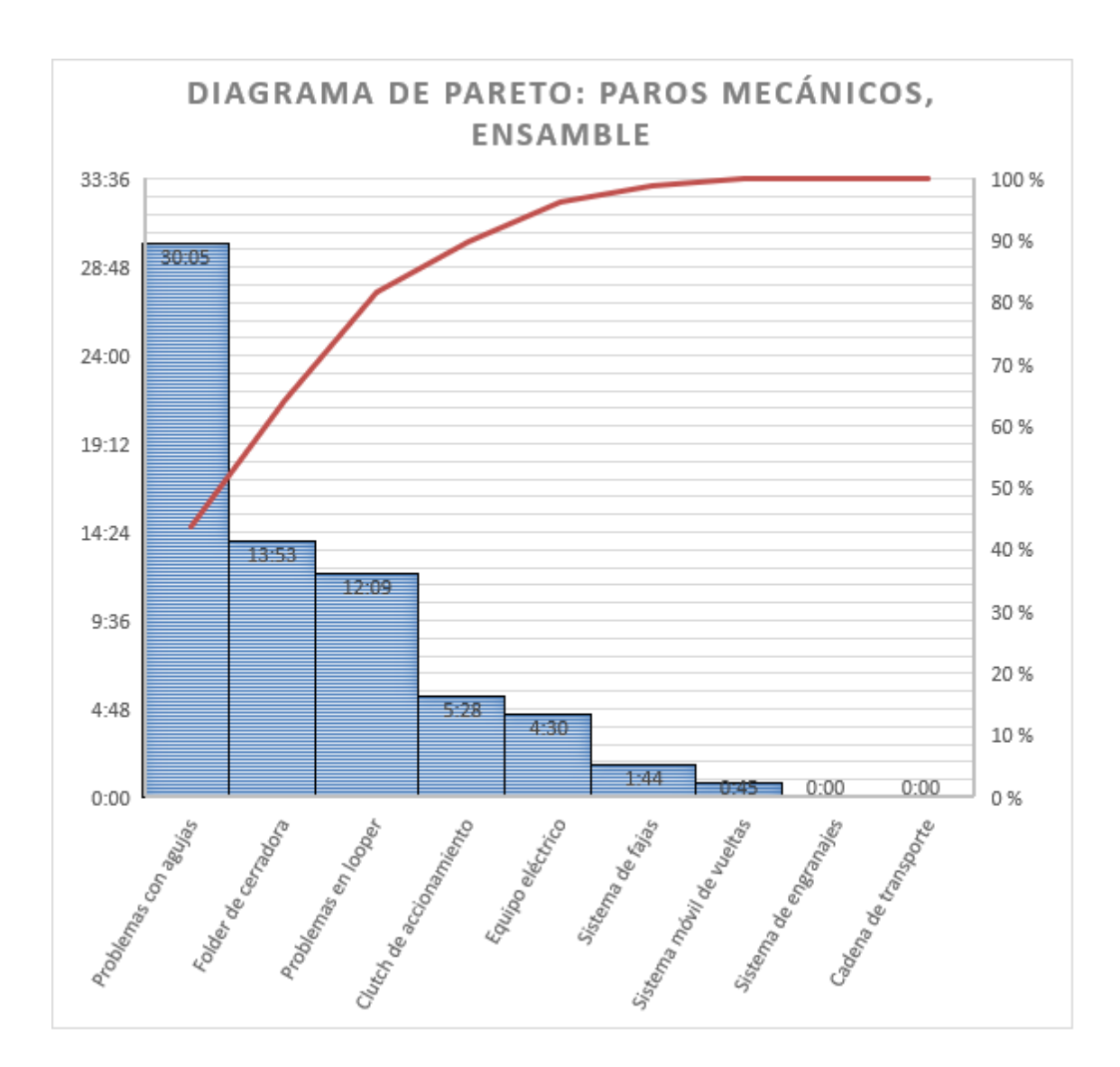

Figura 52. **Diagrama de Pareto paros mecánicos en cerradoras TE-32**

Fuente: elaboración propia, empleando Microsoft Office Excel 2016.

Los principales problemas a analizar en los PM del equipo cerradora TE-32 para su análisis y acciones correctivas según el diagrama de Pareto presentado anteriormente, se muestran en la tabla LIII, obedeciendo la regla del 80-20 que nos indica la herramienta.

#### **2.11. Discusión de resultados: ratio de disponibilidad**

Al obtener los datos de los paros no programados de procesos y los paros mecánicos de los equipos, es necesario realizar el análisis de los resultados finales, utilizando diagramas de Pareto antes mostrados para obtener los paros que consumen más tiempo dentro del indicador OEE.

El principio de Pareto nos indica que, si se tiene un problema con muchas causas, podemos decir que el 20 % de las causas resuelven el 80 % del problema, y el restante 80 % de las causas solo resuelven el 20 % del problema. Partiendo de este principio y analizando las causas que generan el 80 % del tiempo de paros, se determina los principales paros no programados y paros mecánicos que se generan en cada equipo, por lo que el esfuerzo de la disminución de paros no programados y disminución de mantenimientos correctivos se realizará en estos paros principales.

Para la correcta disminución de paros en los paros por proceso productivo, es necesario descartar aquellos paros evaluados que pertenecen a las ramas de paros programados y paros por falta de control de calidad, y así con ello obtener solo los paros no programados en el proceso productivo.

Los paros programados se descartan para el análisis restante, pero se traslada la información a gerencia de operaciones para indicar el impacto que estos paros generan en el tiempo disponible de producción.

A continuación, se muestra una tabla resumen de los principales paros no programados de proceso y paros mecánicos de los equipos.

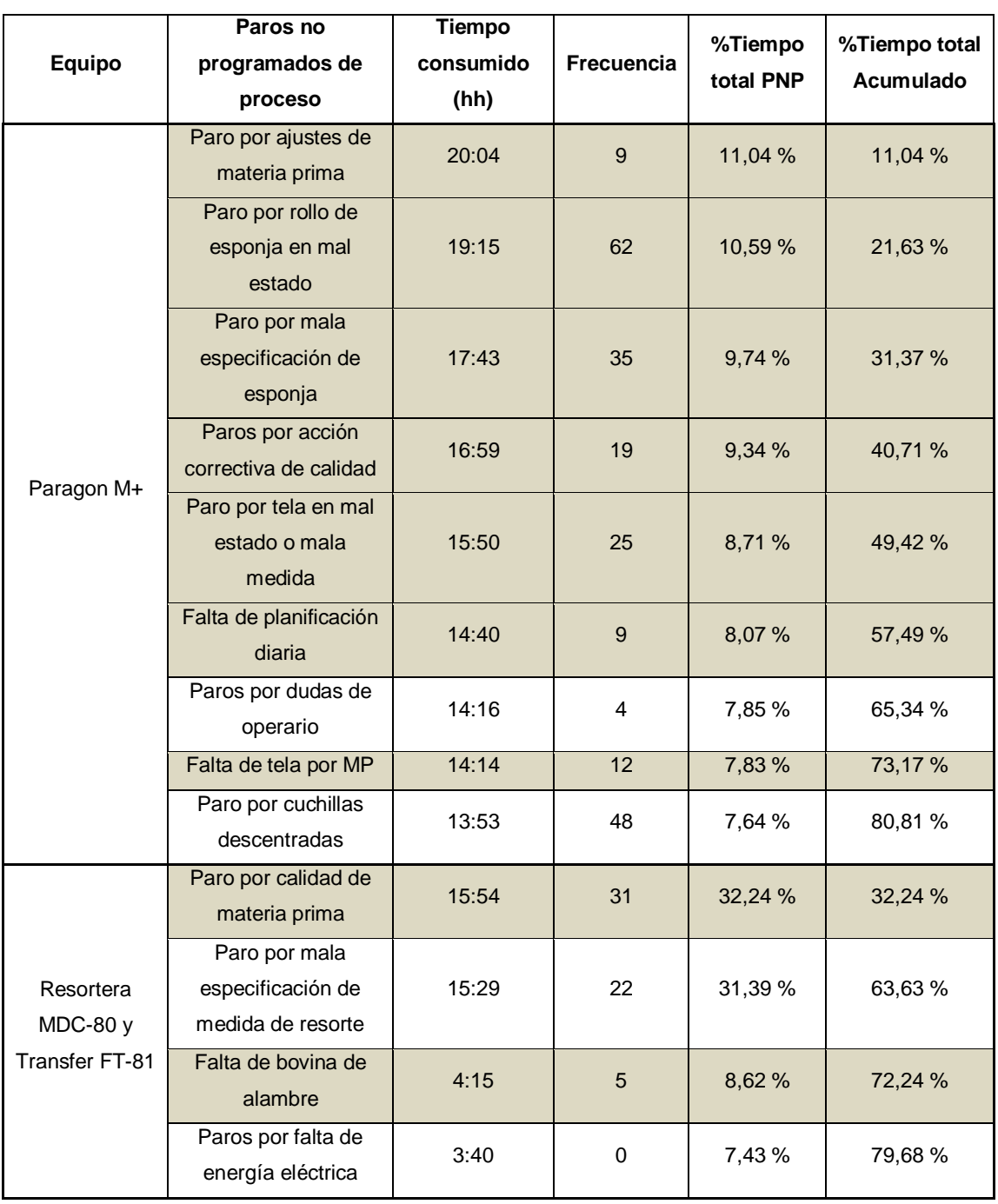

# Tabla XLIII. **Resumen de paros de proceso productivo en equipos críticos**

Continuación de tabla XLIII.

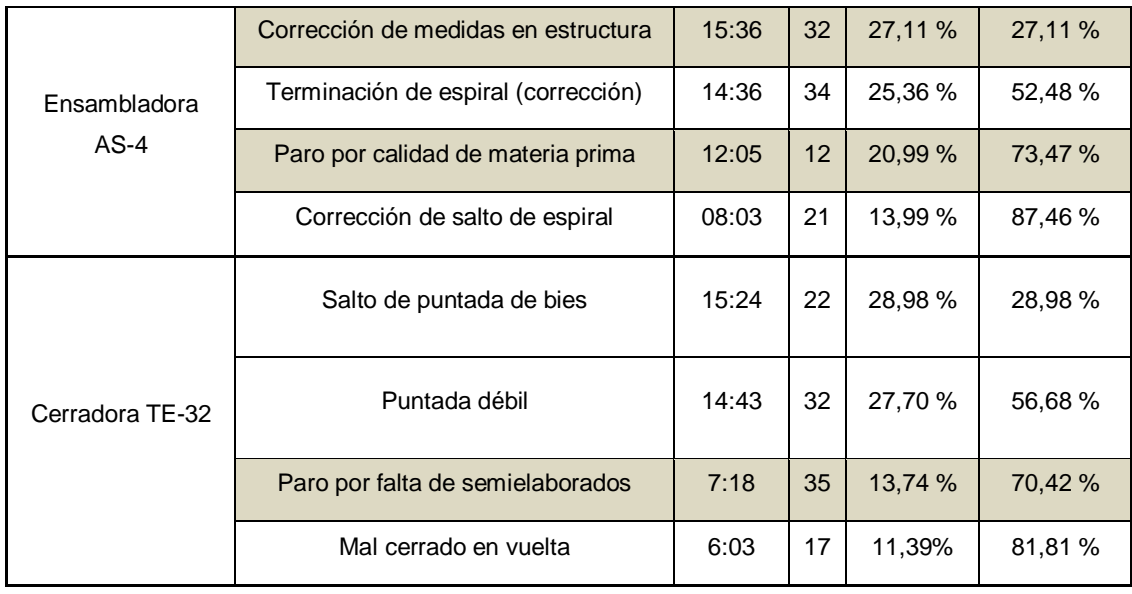

Fuente: elaboración propia, empleando Microsoft Office Excel 2016.

Al presentar los resultados de los paros no programados de proceso productivo a la empresa, se determinó con gerencia de operaciones que los paros resaltados (amarillo) son adjudicados a los departamentos de operaciones y al departamento de calidad para la futura disminución de tiempos en estos datos.

Los valores adjudicados a calidad se tomaron en cuenta para su disminución debido a la normalización de calidad mostrado en la fase de investigación (Punto 3). Al eliminar los paros de proceso adjudicados a departamento de operaciones y departamento de calidad, los paros no programados de proceso a disminuir son los siguientes:

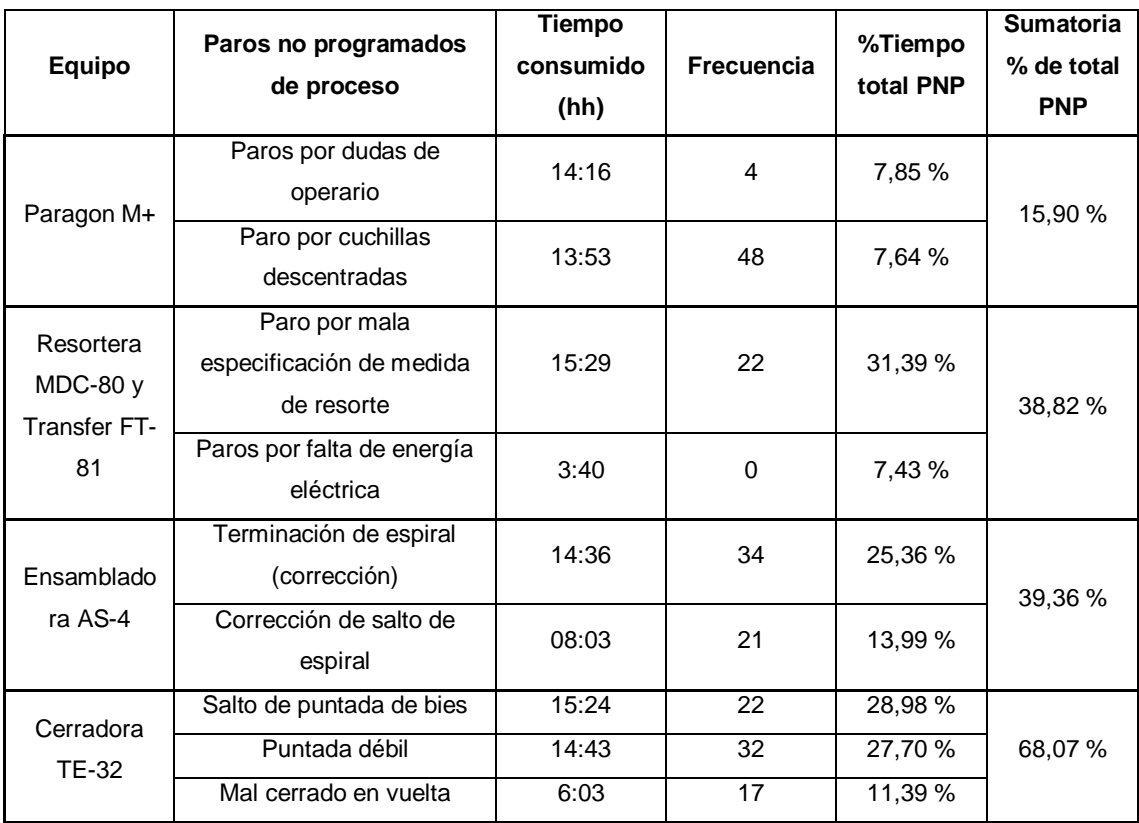

### Tabla XLIV. **Paros no programados de proceso definidos**

Fuente: elaboración propia, empleando Microsoft Office Excel 2016.

#### **Disminución de paros no programados de proceso**   $2.11.1$ **productivo**

Para la disminución de paros no programados de proceso para cada equipo evaluado, se realiza como primer punto un análisis causa-raíz del problema identificado y luego las acciones correctivas realizadas para la disminución o eliminación del PNP.

# **2.11.1.1. Disminución de PNP en Paragon M+**

Se evalúan las causas-raíz de PNP en el equipo Paragon M+.

# Tabla XLV. **Análisis Causa-Raíz en paros no programados de Paragon M+**

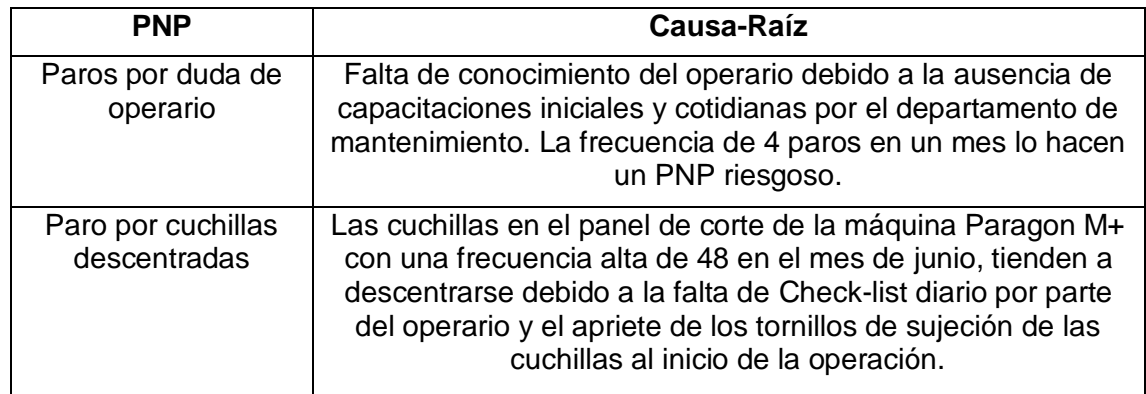

Fuente: elaboración propia, empleando Microsoft Office Excel 2016.

## Tabla XLVI. **Acciones correctivas en PNP de proceso en Paragon M+**

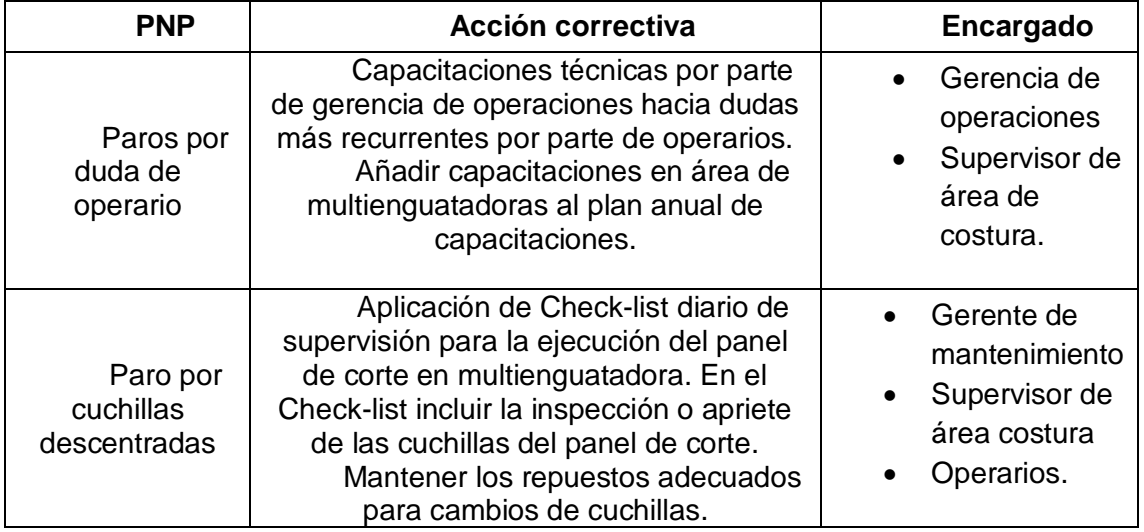

# **2.11.1.2. Disminución de PNP de proceso en Resortera MDC-80 y Transfer FT-81**

Se realiza el análisis causa-raíz de PNP de proceso para dar soluciones.

# Tabla XLVII. **Análisis Causa raíz de PNP de proceso en MDC-80 y FT-81**

Se evalúan las causas-raíz de PNP en equipos para producción de resortes.

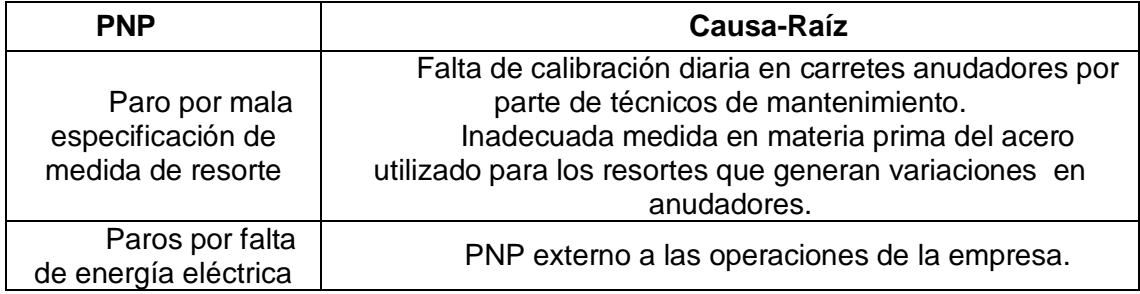

Fuente: elaboración propia, empleando Microsoft Office Excel 2016.

Tabla XLVIII. **Acciones correctivas de PNP de proceso en MDC-80 y FT-81**

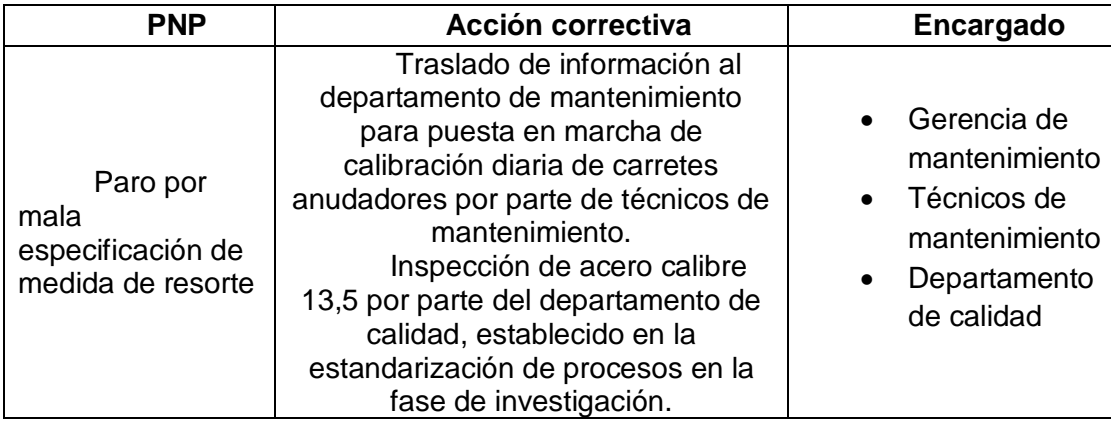

Continuación de la tabla XLVIII.

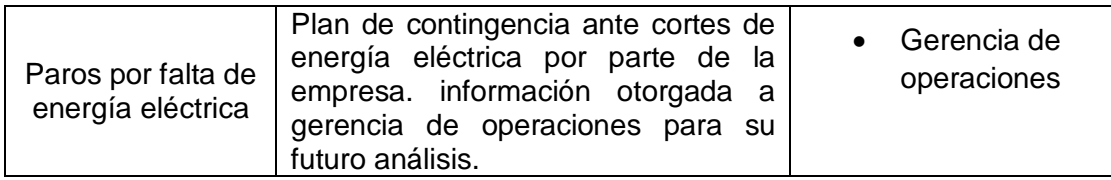

Fuente: elaboración propia, empleando Microsoft Office Excel 2016.

# **2.11.1.3. Disminución de PNP de proceso en ensambladora AS-4**

Se evalúan las causas-raíz de PNP en el equipo para ensamble.

# Tabla XLIX. **Análisis Causa raíz de PNP de proceso en AS-4**

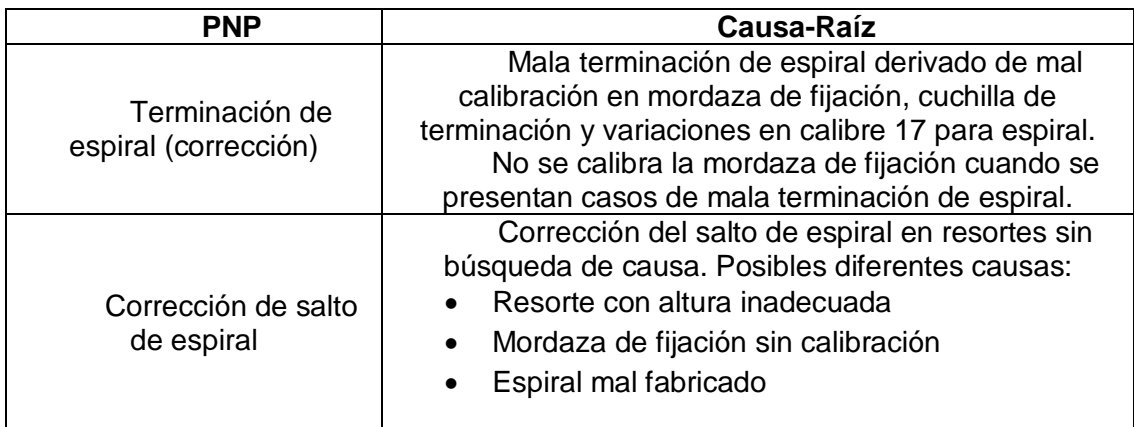

### Tabla L. **Acciones correctivas de PNP de proceso en AS-4**

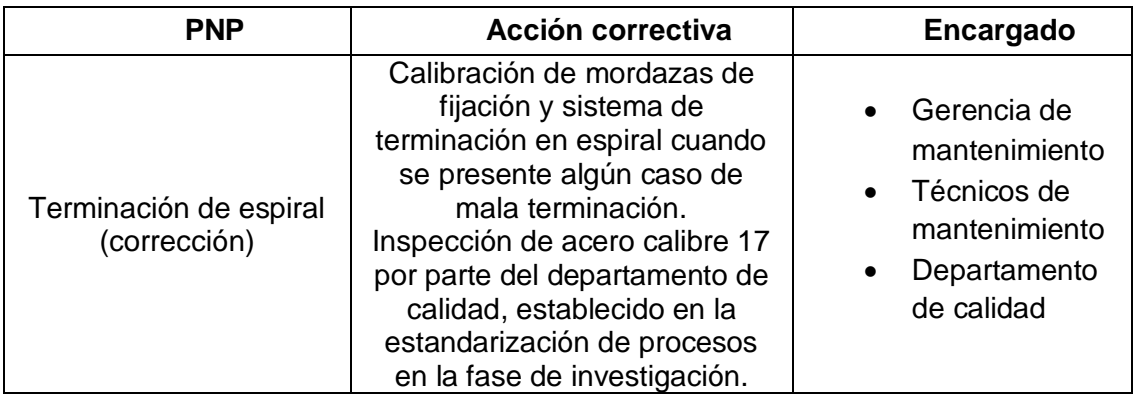

Fuente: elaboración propia, empleando Microsoft Office Excel 2016.

# **2.11.1.4. Disminución de PNP de proceso en cerradoras TE-32**

Se evalúan las causas-raíz de PNP en equipo de cerrado.

# Tabla LI. **Análisis Causa raíz de PNP de proceso en AS-4**

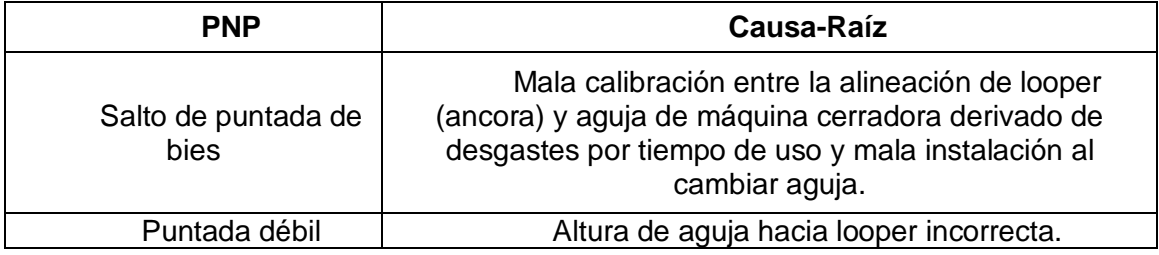

# Tabla LII. **Acciones correctivas de PNP de proceso en AS-4**

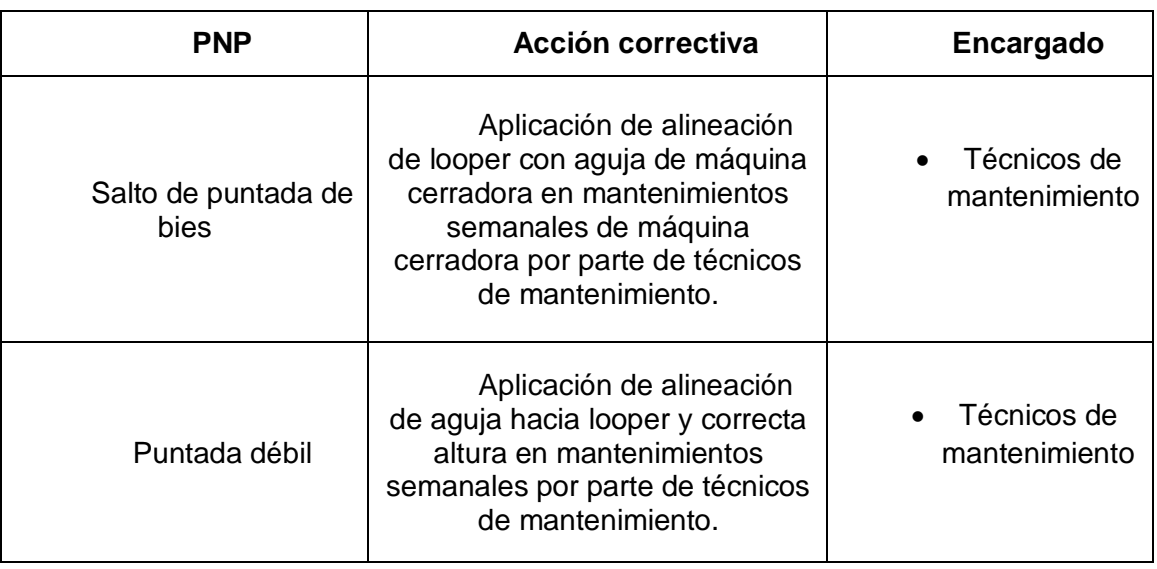

Fuente: elaboración propia, empleando Microsoft Office Excel 2016.

#### $2.11.2.$ **Análisis de paros mecánicos**

El resumen de los principales paros mecánicos en cada uno de los equipos críticos se muestra a continuación, mostrando aquellos paros que cumplen con el 80 % del tiempo de paro.

# Tabla LIII. **Resumen de los principales paros mecánicos en equipos**

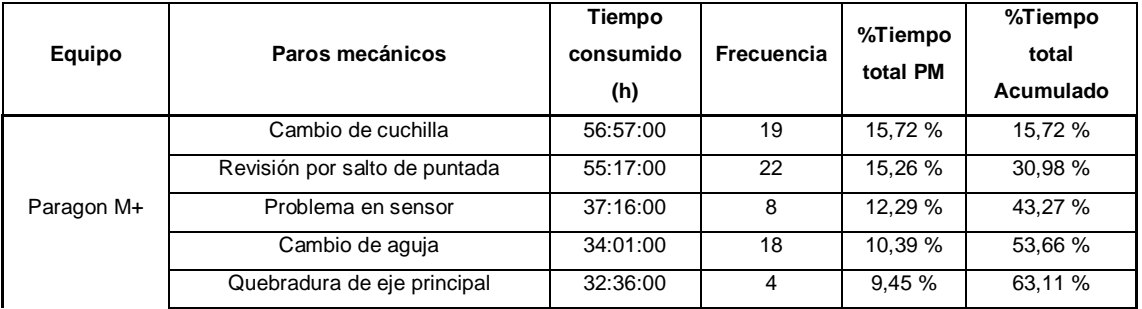

### Continuación de la tabla LIII.

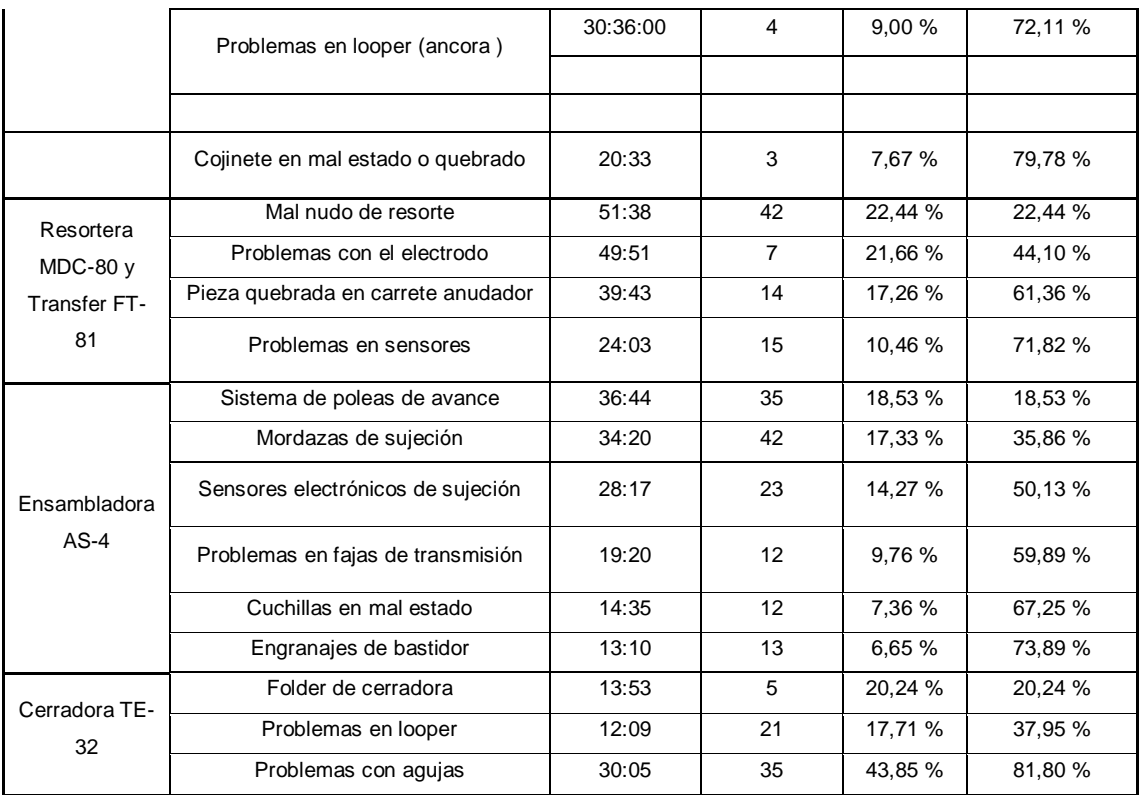

Fuente: elaboración propia, empleando Microsoft Office Excel 2016.

Luego de conocer los paros mecánicos que representan más tiempo muerto, se realizó una reunión con gerencia de operaciones, gerencia de mantenimiento y técnicos de mantenimiento para definir los paros más importantes a atacar derivado de la cantidad de paros por cada equipo.

Se concluyó con gerencia de operaciones y gerencia de mantenimiento atacar la causa-raíz de los paros siguientes:

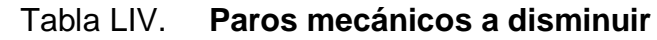

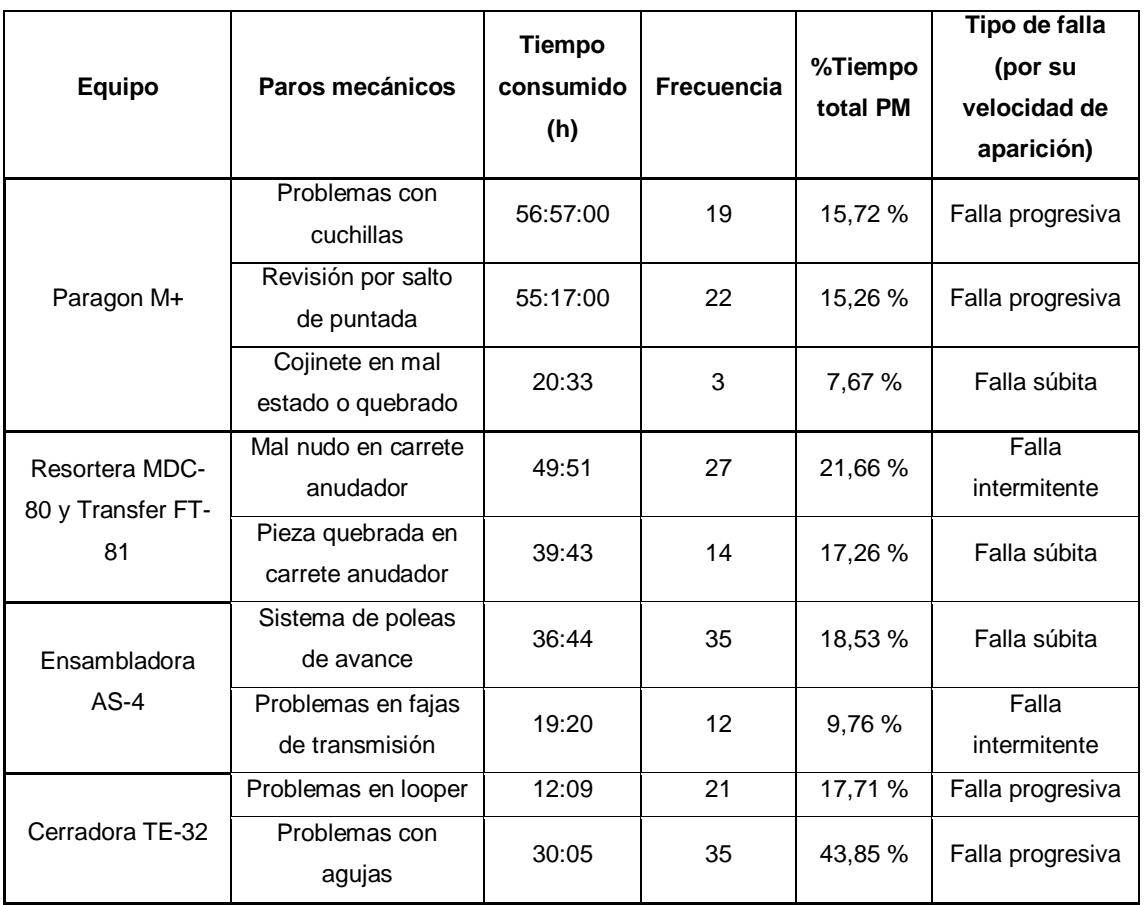

Fuente: elaboración propia, empleando Microsoft Office Excel 2016.

#### $2.11.3.$ **Disminución de paros mecánicos**

Para la disminución de paros mecánicos de los equipos críticos evaluados se hace uso del análisis de causa raíz (ACR), siendo este un método para la resolución de problemas que evita la recurrencia de la falla a través de la identificación de su causa.

El ACR al ser una herramienta diseñada para identificar no solo el qué y cómo se produjo un evento, sino también por qué sucedió, funciona para evaluar un paro y eliminar la causa-raíz del mismo para el aseguramiento futuro de disponibilidad en ese tipo de paro.

Como herramientas para la determinación de causas, se utilizarán herramientas del ACR:

- Árbol lógico: permite representar gráficamente las relaciones de causa y efecto que conducen a descubrir el evento indeseable y cuál fue la raíz del problema. En esta herramienta se debe identificar claramente el evento indeseable y todos sus detalles asociados mediante hechos que lo respalden. Este tipo de herramienta se utilizará en las fallas súbitas que se encontraron en el análisis de disponibilidad.
- Diagrama causa-efecto: método gráfico para el análisis de causa-raíz. Usando esta técnica se puede ver todas las posibles causas de un resultado, y con ello descubrir la causa-raíz de fallas. Al utilizar esta herramienta se podrán identificar todas las causas posibles adjudicadas a los paros mecánicos a analizar, utilizando la herramienta 6M: Maquinaria, Materiales, Método, Medición, Mano de obra y Medio ambiente.
- 5 porqués para resolución de problemas: La estrategia de 5 porqués implica observar cualquier problema y preguntar: "¿Por qué?" y "¿Qué causó este problema?". Se utilizará para resolver problemas de fallas progresivas recurrentes, en las cuales la causa-raíz sea simple de encontrarse a criterio del analista.

Se utilizará cada herramienta según el tipo de paro mecánico localizado, y, en algunos casos, la combinación de dos o más herramientas.

# **2.11.3.1. Disminución de paros mecánicos en área de costura**

Se evalúan los problemas de mayor importancia en el área de costura.

# **2.11.3.1.1. Problemas con cuchillas**

En el panel de corte de la multienguatadora Paragon M+ se presenta con alta frecuencia el constante cambio de cuchillas de manera imprevista, lo que genera atrasos en producción y yardas de enguate dañadas o rasgadas.

# Figura 53. **Equipo de cuchillas en panel de corte**

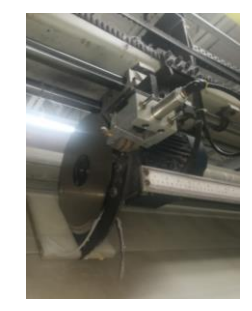

Fuente: elaboración propia, Facenco S.A, área de costura.

La vida útil de las cuchillas aún no está determinada por el departamento de mantenimiento, por lo que los cambios de cuchillas se realizan de manera correctiva y no se presentan paros programados para el cambio de las mismas.

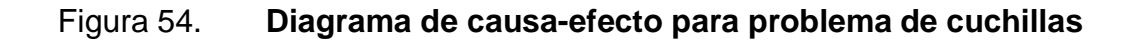

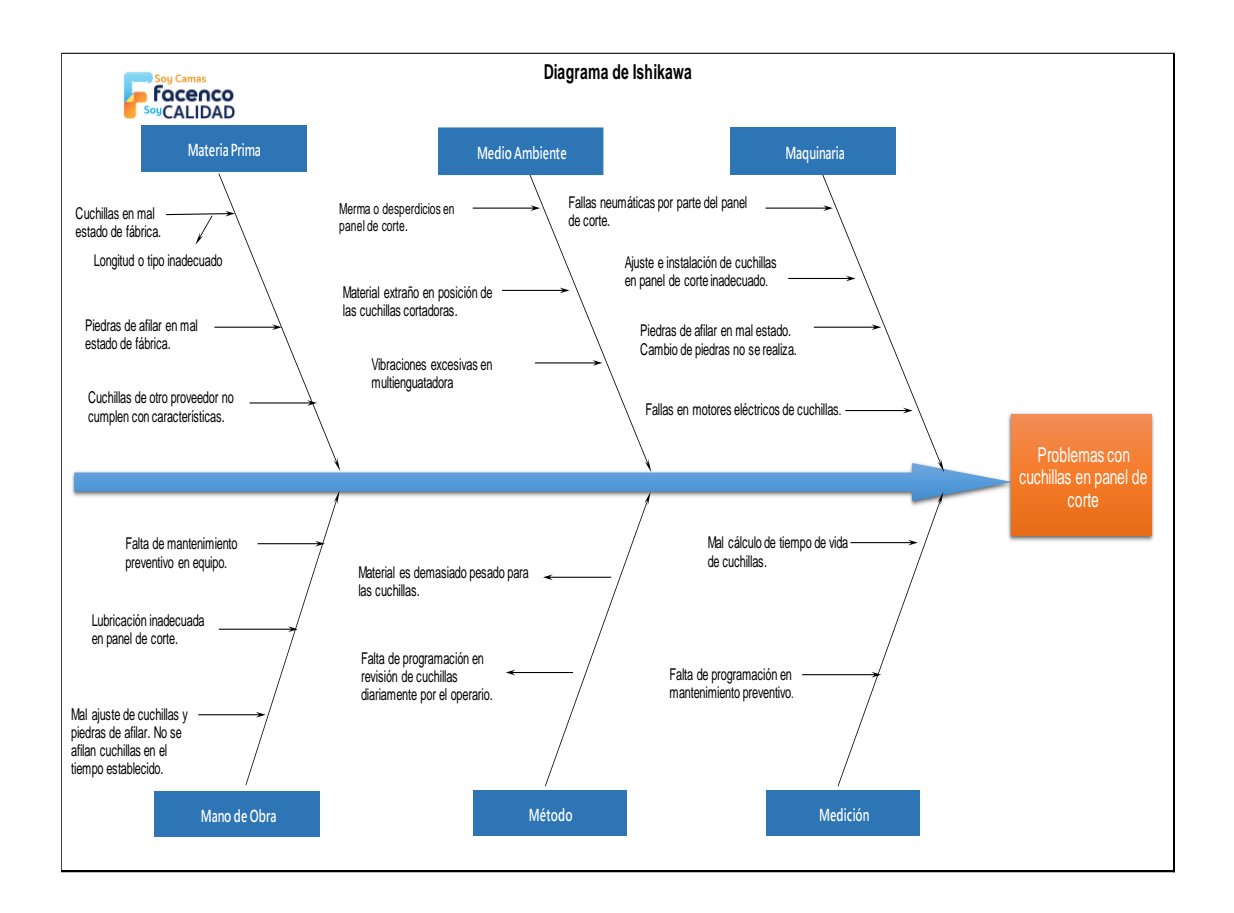

Fuente: elaboración propia, empleando Microsoft Office Excel 2016.

Al obtener el diagrama de causa-efecto para el paro de problemas con cuchillas en panel de corte, se realizó una reunión con los técnicos de mantenimiento para la determinación de la causa-raíz por medio de factores evaluados.
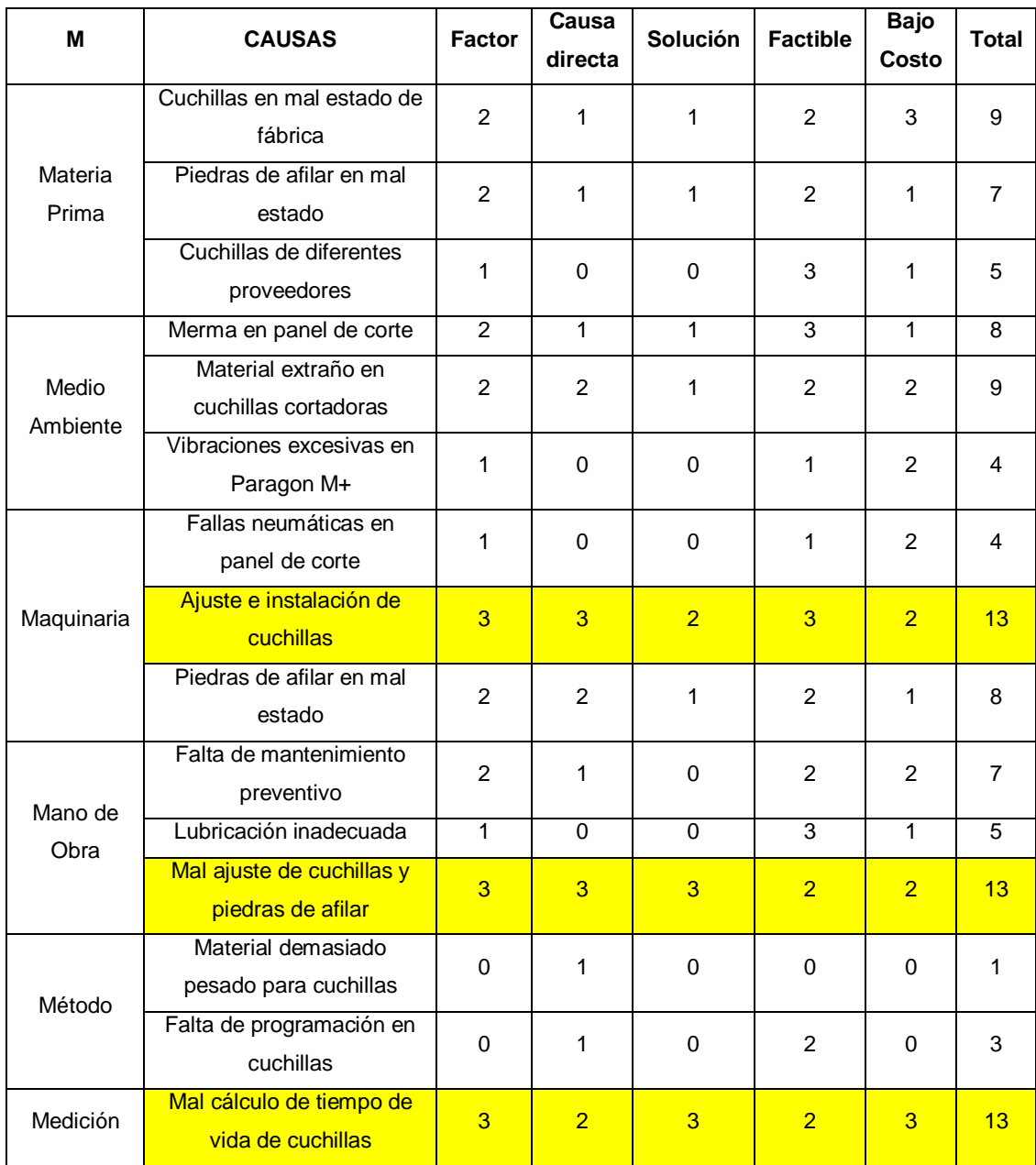

### Tabla LV. **Factores evaluados a causas de problemas con cuchillas**

Al evaluar los factores se concluye que las causas-raíz para el problema constante de cambio de cuchillas en el panel de corte es debido a tres factores resaltados.

- Ajuste e instalación de cuchillas
- Mal ajuste de cuchillas y piedras de afilar (diario)
- Mal cálculo de tiempo de vida de cuchillas

Acción correctiva: Elaboración de Check-list diario para operarios del panel de corte del equipo Paragon M+, con la finalidad de inspección diaria de cuchillas y piedras de afilar, así como el correcto ajuste de las cuchillas en relación al equipo de corte.

# Figura 55. **Check-list de operario para disminución de problemas con cuchillas**

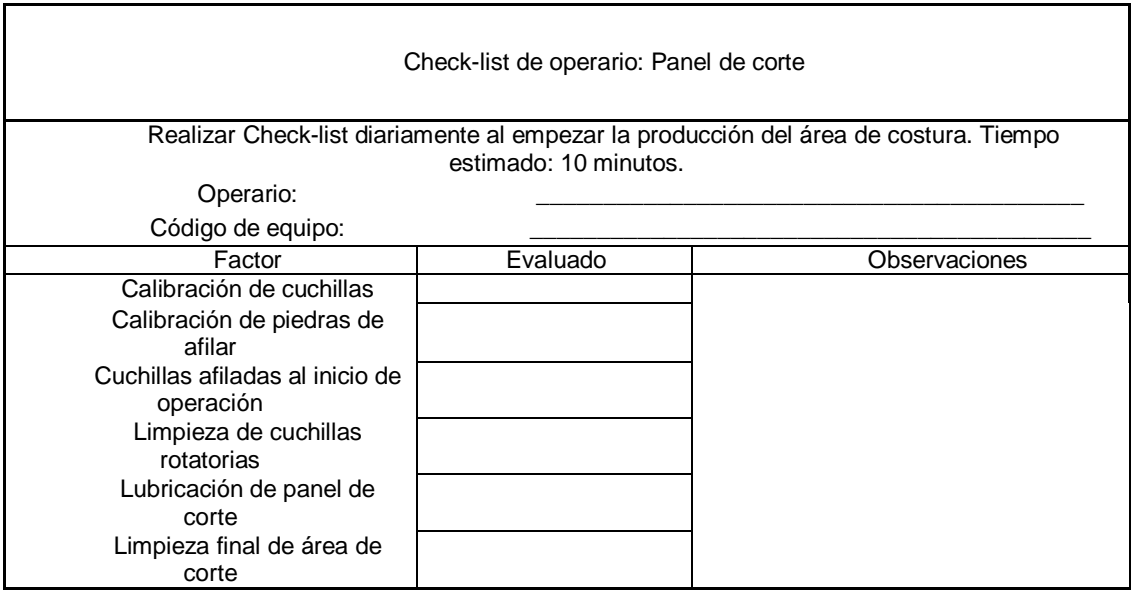

Se trasladó información al departamento de mantenimiento para cálculo de tiempo de vida útil para cambio de cuchillas en paros programados.

#### **2.11.3.1.2. Revisión por salto de puntada**

El salto de puntada se presenta en el material enguatado por diversos factores: aguja quebrada o dañada, mala calibración del áncora con aguja, materia prima en mal estado, entre otros.

El análisis del salto de puntada se realiza por medio del diagrama causaefecto en busca de todas las posibles causas que afecten este paro mecánico.

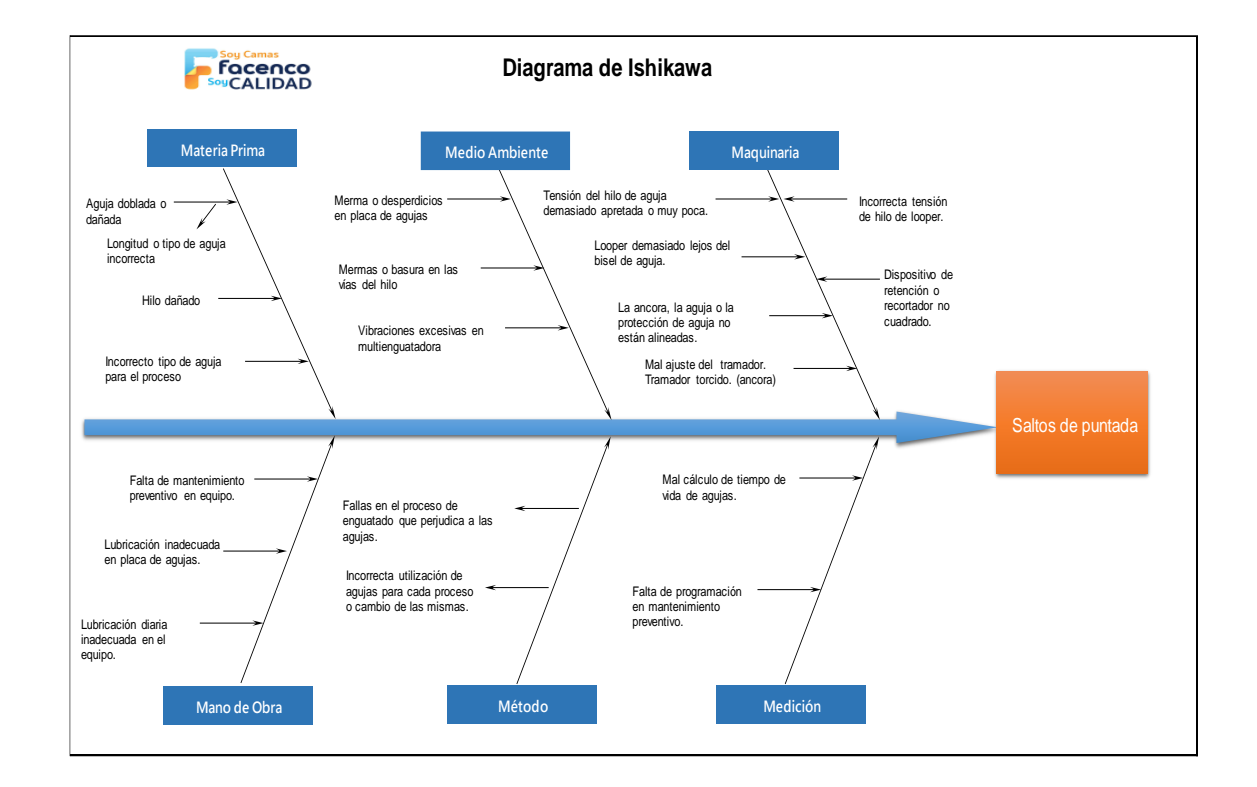

#### Figura 56. **Diagrama causa-efecto de problema saltos de puntada**

Al obtener el diagrama de causa-efecto para el paro de saltos de puntada en multienguatadora, se realizó una reunión con los técnicos de mantenimiento para la determinación de la causa-raíz por medio de factores evaluados.

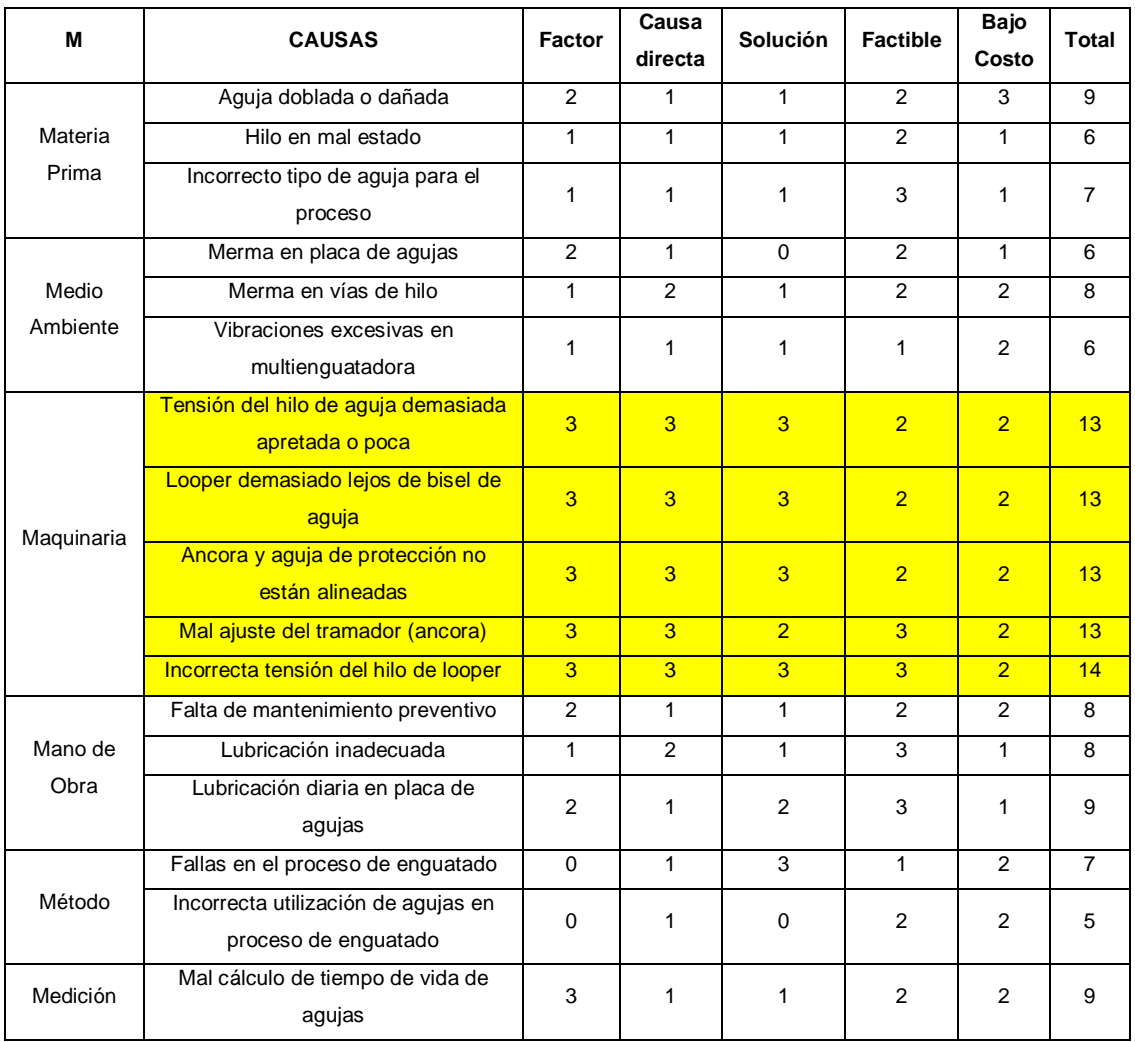

#### Tabla LVI. **Factores evaluados a causas, problema de salto de puntada**

Acción correctiva: Se determinaron los problemas de maquinaria adjudicados al salto de puntada en la placa de agujas y placa elevable de la máquina multienguatadora Paragon M+.

En reunión con el gerente de mantenimiento se acordó tomar estas causas adjudicadas en incluirlas en el programa de mantenimiento mensual del equipo Paragon M+ para la revisión y calibración en cada caso.

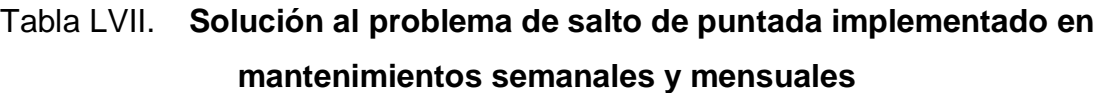

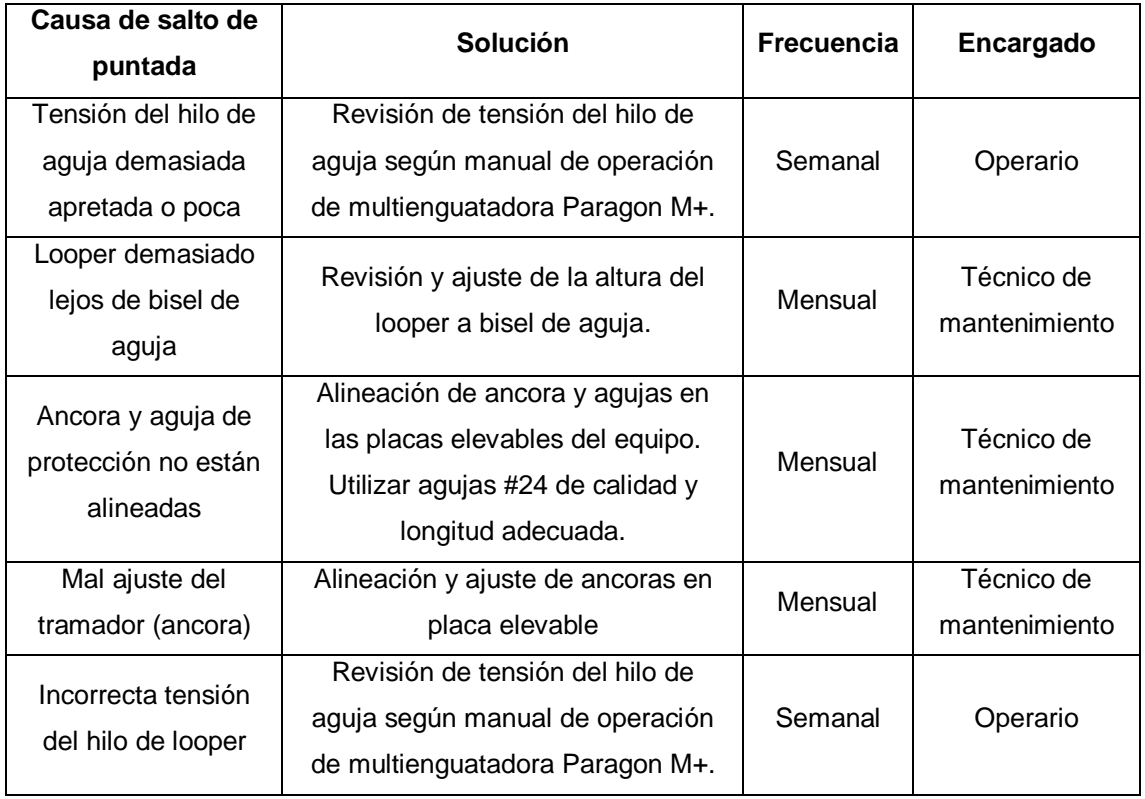

# **2.11.3.1.3. Rodamiento en mal estado o quebrado**

En el mes de febrero de 2019, se presentaron tres casos de cambios de rodamientos en mal estado o quebrado en diferentes sub-sistemas de la multienguatadora Paragon M+. Al realizar la entrevista a los técnicos de mantenimiento se evaluó que se desconocían las causas de la quebradura de los rodamientos.

Los rodamientos cambiados fueron de tipo rígidos de bolas, por lo que las cargas que soportaban eran de tipo axial. Los rodamientos cambiados se encontraban en el eje principal y en el eje de placas elevables del equipo.

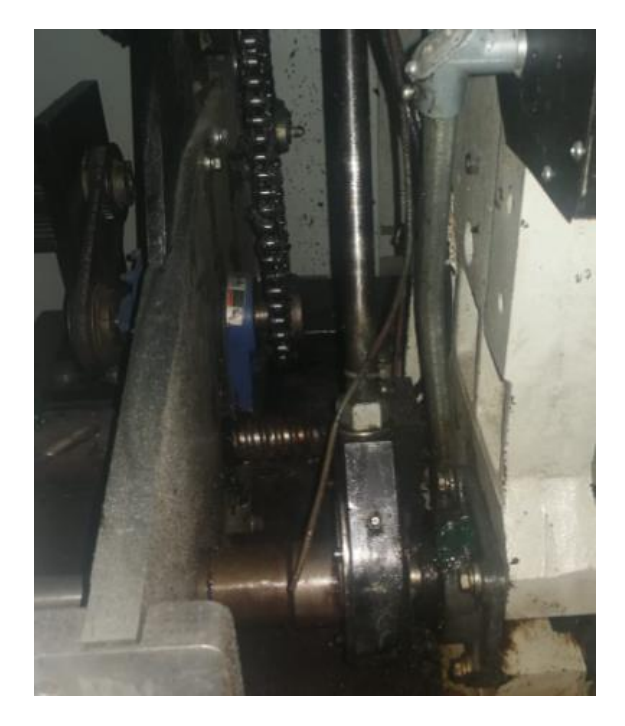

#### Figura 57. **Rodamiento de eje principal**

Fuente: elaboración propia, Facenco S.A. Planta de producción.

Para la determinación de causa-raíz se hace uso del árbol lógico por parte del análisis ARC de paros mecánicos.

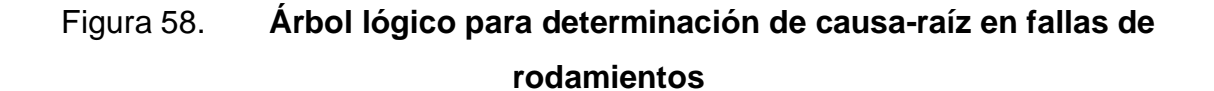

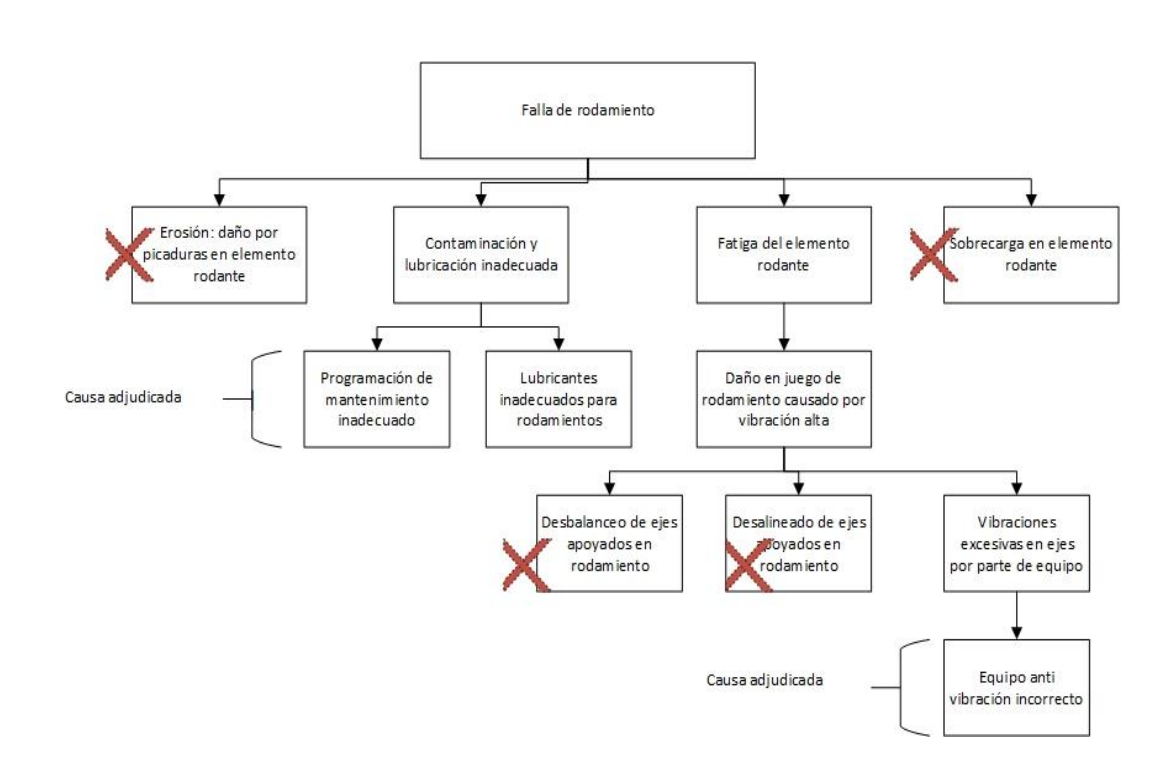

Fuente: elaboración propia, empleando Microsoft Office Visio 2016.

Al determinar las causas-raíz, se llegó a la conclusión que la falla en los rodamientos de los ejes en la máquina multienguatadora se debe a una falta de programación de mantenimiento en el equipo, falta de lubricación adecuada, lubricantes inadecuados por parte de técnicos de mantenimiento y ausencia de equipo antivibración en algunos equipos.

Acción correctiva 1: Para el caso de la falta de programación de mantenimiento y uso de lubricantes inadecuados, se determinó el uso del lubricante adecuado en el sistema automático de lubricación del equipo.

La máquina multienguatadora Paragon M+ tiene un sistema de lubricación automático para los rodamientos y diferentes puntos de lubricación, pero la revisión del mismo no se encuentra dentro de la programación de mantenimiento preventivo.

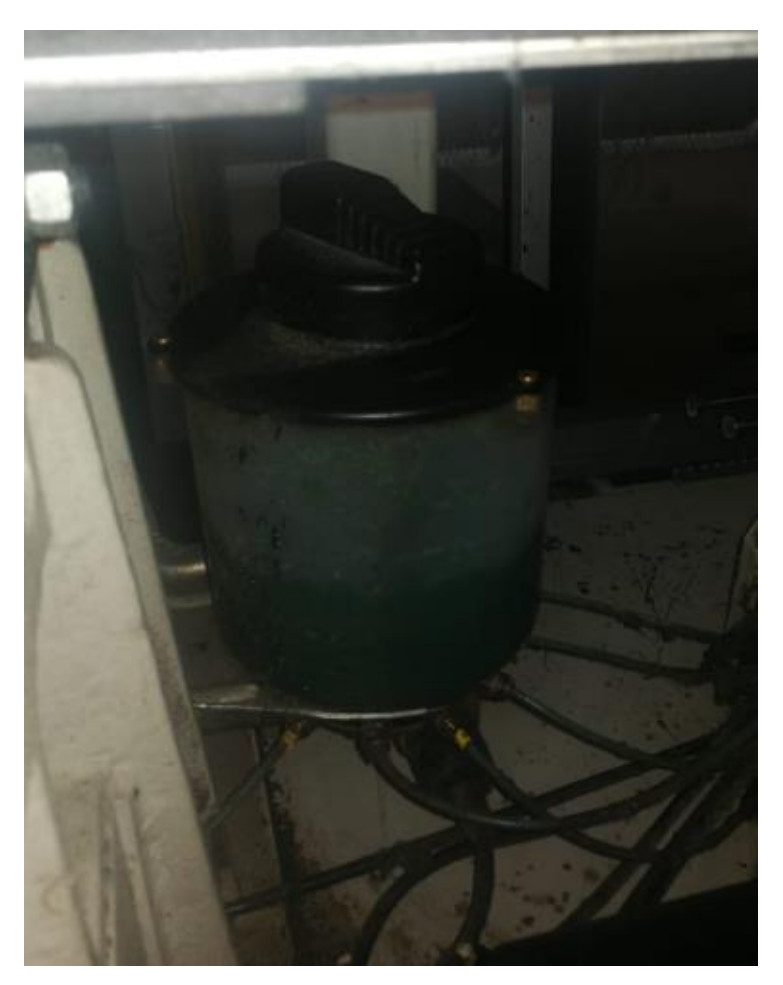

#### Figura 59. **Sistema de auto-lubricación en Paragon M+**

Fuente: elaboración propia, Facenco S.A. Planta de producción.

# Tabla LVIII. **Actividades incorporadas al mantenimiento preventivo de Paragon M+**

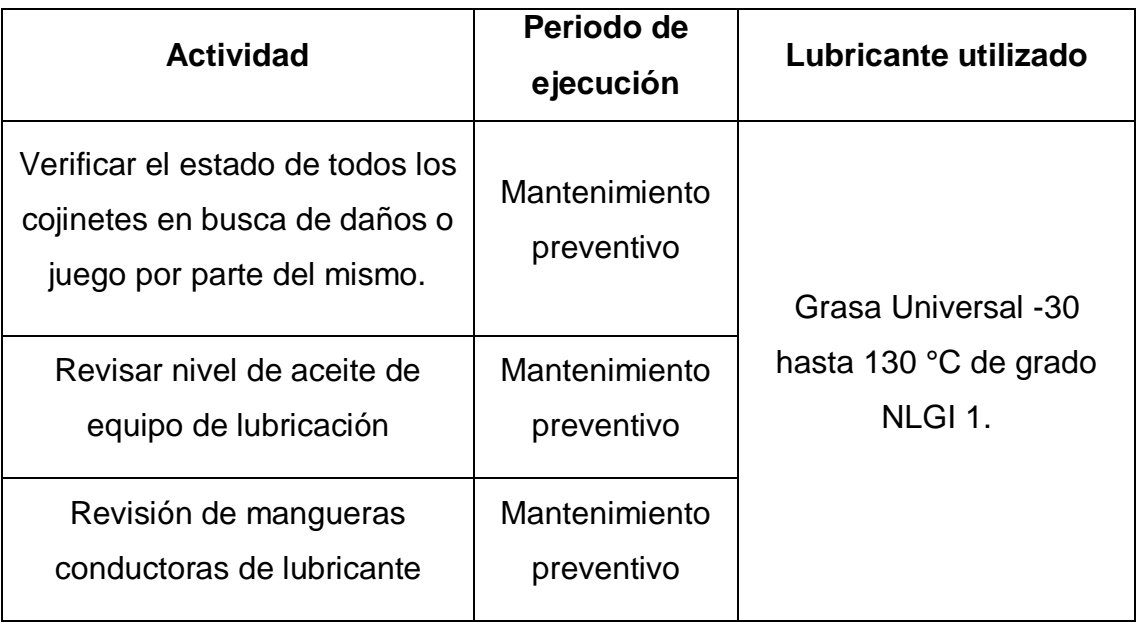

Fuente: elaboración propia, empleando Microsoft Office Excel 2016.

Acción correctiva 2: La segunda causa adjudicada al alto índices de problemas de rodamientos en mal estado se debe a que los paros localizados son en equipo que no tienen el sistema antivibración que contiene el equipo de fábrica por causas desconocidas.

Según recomendación del manual del fabricante, el sistema de amortiguamiento necesario para el equipo Paragon M+ es un aislamiento de vibraciones neumático que debe ubicarse en las cuatro esquinas de cada soporte de la máquina.

#### Figura 60. **Equipo antivibraciones a utilizar en Paragon M+**

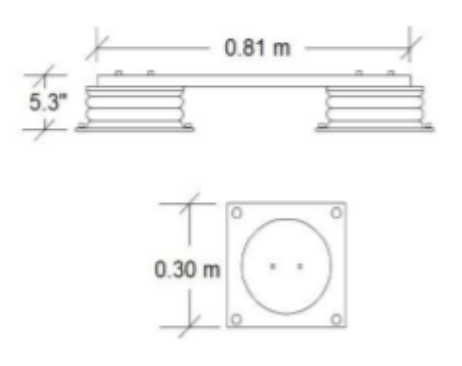

Fuente: ORTÍZ VILLATORO, Josué Ortiz. *Propuesta para el montaje y puesta en marcha de una multienguatadora china para la fabricación de colchones en Diveco s.a.* p. 77.

Se debe colocar cuatro amortiguadores en cada soporte, soportando un peso de 650 toneladas cada uno, a una altura de 4,3". Según el manual de fabricante, la presión de aire a suministrar al equipo antivibración debe ser de 70 psi.

Figura 61. **Paragon M+ con sistema antivibraciones de tipo neumático**

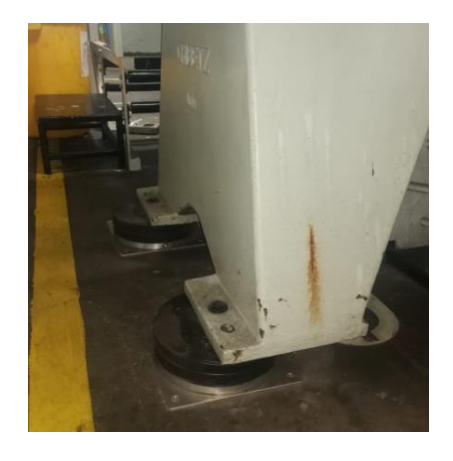

Fuente: elaboración propia, Facenco S.A. Planta de producción.

#### Figura 62. **Paragon M+ sin sistema anti-vibraciones**

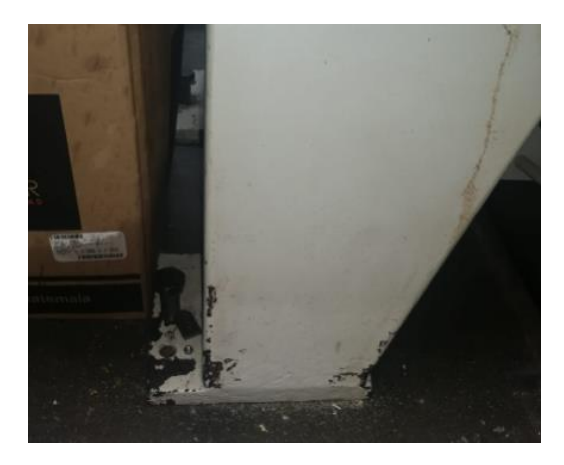

Fuente: elaboración propia, Facenco S.A. Planta de producción.

Se realizaron las recomendaciones de instalación de equipo antivibración al departamento de mantenimiento para la disminución de paros mecánicos por alta vibración en los siguientes equipos:

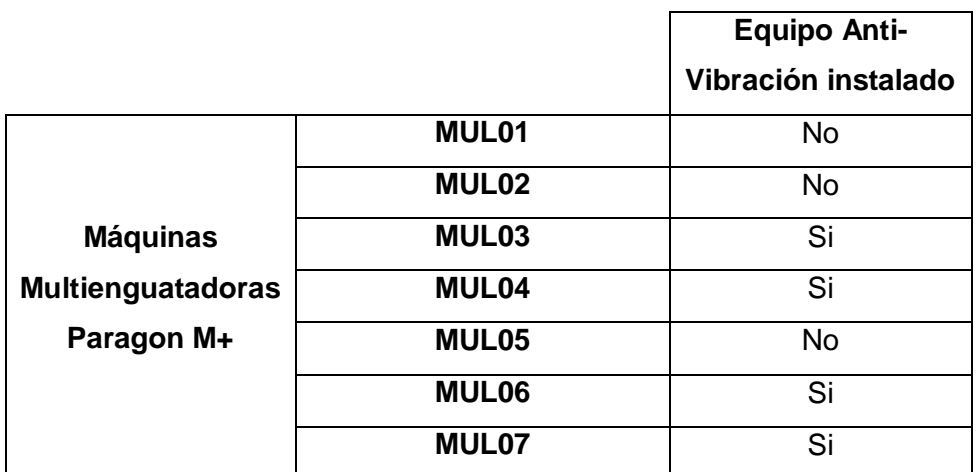

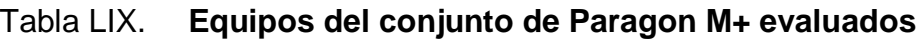

# **2.11.3.2. Disminución de paros mecánicos en área de estructura en equipos MDC-80 Y FT-81**

Se evalúan los principales problemas en área de estructura.

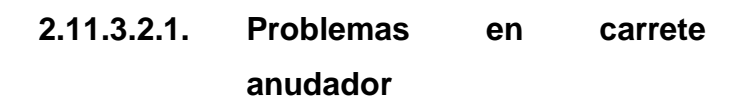

El desajuste y paro del equipo debido a problemas en los carretes anudadores ha afectado de manera considerable el tiempo de paro en el área de ensamble.

## Figura 63. **Carrete anudador de equipos MDC-80 y FT-81**

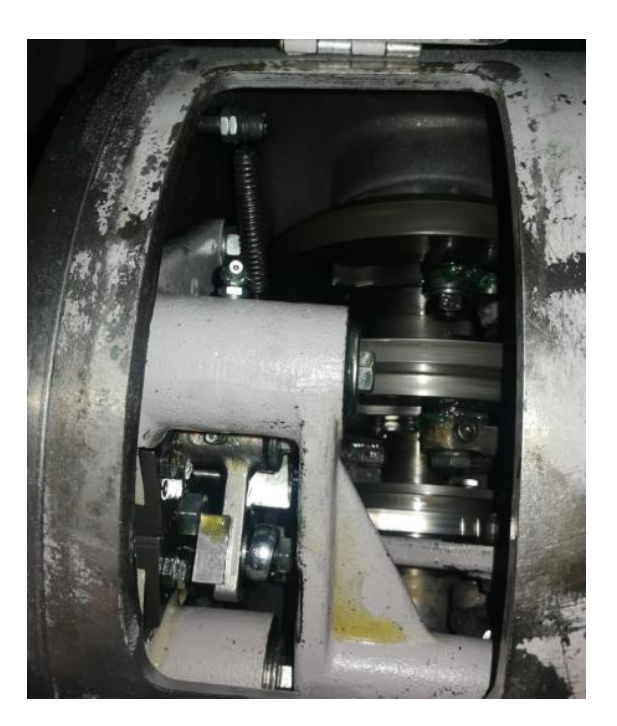

Fuente: elaboración propia, Facenco S.A. Planta de producción.

Luego de un análisis en planta del sistema de carretes anudadores se pudo determinar las causas del paro por medio del estudio del entorno y la técnica 6M.

# Figura 64. **Análisis de causa-efecto respecto a problemas en carrete anudador**

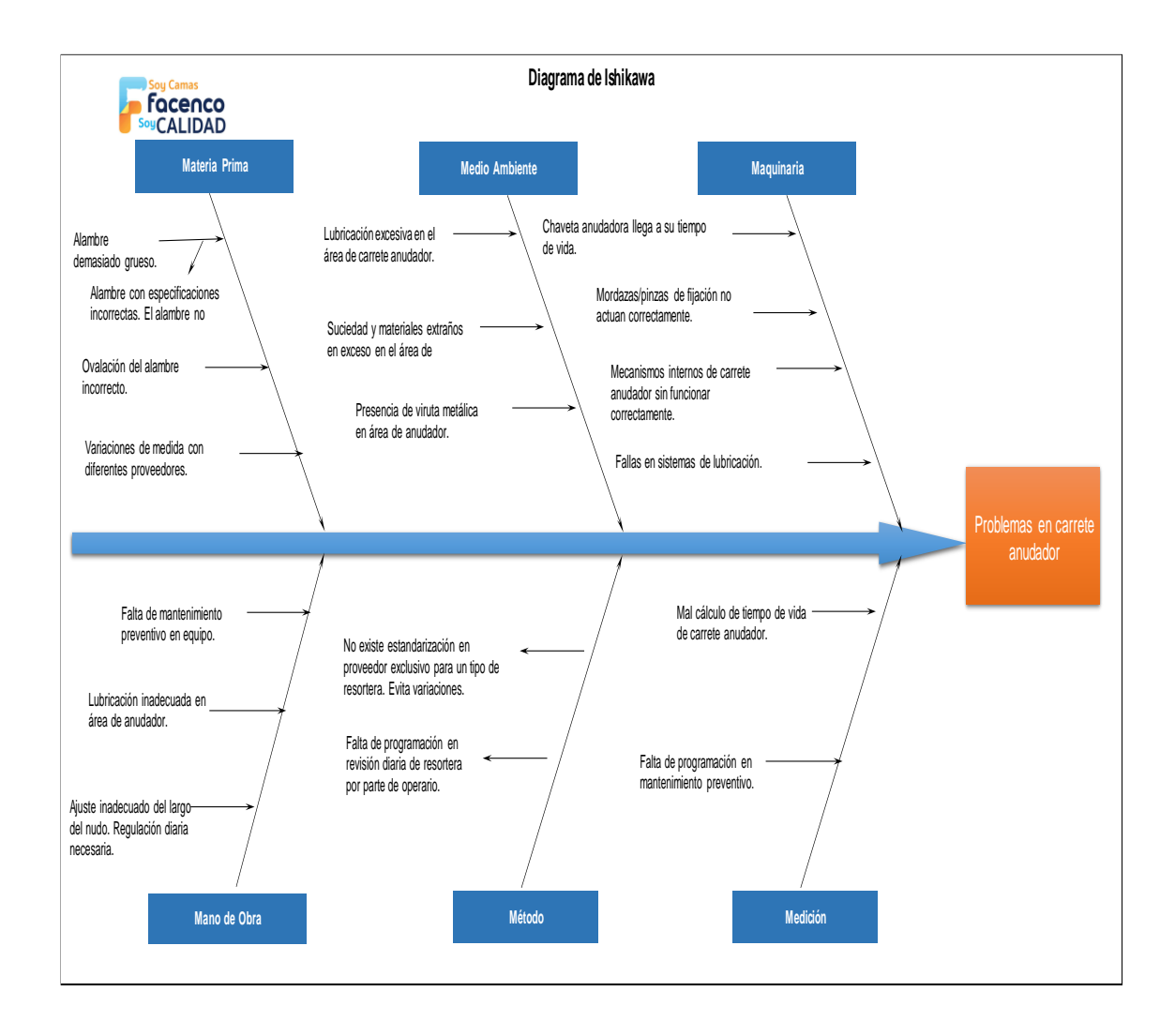

# Tabla LX. **Puntuación de factores a causas, problemas en carrete anudador**

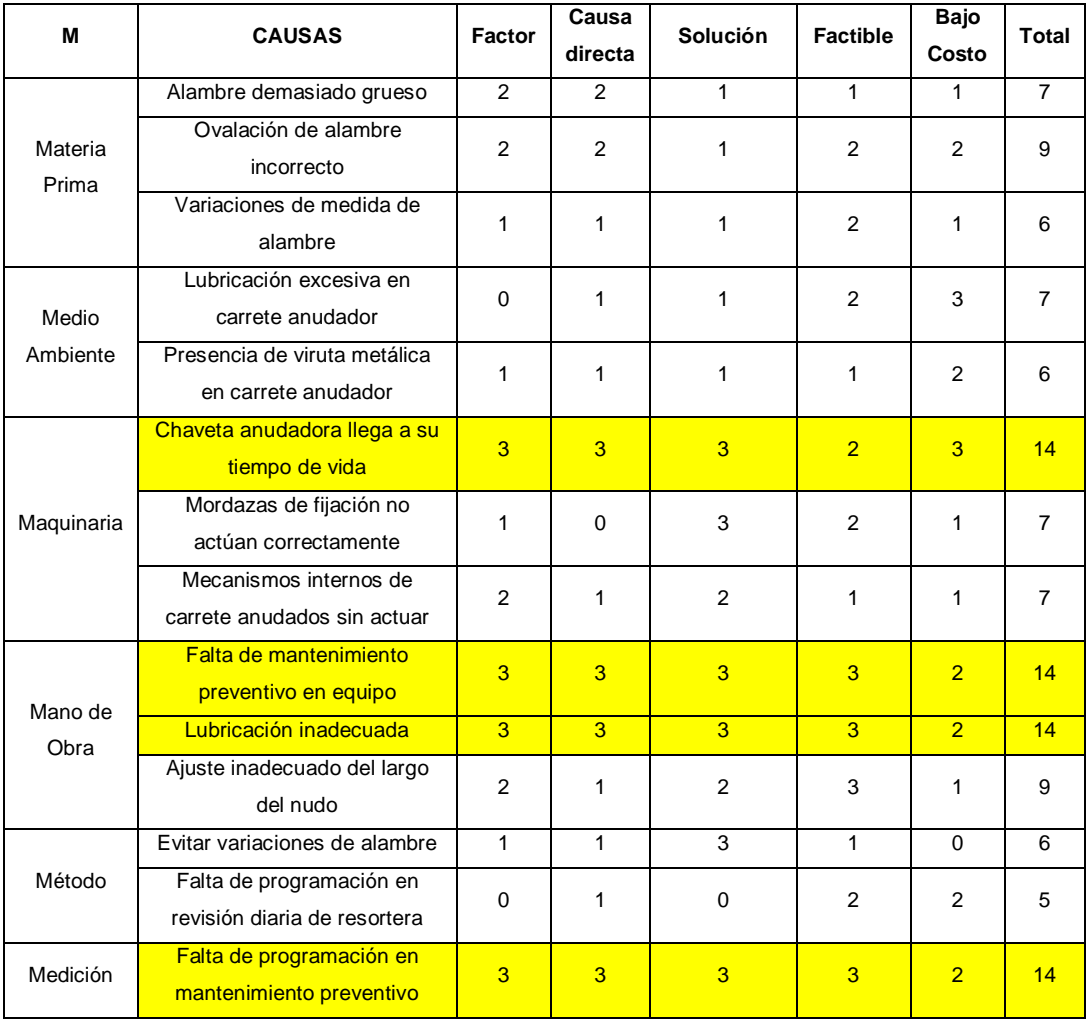

Fuente: elaboración propia, empleando Microsoft Office Excel 2016.

Las puntuaciones de factores a las causas fueron realizadas en conjunto con los técnicos de mantenimiento, llegando a la conclusión que en el área no existe una correcta planificación de mantenimiento para los equipos MDC-80 y transfer FT-81, por lo que el carrete anudador tiende a desajustarse, incluyendo la falta de lubricación necesaria y falla de la chaveta corredera del anudador.

El plan de mantenimiento de los equipos MDC-80 y FT-81 tiene contemplado la lubricación de los equipos, revisión del carrete anudador, ajuste de altura de nudo y cambio de chaveta corredera.

Acción correctiva: Se trasladó información al departamento de producción, informando al supervisor de producción la importancia de la programación de mantenimientos preventivos para la disminución y corrección de los problemas en los carretes anudadores de los equipos MDC-80 y Transfer FT-81.

#### **2.12. Análisis estadístico de resultados: Ratio de rendimiento**

Los resultados de la ratio de rendimiento corresponden a la velocidad real de trabajo de los equipos en comparación con la velocidad de diseño de los mismos.

Los datos se obtuvieron del formato de producción, en el cual los operarios de cada equipo anotaban la velocidad a la cual operaban los equipos.

La ratio de rendimiento también es afectada por micro paradas de producción, derivado de cambios de materia prima, cambios de diseño y cambios de proceso derivado del producto a elaborar. Estas pequeñas micro paradas no son anotadas en los formatos, pero representan parte de la disminución de la ratio.

El análisis de la ratio de rendimiento se realiza observando la disminución de velocidad de los equipos en relación a la velocidad de diseño. Se aplica el análisis para los equipos MDC-80, Transfer FT-81 y Paragon M+ debido a que los equipos TE-32 y AS-4 dependen de la capacidad de la mano de obra para aumentar o disminuir el tiempo de producción.

151

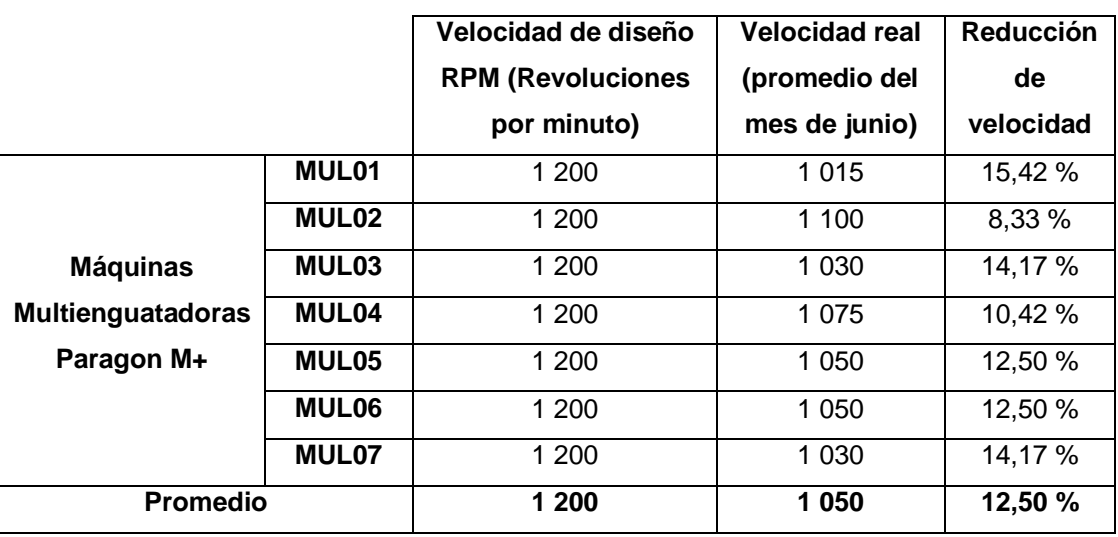

#### Tabla LXI. **Reducción de velocidad en multienguatadoras Paragon M+**

Fuente: elaboración propia, empleando Microsoft Office Excel 2016.

## Tabla LXII. **Reducción de velocidad en equipos MDC-80 y FT-81**

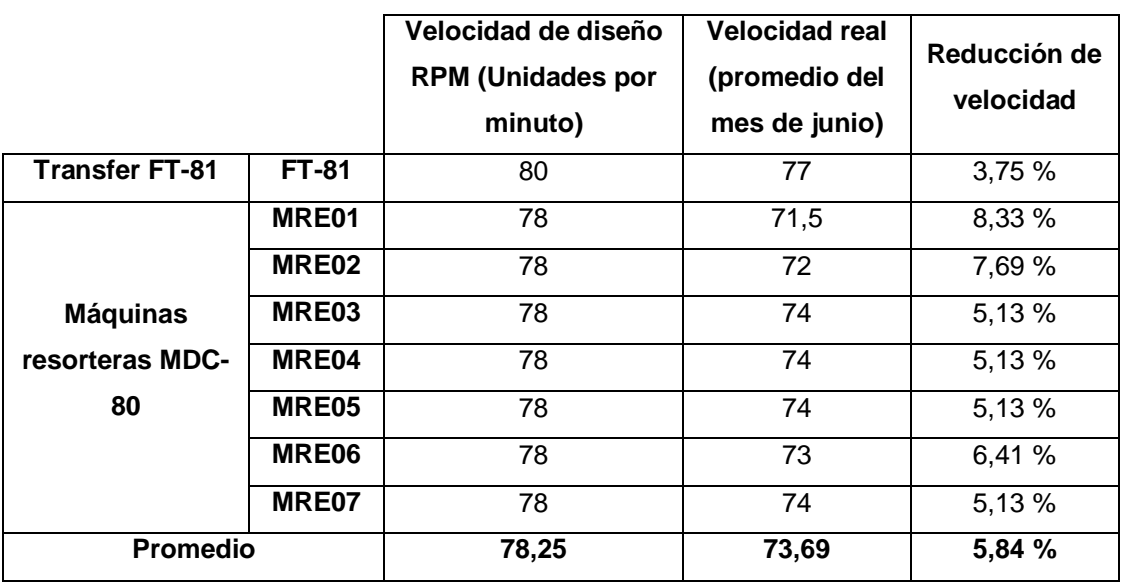

La disminución de velocidad nominal de los equipos es realizada por el personal de mantenimiento y personal operativo, debido a que si se trabaja a velocidad de diseño los equipos tienden a presentar mayor cantidad de fallas, fabricación de producto defectuoso y vibraciones excesivas.

Las causas de estos fallos se deben a desgastes de los equipos derivado de la antigüedad y uso de estos, condiciones del entorno como suciedad y mermas en los mecanismos que generan desgaste en las piezas y tienden a fallar a velocidades altas y fallas mecánicas sin determinación de causa-raíz que se busca eliminar con el análisis de la ratio de disponibilidad.

#### **2.13. Análisis estadístico de resultados: ratio de calidad**

En la ratio de calidad se observan aquellos valores recopilados de productos semi-elaborados destinados a reproceso y desecho.

Para el caso de merma en la elaboración de producto de enguatado en el equipo Paragon M+, se descartará su análisis debido a que gerencia de operaciones se encuentra realizando un análisis de la merma en esta área para su posible disminución.

#### $2.13.1.$ **Ratio de calidad en área de costura**

El análisis de la ratio de calidad se realizará a través de las capas a reproceso, las capas a desecho y las causas principales que han generado estos desperdicios.

Los datos se recopilaron a través de la información anotada por los operarios en el formato de producción, donde se indica la cantidad de capas desechadas o reprocesadas al día y el tipo de desperfecto encontrado.

| <b>Defecto</b>        | Código    | Capas a<br>desecho | Capas a<br>reproceso | <b>Total</b> |
|-----------------------|-----------|--------------------|----------------------|--------------|
| Defecto de tela       | DT.       | 712                | 0                    | 712          |
| Defecto de<br>esponja | DE.       | 1 0 7 2            | 0                    | 1 0 7 2      |
| Unión de esponja      | <b>UE</b> | 145                | 22                   | 167          |
| Unión de tela         | UT        | 319                | 15                   | 334          |
| Mala operación        | <b>MO</b> | 110                | $\Omega$             | 110          |
| Mancha                | MAN       | 242                | 12                   | 254          |
| Salto de puntada      | <b>SP</b> | 425                | 15                   | 440          |
| Mal corte             | <b>MC</b> | 58                 | $\Omega$             | 58           |
| Rasgadura             | RA        | 215                | $\Omega$             | 215          |
| Mala medida           | MM        | 175                | 52                   | 227          |
| Total                 |           | 3 4 7 3            | 116                  | 3589         |

Tabla LXIII. **Defectos de calidad encontrados en área de costura**

Fuente: elaboración propia, empleando Microsoft Office Excel 2016.

Tales defectos son encontrados diariamente en el proceso de fabricación de capas en el área de costura, derivado que no se tiene un correcto proceso de inspección de calidad en el área.

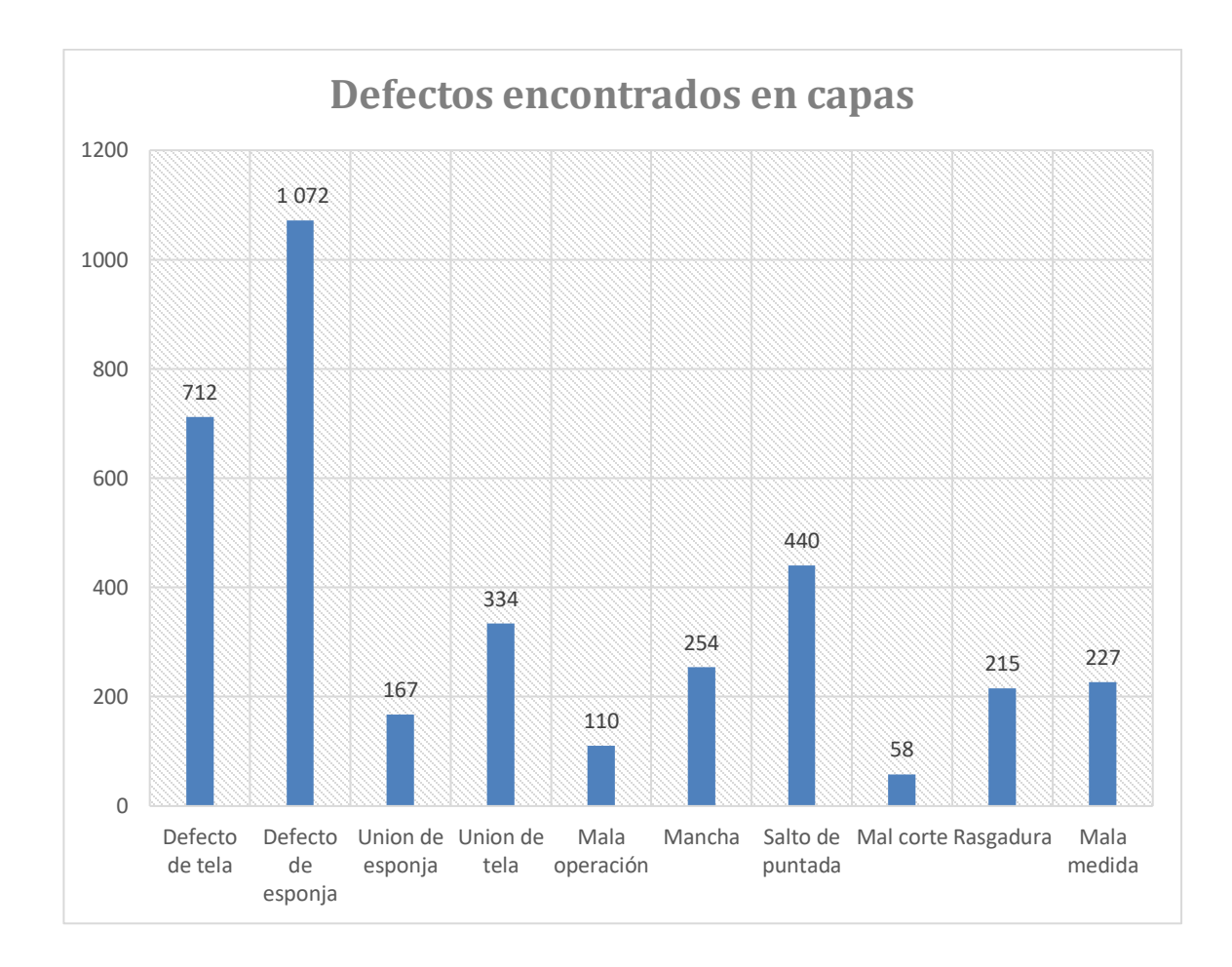

#### Figura 65. **Defectos encontrados en área de capas**

Fuente: elaboración propia, empleando Microsoft Office Excel.

Según la gráfica se demuestra que los defectos de materia prima en tela y esponja representan el mayor número de casos para que las capas sean reprocesadas o desechadas.

Para la disminución de la ratio de calidad se adoptó los procesos normalizados que se demuestran en la fase de investigación.

#### $2.13.2.$ **Ratio de calidad en área de estructura: MDC-80 y Transfer FT-81**

En el área de estructura para los equipos MDC-80 y Transfer FT-81 se determina la ratio de calidad por medio de la medición de merma de resortes, derivado de fallas de calidad y desperfectos a la hora de realizar el resorte.

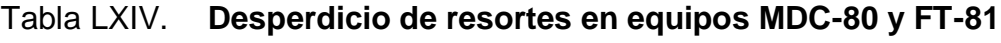

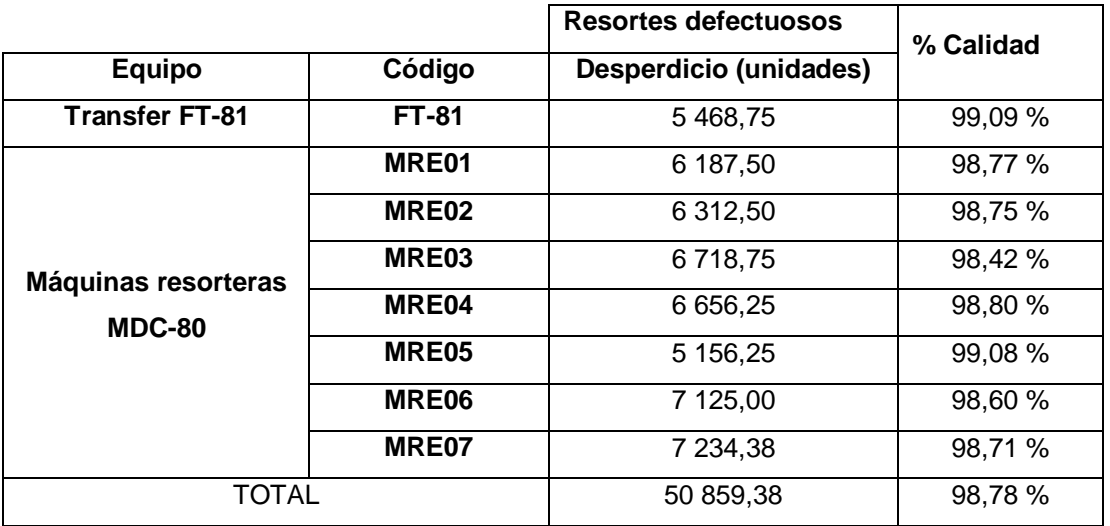

Fuente: elaboración propia, empleando Microsoft Office Excel 2016.

Las causas de la merma de los resortes son debido a la falta de control de calidad diaria en la medición inicial de los resortes y la calidad de materia prima que utilizan las máquinas, en este caso, alambre calibre 13,5.

La estandarización de procesos de calidad en el área para la inspección de materia prima e inspección interna de resortes se ejecuta por el departamento de control de calidad, utilizando los formatos y procesos de calidad estandarizados en la fase de investigación.

#### $2.13.3.$ **Ratio de calidad en área de estructura: ensambladora AS-4**

Se presentan los datos de calidad en equipo de ensamble.

### Tabla LXV. **Estructuras defectuosas y a reproceso en equipos AS-4**

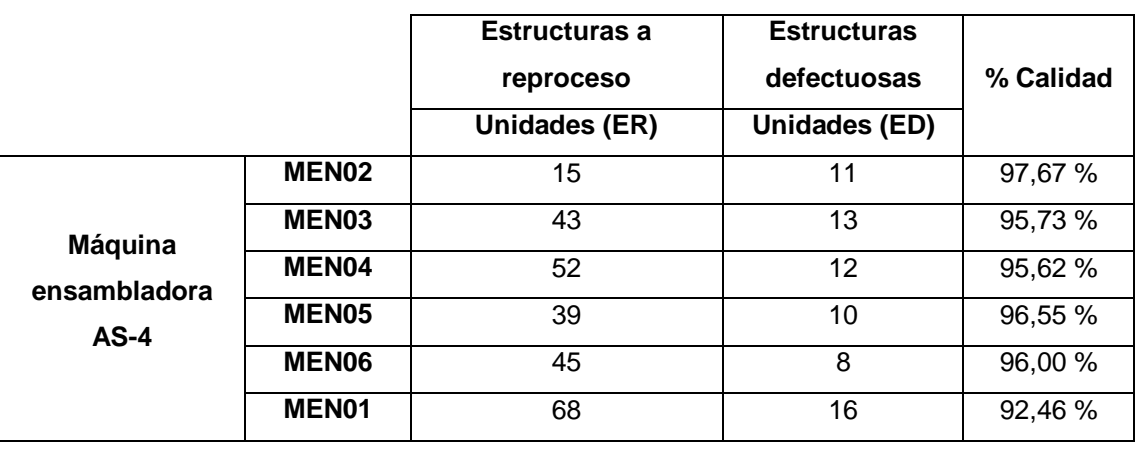

Fuente: elaboración propia, empleando Microsoft Office Excel 2016.

Las causas de estructuras ligadas a reprocesos y estructuras defectuosas se deben a problemas diversos de calidad tales como:

- Mala medida de largo de estructura
- Mala medida de ancho de estructura
- Mala medida de altura de estructura

Los procesos de inspección de estructuras se realizan de acuerdo a los procesos normalizados en la fase de investigación.

#### **2.14. Evaluación de resultados finales**

Luego de las acciones correctivas en las ratios de disponibilidad, rendimiento y calidad realizados en los meses de marzo y abril, se evaluó el OEE de los meses de agosto, septiembre y octubre para verificación de resultados finales.

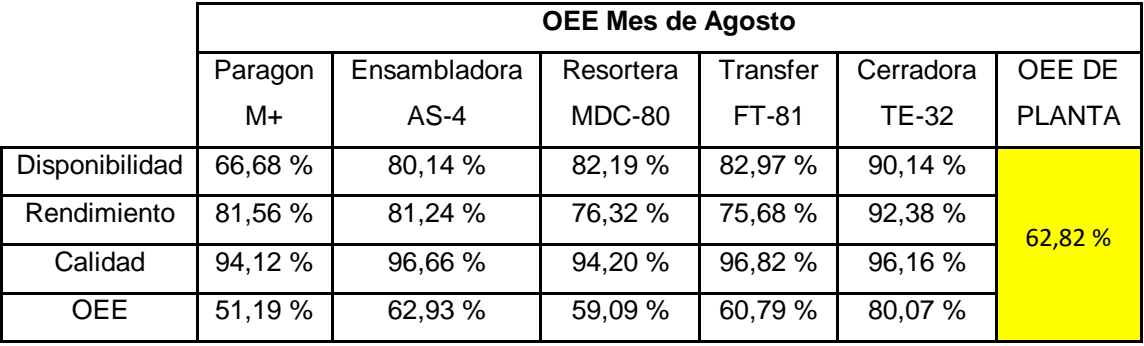

#### Tabla LXVI. **OEE del mes de agosto**

Fuente: elaboración propia, empleando Microsoft Office Excel 2016.

Tabla LXVII. **OEE del mes de septiembre**

|                | <b>OEE Mes de Agosto</b> |              |           |          |           |               |  |  |
|----------------|--------------------------|--------------|-----------|----------|-----------|---------------|--|--|
|                | Paragon                  | Ensambladora | Resortera | Transfer | Cerradora | OEE DE        |  |  |
|                | M+                       | AS-4         | MDC-80    | FT-81    | TE-32     | <b>PLANTA</b> |  |  |
| Disponibilidad | 69,20 %                  | 81,87 %      | 84,12%    | 87,21 %  | 92,18 %   |               |  |  |
| Rendimiento    | 86,23 %                  | 80,43%       | 79,07 %   | 78,10 %  | 92,10 %   | 66,50 %       |  |  |
| Calidad        | 94,20 %                  | 98,20 %      | 95,14 %   | 96,20 %  | 97,54 %   |               |  |  |
| <b>OEE</b>     | 56,21 %                  | 64,66 %      | 63,28 %   | 65,52 %  | 82,81 %   |               |  |  |

|                | <b>OEE Mes de Octubre</b> |              |           |          |              |               |  |
|----------------|---------------------------|--------------|-----------|----------|--------------|---------------|--|
|                | Paragon                   | Ensambladora | Resortera | Transfer | Cerradora    | OEE DE        |  |
|                | M+                        | $AS-4$       | MDC-80    | FT-81    | <b>TE-32</b> | <b>PLANTA</b> |  |
| Disponibilidad | 73,45 %                   | 84,18%       | 85,30 %   | 84,16 %  | 95,78 %      |               |  |
| Rendimiento    | 84,12 %                   | 80,43%       | 80,03%    | 77,14 %  | 94,00 %      | 68,60 %       |  |
| Calidad        | 96,66 %                   | 98,02 %      | 96,14 %   | 97,20 %  | 97,93 %      |               |  |
| <b>OEE</b>     | 59,72 %                   | 66,37 %      | 65,63 %   | 63,10 %  | 88,17 %      |               |  |

Tabla LXVIII. **OEE del mes de octubre**

Fuente: elaboración propia, empleando Microsoft Office Excel 2016.

#### $2.14.1$ **Análisis de resultados finales**

Luego de la implementación del indicador de eficiencia global de equipos, el proceso de mejora de ratios y la normalización de los procesos de calidad, se puede observar un crecimiento del indicador OEE al implementar mejoras mensuales por parte de la empresa.

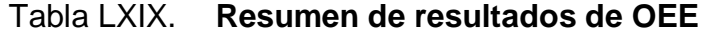

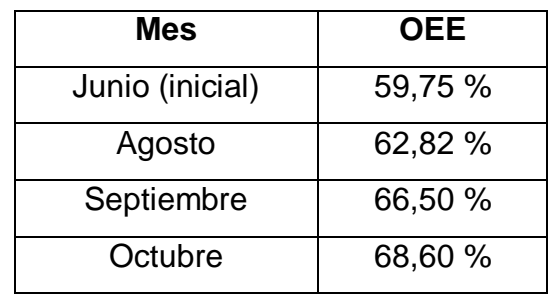

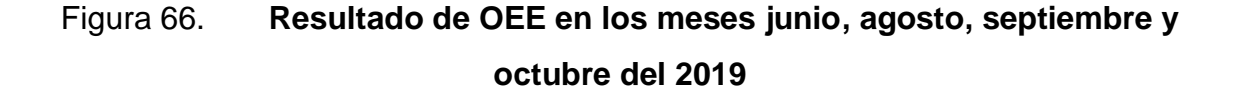

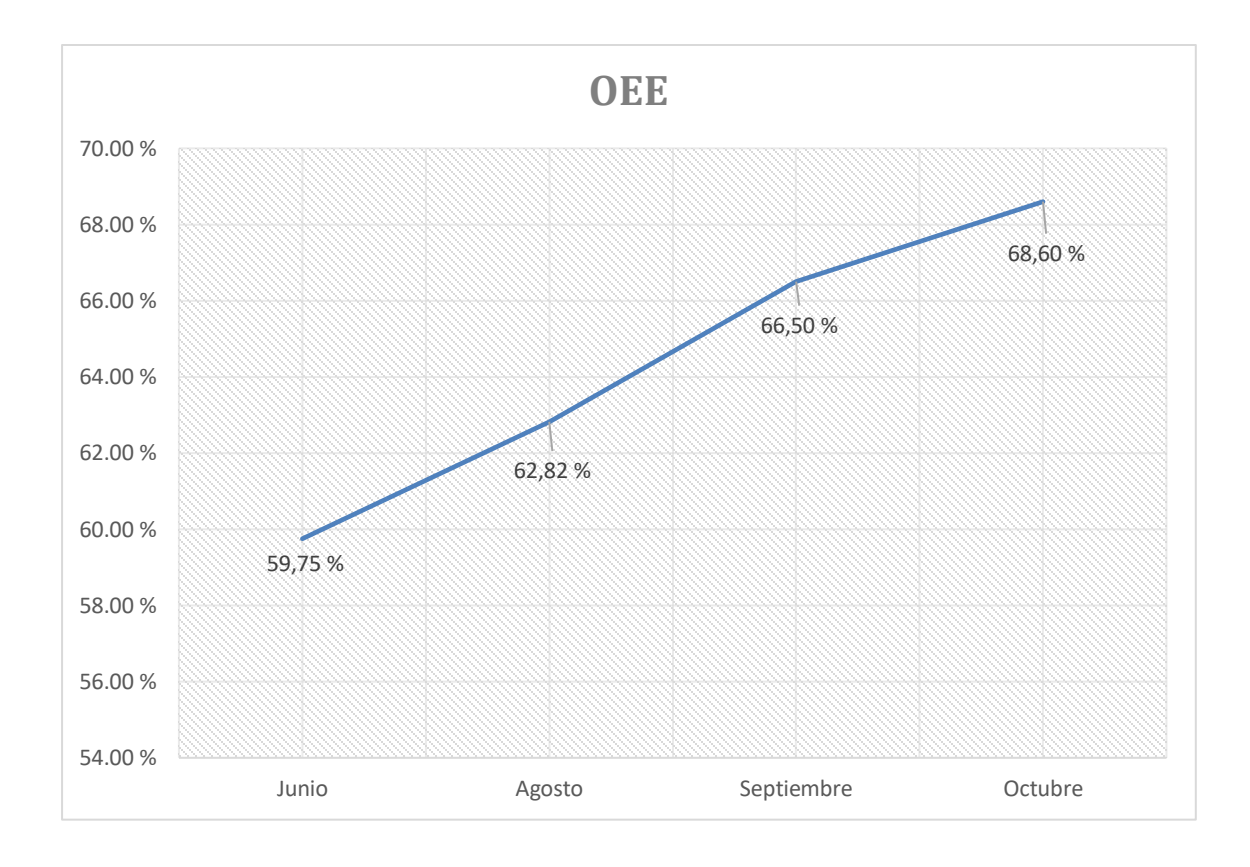

Fuente: elaboración propia, empleando Microsoft Office Excel 2016.

# **2.14.1.1. Cálculo de aumento de eficiencia en equipos críticos según indicador OEE**

Para conocer el aumento de la eficiencia posterior a tres meses de estudio y acciones correctivas, obedeciendo a las prácticas implementadas por medio del indicador OEE en los equipos críticos, se evalúa por medio del cambio de OEE de Junio (OEE inicial) en comparación al OEE de Octubre (3 meses posteriores a la implementación y acciones correctivas) como lo indica la herramienta. El cálculo se realiza a continuación:

% Aumento de Eficiencia = % OEE Final – % OEE Inicial

% Aumento de Eficiencia = % OEE Junio - % OEE Octubre

 $%$  Aumento de Eficiencia = 68,60 % – 59,75 %

 $%$  Aumento de Eficiencia = 8,85  $%$ 

El aumento de eficiencia de los equipos se ve representado en una mejora del indicador OEE en un 8,85 %.

Este resultado nos demuestra que los equipos están operando 8,85 productos semielaborados adicionales (propios de cada proceso) respecto a los productos semielaborados realizados en el OEE inicial. Se realizan 68,60 productos en un tiempo establecido para realizar 100 productos (100/100 productos en el tiempo establecido representan una situación ideal).

La diferencia entre el OEE final y el OEE inicial representa un aumento satisfactorio de la eficiencia de los equipos, reduciendo tiempos muertos y eliminando las principales causas de paros no programados en equipos críticos.

Con la implementación del indicador OEE se pretende que aumente la eficiencia de los equipos en cada mes, realizando las acciones correctivas de cada área e implementando un adecuado control de calidad total. La meta se fija para un 90-95 % de OEE en la planta productiva.

# **2.15. Análisis financiero de los ahorros derivados de la implementación del proyecto**

Se evalúan los datos de inversión inicial y los ahorros derivados del proyecto, con el fin de conocer el impacto del mismo financieramente.

#### $2.15.1.$ **Inversión inicial**

Como parte del desarrollo e implementación del proyecto se describen a continuación los costos iniciales en relación a los recursos necesarios y salario propuesto del encargado del proyecto de EPS.

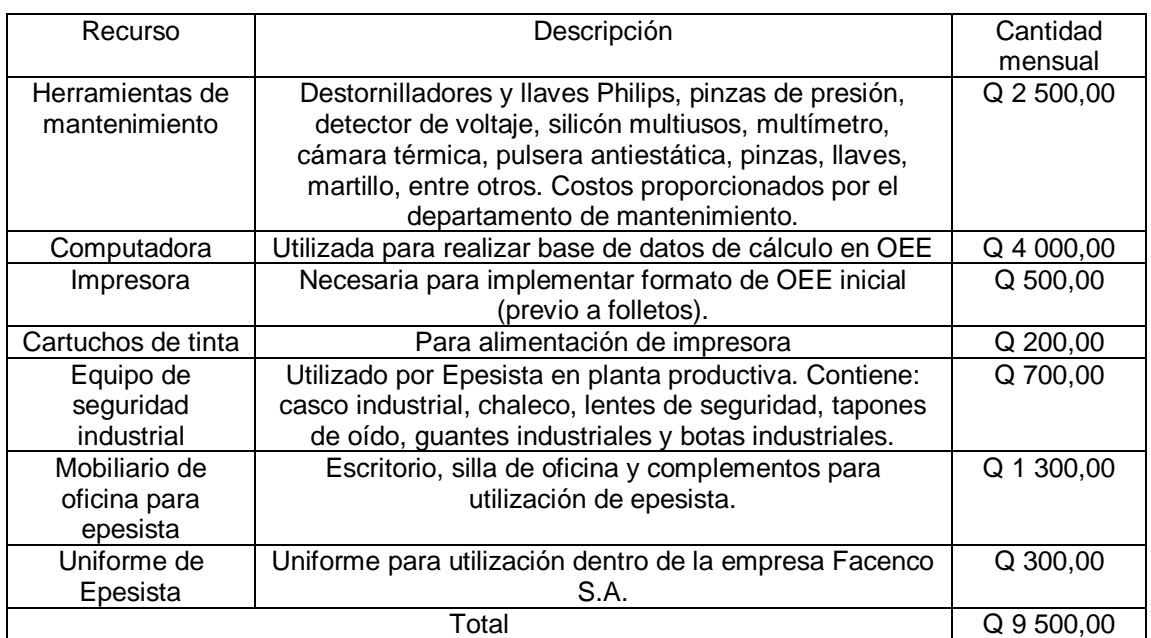

# Tabla LXX. **Inversión inicial en implementación de estudio técnicoprofesional**

#### $2.15.2.$ **Costos mensuales**

Para la implementación del proyecto se hizo uso de diferentes recursos humanos, técnicos y materiales. Tales recursos son representados del mes de junio hasta el mes de noviembre, ya que en este periodo fue realizado el proyecto. Como primer punto se muestran los costos fijos que estarán presentes en cada mes.

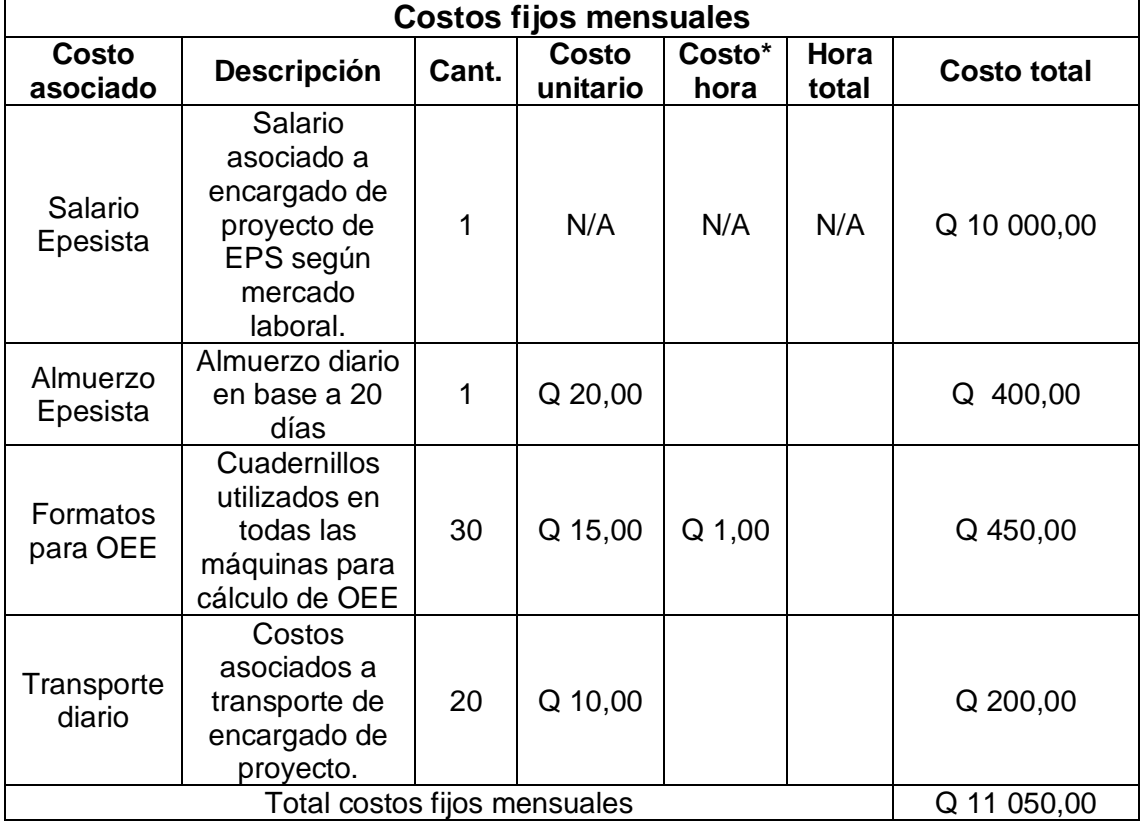

Tabla LXXI. **Costos fijos mensuales**

## Tabla LXXII. **Costos mes de junio**

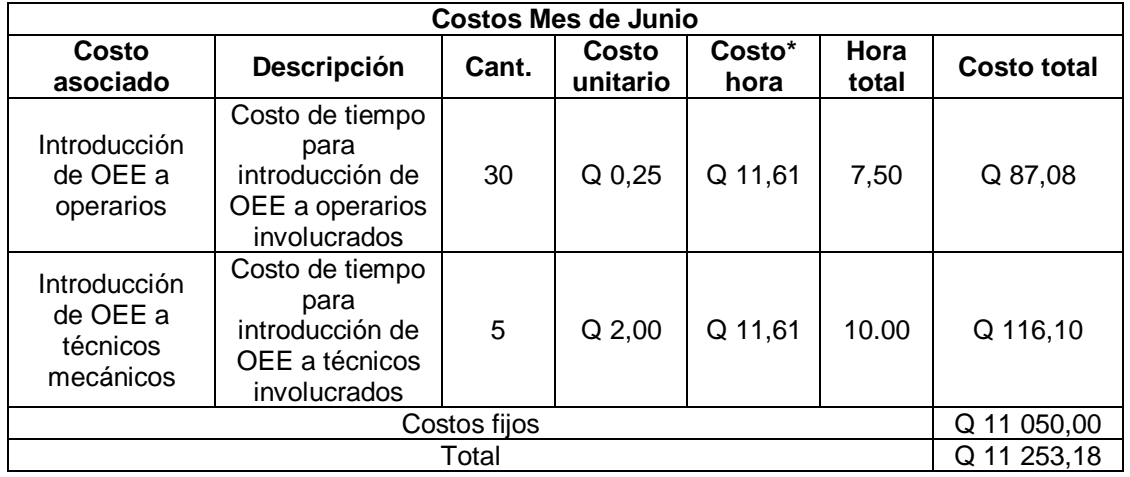

Fuente: elaboración propia, empleando Microsoft Office Excel 2016.

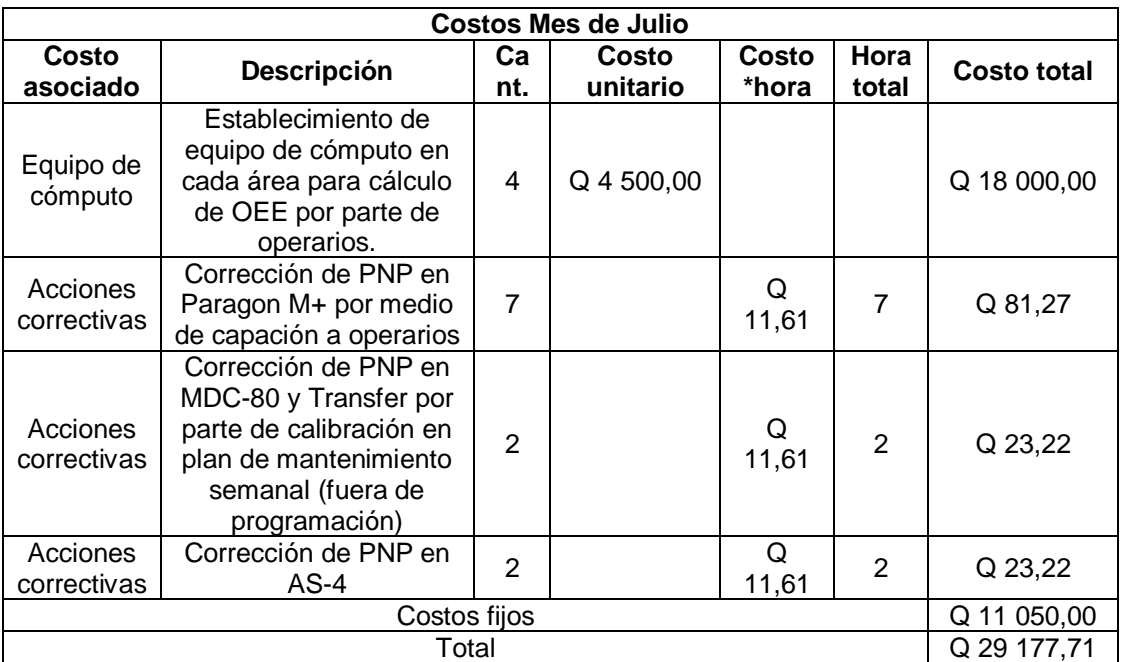

Tabla LXXIII. **Costos mes de julio**

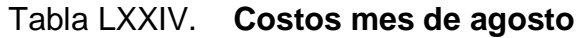

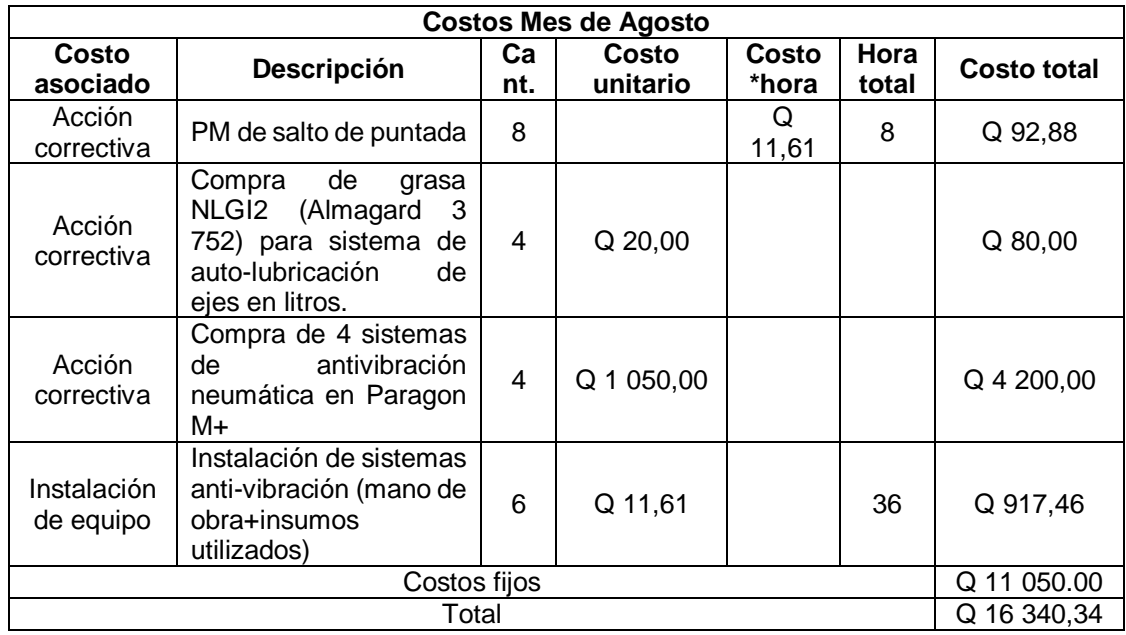

Fuente: elaboración propia, empleando Microsoft Office Excel 2016.

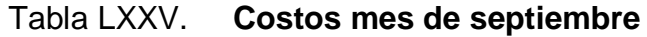

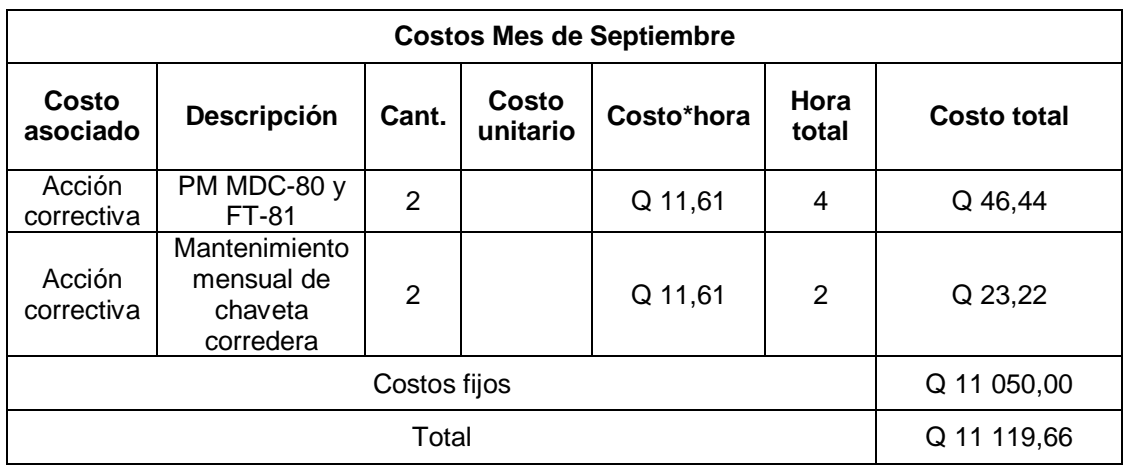

### Tabla LXXVI. **Costos mes de octubre**

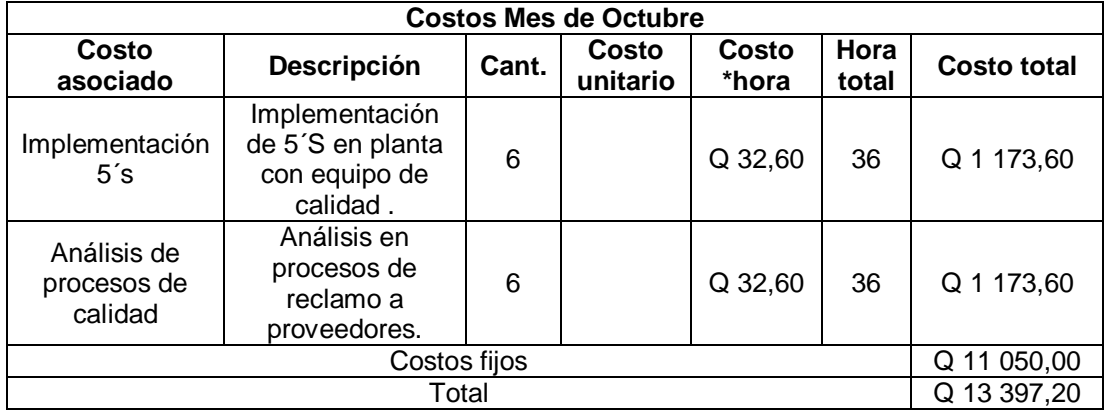

Fuente: elaboración propia, empleando Microsoft Office Excel 2016.

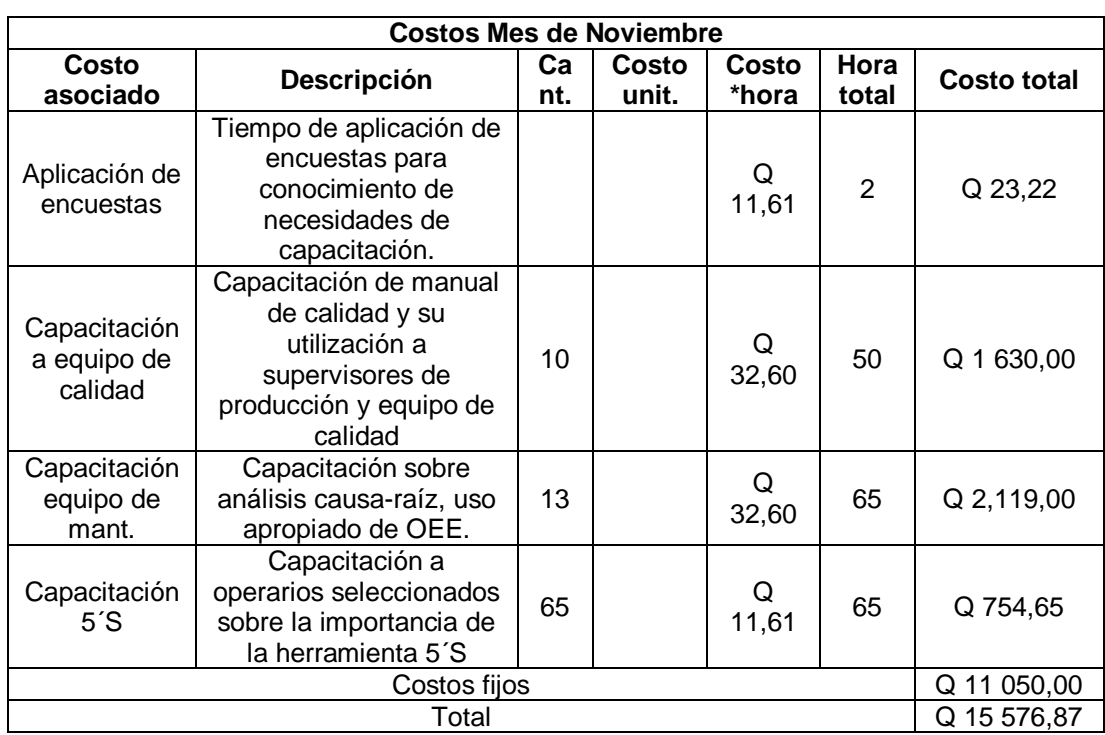

# Tabla LXXVII. **Costos mes de noviembre**

#### **Ahorros mensuales derivados del proyecto**  $2.15.3.$

Para el análisis de los ahorros y beneficios a la empresa derivado del proyecto implementado, se realiza un estudio por medio del aumento de las ratios de disponibilidad, rendimiento y calidad.

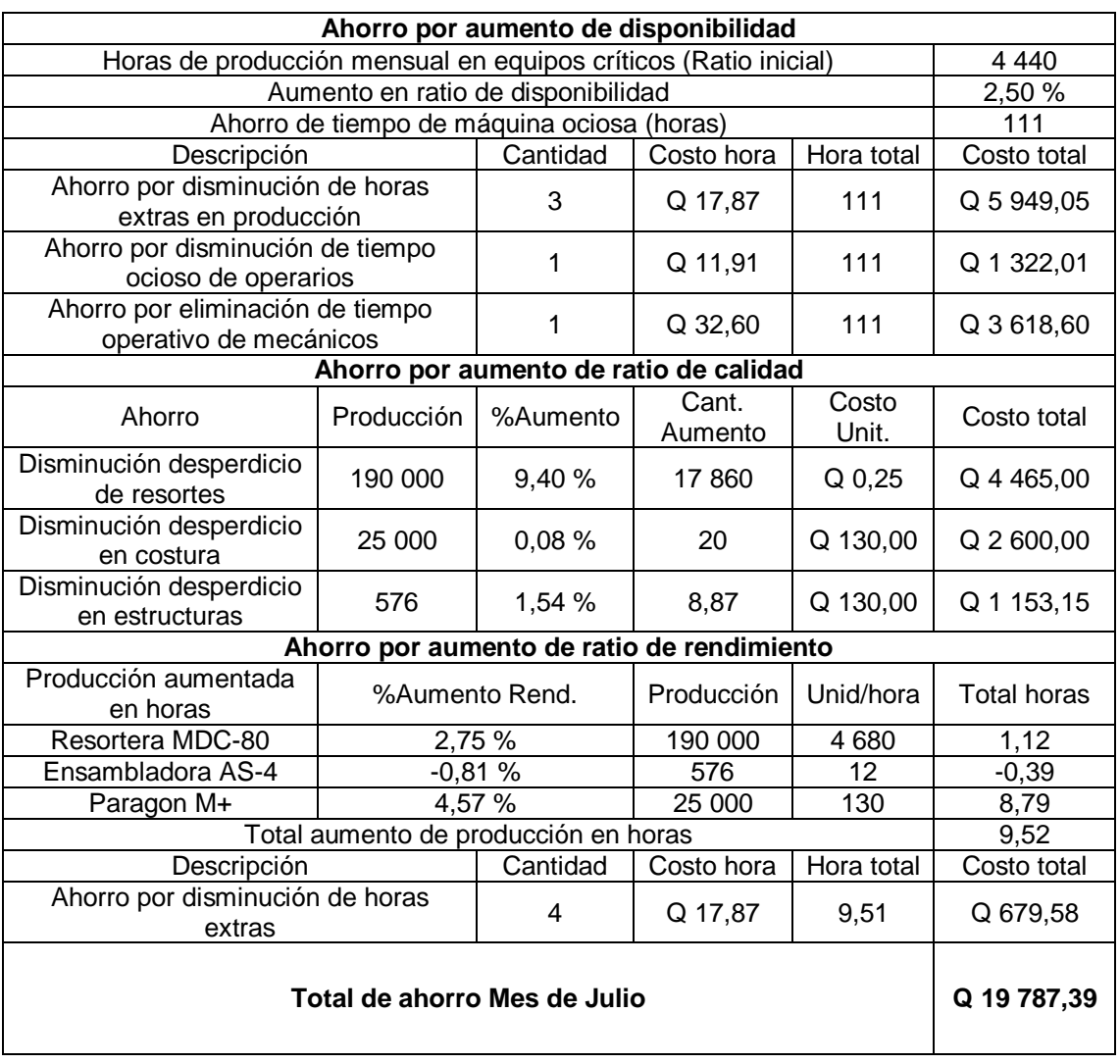

## Tabla LXXVIII. **Ahorros mes de julio**

# Tabla LXXIX. **Ahorros mes de agosto**

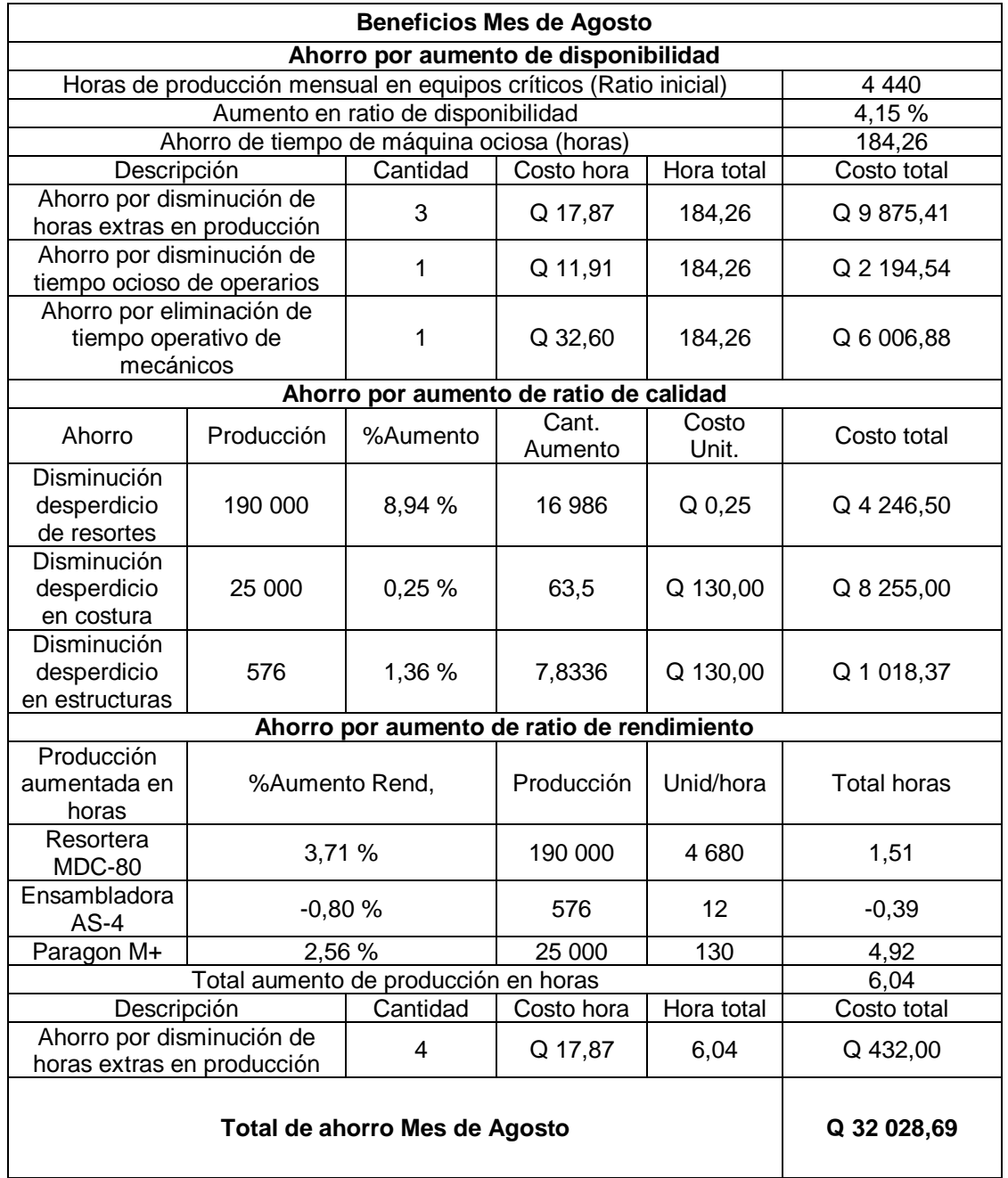

# Tabla LXXX. **Ahorros mes de septiembre**

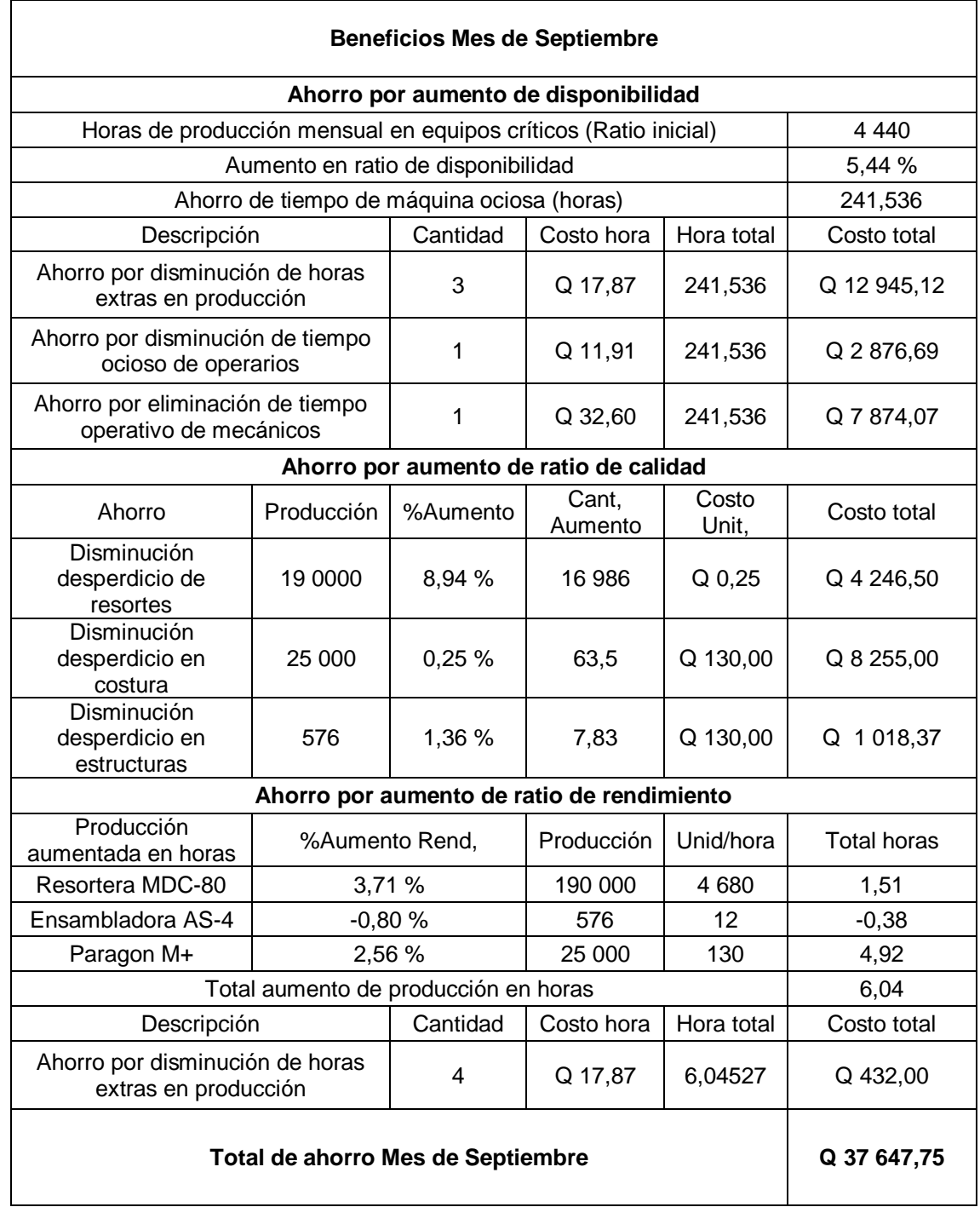

# Tabla LXXXI. **Ahorros mes de octubre**

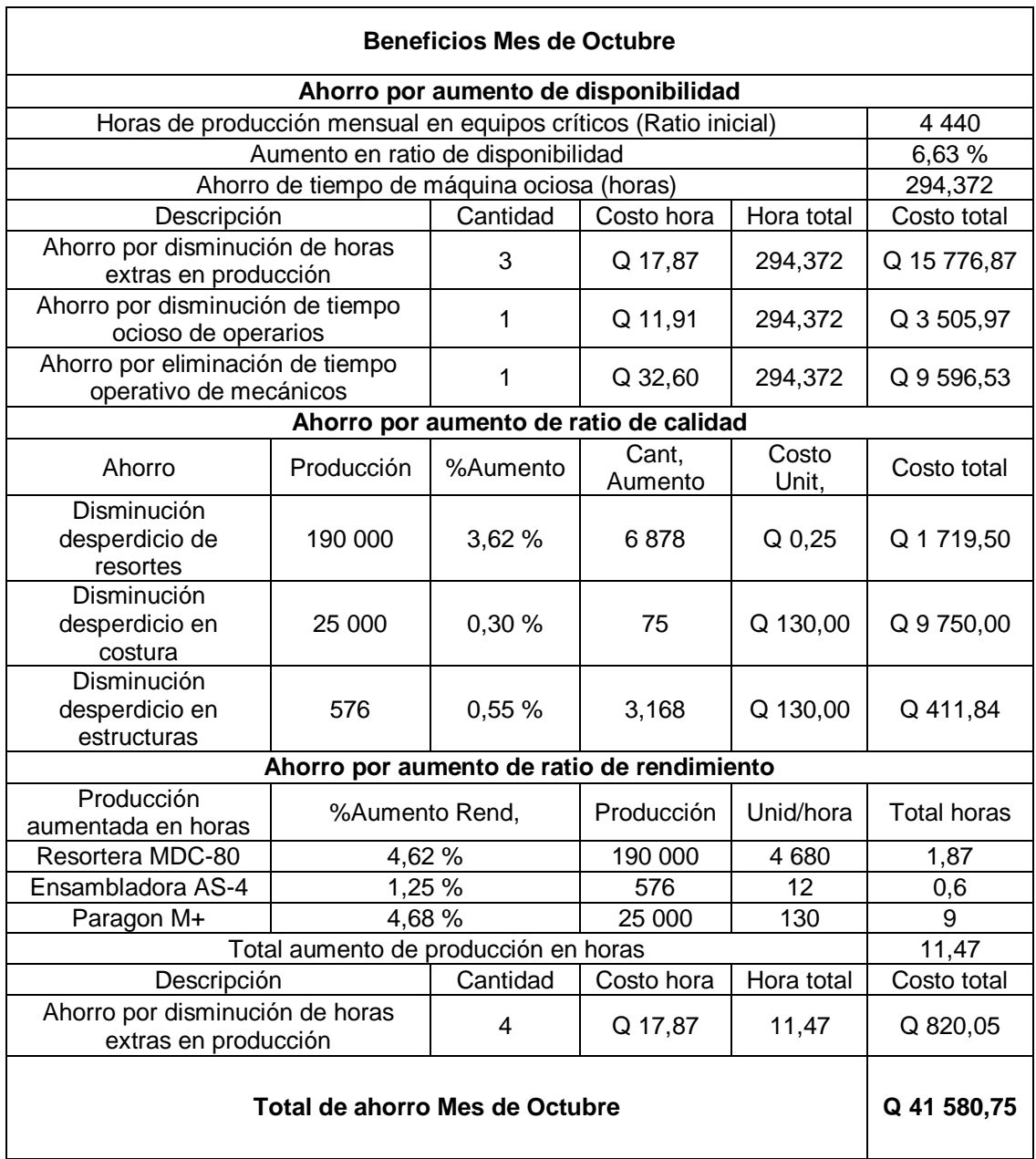

## Tabla LXXXII. **Ahorros mes de noviembre**

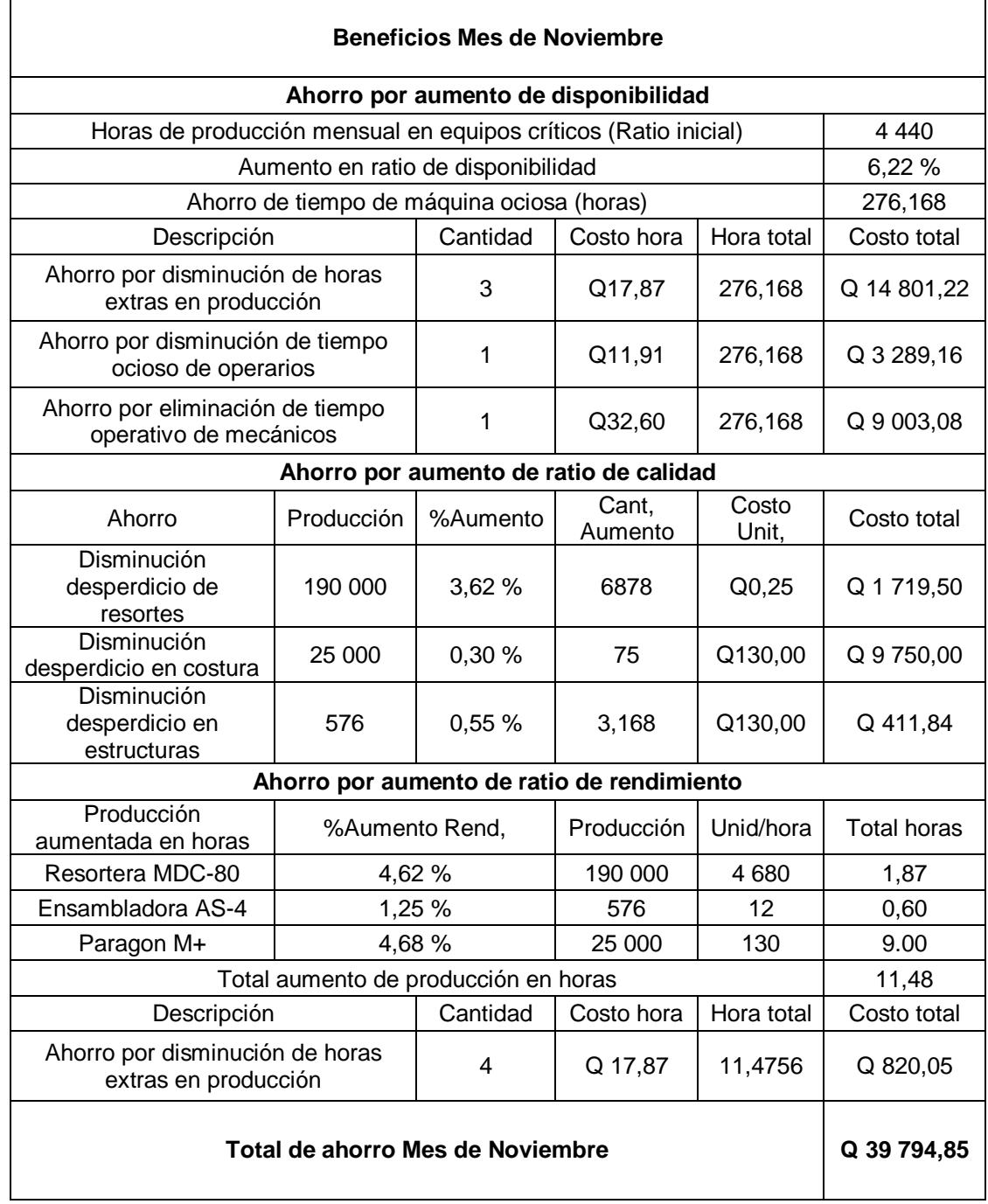

#### $2.15.4.$ **Análisis Costo Beneficio según resultados**

Al obtener la inversión inicial, los costos mensuales derivados de la implementación del proyecto y los beneficios/ahorros que se obtuvieron en cada mes, se puede conocer el beneficio total que se logró con la implementación del proyecto.

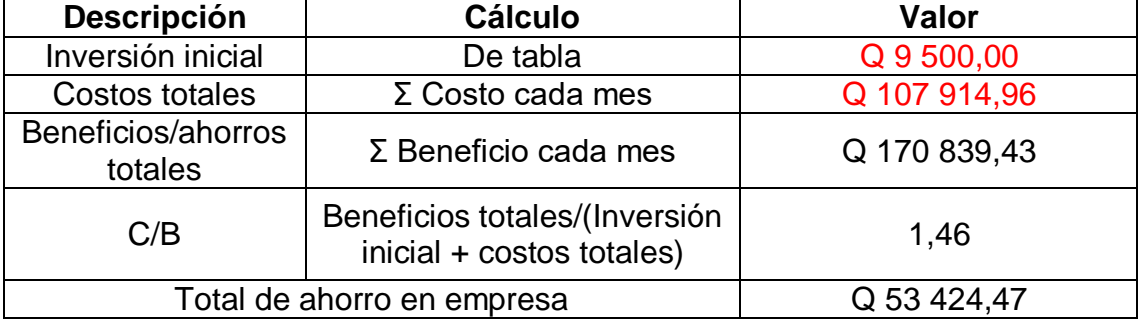

#### Tabla LXXXIII. **Beneficio total del proyecto**

Fuente: elaboración propia, empleando Microsoft Office Excel 2016.

Según los datos mostrados en la tabla LXXXIII se observa que se obtuvo un beneficio final de Q 53 424,47 con la implementación del proyecto en un periodo de 6 meses.

Cabe destacar que en este análisis se incluye transporte y sueldo de encargado de proyecto según mercado laboral del país. Debido a que las prácticas no fueron remuneradas como apoyo de la Universidad de San Carlos a la industria, se puede realizar un nuevo cálculo, tomando en cuenta estos factores.
## Tabla LXXXIV. **Beneficio real del proyecto**

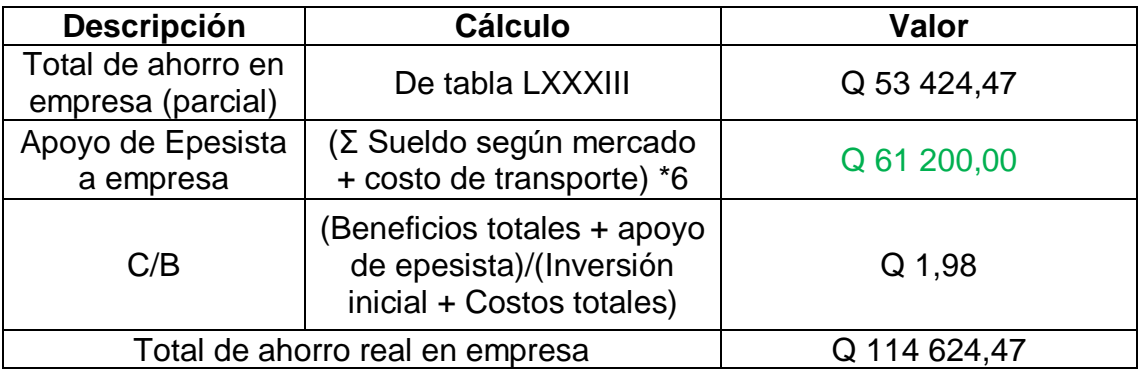

Fuente: elaboración propia, empleando Microsoft Office Excel 2016.

Según la tabla LXXXIV se observa una relación Costo/Beneficio de 1,98, lo que nos indica que se obtuvo un beneficio de Q 1,98.00 por cada Q 1,00 invertido, obteniendo un ahorro de Q 114 624,47 al finalizar la implementación del proyecto de EPS en la empresa.

Cabe destacar que la implementación del proyecto seguirá trayendo beneficios y ahorros a la empresa a través del tiempo según su correcta utilización y aplicación de acciones correctivas que indica el OEE y control total de calidad.

# **3. FASE DE INVESTIGACIÓN. NORMALIZACIÓN DE LOS PROCESOS DE CALIDAD**

#### **3.1. Situación actual del departamento de calidad**

Según el manual de gestión de calidad de Facenco S.A., el departamento de calidad de la empresa es el equipo humano que tiene como objetivo el cumplimiento de las políticas de la empresa. Este departamento se asegura que los objetivos de calidad sean cumplidos en los plazos previstos.

Dentro de las funciones principales del departamento de calidad se encuentra:

- Implementar criterios de supervisión para la aprobación del producto final.
- Liderar proyectos de mejora y formación en procedimientos de producción.
- Gestionar los objetivos previstos de la empresa.
- Adaptar e implementar las exigencias del sistema de gestión de calidad.

Es el encargado de planificar, gestionar, dirigir, ejecutar, documentar y auditar el sistema de gestión de calidad en la planta de producción.

Este departamento es de los más nuevos instalados en la empresa, por lo que la falta de estandarización y documentación de los procesos es evidente. El índice de reclamos ha bajado considerablemente desde la instalación y puesta en funcionamiento del departamento de calidad, ya que se posee un equipo de alto conocimiento en la implementación y manejo de un sistema de gestión de calidad en la industria textil.

La falta de estandarización de procesos, delimitación de la gestión de calidad, definición de nuevos procedimientos, la documentación establecida para la aplicación digital del control de calidad y eficiencia de tiempos en los procedimientos ha impactado en la labor del departamento de calidad al no tener una guía ni la documentación total necesaria para realizar los procedimientos correctos de gestión de calidad diariamente.

Se han detectado históricamente problemas y deficiencias de calidad en los equipos y maquinaria de las diferentes áreas de la planta productiva, así como mermas y desperdicios excesivos de semi-elaborados por problemas relacionados a la calidad en la utilización de los equipos, materia prima en mal estado y en el proceso humano derivado de desconocimiento en materia de calidad.

Las oportunidades de mejora en el departamento de calidad vienen enfocados a la realización de estandarización y normalización de los procesos del departamento, usando como herramienta el indicador OEE para el análisis estadístico de las fallas de calidad en los procesos.

Luego de la implementación del indicador de eficacia global de equipos, se conocieron las deficiencias en el aspecto de control de calidad de la empresa, por lo que la estandarización de procesos es parte fundamental en el sistema de gestión de calidad para la mejora en la ratio de calidad del indicador OEE.

176

#### $3.1.1.$ **Objetivos del sistema de gestión de calidad**

Según el manual de gestión de calidad de Facenco S.A., los objetivos del sistema de gestión de calidad son:

- Implantar y desarrollar un sistema para establecer la política y los objetivos de calidad.
- Organizar las actividades del departamento mediante un sistema de procesos que aporte valor al producto final de la empresa y obtener resultados de calidad en la presentación de tales productos que recibirá el consumidor final.
- Establecer eficazmente el sistema mediante la mejora continua para aumentar la satisfacción de todos los grupos de interés, de acuerdo con sus necesidades y expectativas.

# Figura 67. **Estrategia del sistema de gestión de calidad**

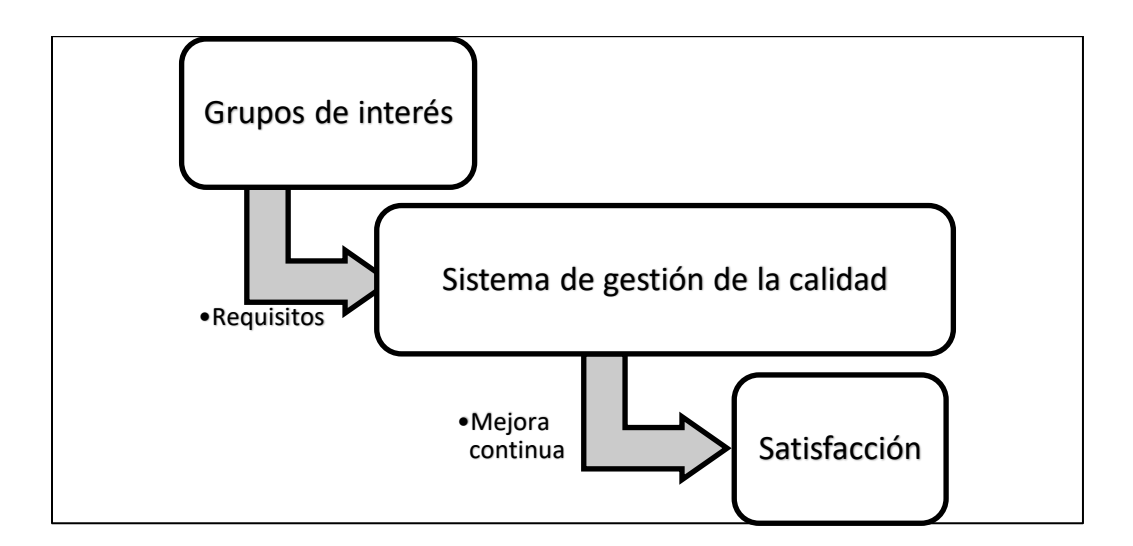

Fuente: elaboración propia, empleando Microsoft Office Word 2016.

#### **3.2. Planteamiento del problema**

El departamento de calidad surge de la necesidad de disminuir el índice de reclamos en la fabricación y distribución de camas de Facenco S.A.

El departamento al ser instalado dentro de la planta de producción afrontó diversos problemas en relación a calidad dentro del proceso de producción, elaborando un primer sistema de gestión de calidad y disminuyendo considerablemente el índice de reclamos de la empresa.

Luego de la elaboración del sistema de gestión de calidad y afrontando los primeros desafíos en materia de calidad dentro de la empresa, el departamento observó la deficiencia y el desorden en relación a los procesos diarios que realiza en materia de calidad dentro de la empresa, debido a distintos problemas como:

- Falta de documentación de procesos de calidad
- Procesos de auditoría no especificados
- Falta de un sistema determinado de inspección de procesos productivos
- Inexistencia de documentación archivada de inspecciones y auditorías
- Deficiencia de calidad en inspección de procesos de fabricación en maquinaria y equipos de la empresa

Analizando los mismos y por una estrategia de la mejora en la calidad de la planta de producción, el control y estandarización de los procesos desarrollados en el departamento de calidad se consideraron primordiales para la mejora del departamento de calidad, así como mantener un orden en la implementación del sistema de gestión de calidad y el conocimiento del proceso de calidad en todos los departamentos de la empresa.

### **3.3. Definición de procesos**

"Un proceso es un conjunto de actividades mutuamente relacionadas o que interactúan, las cuales transforman elementos de entradas en resultados". 5

La finalidad de un proceso es conseguir que una salida satisfaga los requerimientos del usuario en relación a los procedimientos y operaciones.

Los procesos tienen las siguientes características:

- Misión: ¿Para qué se realizará?
- Responsable: ¿Quién realizará el proceso?
- Alcance: ¿Dónde se aplicará el proceso?
- Límites: ¿Cuál es su inicio y su final?

Los procesos se componen en cuatro elementos:

- a) Entrada principal: Es el producto que proviene de un suministrador; es la salida de otro proceso o de un "proceso del proveedor" o "del cliente".
- b) Secuencia de actividades: El orden de las actividades a llevarse a cabo, los medios y recursos con determinados requisitos para ejecutarlo siempre bien y a la primera.
- c) Salida: Se trata de un producto con la calidad exigida por el proceso. La salida es el producto que va destinado a los clientes de la empresa; el output final de los procesos es el input pata un proceso nuevo llamado cliente.
- d) Sistema de control: son los indicadores de funcionamiento del proceso y en esta etapa de miden los resultados del producto del proceso y el nivel de satisfacción del usuario. <sup>6</sup>

l

<sup>5</sup> International Organization for Standardization. *Sistemas de gestión de la calidad: fundamentos y vocabulario* 2015 https://www.iso.org/obp/ui/#iso:std:iso:9000:ed-3:v1:es:term:3.9.8.

<sup>6</sup> PÉREZ, José Fernández. *Gestión por procesos.* p. 41.

#### $3.3.1.$ **Representación gráfica de los procesos**

A través de diagramas, los procesos pueden visualizarse para la estandarización, documentación y comunicación de los mismos en un proceso productivo.

Las ventajas de los diagramas para la representación gráfica de procesos son:

- En ellos se realiza la sistematización de los procesos.
- Facilita la comprensión de los procesos y generan un impacto visual hacia el receptor de la información.
- Definen la secuencia de las actividades a realizar para evitar falsas interpretaciones y desorden en la realización de procedimientos.
- Delimita las responsabilidades del proceso a realizar.
- Establece puntos de control y mediciones en el proceso.
- En los diagramas para la representación de procesos se hace uso del análisis de la eficacia de las actividades realizada, debido a que utiliza factores de medición en cada paso del proceso.

El diagrama a utilizar para la estandarización de procesos es el diagrama de flujo, debido a que los procesos de calidad se basan en decisiones y criterios propios del proceso a realizar.

### **3.3.1.1. Diagrama de flujo**

"Los diagramas de flujo o flujogramas constituyen una herramienta para la descripción gráfica de las distintas etapas de un proceso, en orden secuencial. Puede mostrar una secuencia de acciones, materiales o servicios, entradas o salidas del proceso y decisiones tomadas".  $7$ 

El diagrama de flujo se utiliza cuando se quiere conocer los pasos a realizar en un proceso, realizar proyectos de mejora y realizar la toma de decisiones en base a las actividades del proceso.

# **3.3.1.1.1. Construcción del diagrama de flujo**

- Definir el proceso a representar gráficamente: Se necesita conocer el proceso a fondo que se va a representar gráficamente, evaluando el proceso mediante técnicas de recopilación de información con el personal técnico dedicado a realizar el proceso.
- Identificación de entradas y salidas: La identificación de la primera actividad del proceso y las salidas del mismo conforman el segundo paso en la realización del diagrama de flujo, debido a que este diagrama representa un gráfico secuencial.
- Identificación de decisiones clave: Luego de la definición y conocimiento del proceso, se realiza el diagrama de flujo mediante símbolos que

l

<sup>7</sup> ALTECO consultores. *¿Qué es un diagrama de flujo?* https://www.aiteco.com/diagrama-deflujo/.

identifican la actividad a realizar. Los símbolos se muestran a continuación.

Tabla LXXXV. **Símbolos en el diagrama de flujo**

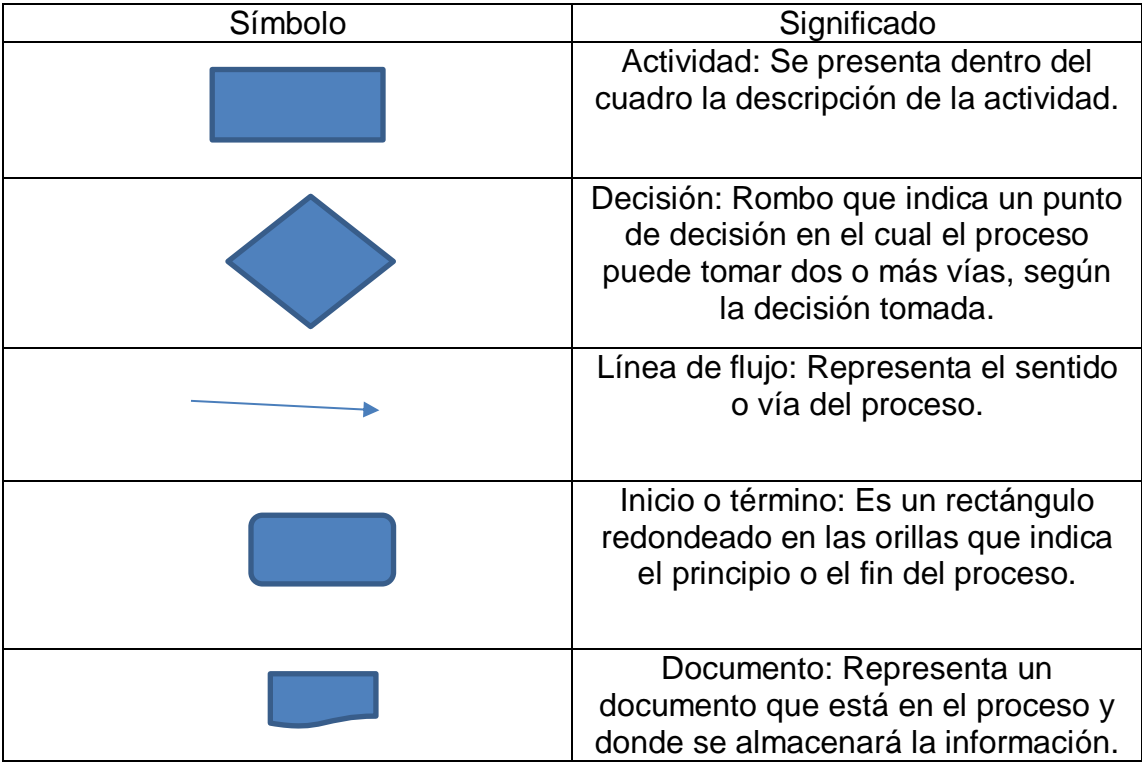

Fuente: elaboración propia, empleando Microsoft Office Word 2016.

 Elaboración de versión final: Se elabora el diagrama de flujo, utilizando los pasos anteriores y analizando el flujo por parte de operarios y supervisores del proceso para la detección de posibles errores u omisiones en el proceso elaborado.

Al elaborar el diagrama de flujo se deben de determinar todas las posibles decisiones basadas en criterios por parte del operario que realiza el proceso u operación.

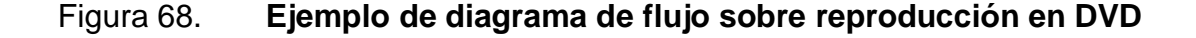

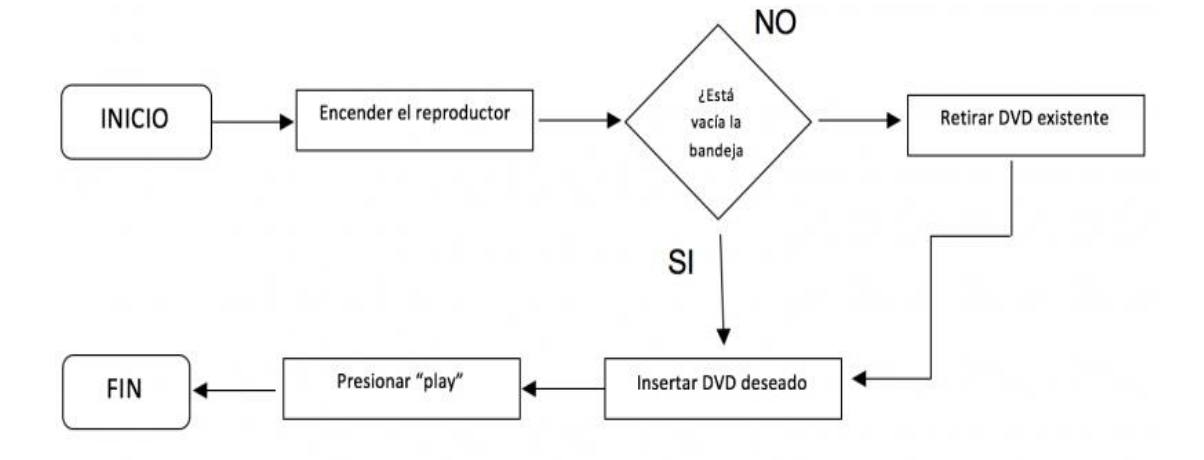

Fuente: PACHECO, Josefina. *¿Qué es un diagrama de flujo y como se hace?* https://www.webyempresas.com/diagrama-de-flujo/. Consulta: 23 de septiembre de 2019.

### **3.3.1.2. Diagrama de flujo de funciones cruzadas**

También llamados diagrama de flujo funcionales, utilizan los mismos elementos que un diagrama de flujo tradicional, a excepción que en esta herramienta se identifican los responsables de realizar cada paso en el proceso a evaluar, agrupando los responsables en columnas que identifican los pasos que le corresponde a cada uno.

Se debe realizar siguiendo los mismos lineamientos del diagrama de flujo tradicional, a excepción de la identificación de columnas por cada responsable, identificando quien lo hace, cargo dentro de la empresa, el área o departamento e identificarlo en cada columna realizada.

Para los procesos de calidad en los cuales se realizarán diagramas de flujo, se optará por realizar diagramas de flujo de funciones cruzadas, debido a que en

183

estos procesos se ven involucrados distintos responsables en cada proceso y área.

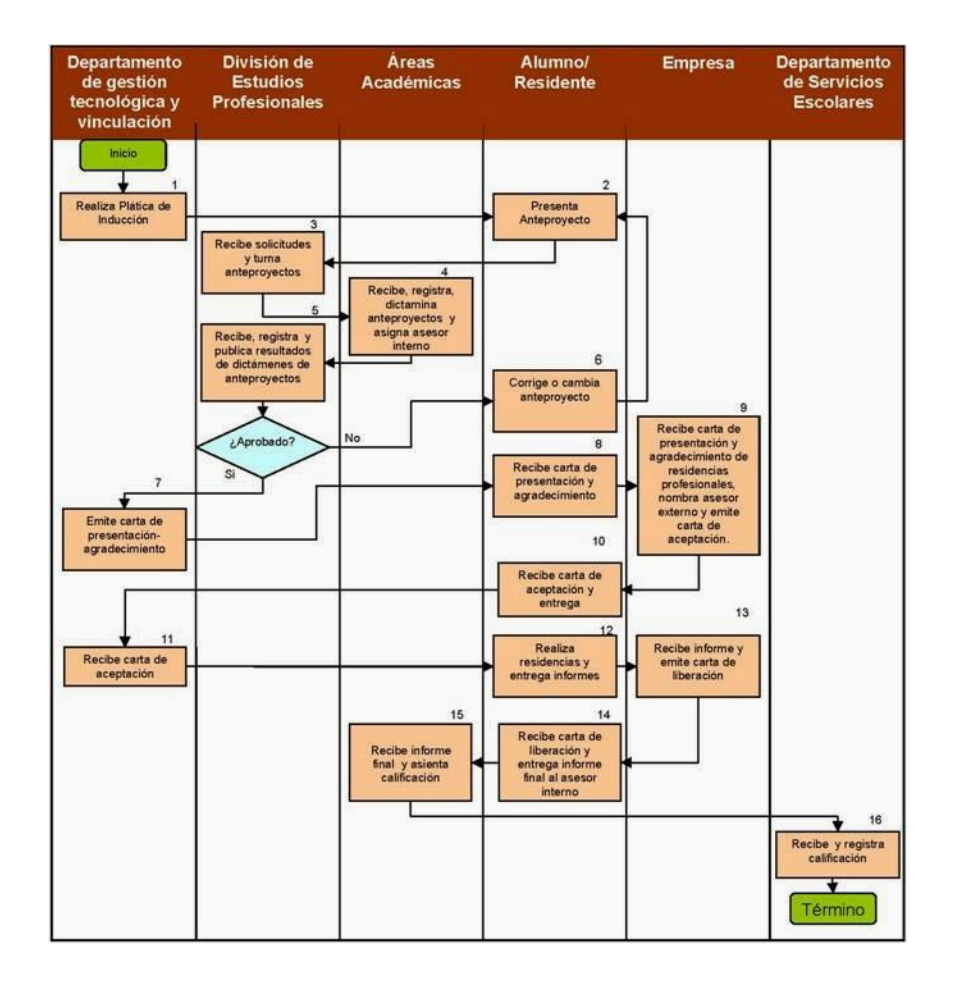

Figura 69. **Ejemplo de diagrama de flujo de funciones cruzadas**

Fuente: Anónimo. *Diagrama de procesos.* http://flujofuncionescruzadas.blogspot.com/. Consulta: 23 de septiembre de 2019.

## **3.4. Definición de normalización de procesos**

También llamada estandarización, la normalización se define como: "El proceso de formular y aplicar reglas con el propósito de realizar en orden una actividad específica para el beneficio y con la obtención de una economía en conjunto óptimo teniendo en cuenta las características funcionales y los requisitos de seguridad". <sup>8</sup>

Derivado de su definición, se puede definir la normalización como aquello que está documentado y demuestra cómo hacer las diferentes operaciones y procesos dentro de una industria, así como el comportamiento de los colaboradores dentro de los procesos a estandarizar.

Lograr que los procesos se realicen de igual manera es importante en una empresa para mantener la calidad y conformidad en los productos o servicios a elaborar, ya que estos se verán reflejados en la satisfacción de los clientes.

Para lograr los objetivos impuestos en relación a la calidad del producto fabricado por la empresa, se necesita fijar los estándares en los procesos de calidad de la planta de producción y la definición de los objetivos de cada puesto en el marco organizacional del departamento de calidad.

De esta necesidad de disminuir el riesgo de fallas de calidad en el proceso productivo de fabricación de camas, surge la necesidad en el departamento de calidad de la estandarización de sus procesos y actividades diarias por medio de procedimientos detallados en esta fase de investigación.

# **3.5. Definición de procedimientos para estandarización de procesos de calidad**

Un procedimiento es un documento que describe paso a paso la realización de una actividad, es decir, describe de manera específica cómo cumplir una

l

<sup>8</sup> ÁLVAREZ, Martín G. *Manual para elaborar manuales de políticas y procedimientos*. p. 66.

actividad. Precisa ¿quién?, ¿Qué hace?, ¿Cómo? Y ¿por qué? De estas actividades, surgirán documentos que mostrarán detalladamente los resultados de las actividades. <sup>9</sup>

Un procedimiento será utilizado en la estandarización de procesos al ser un documento escrito para la digitación y análisis futuro de datos derivado de las inspecciones y auditorías normalizadas en procesos de calidad.

Los procedimientos se basan en pasos y reglas a seguir en la realización de procesos y con ello evitar los problemas causados por las relaciones entre áreas o departamentos. Al utilizar procedimientos de diferentes procesos, se tiene una guía universal utilizada por todas las áreas y departamentos de la empresa.

Los procedimientos a realizar para la estandarización de procesos de calidad serán realizados por medio de la metodología explicada en el punto 3.6, y con ello se comunicarán tales procedimientos a los demás departamentos de la planta de producción. Con ello se busca el conocimiento por partes de supervisores de área y demás equipo técnico en la estandarización y constante aplicación de los procedimientos del sistema de gestión de calidad en la empresa.

# **3.6. Metodología para creación de procedimientos y estandarización de procesos**

Para la determinación de los procesos de calidad se inició con el estudio y análisis de cada proceso en conjunto con el equipo de calidad, visualizando cada procedimiento realizado y realizando el recorrido de las actividades diarias a

l

<sup>9</sup> STEBBING, Lionel. *Aseguramiento de la calidad, el camino a la eficiencia y la competitividad.* p.15.

realizar para la implementación y mantenimiento del sistema de gestión de calidad en la planta de producción.

Luego del estudio de procesos y definiendo cada proceso con sus respectivos subprocesos, se procedió a realizar los pasos necesarios para los procedimientos de calidad a estandarizar:

- Revisión del proceso realizado por el sistema de gestión de calidad.
- Análisis del proceso en busca de mejoras.
- Búsqueda de nuevos procesos para el aumento de eficiencia del departamento de calidad utilizando las deficiencias encontradas con la implementación del indicador OEE.
- Borradores con el procedimiento a realizar para procesos de calidad.
- Análisis del borrador por parte del equipo de calidad.
- Modificación del proceso de calidad por parte de comentarios del departamento.
- Entrega de procedimientos al departamento de calidad para estandarización de procesos.
- Obtención de aprobación por parte de gerencia de operaciones.
- Puesta en práctica por parte del departamento.
- Supervisión de procedimientos.

#### **3.7. Principales deficiencias de calidad encontrados en OEE**

Por parte de la fase técnico-profesional de la implementación del índice de efectividad global de equipos, se conocieron los principales paros de calidad y deficiencias en materia de control de calidad de la planta de producción.

Los principales problemas en materia de control de calidad se muestran a continuación:

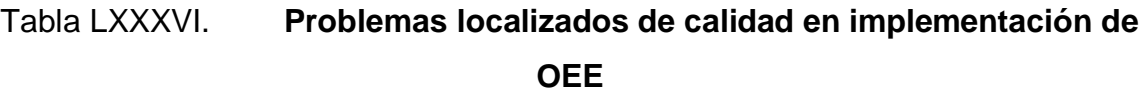

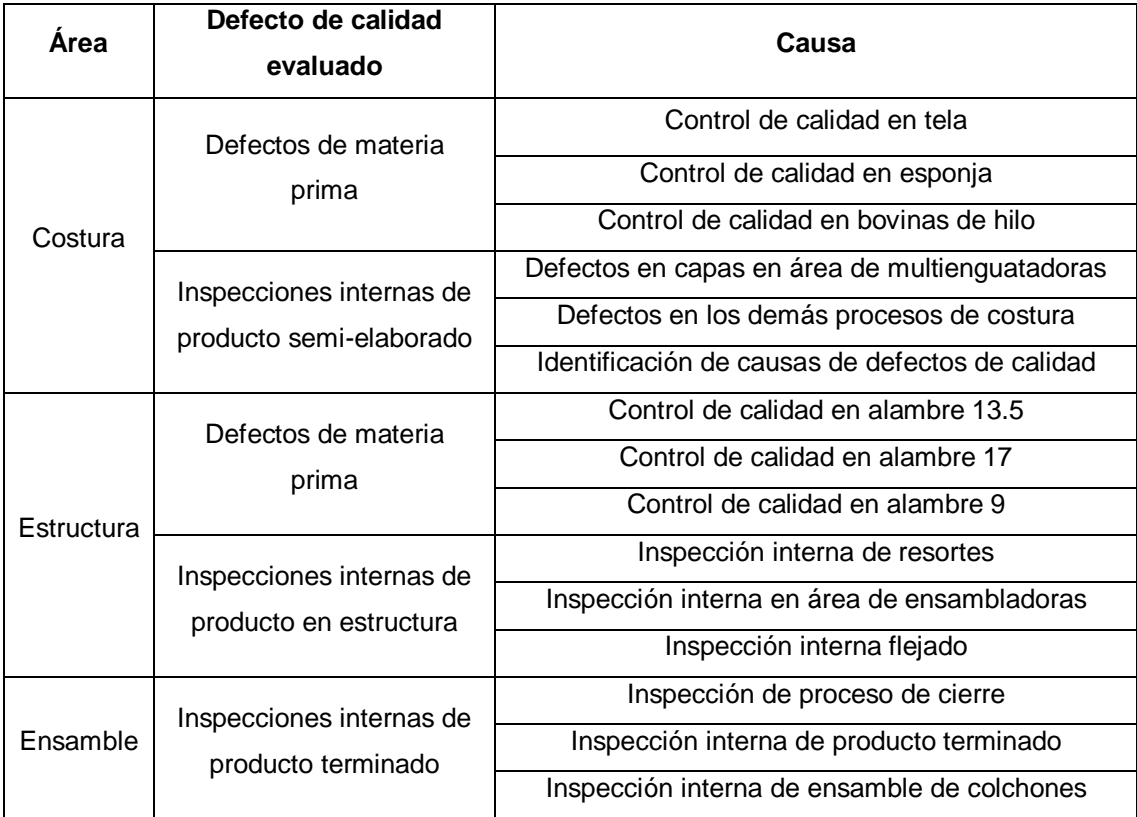

Fuente: elaboración propia, empleando Microsoft Office Excel 2016.

Al analizar el proceso de la planta productiva, se observaron deficiencias de calidad en las demás áreas de proceso, en las cuales no se aplicaban de manera general los procesos de control de calidad.

# Tabla LXXXVII. **Defectos de calidad en demás áreas de planta de producción**

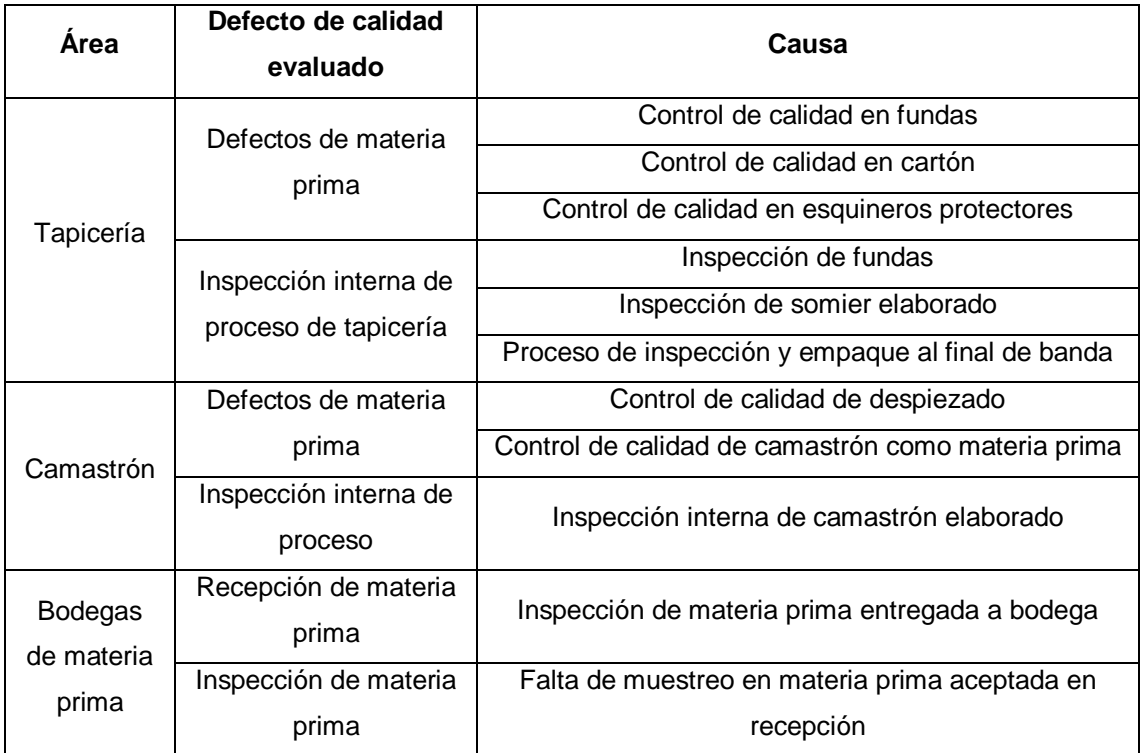

Fuente: elaboración propia, empleando Microsoft Office Excel 2016.

Los defectos de calidad evaluados en las demás áreas de producción se conocieron por medio del análisis de producción de las diferentes áreas y entrevistas con el departamento de calidad de la planta.

### **3.8. Procesos actuales de control de calidad**

Luego del análisis de procesos por parte del equipo de calidad, se logró identificar los principales procesos y los subprocesos de cada uno de ellos.

# Figura 70. **Procesos de calidad realizados actualmente en planta**

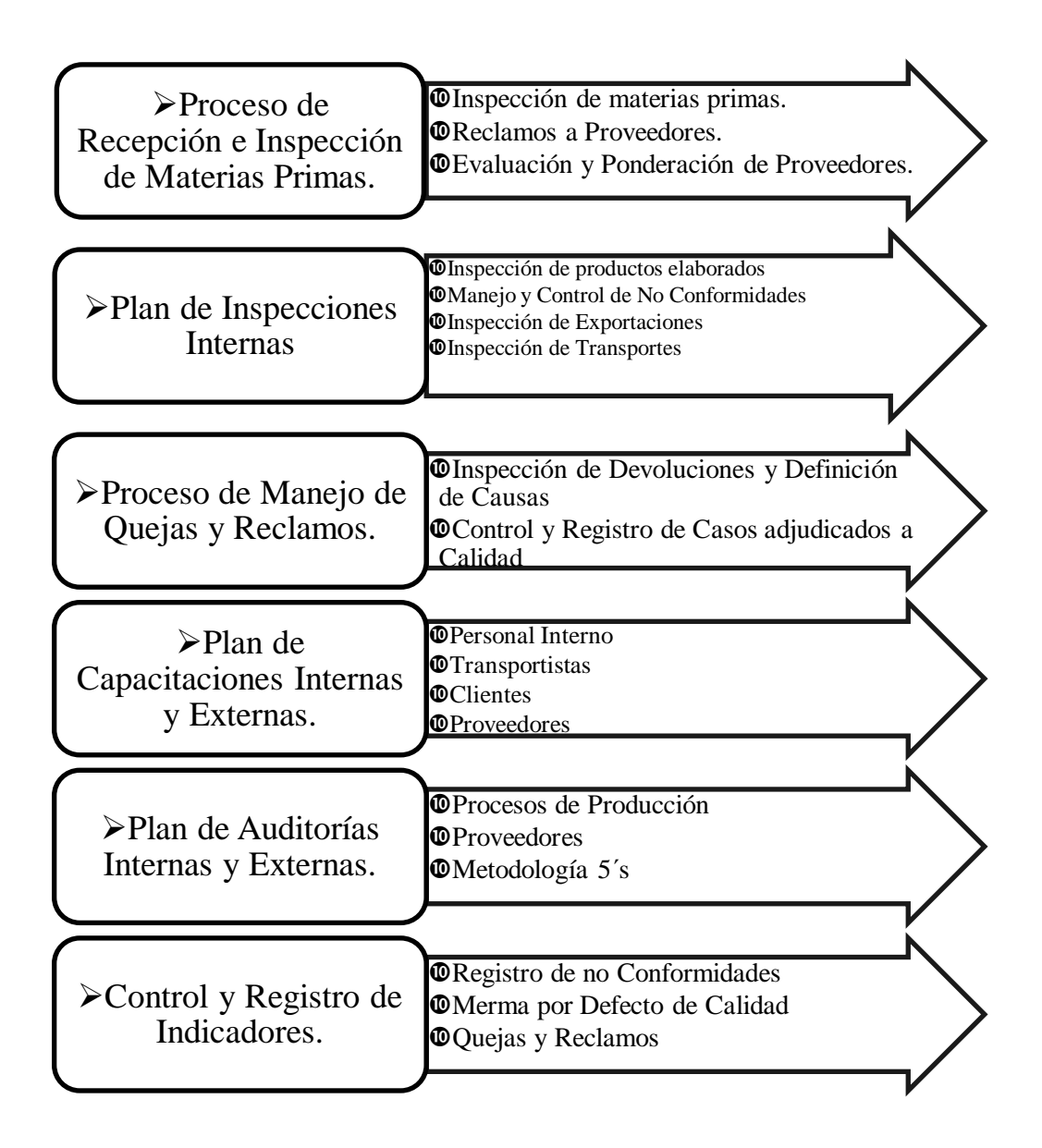

Fuente: elaboración propia, empleando Microsoft Office Word 2016.

Los procesos identificados en el departamento de calidad son realizados de manera empírica, sin un tipo de estandarización ni manual de calidad.

Actualmente, el equipo de calidad realiza sus funciones con base en documentación básica para la recopilación de información en casos de inspecciones internas y no conformidades.

Cada integrante de calidad tiene una forma de realizar las inspecciones y la recopilación de datos en los formatos actuales, por lo que, a la hora de realizar los análisis de calidad, existe confusión por la forma de trabajar de cada uno.

La importancia de la normalización de procesos surge derivado de la necesidad de realizar un manual de calidad que contenga todos los procesos estandarizados de calidad, y con ello, trasladar la información a los supervisores de área para el conocimiento de los procesos del sistema de gestión de calidad.

Con esta normalización de calidad, el departamento de operaciones busca tener la documentación inicial necesaria para un futuro proceso de certificación en la norma ISO 9001:2015.

Los procesos fueron documentados con base en diagramas de flujo para cada uno de los casos, debido a que el proceso de calidad incluye factores de decisión en cada una de las actividades. Se implementan documentos nuevos derivado de la necesidad del departamento de calidad en materia de recopilación de información en áreas específicas.

#### **3.9. Gestión del departamento de calidad**

Como parte de la normalización de los procesos de calidad, es necesario la identificación de la importancia del departamento de calidad y lo que representa en la empresa.

El diseño de partes fundamentales para la correcta gestión de calidad se ha elaborado para definir las acciones de cada colaborador del departamento y el cumplimiento de sus funciones, así como el cumplimiento de los objetivos generales del departamento de calidad.

#### $3.9.1.$ **Definición de misión, visión y estructura organizacional**

Como parte de la gestión del departamento de calidad, se definió con el equipo de calidad: misión, visión y estructura organizacional del departamento.

# **3.9.1.1. Definición de misión del departamento de calidad**

Ser un equipo que vela por lograr niveles óptimos de calidad en la producción de camas de Facenco S.A., planificando, dirigiendo e implementando un sistema de gestión de calidad que satisfaga las necesidades del cliente con una filosofía de mejora continua.

#### **3.9.1.1. Definición de visión del departamento de calidad**

En el año 2022, el departamento de calidad cuenta con una certificación ISO 9001:2015, obteniendo las condiciones óptimas de calidad en el proceso productivo y producto terminado, logrando así satisfacer las necesidades del cliente en todos los aspectos.

## **3.9.1.2. Estructura organizacional**

Como parte de la estructura organizacional del departamento de calidad se definen los puestos para realizar el proceso de recepción e inspección de materia prima.

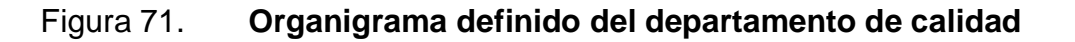

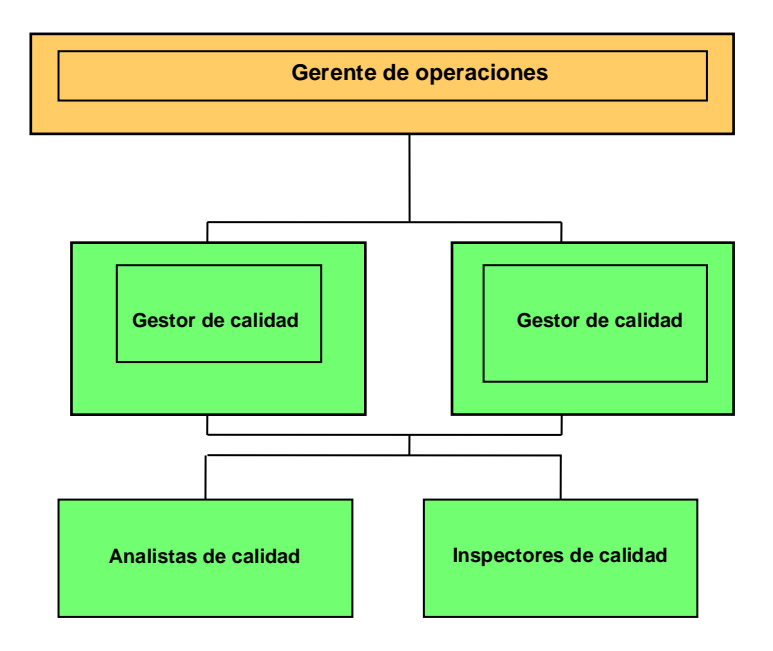

Fuente: elaboración propia, empleando Microsoft Office Word 2016.

#### $3.9.2.$ **Funciones y responsabilidades definidas en el departamento de calidad**

Como parte de la gestión del departamento de calidad, se definió con el equipo de calidad las funciones y responsabilidades de cada puesto.

## **3.9.2.1. Gestores de calidad**

- Diseña, aprueba, aplica y mantiene el sistema de gestión de la calidad.
- Responsables directos del departamento de calidad en la empresa.
- Velar por el cumplimiento del sistema de gestión de calidad en la empresa.
- Garantiza la disponibilidad tanto de los recursos humanos y materiales necesarios como de la información necesaria para el funcionamiento y el control eficaces de los procesos del sistema de gestión de la calidad.
- Delega tareas al personal cualificado.
- Evaluación y selección a los proveedores.
- Garantiza la comunicación interna y externa.
- Elaboración de informes técnicos.
- Encargados de evaluación y aprobación parcial de nuevos proyectos.
- Evalúa tanto las instalaciones, los procedimientos y las prácticas como la capacitación del personal que requieren las actividades de la planta, en lo que se refiere al sistema de gestión de la calidad.

### **3.9.2.2. Inspector de la calidad**

- Establece y vigila todos los procesos y procedimientos relacionados con el sistema de gestión de la calidad.
- Resuelve los casos de no conformidad.
- Garantiza la adopción de medidas encaminadas a la mejora continua de los procesos y las actividades.
- Realiza las actividades de inspecciones de calidad.
- Realiza las auditorías presentadas en el plan de calidad.
- Informa a los gestores de calidad sobre problemas en planta.
- Verifica diariamente el cumplimiento de las buenas prácticas de producción.

## **3.9.2.3. Analista de la calidad**

- Establece y vigila todos los procesos y procedimientos relacionados con el sistema de gestión de la calidad.
- Resuelve los casos de no conformidad.
- Garantiza la adopción de medidas encaminadas a la mejora continua de los procesos y las actividades.
- Realiza los reportes de calidad, utilizando la información proporcionada por el inspector de calidad.
- Realiza cálculos estadísticos y matemáticos para el control adecuado de los registros en cuestión relacionada a calidad.
- Realiza informes y observaciones técnicas de los procedimientos de producción, así como hallazgos de no conformidad y mejoras en la fabricación*.*

# **3.10. Proceso de recepción e inspección de materias primas**

Para el proceso de recepción e inspección de materias primas se hará uso de los siguientes aspectos determinados por el departamento de calidad.

#### $3.10.1.$ **Definición**

Dentro de los procesos de calidad, se tiene como primer punto el proceso de recepción e inspección de materias primas. Es importante la revisión por parte de los equipos de calidad de la recepción e inspección, ya que anteriormente se han presentado no conformidades en el producto final debido a materia prima en mal estado. El proceso de recepción e inspección de materias primas se realiza por cualquier integrante del departamento de calidad (en su mayoría por el inspector de calidad).

Para realizar el proceso de inspección de materias primas se hace uso de la tabla AQL para muestreo.

Durante la inspección se revisa lo siguiente:

- La cantidad (productos semielaborados, terminados y empacados).
- La apariencia visual (revisión de la producción en masa).
- Las especificaciones del producto (tamaño, dimensiones, colores).
- Etiquetado y marcado.
- Empaque y embalaje.
- Funcionalidad y pruebas especiales.

El uso de la tabla AQL será responsabilidad de los inspectores de calidad, utilizando la guía de uso de AQL proporcionada por el departamento.

#### $3.10.2.$ **Proceso de inspección de alambre calibre 13.5, 17 y 8**

Para el proceso de inspección de Alambre 13.5, 17 y 8 se hará uso de las fichas técnicas de los alambres proporcionados por el departamento de calidad.

### **3.10.2.1. Recepción de bovinas de alambre**

Para el proceso de recepción del alambre, se realiza una inspección inicial visual en busca de presencia de óxido, manchas, peso y comparación de la documentación con etiquetas en las bobinas. Se rechazará la materia prima en casos muy notorios de inspección visual.

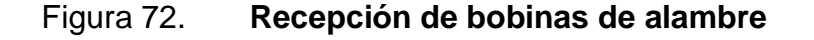

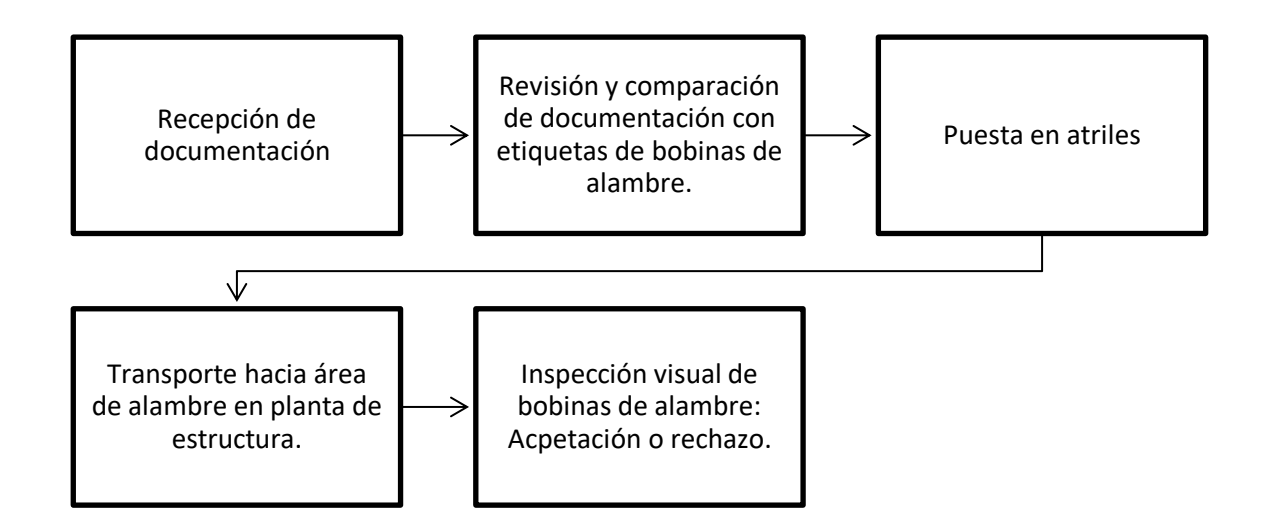

Fuente: elaboración propia, empleando Microsoft Office Word 2016.

#### **3.10.2.2. Proceso de inspección de alambre**

El proceso de inspección de alambre se realizará cada vez que se solicite alambre a utilizar, ya sea en resortes (alambre calibre 13,5), ensambladoras para ojío (alambre calibre 17) o alambre para realizar marcos.

Cuando el operario solicite materia prima de resorte, el montacargas deberá anotar en la etiqueta de la bobina el código de la máquina donde se instalará la bobina y trasladar la etiqueta al inspector de calidad.

El operario que solicita el alambre, deberá de cortar un pedazo de alambre de aproximadamente 30 centímetros de largo y trasladar esta muestra de alambre al inspector de calidad, ya que con esta muestra se realizará la inspección de calidad, analizando las siguientes características: diámetro y ovalación.

Para la aceptación en la inspección, el alambre deberá de cumplir con las características mostradas en la siguiente tabla.

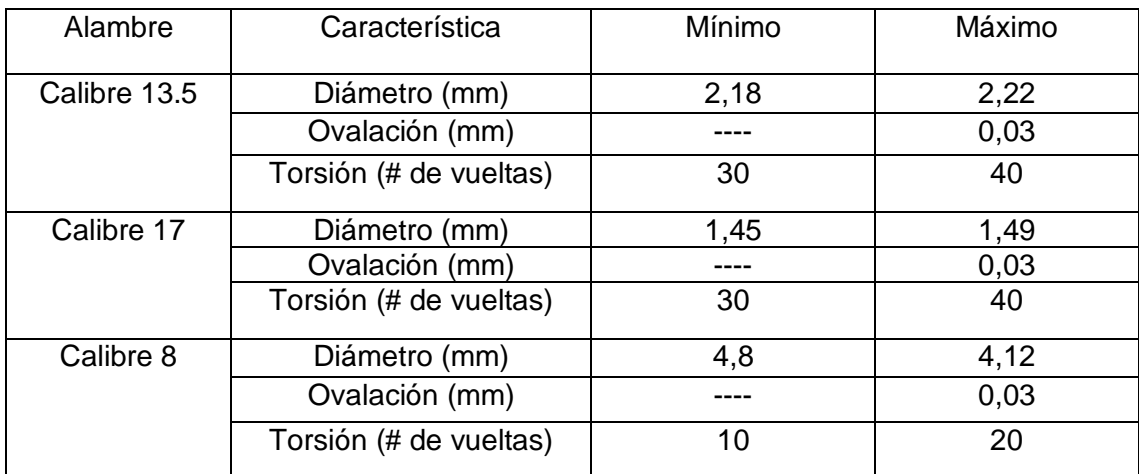

#### Tabla LXXXVIII. **Características de aceptación en inspección de alambre**

Fuente: elaboración propia, Departamento de calidad, Facenco S.A.

# Figura 73. **Flujograma: inspección de alambre como materia prima**

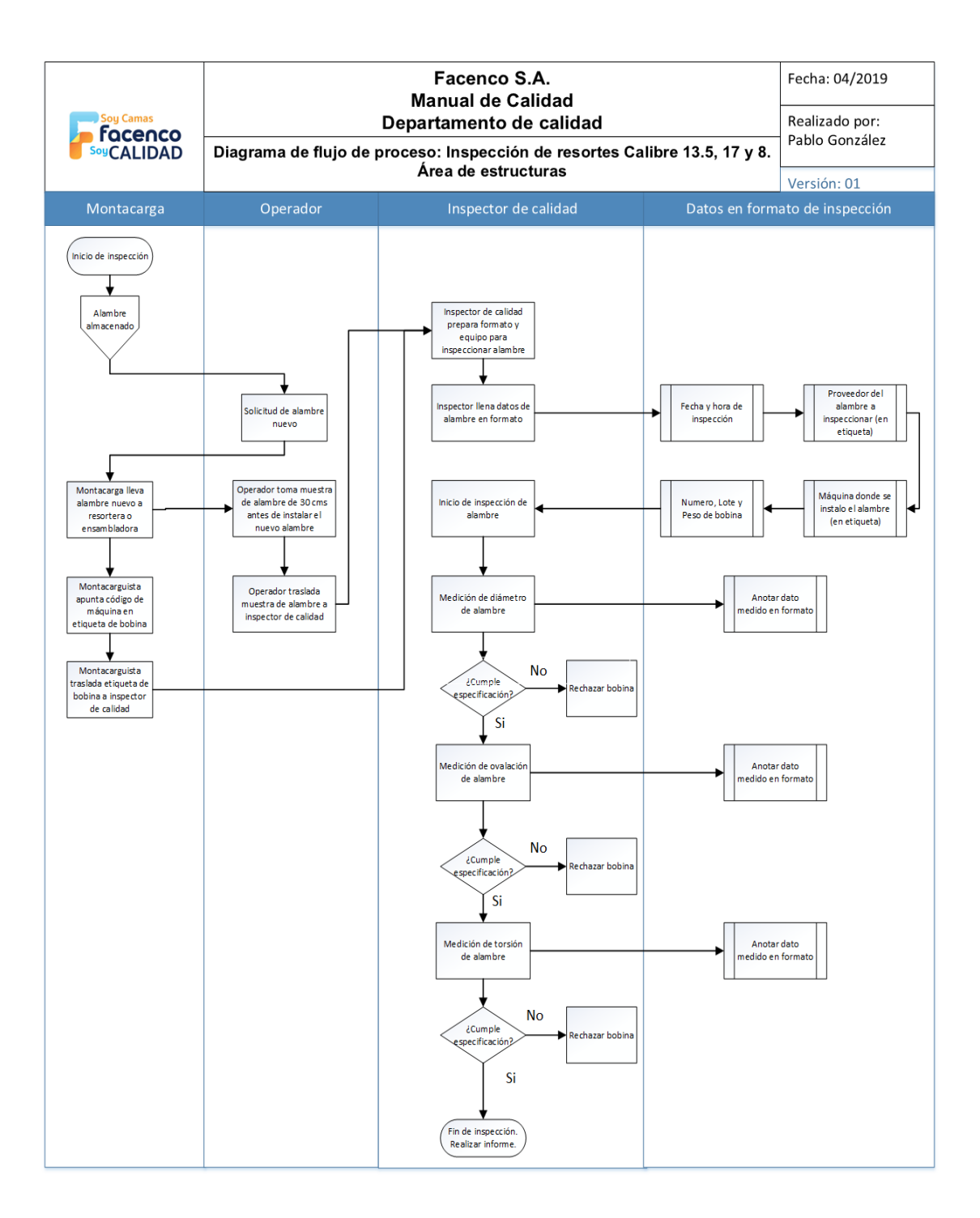

Fuente: elaboración propia, empleando Microsoft Office Visio 2016.

#### $3.10.3.$ **Proceso de inspección en camastrones armados**

Para el proceso de inspección de camastrones se hará uso de la ficha técnica de camastrón.

#### **3.10.3.1. Recepción de camastrón armado**

Para el proceso de recepción del camastrón se realizará una inspección visual inicial cuando el lote este en la empresa. Se buscará con la recepción la primera fase de la aceptación de camastrón.

Aspectos a revisar visualmente: Presencia de nudos, quebraduras, rajaduras, manchas, humedad, aspectos generales de la madera consideradas por el inspector de calidad.

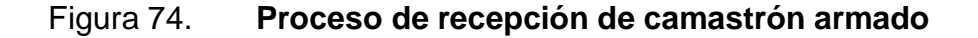

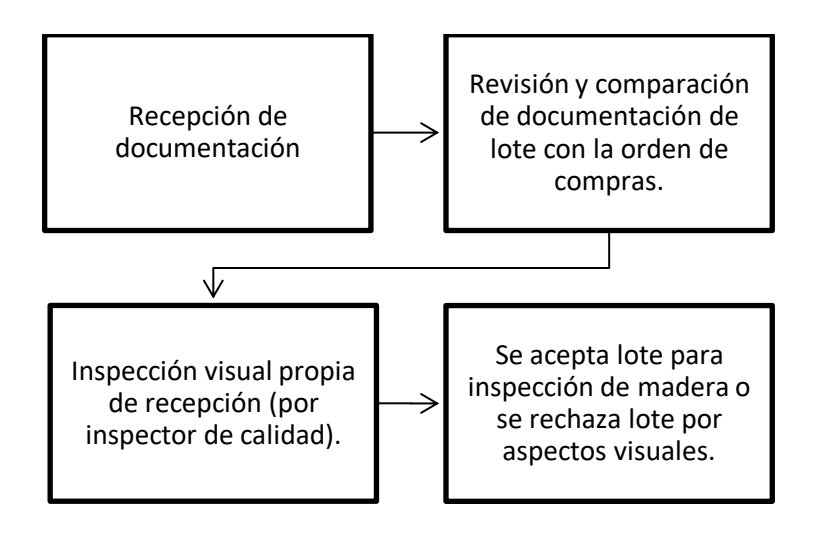

Fuente: elaboración propia, empleando Microsoft Office Word 2016.

### **3.10.3.2. Inspección de camastrón armado**

Para el proceso de inspección de camastrón se hará uso de la ficha técnica de camastrón, revisando medidas especificadas, humedad y aspectos generales. Todos los datos deberán ser anotados en formato de camastrón.

El encargado de la inspección será el inspector de calidad que deberá anotar en el formato todas las características pedidas y trasladar la información al analista de calidad para el posterior informe de la inspección.

La inspección de camastrón se realizará utilizando las medidas establecidas por el departamento de calidad

| Dimensiones de Camastrón | Valor                       |     | Imperial | Matrimonial | Queen  | King   |
|--------------------------|-----------------------------|-----|----------|-------------|--------|--------|
|                          | $\widehat{\mathbb{E}}$      | Min | 67/8     | 87/8        | 87/8   | 87/8   |
|                          |                             | Max | 71/8     | 91/8        | 91/8   | 91/8   |
|                          | argo (in) Ancho (in) Altura | Min | 38 3/8   | 53 7/8      | 60 3/8 | 38 1/8 |
|                          |                             | Max | 38 5/8   | 54 1/8      | 60 5/8 | 38 3/8 |
|                          |                             | Min | 74 3/8   | 74 3/8      | 77 3/8 | 77 3/8 |
|                          |                             | Max | 74 5/8   | 74 5/8      | 77 5/8 | 77 5/8 |

Tabla LXXXIX. **Medidas de camastrón para inspección**

Fuente: elaboración propia, Facenco S.A. Departamento de calidad.

## Figura 75. **Flujograma: inspección de camastrón armado**

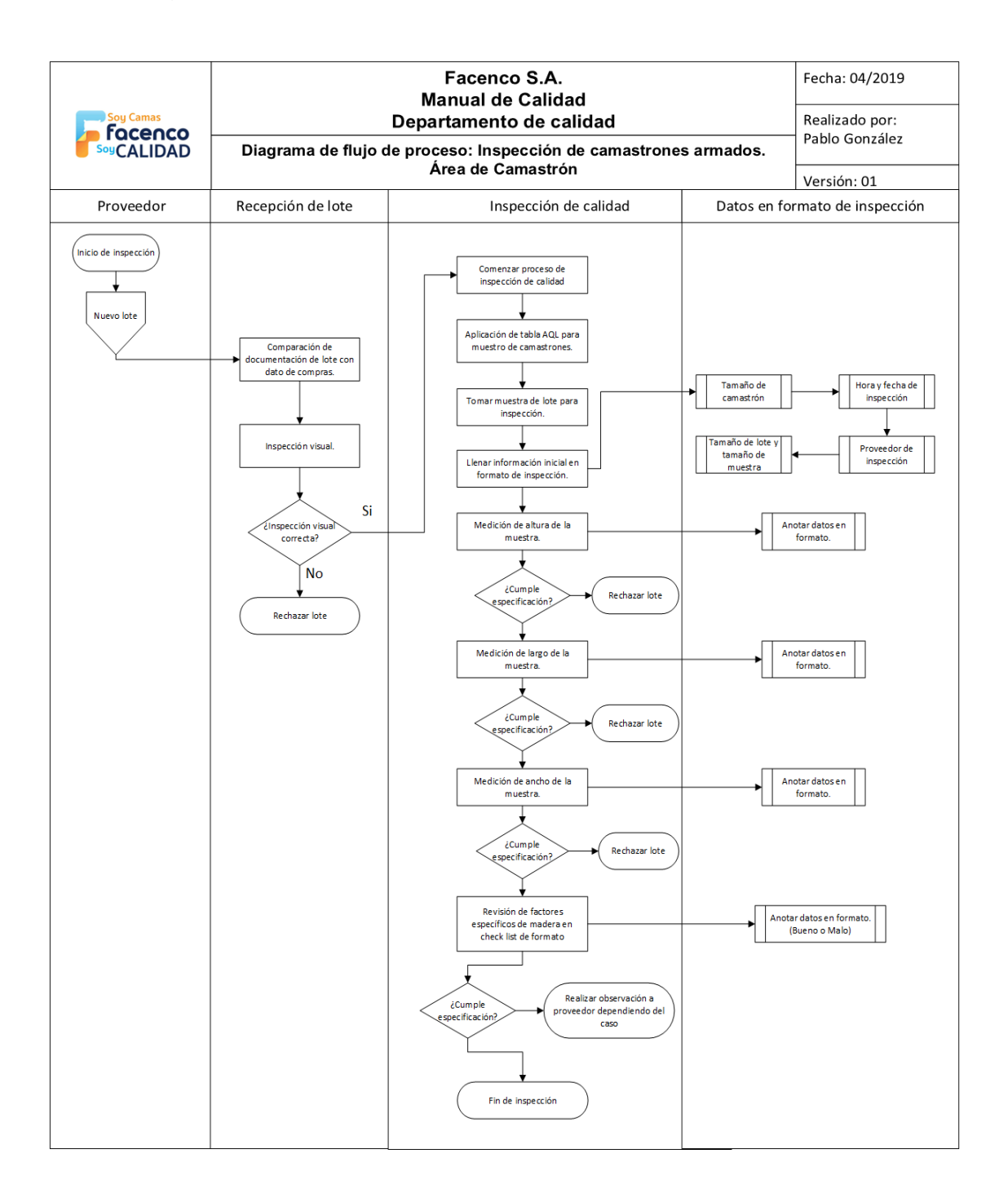

Fuente: elaboración propia, empleando Microsoft Office Visio 2016.

#### $3.10.4.$ **Proceso de inspección de despiezado para camastrón**

La materia prima para la producción de camastrones es llamado despiezado, donde el proveedor envía las piezas de madera para que en el área de camastrones de la empresa Facenco pueda armarse.

Se realiza una recepción de despiezado donde se tiene la primera evaluación visual (primera etapa) para aceptar o rechazar el lote. Luego se realiza la inspección especifica.

#### **3.10.4.1. Recepción de despiezado**

Para el proceso de recepción del despiezado se realizará una inspección visual inicial cuando el lote este en la empresa. Se buscará con la recepción la primera fase de la aceptación del lote.

Aspectos a revisar visualmente: Presencia de nudos, quebraduras, rajaduras, manchas, humedad, aspectos generales de la madera consideradas por el inspector de calidad.

#### Figura 76. **Proceso de recepción de despiezado**

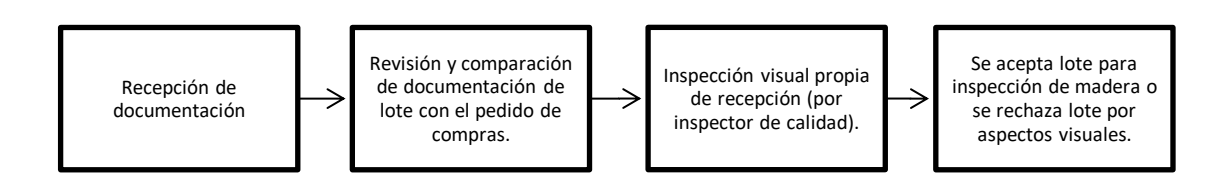

Fuente: elaboración propia, empleando Microsoft Office Word 2016.

#### **3.10.4.2. Inspección de despiezado**

Para el proceso de inspección de camastrón se hará uso de la ficha técnica de camastrón, revisando medidas especificadas, humedad y aspectos generales. Todos los datos deberán ser anotados en formato de despiezado de camastrón.

El encargado de la inspección será el inspector de calidad que deberá anotar en el formato todas las características pedidas y trasladar la información al analista de calidad para el posterior informe de la inspección.

La inspección de camastrón se realizará utilizando las medidas establecidas por el departamento de calidad.

El proceso de inspección de despiezado para camastrón utilizará el tipo de muestreo por AQL, el cual será explicado y capacitado por el departamento de calidad al inspector de calidad que realizará el proceso.

El procedimiento de inspección de despiezado se muestra a continuación por medio de un diagrama de flujo.

204

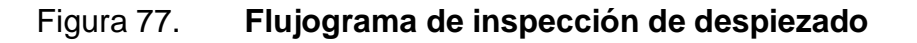

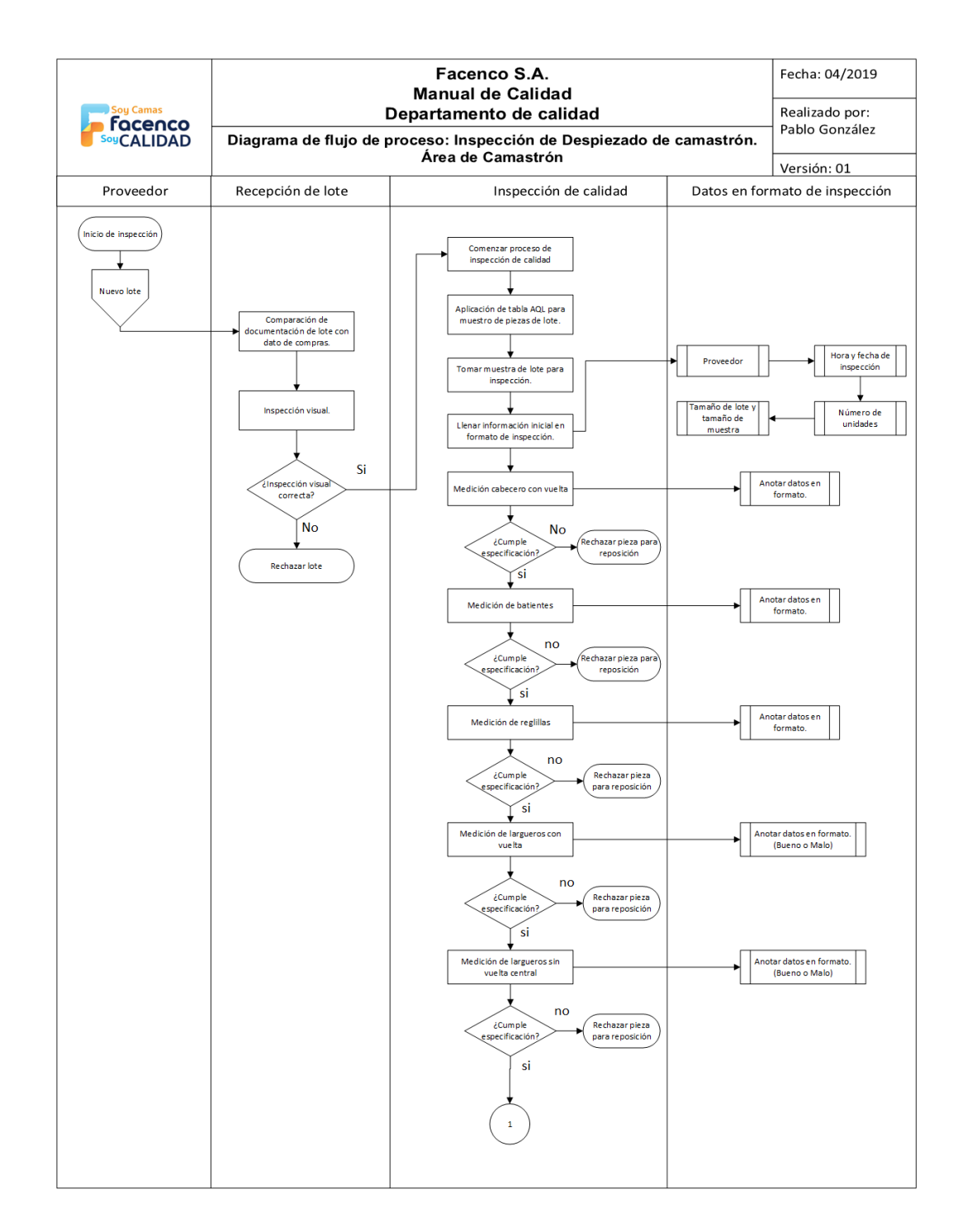

Fuente: elaboración propia, empleando Microsoft Office Visio 2016.

# Continuación de la figura 77.

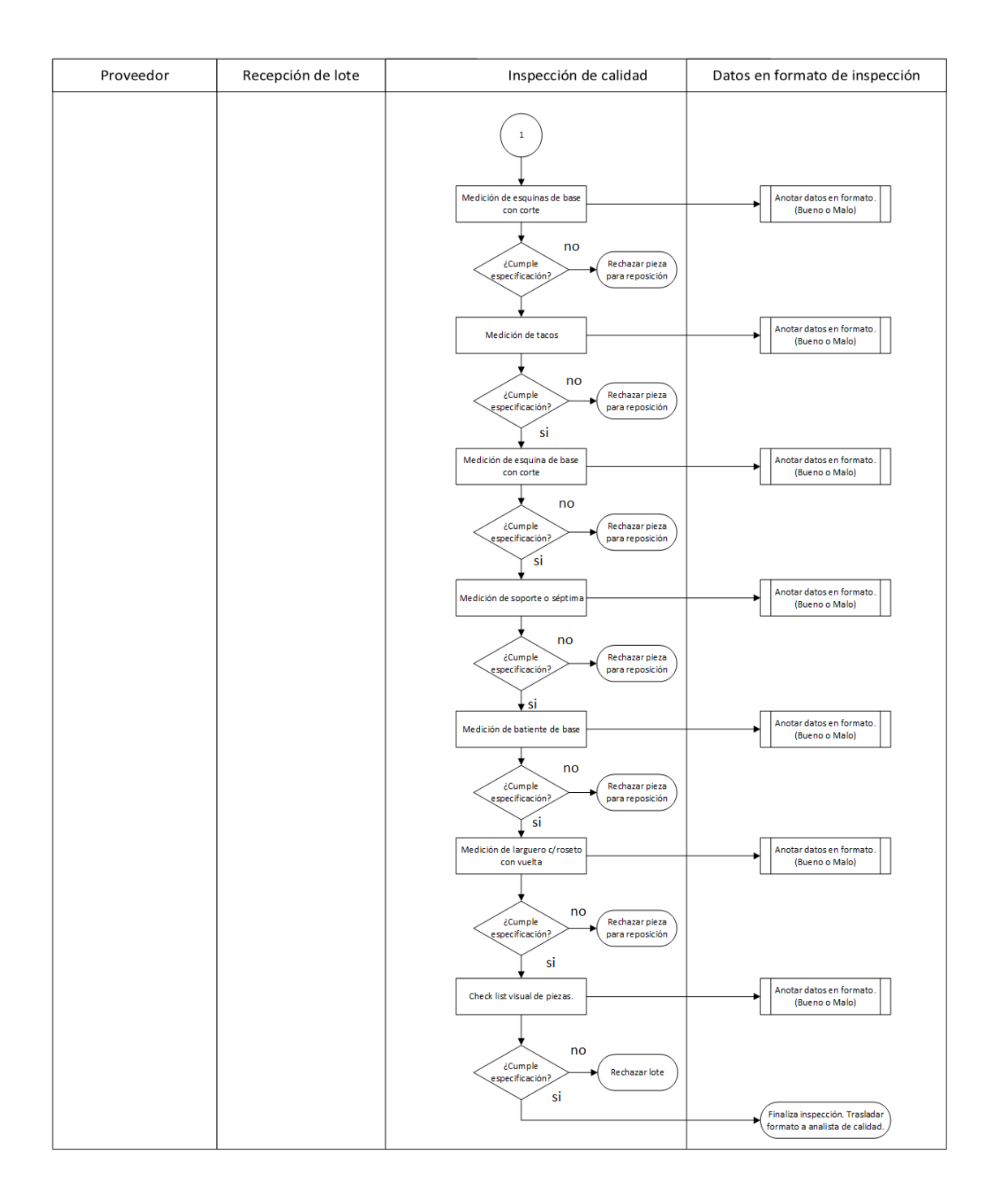

Fuente: elaboración propia, empleando Microsoft Office Visio 2016.

#### $3.10.5.$ **Proceso de inspección para rollos de esponja**

La esponja es utilizada para las capas en las multienguatadoras, por lo que la calidad de estas debe ser óptima y así asegurar un producto semielaborado (capas) en perfectas condiciones, ya que es un aspecto muy crítico en la calidad del producto terminado.

La esponja viene en rollos de diferente medida y densidad, por lo que el equipo de calidad debe velar porque se cumplan estas normas y los aspectos de calidad de la esponja.

#### **3.10.5.1. Recepción de rollos de esponja**

Para el proceso de recepción de los rollos de esponja, se realizará en conjunto con el equipo de materia prima para asegurar que se obtengan la cantidad de rollos adecuados y con las características visuales en buen estado.

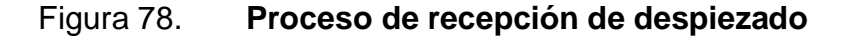

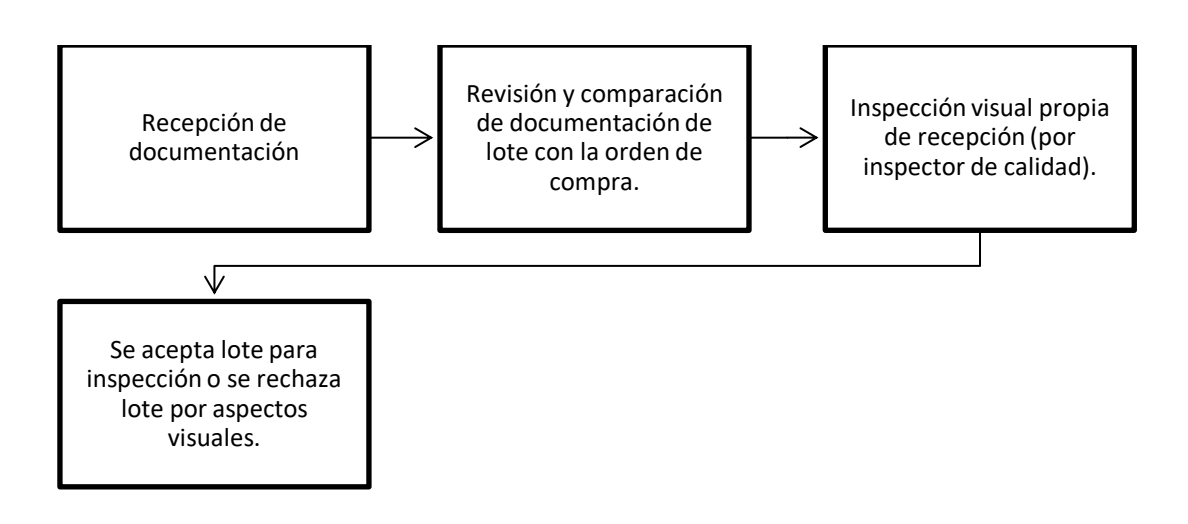

Fuente: elaboración propia, empleando Microsoft Office Word 2016.

## **3.10.5.2. Inspección de rollos de esponja**

Para el proceso de inspección de rollos de esponja se hará uso del muestreo por AQL para tomar la muestra de los rollos de esponja y se procederá con la inspección visual de los rollos.

La inspección de rollos de esponja se realizará utilizando las medidas establecidas por el departamento de calidad.

#### Figura 79. **Medidas utilizadas para inspección de rollos de esponja**

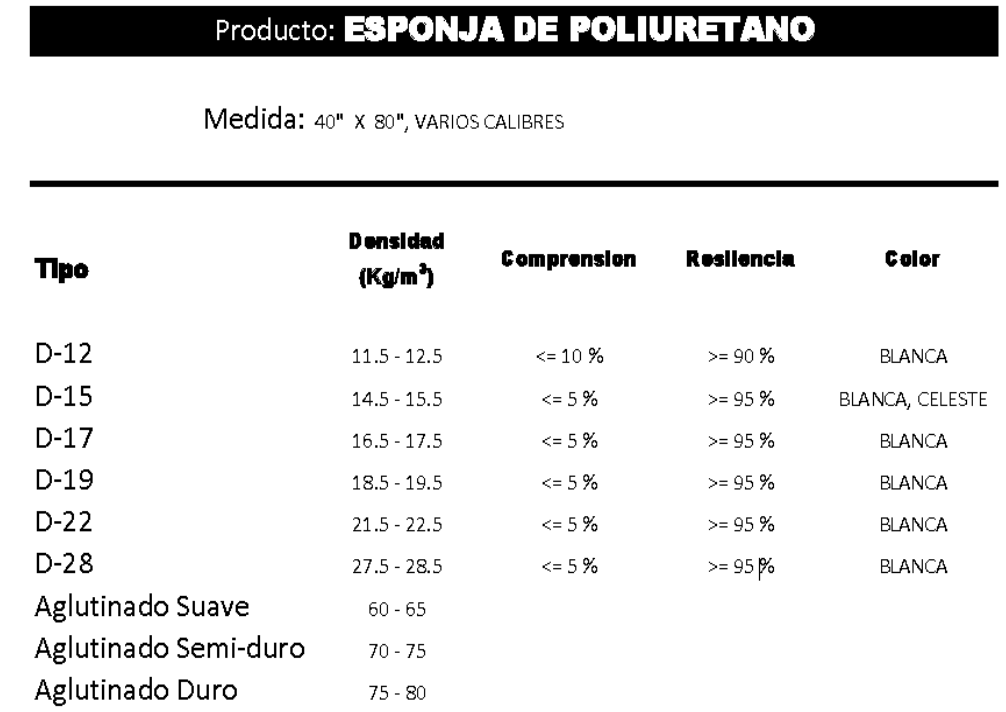

Fuente: elaboración propia, Facenco S.A. Departamento de calidad.
## Figura 80. **Flujograma de inspección de rollos de esponja**

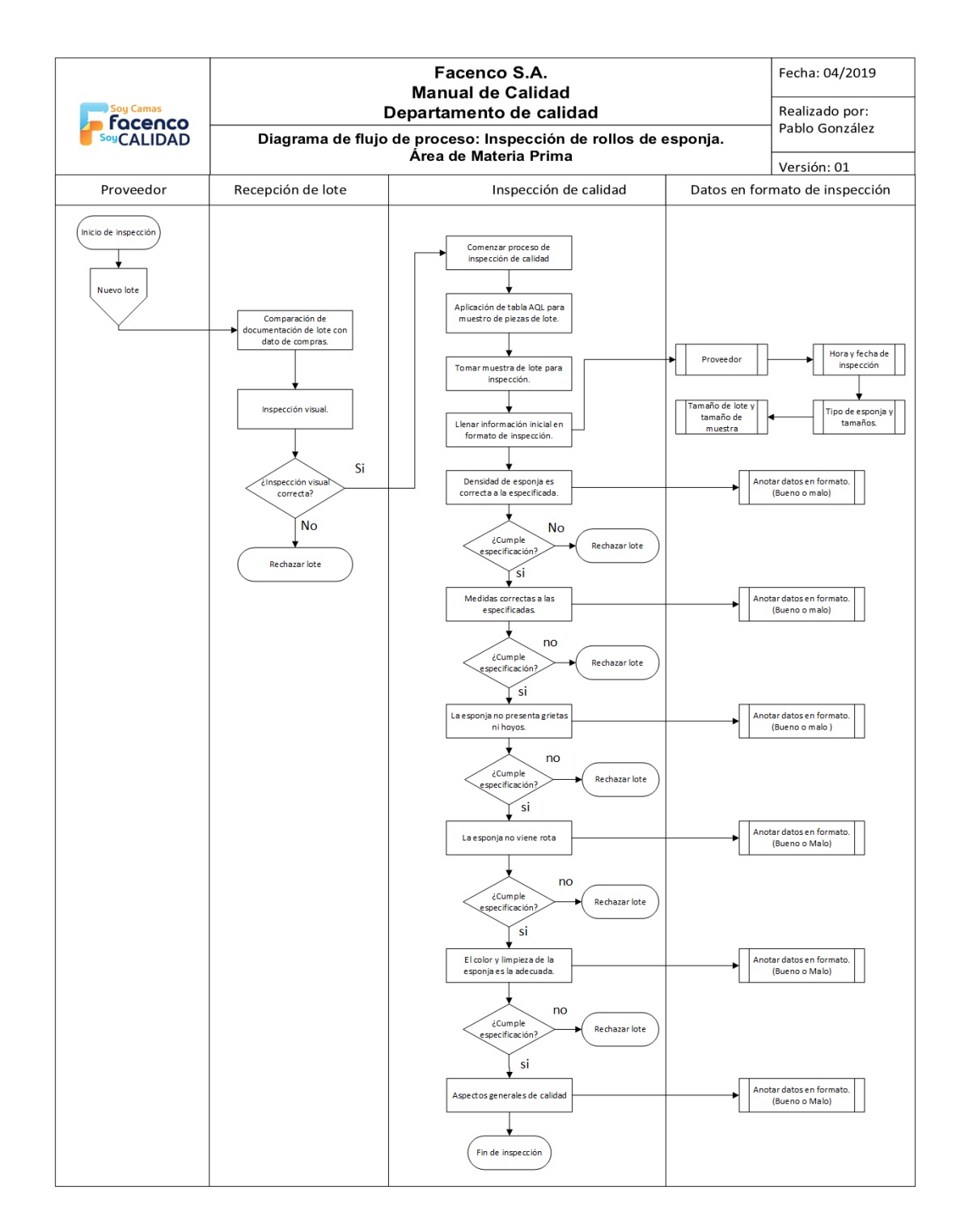

#### $3.10.6.$ **Proceso de inspección para marcos de alambre de calibre 8**

Los marcos de alambre para la estructura de resortes, son encargados por la empresa a distintos proveedores. Los marcos deben de contar con ciertas especificaciones que se darán en la ficha técnica de los marcos, ya que estos deben poseer ciertas características para lograr el estándar de calidad de las estructuras.

Encargado de inspección de marcos: Inspector de calidad.

.

#### **3.10.6.1. Recepción de marcos de alambre**

Para el proceso de recepción de los marcos de alambre, se realizará junto a los encargados de materia prima y encargado del área de estructuras.

En recepción se verá la factura y la comparación del producto con los datos y número de lote.

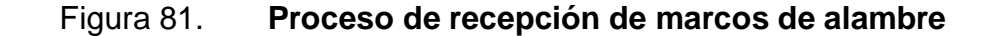

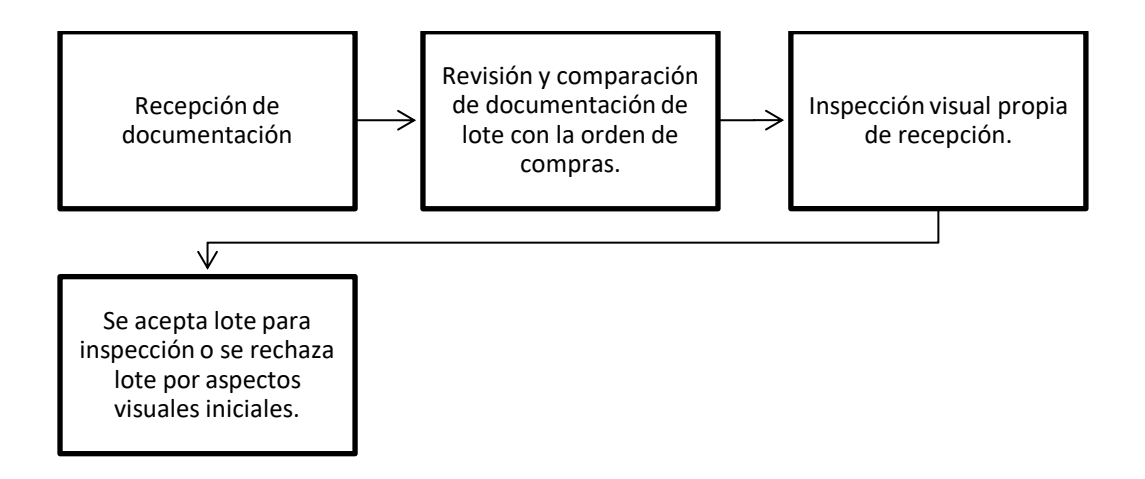

## **3.10.6.2. Inspección de rollos de esponja**

Para el proceso de inspección de marcos de alambre se hará uso del muestreo por AQL para tomar la muestra de los marcos de alambre y se procederá con la inspección visual de los rollos.

Para la inspección de marcos de alambre se hará uso de un formato elaborado en conjunto con el equipo de calidad, en el cual se demuestran todos los factores importantes a inspeccionar.

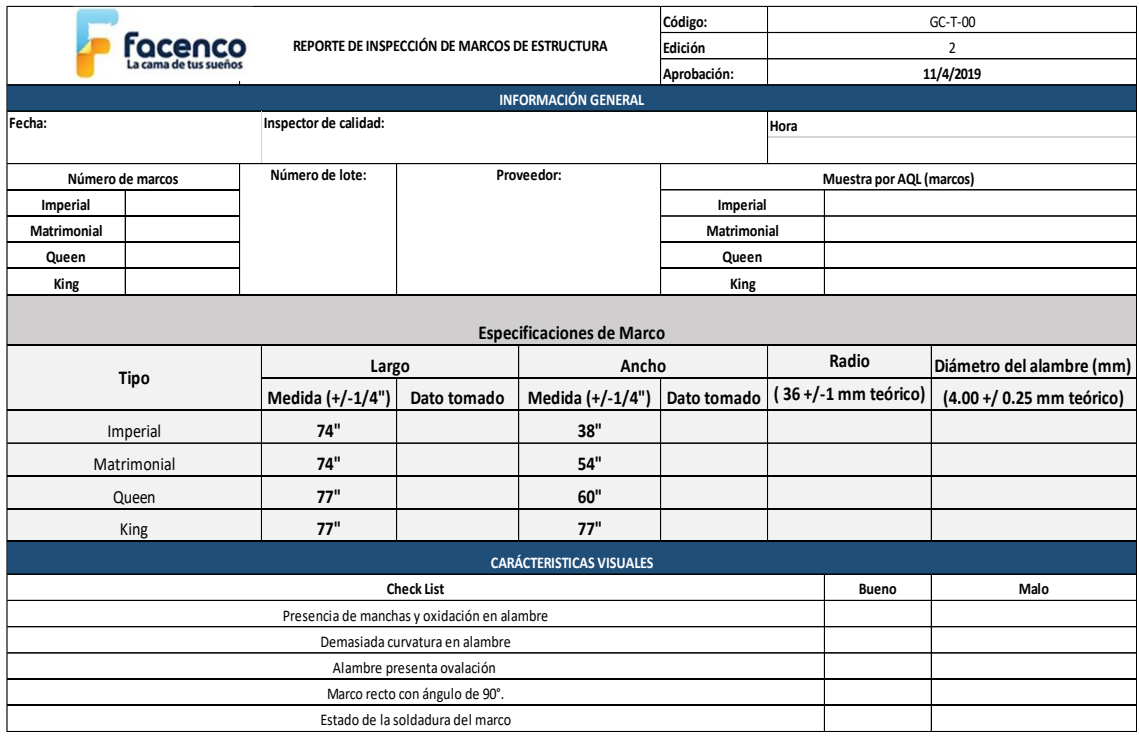

#### Figura 82. **Medidas utilizadas para inspección de rollos de esponja**

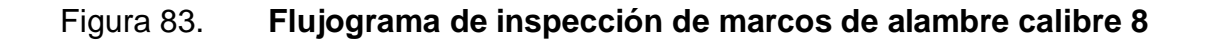

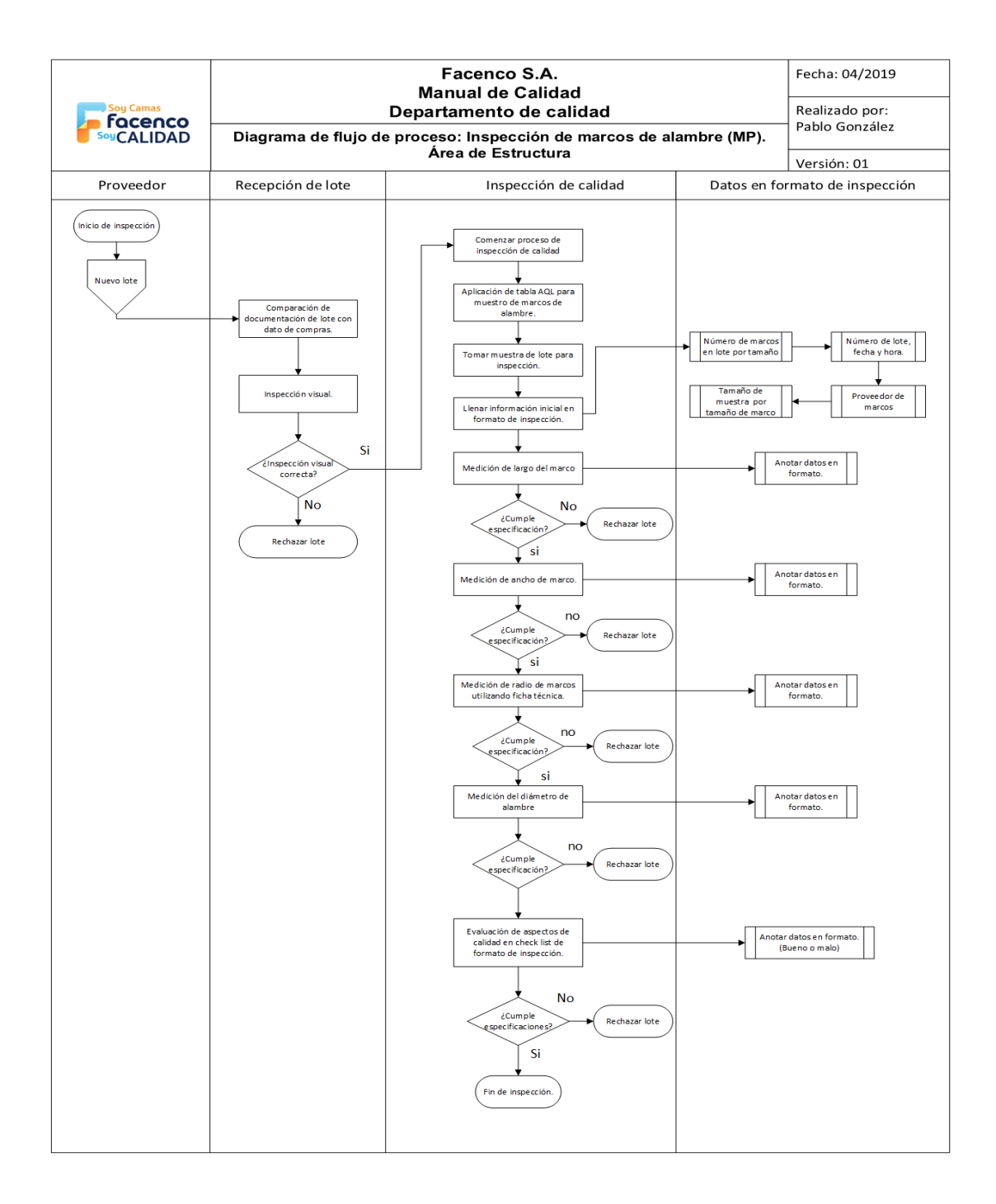

Fuente: elaboración propia, empleando Microsoft Office Visio 2016.

## **3.11. Proceso de evaluación y reclamo a proveedores**

Dentro de los procesos de control de calidad, el reclamo a proveedores es el proceso mediante el cual, luego de inspección a materias primas, se les realizará la observación a los proveedores con los reportes de inspección de materia prima y los resultados, para que tales proveedores puedan mejorar la calidad de la materia prima que se utilizará en la empresa.

## 3.11.1. Reclamo a proveedores

Junto al equipo de calidad se implementó y se diseñó un formato para la documentación de casos en relación a reclamo de proveedores.

## Figura 84. **Formato de reclamo a proveedores**

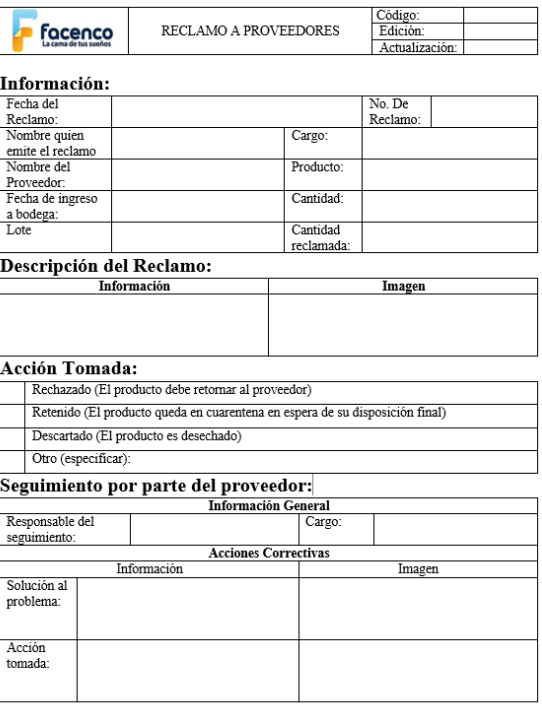

## **Evaluación de proveedores**

Como parte de la estandarización y elaboración de nuevos procedimientos de calidad, se optó por realizar una evaluación a los proveedores, debido a los altos índices de fallas en materia prima y variabilidad en las medidas de la misma.

En conjunto con el equipo de calidad, se desarrolló un tipo de evaluación basado en puntajes, con lo cual se sabrá de mejor modo el tipo de observación y reclamo que debe realizarse a cada proveedor.

Los proveedores se calificarán, con puntaje del 1 al 4 donde: 1= No adecuado, 2= Con observaciones, 3= Adecuado y 4= Excelente.

Este puntaje se dará utilizando el promedio simple ponderado de la calificación de los siguientes ítems:

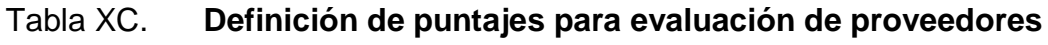

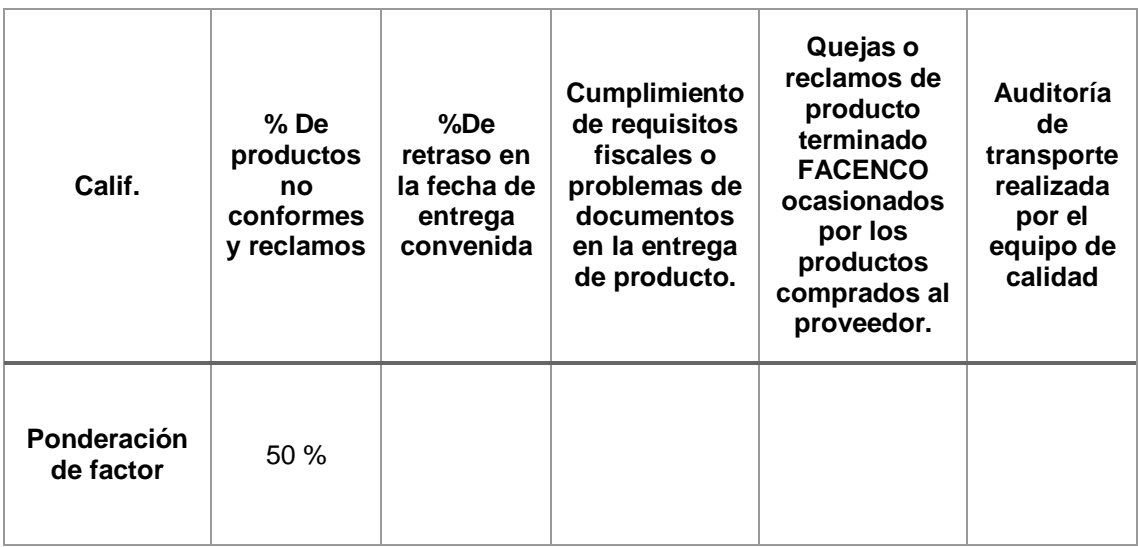

## Continuación de la tabla XC.

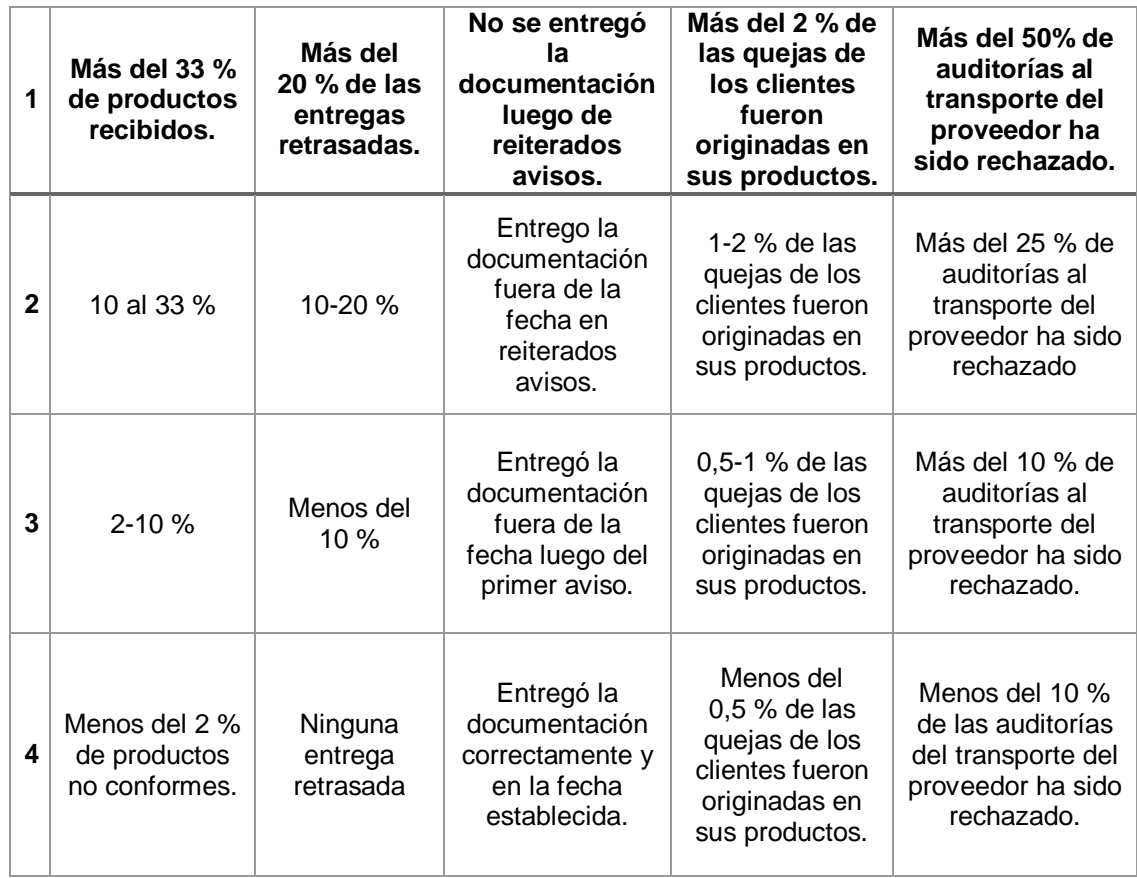

Fuente: elaboración propia, empleando Microsoft Office Excel 2016.

Luego de conocer los puntajes en cada factor de puntuación, se determinó con el equipo de calidad clasificar a los proveedores en cuatro tipos:

- No adecuado
- Con observaciones
- Adecuado
- Excelente

## Tabla XCI. **Descripción de tipo de proveedor según calificación**

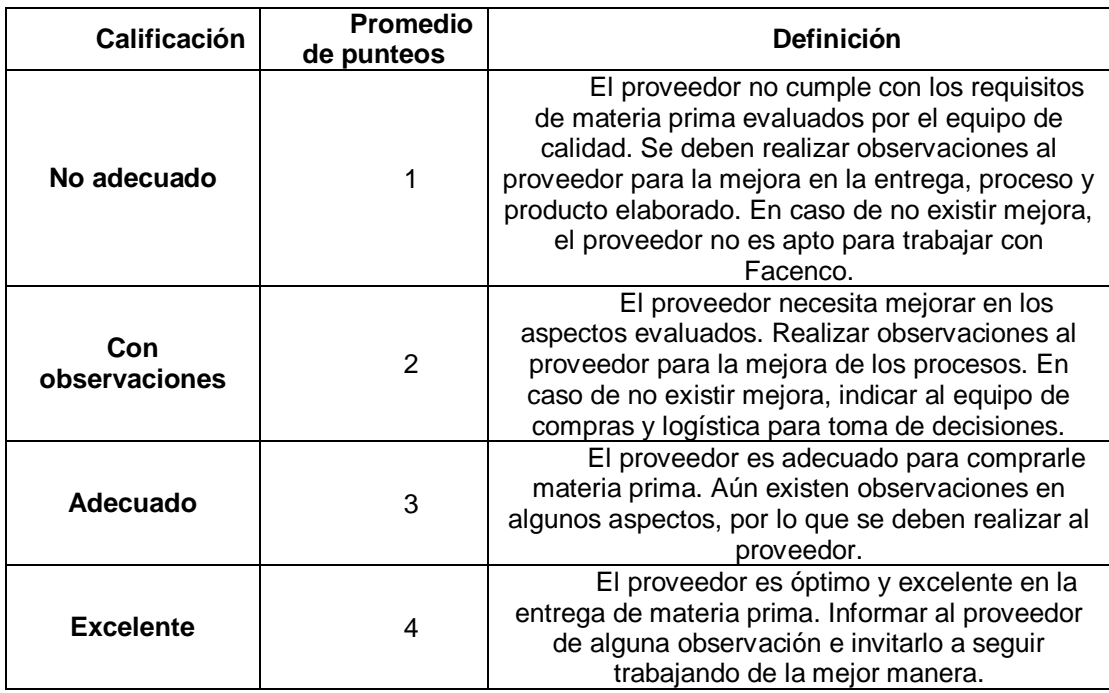

Fuente: elaboración propia, empleando Microsoft Office Excel 2016.

## Tabla XCII. **Ejemplo de evaluación a proveedores**

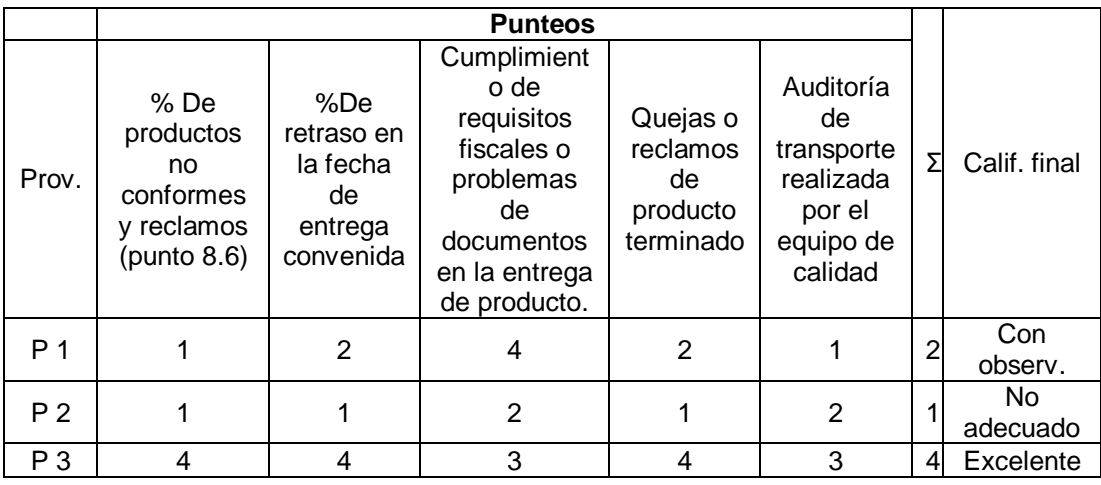

Al realizar la ponderación de proveedores, debe de informarse al equipo de logística y compras para toma de decisiones en conjunto, así como indicar las observaciones encontradas a los proveedores.

## **3.12. Proceso de inspecciones internas de producción**

Dentro de los procesos de calidad, se tiene como segundo punto el proceso de inspecciones internas de producto tanto semielaborado como elaborado. Es importante la revisión por parte de los equipos de calidad de las inspecciones propias del proceso productivo de la empresa debido a que anteriormente se han presentado no conformidades en el producto final, debido a causas como mal proceso, defectos de operación, materia prima en mal estado, mal manejo, mal transporte de producto terminado, entre otros.

El proceso inspección se realiza por cualquier integrante del departamento de calidad (en su mayoría por el inspector de calidad).

Para realizar el proceso de inspección de productos se hace uso de la tabla AQL para un muestreo, la cual es presentada por el departamento de calidad a los colaboradores por medio de capacitaciones.

Durante la inspección se revisa lo siguiente:

- La cantidad (productos semielaborados, terminados y empacados.
- La apariencia visual.
- Las especificaciones del producto (tamaño, dimensiones, colores.
- Etiquetado y marcado.
- Empaque y embalaje.

Funcionalidad y pruebas especiales.

#### $3.12.1$ **Inspección interna en área de costura**

En el área de Costura se realiza la inspección de acuerdo a la tabla AQL y un plan de muestreo establecido por el departamento de calidad, tanto en frecuencia como en cantidad. En el área de costura existen diferentes sub-áreas, donde en cada sub-área se realizará un proceso de inspección en busca de no conformidades.

Los subgrupos establecidos en el área de costura son los siguientes:

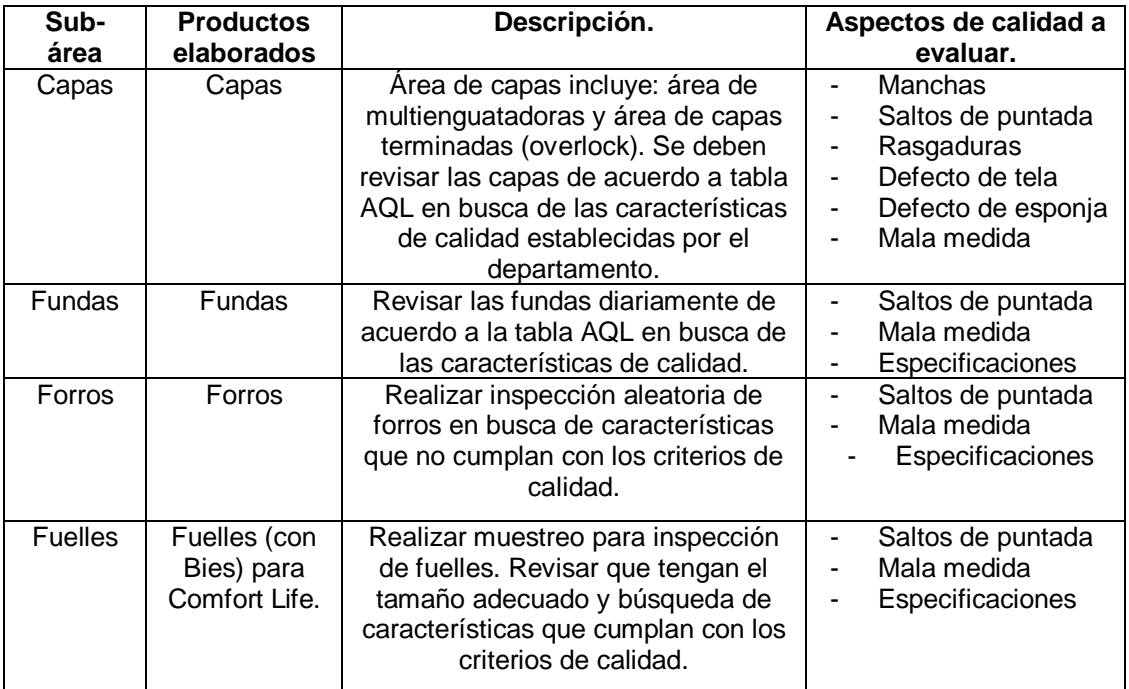

## Tabla XCIII. **Sub-áreas de planta de costura**

# Figura 85. **Flujograma: Inspección de semi-elaborados en área de costura**

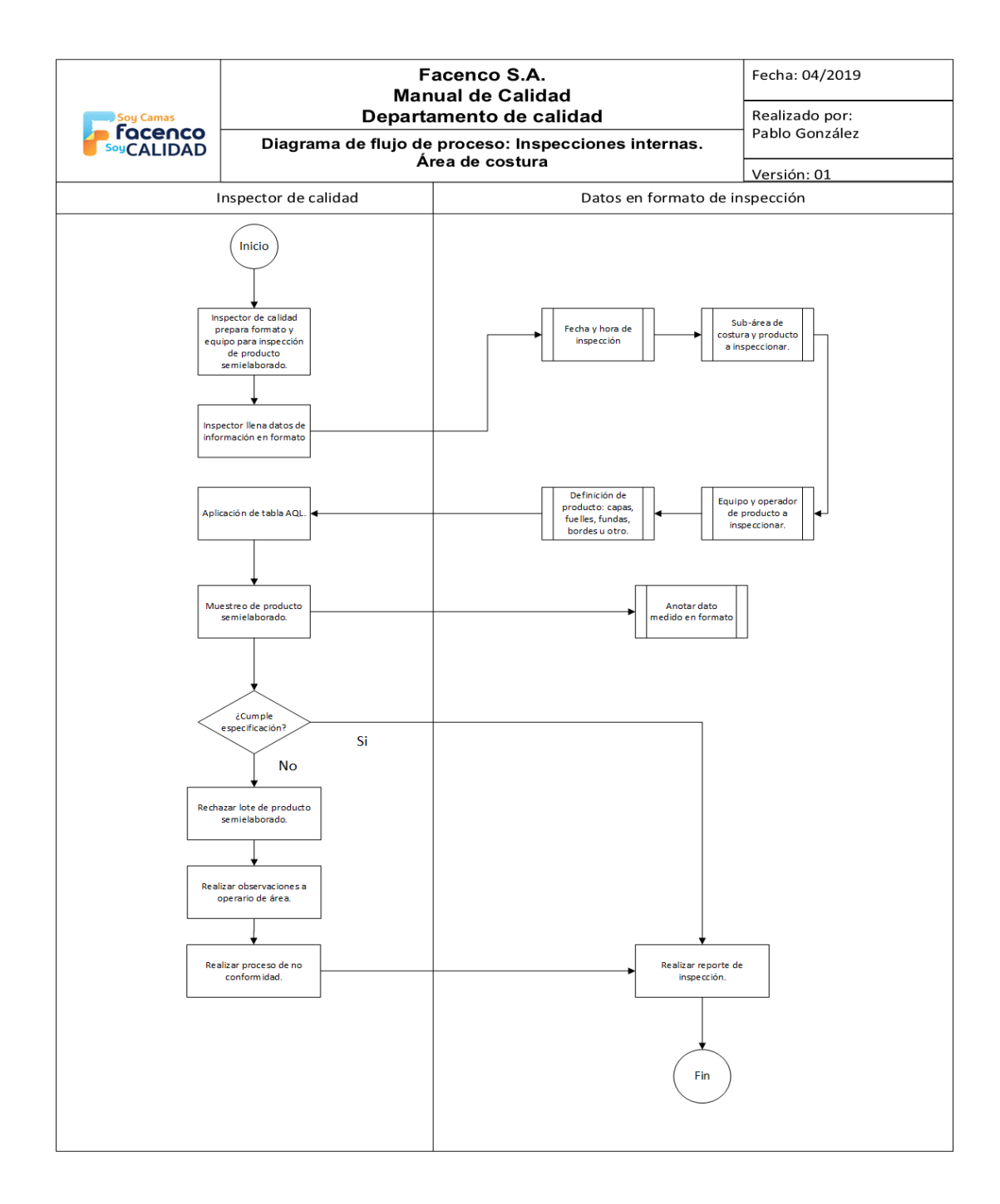

#### $3.12.2.$ **Inspección interna en área de estructura**

En el área de estructura se realizan dos tipos de inspecciones de producto elaborado: Inspección de resortes e inspección de estructuras terminadas.

Se determinó con el departamento de mantenimiento mantener un estricto control de calidad en el área de inspección de resortes y estructuras terminadas, debido a los paros de proceso no programados que se encontraron en la implementación del indicador de efectividad global de equipos.

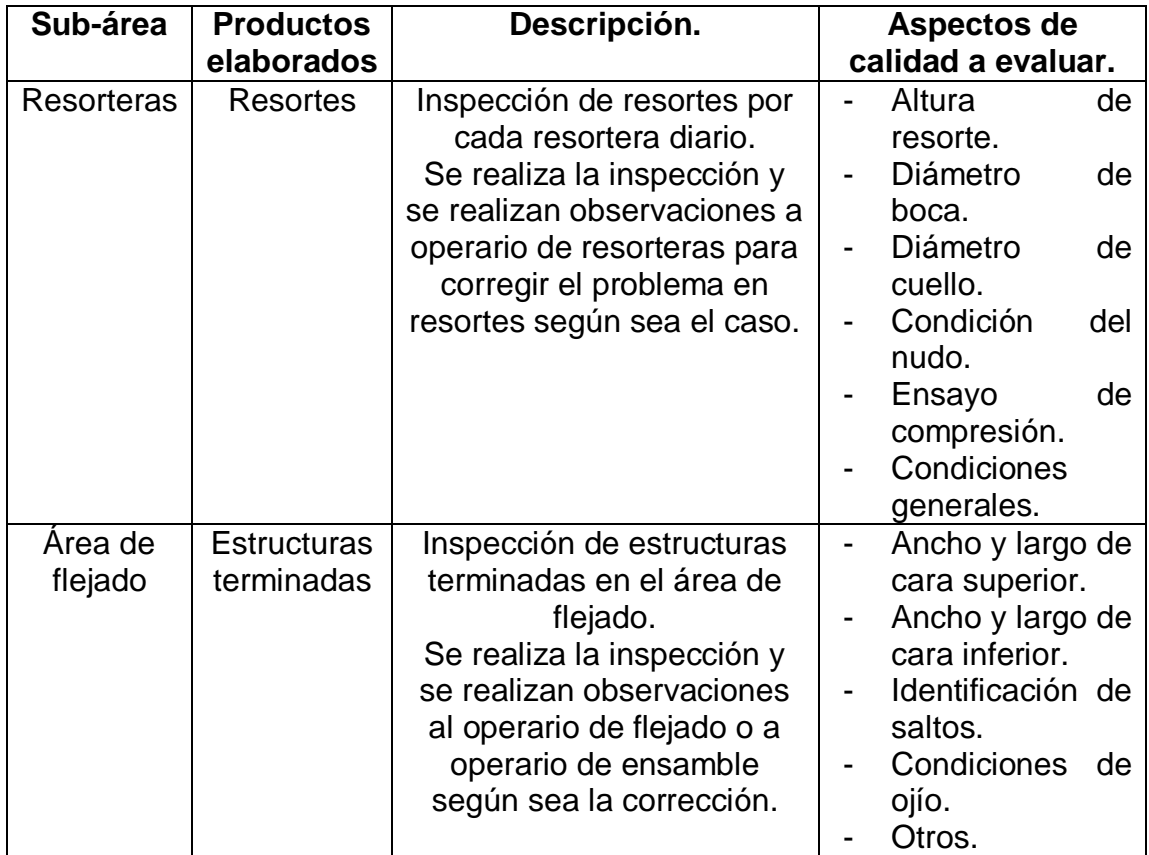

## Tabla XCIV. **Sub-áreas en planta de estructura**

# Figura 86. **Flujograma: Inspección de resortes elaborados: sub-área de resortes**

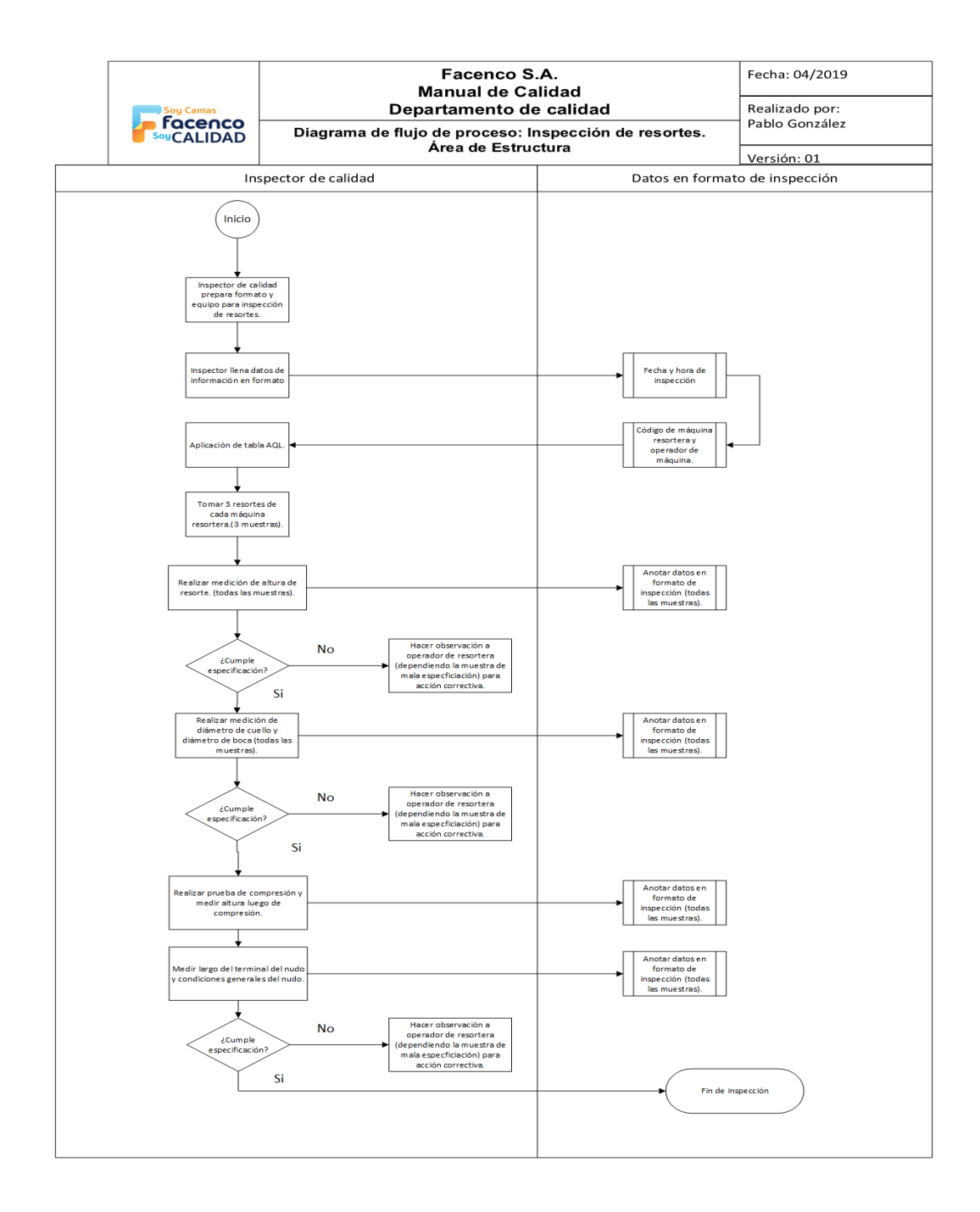

Fuente: elaboración propia, empleando Microsoft Office Visio 2016.

# Figura 87. **Flujograma: Inspección de estructuras terminadas: sub-área de flejado**

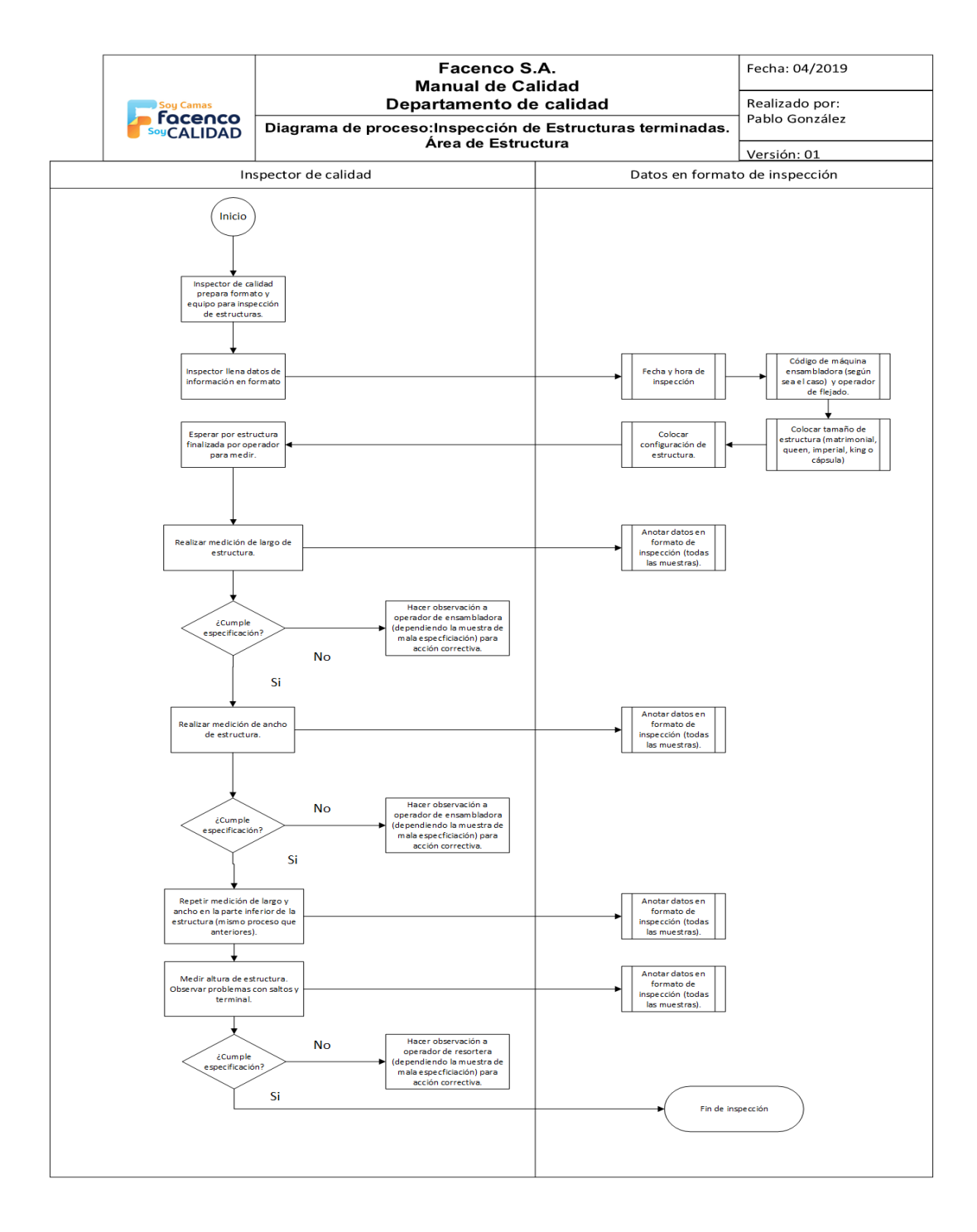

#### $3.12.3.$ **Inspección interna en área de camastrones**

En el área de camastrones se realiza la inspección de producto terminado, analizando las medidas adecuadas, problemas visuales como nudos, rajaduras, cortes, entre otros. Y el índice de humedad manejado en la madera.

| Área                           | <b>Productos</b><br>elaborados                                                              | Descripción.                                                                                                    | Aspectos de<br>calidad a evaluar.                                                                                                    |
|--------------------------------|---------------------------------------------------------------------------------------------|----------------------------------------------------------------------------------------------------|----------------------------------------------------------------------------------------------------|
| <b>Planta de</b><br>camastrón. | Camastrón<br>de<br>diferentes<br>tamaños<br>(imperial,<br>matrimonial,<br>Queen y<br>King). | Inspección diaria de<br>camastrones<br>elaborados.<br>La inspección se<br>realizará en cada<br>célula de armado de<br>camastrón. | Medidas<br>de<br>camastrón.<br>Presencia<br>de<br>grapas salidas.<br>Presencia<br>de<br>nudos.<br>de<br>Presencia<br>rajaduras<br>O<br>astillas.<br>Porcentaje<br>de<br>$\qquad \qquad \blacksquare$<br>humedad.<br>Condiciones<br>$\blacksquare$<br>generales. |

Tabla XCV. **Aspectos de calidad a evaluar en área de camastrón**

## Figura 88. **Flujograma: área de camastrón**

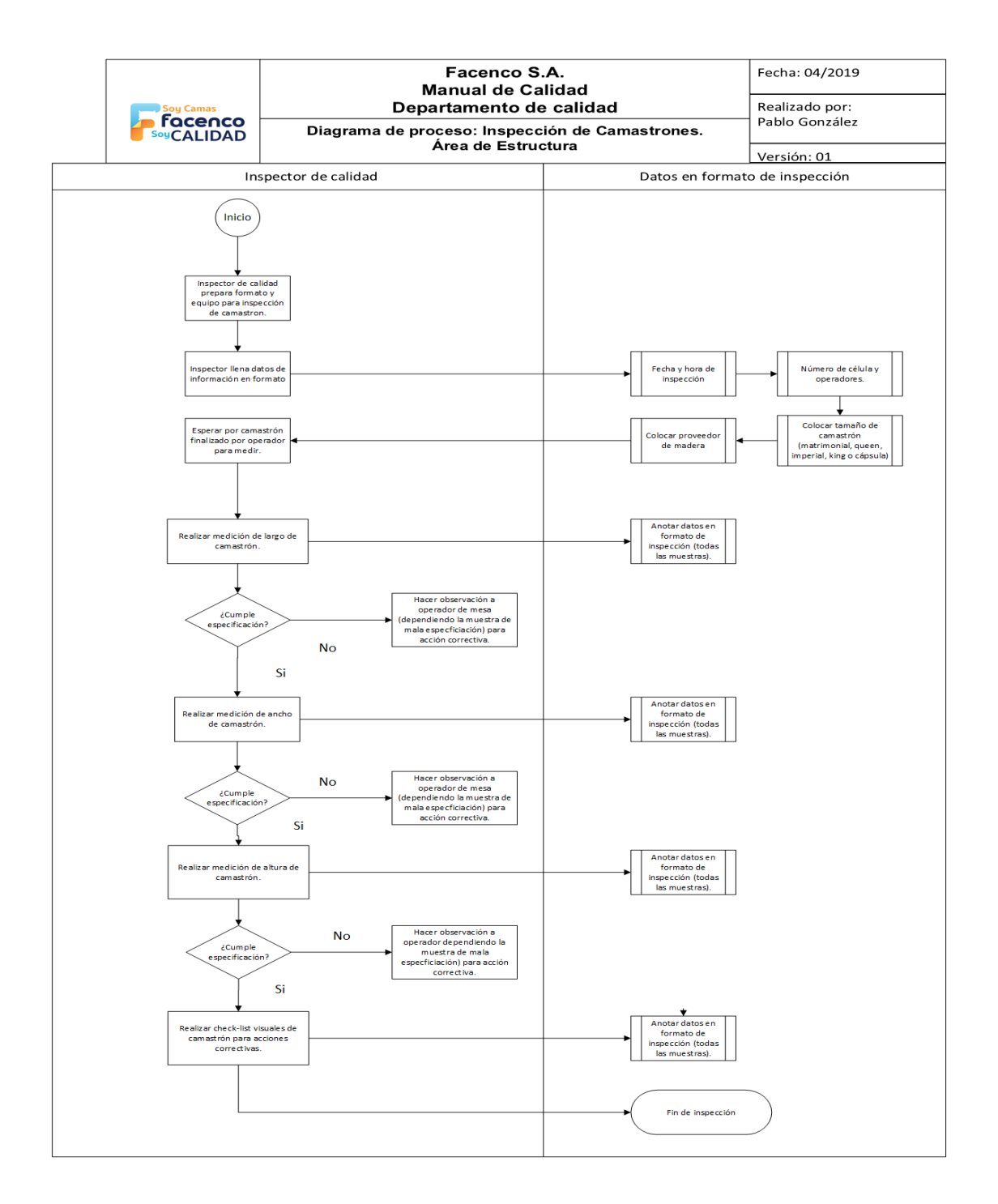

#### $3.12.4.$ **Estandarización para el manejo y control de no conformidades**

Dentro de los procesos de inspección interna existirán casos en que la materia prima o el producto dentro de la fabricación, no cumplirá con los estándares de calidad establecidos, por lo que se debe de crear una no conformidad que servirá como dato para el departamento. Esto con el fin de llevar un control más adecuado en el manejo de casos de no calidad dentro de los productos.

El término "no conformidad" describe cualquier incidencia o situación que se produce cuando, en la realización de una actividad, se obtiene un resultado que incumple un requisito.

## **3.12.4.1. Responsabilidades en control de no conformidades**

- Identificación, control y tratamiento de no conformidades de los procesos claves: es responsabilidad de todos los participantes en el sistema de gestión de calidad en el uso del proceso de no conformidad y manejo del mismo.
- Digitalización de no conformidad: es responsabilidad del analista de calidad el realizar el reporte de no conformidad mensual o en la indicación de gerencia de operaciones. Se debe presentar el reporte indicando todas las causas de las no conformidades para alimentar el círculo de calidad y definir los círculos de calidad.
- Proceso de seguimiento para acción correctiva: responsabilidad del supervisor de área y equipo de calidad el corregir la no conformidad.

## **3.12.4.2. Procedimiento de control y tratamiento de no conformidades**

Se realiza el procedimiento para las no conformidades de manera gráfica.

Figura 89. **Procedimiento para las no conformidades**

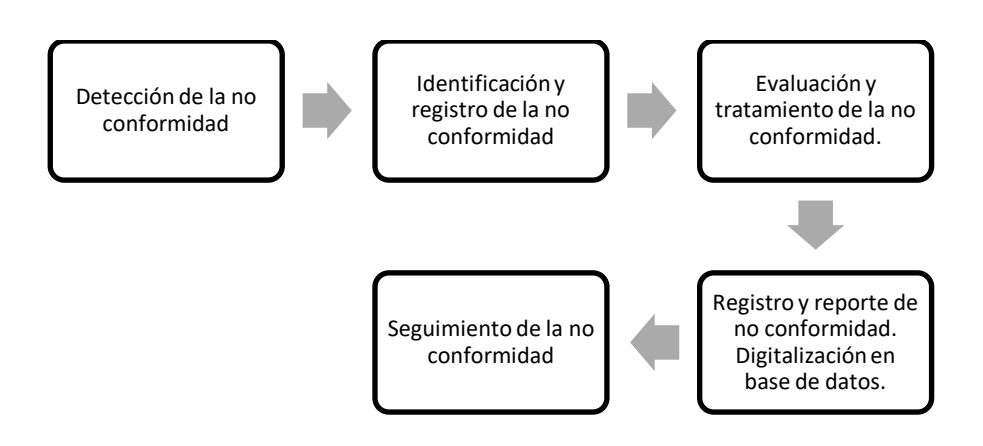

Fuente: elaboración propia, empleando Microsoft Office Visio 2016.

## **3.12.4.3. Detección de la no conformidad**

Las no conformidades pueden detectarse en cualquier fase o actividad de la gestión de procesos de calidad, ya sea por el departamento de calidad o por la manifestación de cualquier operario del área.

El departamento de calidad ha establecido controles independientes de calidad en cada área por parte de los operarios, por lo que estos reportan constantemente al equipo de calidad cualquier hallazgo de no conformidad.

Dentro de las actividades de inspecciones internas también existirán no conformidades por parte del equipo de calidad. Se detectarán no conformidades por medio de las siguientes actividades:

- En la gestión interna de las actividades de los procesos.
- En los mecanismos de control que se especifiquen en la documentación de los procesos.
- En la gestión de riesgos y oportunidades.
- En círculos de calidad aplicados a nuevos procesos.
- En el análisis de quejas y reclamos por parte de los clientes finales.
- En el análisis de los programas de auditorías.

# **3.12.4.4. Identificación y registro de la no conformidad**

- Paso 1: Detectada la no conformidad se procederá a elaborar el formato de identificación de no conformidad.
- Paso2: El formato de no conformidad es otorgado por el equipo de control de calidad, en el cual el inspector de calidad a cargo de realizar la no conformidad deberá llenar y trasladarlo al analista de calidad.
- Paso 3: Cuando la no conformidad provenga de una queja o reclamo de producto final adjudicado a calidad se realizará el procedimiento "Análisis de quejas y reclamos".
- Paso 4: El registro de la no conformidad se realizará por parte del analista de calidad. El analista de calidad deberá digitar la no conformidad en la base de datos establecida para la realización de reportes mensuales o como indique gerencia de operaciones.

# **3.12.4.5. Evaluación y seguimiento de la no conformidad**

- Paso 1: Tras la identificación de una no conformidad y la realización de los pasos explicados en el punto 3.12.4.4, se procederá a su análisis y, en función del alcance del incumplimiento de los requisitos, se tomarán las decisiones y acciones que correspondan en colaboración con el departamento de operaciones.
- Paso 2: Se realizarán las siguientes acciones para el análisis de la no conformidad:
	- o Identificación de las acciones que generan la no conformidad detectada de cada área, tanto de las correcciones inmediatas como de un análisis causa-raíz que elimine la no conformidad permanentemente.
	- o Proveer información de reporte al supervisor/encargado del área de producción para realizar las acciones correctivas y el seguimiento de las mismas.
- o Realizar un círculo de calidad en el caso de una no conformidad constante con opción a mejora.
- o Auditorías internas por parte del equipo de calidad, verificando el correcto uso de las acciones correctivas.
- Paso 3: El departamento de calidad evaluará, analizará y les dará seguimiento a todos los casos de no conformidad adjudicados a calidad como errores en proceso, deficientes materias primas, proceso inadecuado o algún otro elemento. El departamento será responsable de realizar los reportes y estadística en cuanto a no conformidades.

## **3.12.4.6. Registro y digitalización de no conformidades**

La responsabilidad de la digitalización y registro de las no conformidades será del analista de calidad.

En el caso de una no conformidad de grado crítico, se deberá realizar un informe técnico. Este informe técnico deberá poseer toda la información necesaria del análisis para la eliminación de la no conformidad de grado crítico.

#### $3.12.5.$ **Estandarización en proceso de inspección de transportes**

La inspección de transportes es un proceso que se analizó con el equipo de calidad para obtener una metodología de puntuación a los transportistas de acuerdo con las condiciones de transporte interno y externo.

Los proveedores de materia prima, transporte interno y transporte alquilado para exportación y manejo de producto terminado deberán someterse a auditorías de condiciones del transporte, en la frecuencia que el departamento de calidad considere.

Se realizó la metodología y la documentación necesaria, así como el formato de inspección para transportistas

Dentro del proceso de inspección de transporte se encuentra:

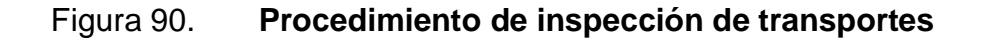

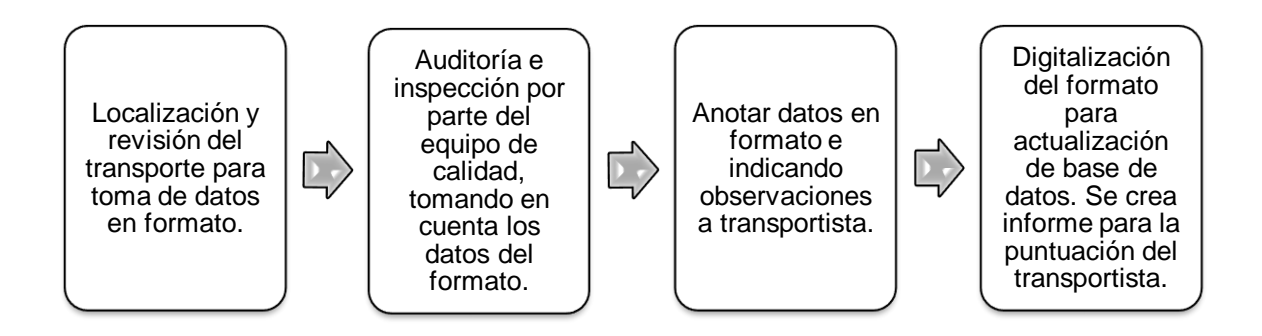

Fuente: elaboración propia, empleando Microsoft Office Word 2016.

El departamento de control de calidad busca realizar estas auditorías con el fin de crear un sistema de puntuación a los transportistas. Esto se realizará con el fin de que los transportistas, tanto internos como externos, mantengan las

condiciones adecuadas del transporte y se preserven las buenas condiciones tanto en materia prima como de producto terminado.

El formato se realizó junto al equipo de calidad de la siguiente manera:

|                | <b>Facenco</b>          |                            |                                                                                                    |                                                                                                    |         |                           | Código:<br><b>INSPECCIÓN DE TRANSPORTE</b><br>Edición: |        |                                 |                                                 |            |                        |                                           |                          | Aprobación:                | GC-I-T<br>$\ddot{\phantom{0}}$<br>20/4/2018 |            |                                       |
|----------------|-------------------------|----------------------------|----------------------------------------------------------------------------------------------------|----------------------------------------------------------------------------------------------------|---------|---------------------------|--------------------------------------------------------|--------|---------------------------------|-------------------------------------------------|------------|------------------------|-------------------------------------------|--------------------------|----------------------------|---------------------------------------------|------------|---------------------------------------|
| Area:          |                         |                            |                                                                                                    |                                                                                                    |         | Encargado de supervisión: |                                                        |        |                                 | Firma encargado de Área:                        |            |                        |                                           |                          |                            |                                             |            |                                       |
|                |                         |                            |                                                                                                    |                                                                                                    |         |                           |                                                        |        |                                 |                                                 |            |                        |                                           |                          |                            |                                             |            |                                       |
|                |                         |                            |                                                                                                    |                                                                                                    |         |                           |                                                        |        |                                 |                                                 |            |                        |                                           |                          |                            |                                             |            |                                       |
|                | Instrucciones:          |                            |                                                                                                    | $\mathbf{0}$                                                                                                    |         |                           |                                                        |        | Condición evaluada es reprobada |                                                 |            |                        |                                           |                          |                            |                                             |            |                                       |
| Criticidad     |                         |                            |                                                                                                    | $\mathbf{1}$                                                                                                    |         |                           |                                                        |        | Condición evaluada es aprobada  |                                                 |            |                        |                                           |                          |                            |                                             |            |                                       |
| NC             | Aspecto<br>$\mathbf{1}$ |                            |                                                                                                    |                                                                                                    |         |                           |                                                        |        |                                 |                                                 |            |                        |                                           |                          |                            |                                             |            |                                       |
| Crítico        | $\overline{2}$          |                            | Condiciones Generales: Condiciones físicas externas del furgón en buen estado. Supervisión de: llantas, cabina, pintura, puertas, ejes.<br>Limpieza: Polvo, manchas, óxido, moho, malos olores, posibles manchas que perjudiquen el producto. |                                                                                                    |         |                           |                                                        |        |                                 |                                                 |            |                        |                                           |                          |                            |                                             |            |                                       |
| Crítico        | $\sqrt{3}$              |                            |                                                                                                    | Plagas: indicios o presencia de plagas: Insectos, arañas, hongos, polillas o presencia de cualquier ser vivo.                                                                      |         |                           |                                                        |        |                                 |                                                 |            |                        |                                           |                          |                            |                                             |            |                                       |
| Crítico        | $\sqrt{4}$              |                            |                                                                                                    | Materia extraña: Combustible, grasa, detergentes, aceites, fertilizantes, llantas de repuesto, herramientas, etc. Cualquier sustancia extraña en transporte.                       |         |                           |                                                        |        |                                 |                                                 |            |                        |                                           |                          |                            |                                             |            |                                       |
| NC             | 5                       |                            | Malas prácticas de transportista: Evidencias de consumo de bebidas, ropa, condiciones de salud e higiene.                                                                                                    |                                                                                                    |         |                           |                                                        |        |                                 |                                                 |            |                        |                                           |                          |                            |                                             |            |                                       |
| Crítico        | 6                       |                            | Condiciones de cierre: Sistema de cierre en buen estado, puertas de furgón en buen estado, sellado (empaques) de compuertas en correcto estado.                                                                                               |                                                                                                    |         |                           |                                                        |        |                                 |                                                 |            |                        |                                           |                          |                            |                                             |            |                                       |
| Crítico        | $\overline{7}$          |                            | Filtraciones: en techo, piso, paredes. Correcto aislamiento del furgón, lonas.                                                                                                    |                                                                                                    |         |                           |                                                        |        |                                 |                                                 |            |                        |                                           |                          |                            |                                             |            |                                       |
| Crítico        | 8                       |                            | Condiciones del interior del furgón: Presencia de remaches y tornillos mal insertados, astillas, clavos, hoyos, madera en mal estado, objetos punzantes que puedan dañar el producto.                                                         |                                                                                                    |         |                           |                                                        |        |                                 |                                                 |            |                        |                                           |                          |                            |                                             |            |                                       |
| N <sub>C</sub> | 9                       |                            | Aislamiento en el interior del furgón (materiales que eviten el golpe o rompimiento de los productos): en buen estado, limpio, sin humedad.                                                                                                   |                                                                                                    |         |                           |                                                        |        |                                 |                                                 |            |                        |                                           |                          |                            |                                             |            |                                       |
| NC             | 10                      |                            |                                                                                                    | Estabilidad de la carga: Colocación del producto, distribución del producto dentro de furgón, apilación correcta, barras sujetadoras o de contención, capacidad de carga correcta. |         |                           |                                                        |        |                                 |                                                 |            |                        |                                           |                          |                            |                                             |            |                                       |
|                |                         |                            |                                                                                                    |                                                                                                    |         |                           |                                                        |        |                                 |                                                 |            |                        |                                           |                          |                            |                                             |            |                                       |
|                |                         |                            |                                                                                                    |                                                                                                    |         |                           | ASPECTOS A EVALUAR                                     |        |                                 |                                                 |            |                        |                                           |                          |                            |                                             |            |                                       |
| Fecha          | Tipo de servicio        | Propiedad de<br>transporte | Placa<br>×                                                                                                    | Producto                                                                                                    | Destino | Condiciones<br>Generaler  | Limpieza                                               | Plagas | Materia<br>Extraña              | Malas prácticas de Condiciones<br>transportista | de cierre. | Condiciones<br>de fuga | Condiciones<br>del interior<br>del furgón | Portección<br>del furgón | Estabilidad de<br>la carga |                                             | * RECHAZAD | Calificación ACEPTADO / OBSERVACIONES |
|                |                         |                            |                                                                                                    |                                                                                                    |         |                           |                                                        |        |                                 |                                                 |            |                        |                                           |                          |                            |                                             |            |                                       |
|                |                         |                            |                                                                                                    |                                                                                                    |         |                           |                                                        |        |                                 |                                                 |            |                        |                                           |                          |                            |                                             |            |                                       |
|                |                         |                            |                                                                                                    |                                                                                                    |         |                           |                                                        |        |                                 |                                                 |            |                        |                                           |                          |                            |                                             |            |                                       |
|                |                         |                            |                                                                                                    |                                                                                                    |         |                           |                                                        |        |                                 |                                                 |            |                        |                                           |                          |                            |                                             |            |                                       |
|                |                         |                            |                                                                                                    |                                                                                                    |         |                           |                                                        |        |                                 |                                                 |            |                        |                                           |                          |                            |                                             |            |                                       |
|                |                         |                            |                                                                                                    |                                                                                                    |         |                           |                                                        |        |                                 |                                                 |            |                        |                                           |                          |                            |                                             |            |                                       |
|                |                         |                            |                                                                                                    |                                                                                                    |         |                           |                                                        |        |                                 |                                                 |            |                        |                                           |                          |                            |                                             |            |                                       |
|                |                         |                            |                                                                                                    |                                                                                                    |         |                           |                                                        |        |                                 |                                                 |            |                        |                                           |                          |                            |                                             |            |                                       |
|                |                         |                            |                                                                                                    |                                                                                                    |         |                           |                                                        |        |                                 |                                                 |            |                        |                                           |                          |                            |                                             |            |                                       |
|                |                         |                            |                                                                                                    |                                                                                                    |         |                           |                                                        |        |                                 |                                                 |            |                        |                                           |                          |                            |                                             |            |                                       |
|                |                         |                            |                                                                                                    |                                                                                                    |         |                           |                                                        |        |                                 |                                                 |            |                        |                                           |                          |                            |                                             |            |                                       |
|                |                         |                            |                                                                                                    |                                                                                                    |         |                           |                                                        |        |                                 |                                                 |            |                        |                                           |                          |                            |                                             |            |                                       |
|                |                         |                            |                                                                                                    |                                                                                                    |         |                           |                                                        |        |                                 |                                                 |            |                        |                                           |                          |                            |                                             |            |                                       |
|                |                         |                            |                                                                                                    |                                                                                                    |         |                           |                                                        |        |                                 |                                                 |            |                        |                                           |                          |                            |                                             |            |                                       |
|                |                         |                            |                                                                                                    |                                                                                                    |         |                           |                                                        |        |                                 |                                                 |            |                        |                                           |                          |                            |                                             |            |                                       |
|                |                         |                            |                                                                                                    |                                                                                                    |         |                           |                                                        |        |                                 |                                                 |            |                        |                                           |                          |                            |                                             |            |                                       |
|                |                         |                            |                                                                                                    |                                                                                                    |         |                           |                                                        |        |                                 |                                                 |            |                        |                                           |                          |                            |                                             |            |                                       |
|                |                         |                            |                                                                                                    |                                                                                                    |         |                           |                                                        |        |                                 |                                                 |            |                        |                                           |                          |                            |                                             |            |                                       |
|                |                         |                            |                                                                                                    |                                                                                                    |         |                           |                                                        |        |                                 |                                                 |            |                        |                                           |                          |                            |                                             |            |                                       |

Figura 91. **Formato de inspección de transporte**

Fuente: elaboración propia, empleando Microsoft Office Excel 2016.

## **3.13. Estandarización del proceso de quejas y reclamos**

En el proceso de manejo de quejas y reclamos, se debe verificar junto al equipo de garantía las causas asignadas al control de calidad, esto con el fin de determinar causas de reclamo de producto terminado, y disminuir el impacto de estas causas a futuro.

Para el análisis de la queja o reclamo, los gestores de calidad deben de realizar un informe técnico donde se indique la presencia de no conformidades de calidad en el producto.

El formato utilizado para el proceso de manejo de quejas y reclamos se presenta a continuación.

Es importante definir las causas-raíz del reclamo, con el fin de obtener información para los círculos de calidad y replantear los objetivos del departamento de calidad.

#### Figura 92. **Procedimiento del manejo en quejas y reclamos de calidad**

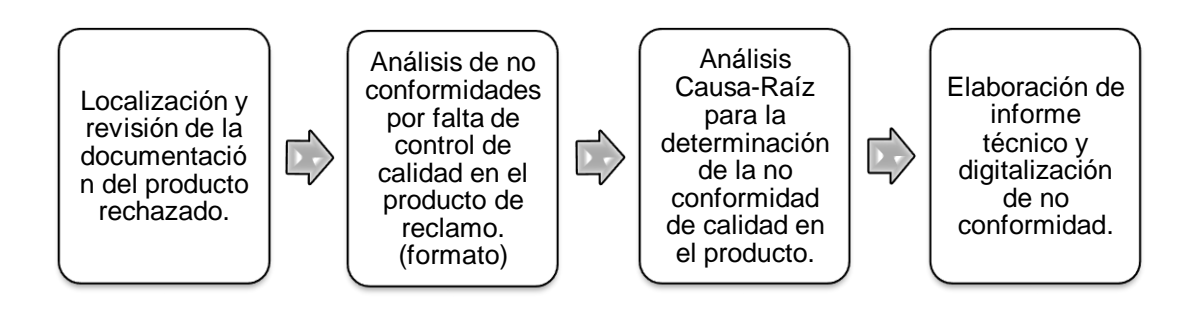

#### $3.13.1.$ **Análisis de Ishikawa para determinación de causas**

Dentro del proceso estandarizado de quejas y reclamos, es deber del departamento de calidad la determinación de causas que son adjudicadas a problemas con calidad.

Se realizó la propuesta de la utilización del análisis de Ishikawa utilizando la técnica de las 6M (materia prima, medición, maquinaria, método de trabajo, Medio ambiente y mano de obra) para la determinación de causas, la cual fue aprobada por el departamento de calidad y gerencia de operaciones. El diagrama de Ishikawa deberá de ser realizado por los gestores de calidad en casos críticos de quejas o reclamos que necesiten ser corregidos, ya que con el diagrama se podrán obtener todas las causas de un efecto determinado.

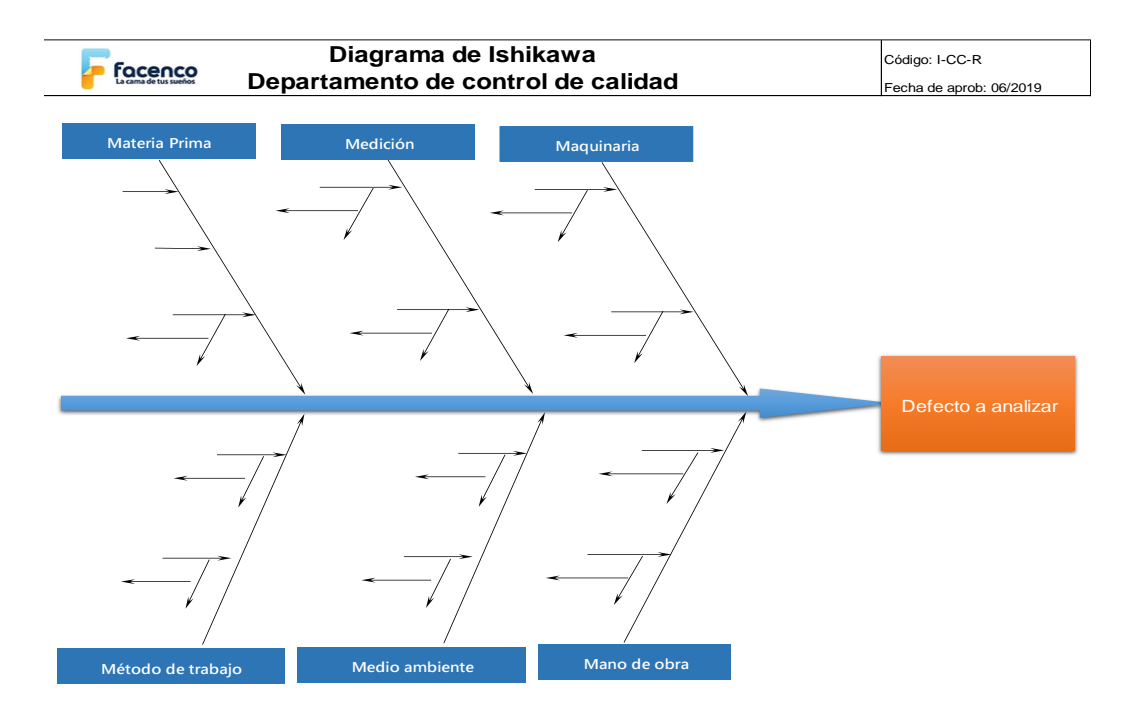

#### Figura 93. **Diagrama de Ishikawa**

# **3.14. Estandarización en procesos de auditorías internas de procesos productivos**

El proceso de auditoría interna de los procesos productivos debe de realizarse diariamente. El equipo de calidad deberá revisar visualmente cada proceso en cada sub-área en busca de no conformidades o errores en el proceso.

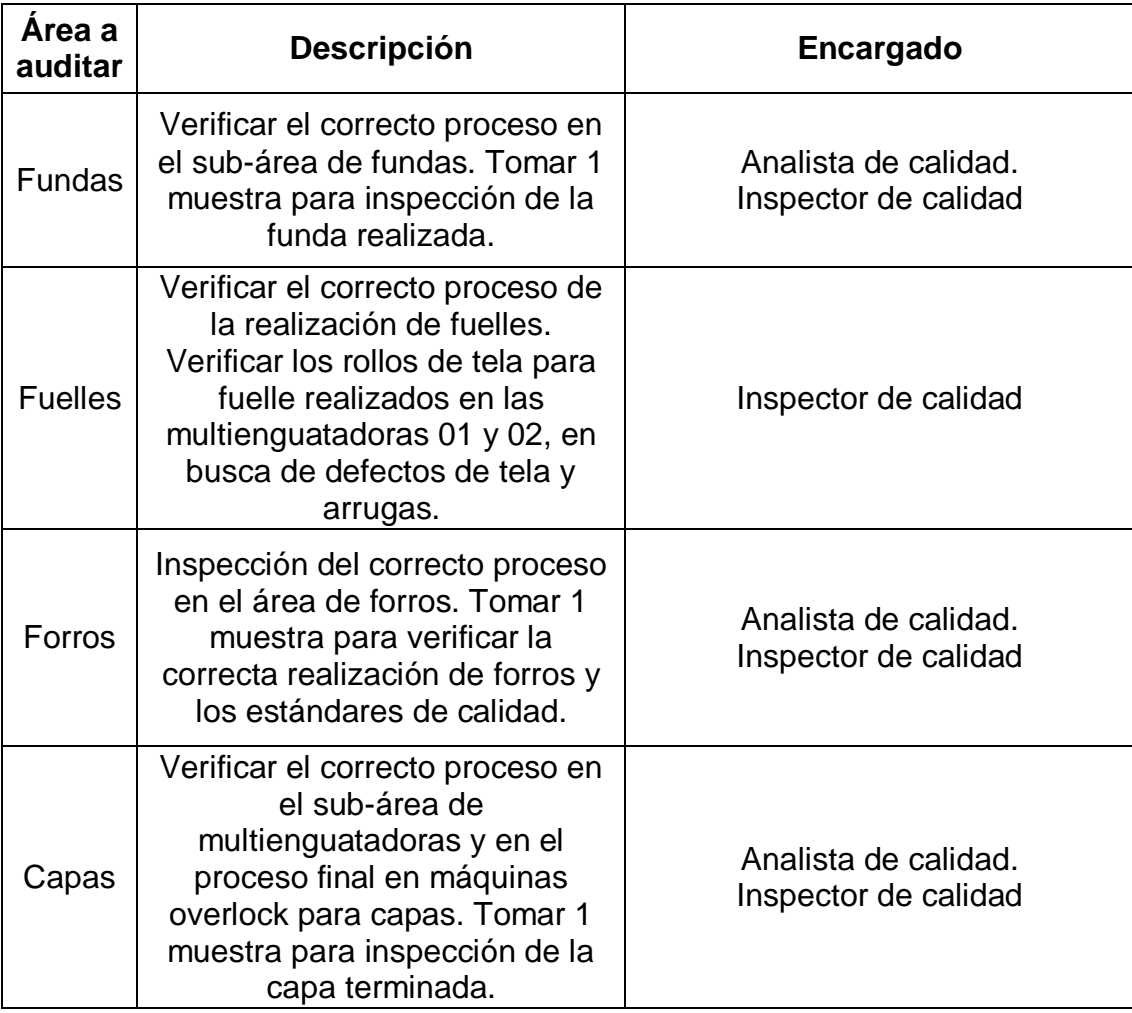

## Tabla XCVI. **Auditorias en área de costura**

## Tabla XCVII. **Auditorías en área de estructura**

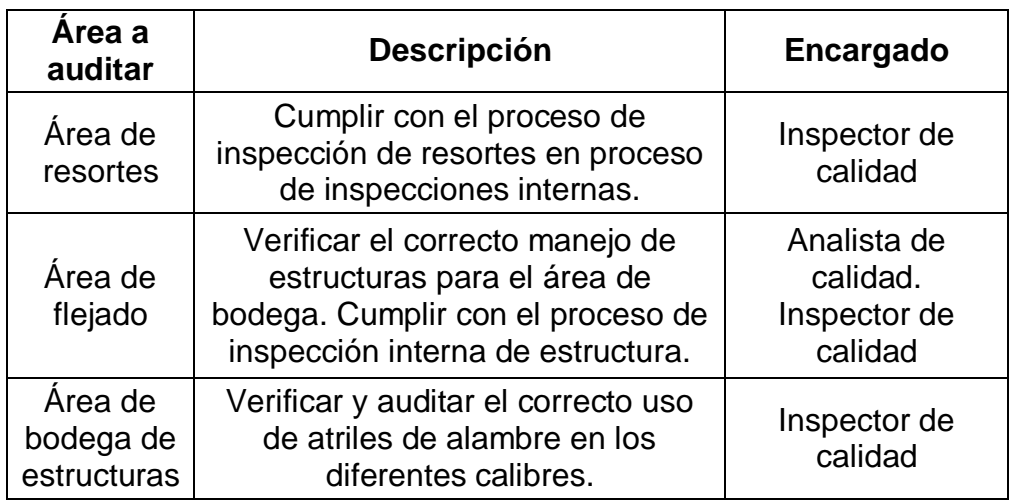

Fuente: elaboración propia, empleando Microsoft Office Excel 2016.

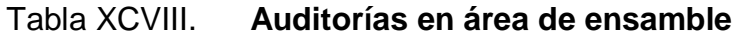

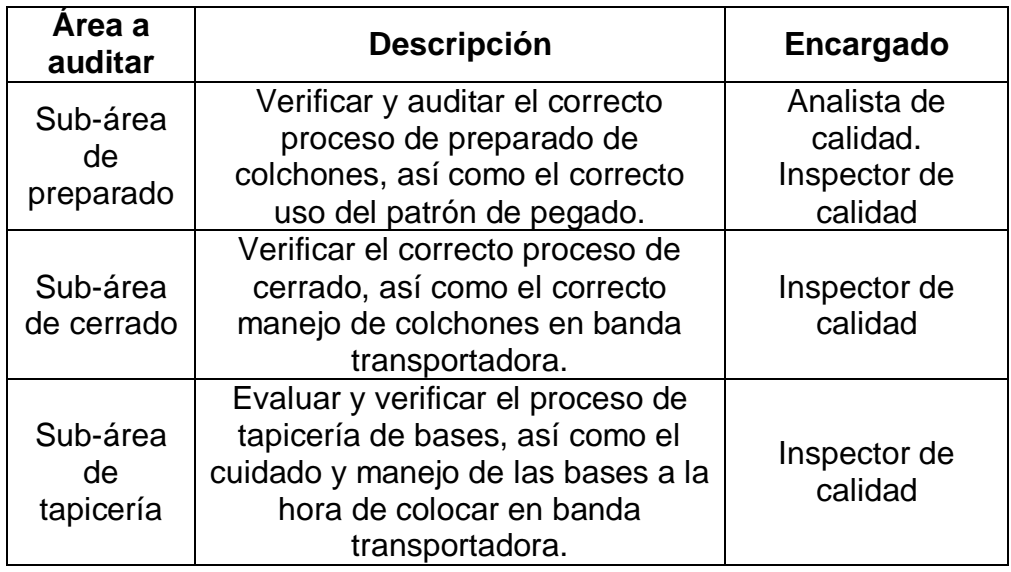

#### $3.14.1.$ **Auditoría 5'S**

Dentro de la planta de Facenco, se ha implementado la metodología 5´S en todos los puestos y áreas. En las tareas del equipo de control de calidad está el supervisar y auditar a cada área y sub-área para verificar si se está cumpliendo esta metodología.

## **3.14.1.1. Reporte de auditoría 5'S**

Para la correcta estandarización en las auditorías internas, se realizó una base de datos en apoyo al equipo de calidad en el cual se ingresarán los datos evaluados de 5'S evaluados por área.

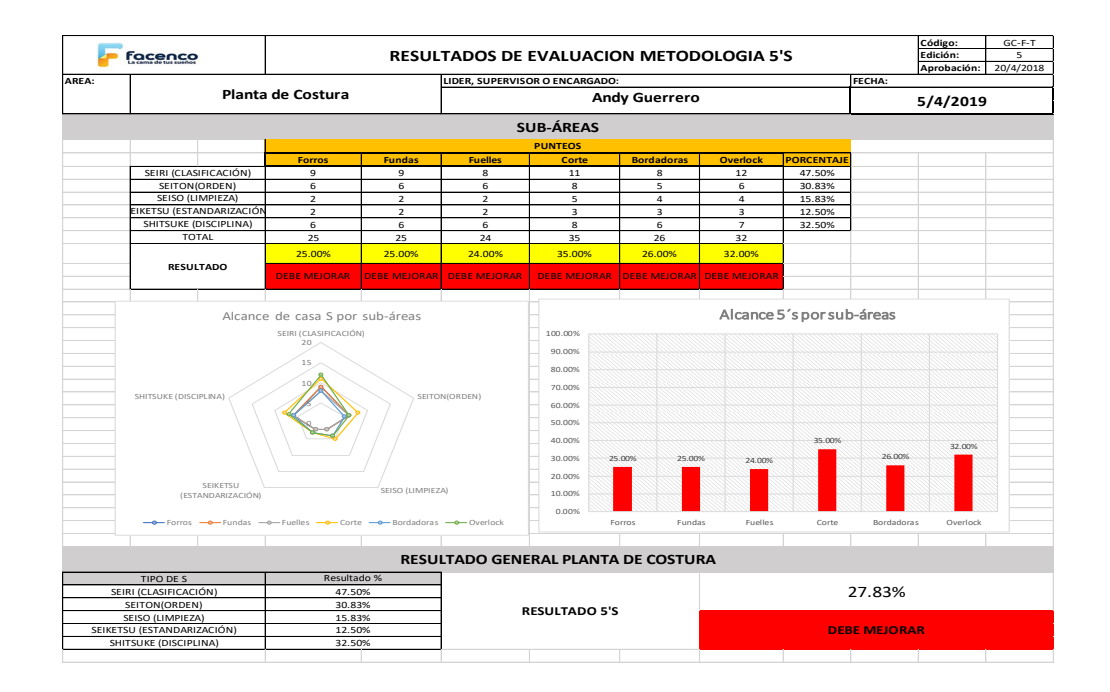

### Figura 94. **Ejemplo de base de datos por área de auditoría 5'S**

## Figura 95. **Flujograma de proceso de auditoría 5'S**

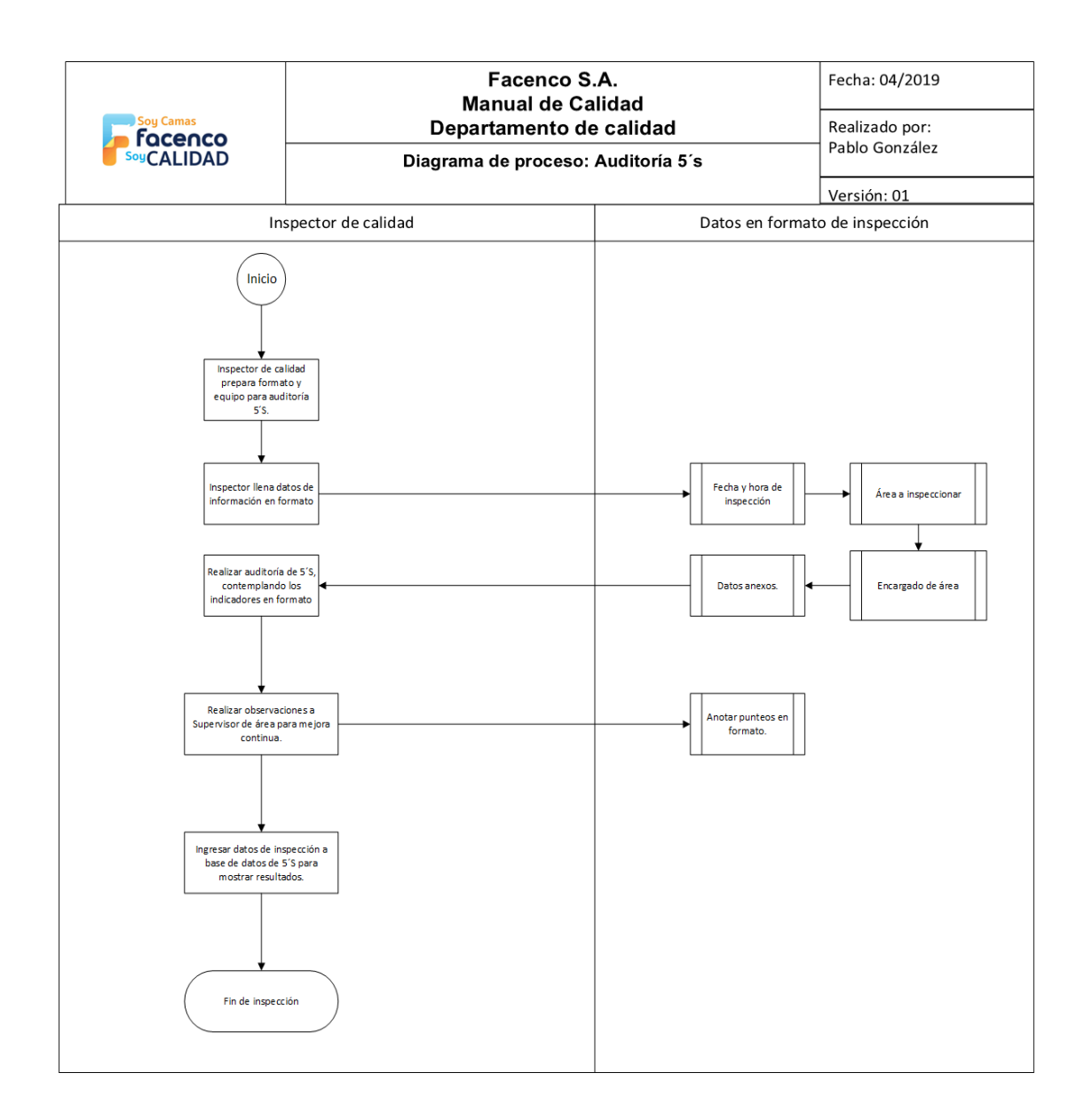

## **3.15. Estandarización de procesos de informes técnicos**

Dentro de los procesos del departamento de control de calidad se encuentra la revisión y evaluación de nuevos proyectos o materias primas.

El informe técnico deberá ser realizado por los gestores de calidad luego de las pruebas realizadas, en donde se buscará poner a prueba el producto o procedimiento evaluado.

Figura 96. **Proceso de informe técnico de calidad**

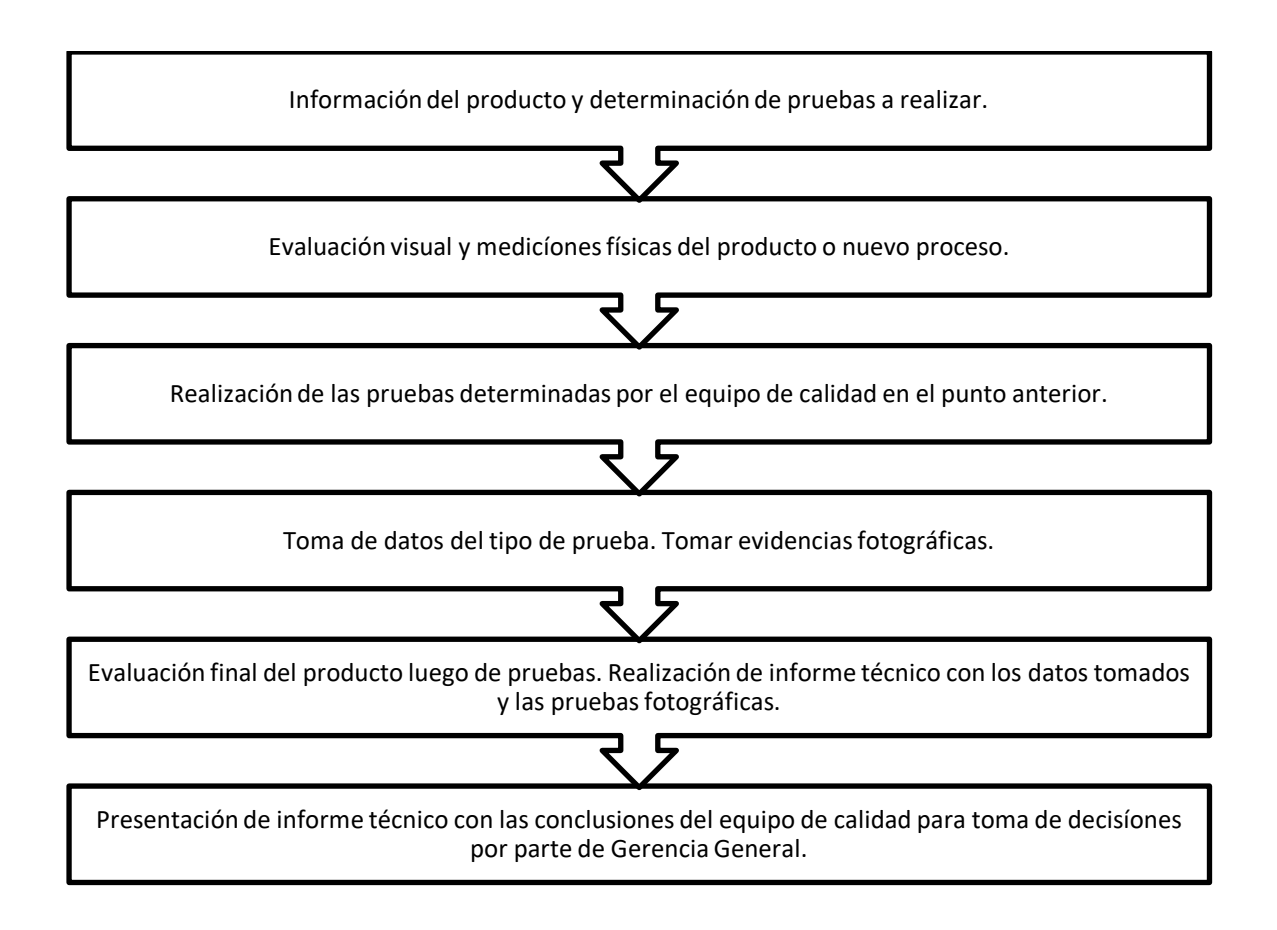

#### $3.15.1.$ **Formato a utilizar para informe técnico**

Para el proceso de informe técnico, se hará uso de un formato establecido para el departamento de control de calidad, en donde se deberá redactar en un solo formato toda la información recabada y necesaria para la adecuada comprensión de lo realizado.

Dentro de este formato deberá ir los resultados de las pruebas realizadas, información del producto o proceso, encargados de pruebas, evidencia fotográfica, entre otros.

|                       |             |                        |            | CÓDIGO |  |
|-----------------------|-------------|------------------------|------------|--------|--|
| <b>Facenco</b>        |             | <b>INFORME TÉCNICO</b> | EDICIÓN    | 01     |  |
|                       |             |                        | APROBACIÓN |        |  |
|                       |             |                        |            |        |  |
| Fecha:                |             | Elaborado por:         |            |        |  |
| Solicitado por:       |             |                        |            |        |  |
|                       |             |                        |            |        |  |
| Producto:             |             |                        |            |        |  |
| Especificaciones:     |             |                        |            |        |  |
| Motivo de análisis:   |             |                        |            |        |  |
| Proveedor:            |             |                        |            |        |  |
| Objetivo:             |             |                        |            |        |  |
|                       |             |                        |            |        |  |
|                       |             |                        |            |        |  |
|                       |             |                        |            |        |  |
| Desarrollo de Prueba: |             |                        |            |        |  |
|                       | Descripción |                        | Graficos   |        |  |
|                       |             |                        |            |        |  |
|                       |             |                        |            |        |  |
|                       |             |                        |            |        |  |
|                       |             |                        |            |        |  |
|                       |             |                        |            |        |  |
|                       |             |                        |            |        |  |
|                       |             |                        |            |        |  |
|                       |             |                        |            |        |  |
|                       |             |                        |            |        |  |
|                       |             |                        |            |        |  |
|                       |             |                        |            |        |  |
|                       |             |                        |            |        |  |
|                       |             |                        |            |        |  |
|                       |             |                        |            |        |  |
|                       |             |                        |            |        |  |
|                       |             |                        |            |        |  |
|                       |             |                        |            |        |  |
|                       |             |                        |            |        |  |
|                       |             |                        |            |        |  |
|                       |             |                        |            |        |  |
|                       |             |                        |            |        |  |
|                       |             |                        |            |        |  |
|                       |             |                        |            |        |  |
|                       |             |                        |            |        |  |
|                       |             |                        |            |        |  |
|                       |             |                        |            |        |  |
|                       |             |                        |            |        |  |
|                       |             |                        |            |        |  |
|                       |             |                        |            |        |  |
|                       |             |                        |            |        |  |
| Observaciones:        |             |                        |            |        |  |
|                       |             |                        |            |        |  |
|                       |             |                        |            |        |  |

Figura 97. **Formato a utilizar para informe técnico**

Fuente: elaboración propia, Facenco S.A. Departamento de calidad.

## **4. FASE DE ENSEÑANZA-APRENDIZAJE**

#### **4.1. Diagnóstico de necesidades de capacitación**

La implementación del indicador de efectividad global de equipos y los nuevos procedimientos estandarizados de calidad dieron lugar en los operarios y supervisores de área a desconocimiento en estos temas. Derivado de ello se realizó el plan de capacitaciones acerca de los nuevos formatos establecidos por parte del proyecto OEE y el plan de capacitaciones hacia el equipo de calidad, supervisores de área y gerencia de procesos en relación a los procedimientos estandarizados de calidad realizados.

Se observa de igual manera desconocimiento del departamento de mantenimiento en relación al uso de los formatos de paros mecánicos y la determinación de causa-raíz de los paros con mayor tiempo en un determinado de ello. La identificación de la causa-raíz en paros mecánicos se realizaban por parte del equipo de mantenimiento utilizando únicamente suposiciones y observación en los casos, por lo que la implementación de técnicas de análisis causa-raíz aborda el tema más importante para la enseñanza del equipo de mantenimiento.

Los temas necesarios a abordar para la realización del plan de capacitaciones por área se realizaron a través de técnicas de recopilación de información: entrevistas y encuestas.

241

## **Entrevistas**

"La entrevista es una comunicación generalmente entre entrevistado y entrevistador, debidamente planeada, con un objetivo determinado para tomar decisiones que la mayoría de las veces son benéficas para ambas partes" <sup>10</sup>.

La entrevista al ser una herramienta cualitativa, se utiliza en este caso para obtener información de hechos observados previamente.

Para recopilar información con base en deficiencias para capacitaciones, se realizaron entrevistas a los diferentes departamentos de producción: gerencia de operaciones, departamento de calidad, departamento de mantenimiento y supervisores de producción.

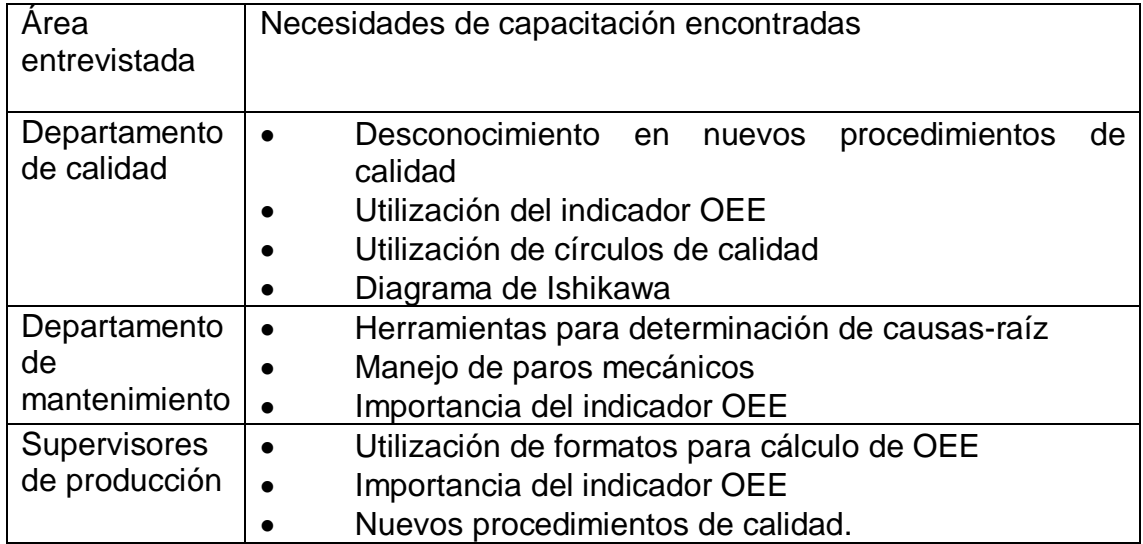

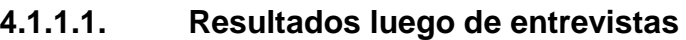

l <sup>10</sup> GRADOS, Jaime A. *La entrevista en las organizaciones.* p. 55.

## **4.2. Encuestas**

La necesidad de información cuantitativa surge al desconocer la calidad de conocimiento por parte de operarios y supervisores de producción en el tema de prácticas de buena calidad en la fabricación de semielaborados y uso de equipos.

Mediante las encuestas se encontraron las debilidades y opinión de los operarios de planta y los supervisores de producción en el tema de los proyectos realizados: indicador OEE y nuevos procedimientos de calidad en los equipos críticos.

Se procedió a determinar las mayores necesidades de capacitación a operarios y supervisores de producción, mediante la identificación de los siguientes temas:

- Utilización adecuada de los formatos de producción y paros por parte de operarios para el adecuado manejo del OEE.
- Recolección y digitación de información del indicador OEE en la base de datos establecida.
- Conocimiento de los nuevos procedimientos de calidad.
- Seguimiento del control de paros no programados de proceso y paros mecánicos por parte de operarios.
- Opiniones de mejora acerca de nuevos procedimientos de capacitación necesarios en la planta de producción.

# Figura 98. **Formato de encuesta para operarios y supervisores de producción**

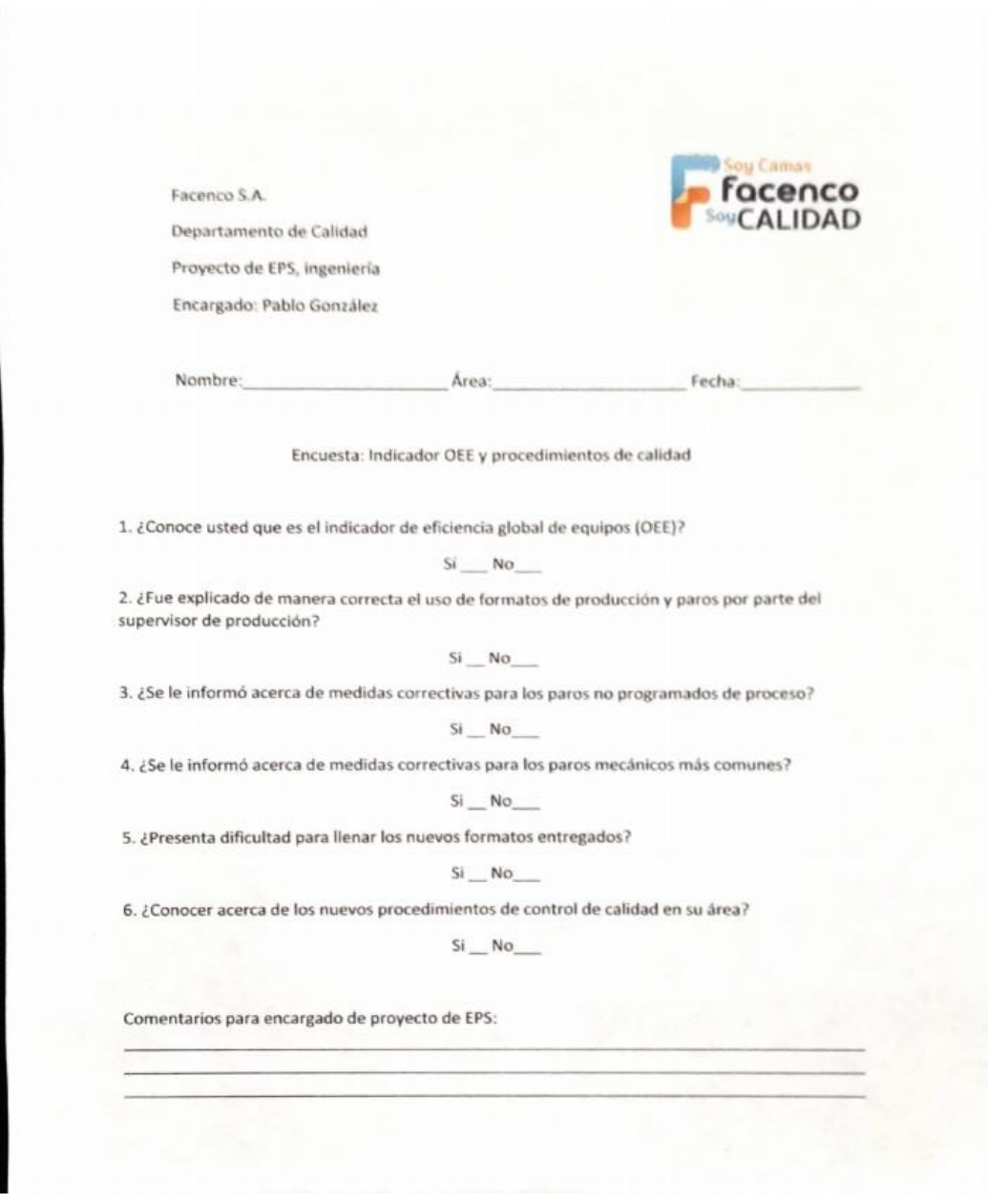
#### $4.2.1.$ **Resultados luego de encuestas**

Se procedió a realizar el análisis estadístico de los datos de las encuestas por medio de gráficas de pastel. Con ello se conoce realmente las necesidades de capacitaciones para operarios y supervisores de producción.

# Figura 99. **Resultados de encuestas a operarios y supervisores de producción**

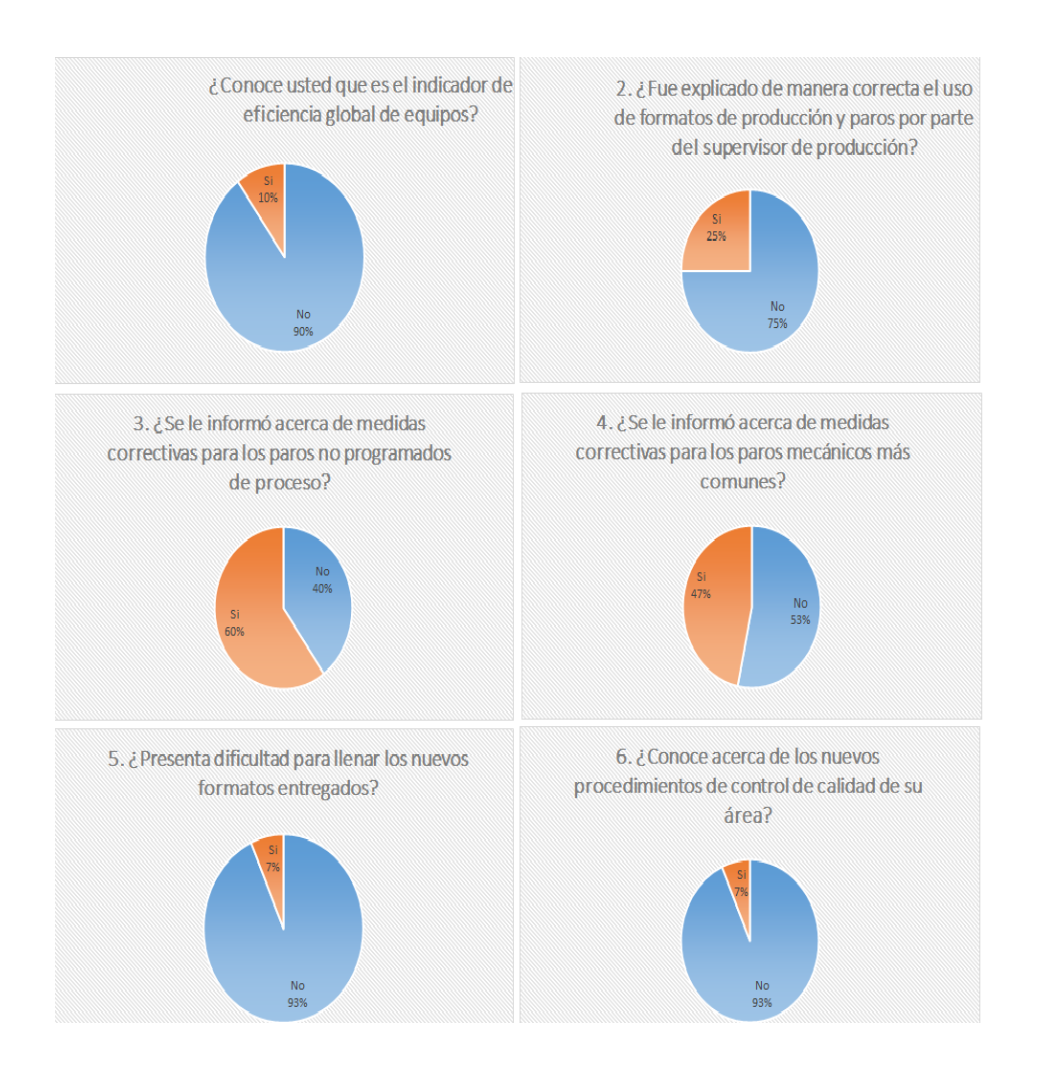

Los resultados luego de las encuestas a operarios y supervisores de producción reflejan un desconocimiento en el tema del indicador OEE, así el uso correcto de los formatos entregados para el control del indicador y el seguimiento a los casos de paros no programados, paros mecánicos y no conformidades del área.

En la pregunta no. 6 se observa desconocimiento por el área de producción en los temas de procedimientos de calidad y el control de los mismos.

Es necesario realizar un plan de capacitaciones para gerencias involucradas, supervisores de producción, departamento de calidad y operarios de producción involucrados en los proyectos de indicador OEE y estandarización de procesos de calidad.

### **4.3. Plan de capacitación**

Dentro del plan de capacitación para la planta de producción se contempla el contenido de las mismas, los responsables de la capacitación y el personal involucrado.

El contenido de las capacitaciones se realiza conforme las necesidades de capacitación según la población objetivo, realización de presentaciones con la información proporcionada por los responsables de capacitación y programación acordada con gerencia de operaciones.

El plan de capacitaciones debe de quedar documentado por parte de gerencia de operaciones y departamento de calidad para posibles futuras mejoras e incluir las capacitaciones en el plan anual.

246

#### $4.3.1.$ **Objetivos del plan de capacitación**

Se evalúan los objetivos del plan de capacitación.

### **4.3.1.1. Objetivo general**

Proveer el contenido adecuado al personal operativo, administrativo y de mantenimiento en temas relacionados al adecuado manejo del indicador OEE y la estandarización de procesos de calidad en áreas involucradas.

### **4.3.1.2. Objetivos específicos**

- Desarrollar capacitaciones en relación al adecuado uso y manejo de los formatos para control de OEE.
- Desarrollar capacitaciones en relación al manejo y control de paros no programados de proceso y paros mecánicos más comunes en los equipos críticos.
- Elaborar y desarrollar las capacitaciones para los procesos adecuados en relación a la estandarización de calidad en el proceso productivo.
- Programar las capacitaciones desarrolladas con gerencia de operaciones y los departamentos involucrados.

### **4.4. Recursos a utilizar**

Para la elaboración del plan de capacitaciones, se delimitó la población a capacitar y los recursos necesarios para las capacitaciones. Dentro de los recursos a utilizar se encuentran los recursos humanos, materiales y de contenido.

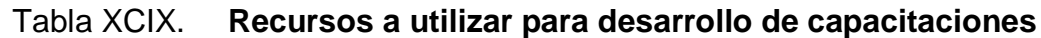

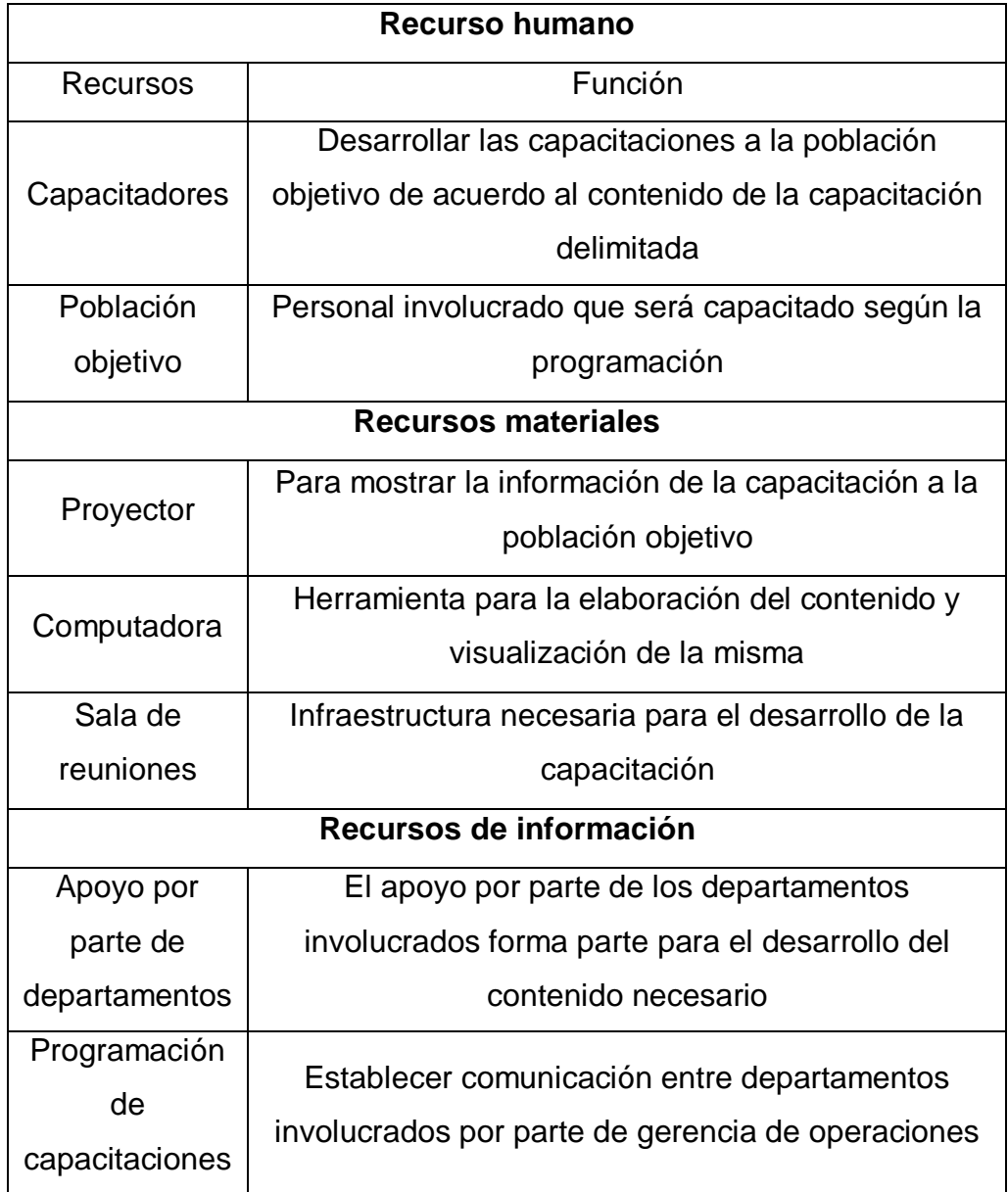

### **4.5. Selección de temas para plan de capacitaciones**

Ya determinadas las deficiencias en materia de información para el adecuado funcionamiento continuo del proyecto, se procede a determinar los temas para el plan de capacitaciones por parte del encargado del proyecto de EPS y los departamentos involucrados.

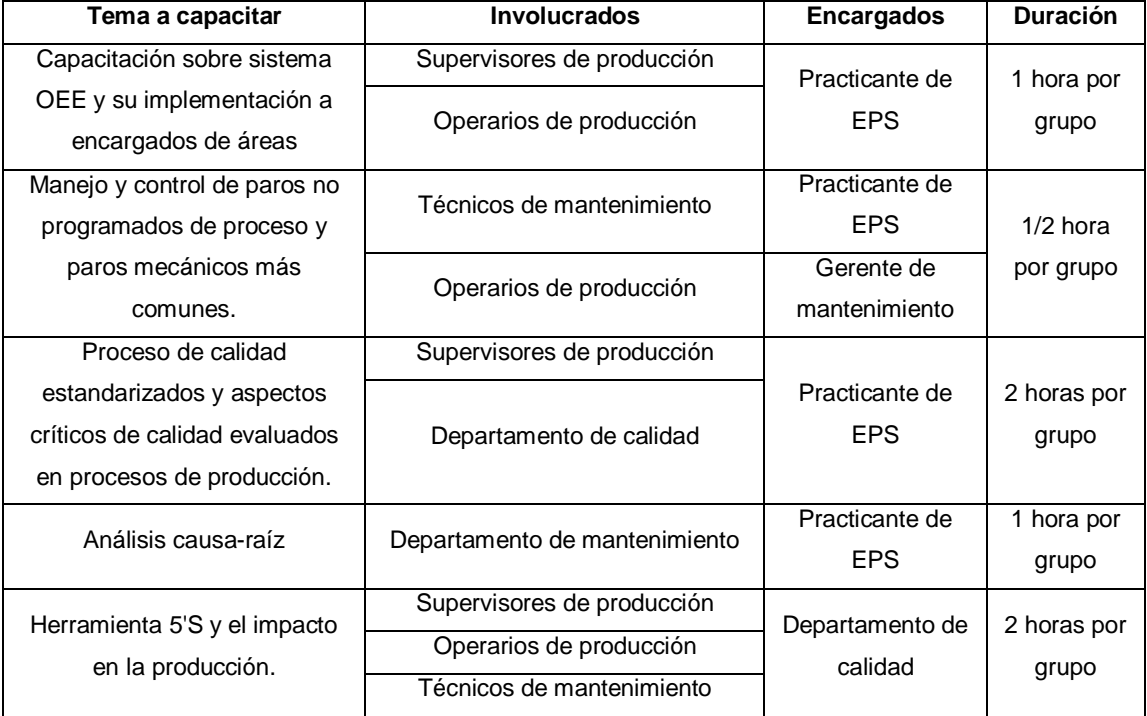

### Tabla C. **Temas dentro del plan de capacitación**

Fuente: elaboración propia, empleando Microsoft Office Excel 2016.

Por parte de gerencia de procesos y departamento de calidad, se realiza el plan de capacitación incluyendo el tema de 5´S para los operarios de planta, debido al desconocimiento de información por parte de los mismos en este tema.

# **4.6. Capacitación sobre sistema OEE y su implementación a encargados de áreas**

Se presentan las capacitaciones a realizarse en cada área como parte del OEE.

## Tabla CI. **Plan de capacitación sistema OEE**

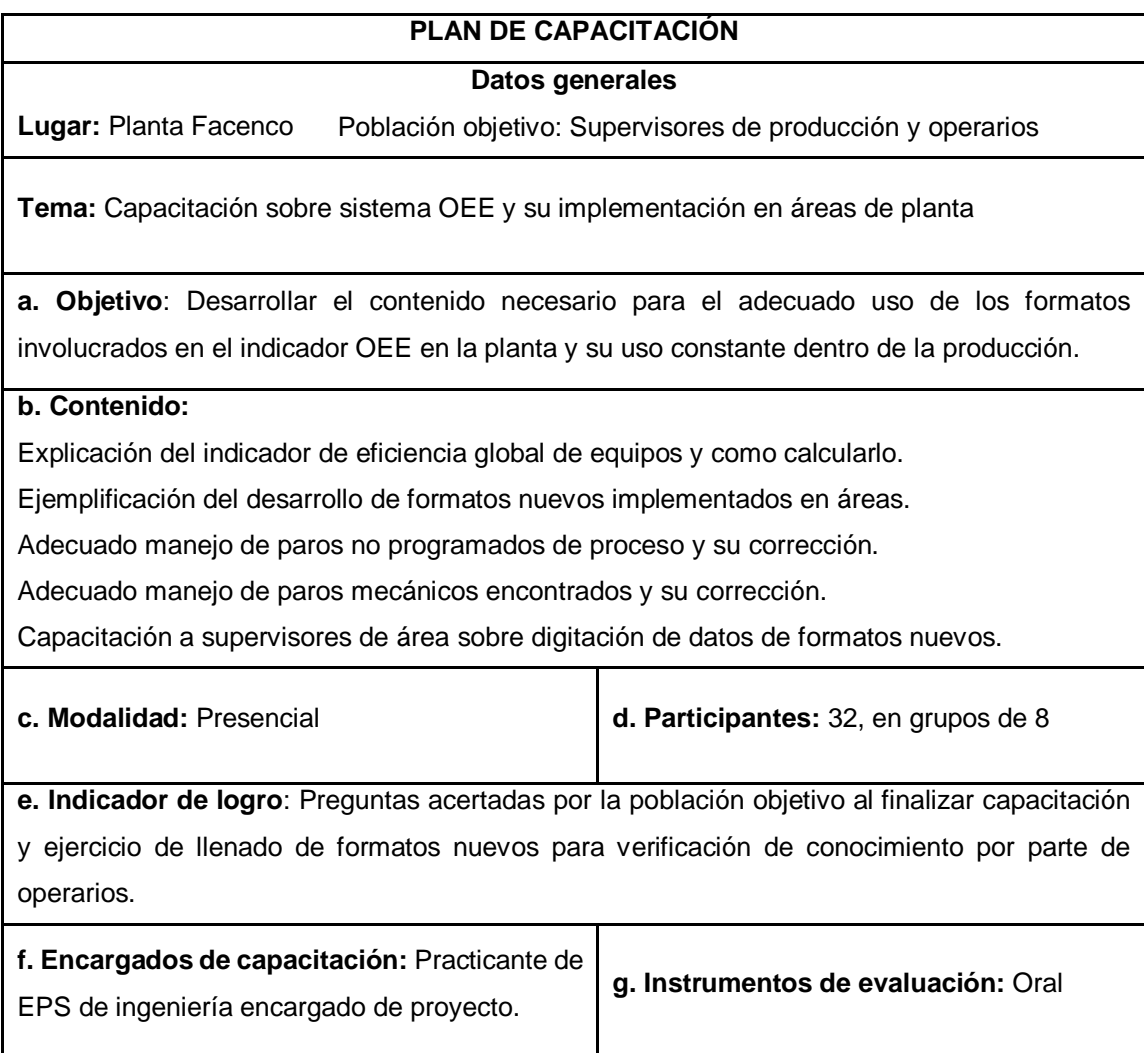

#### $4.6.1.$ **Resultados**

Luego de la capacitación para la correcta implementación del indicador OEE para los supervisores y operarios de producción, se solucionaron dudas por parte de los operarios y se realizaron los ejercicios correspondientes para el correcto desarrollo del llenado de formatos diarios en las áreas de producción involucradas.

El equipo de calidad apoyo en las capacitaciones debido a que el indicador OEE será responsabilidad del departamento de calidad en los futuros procesos.

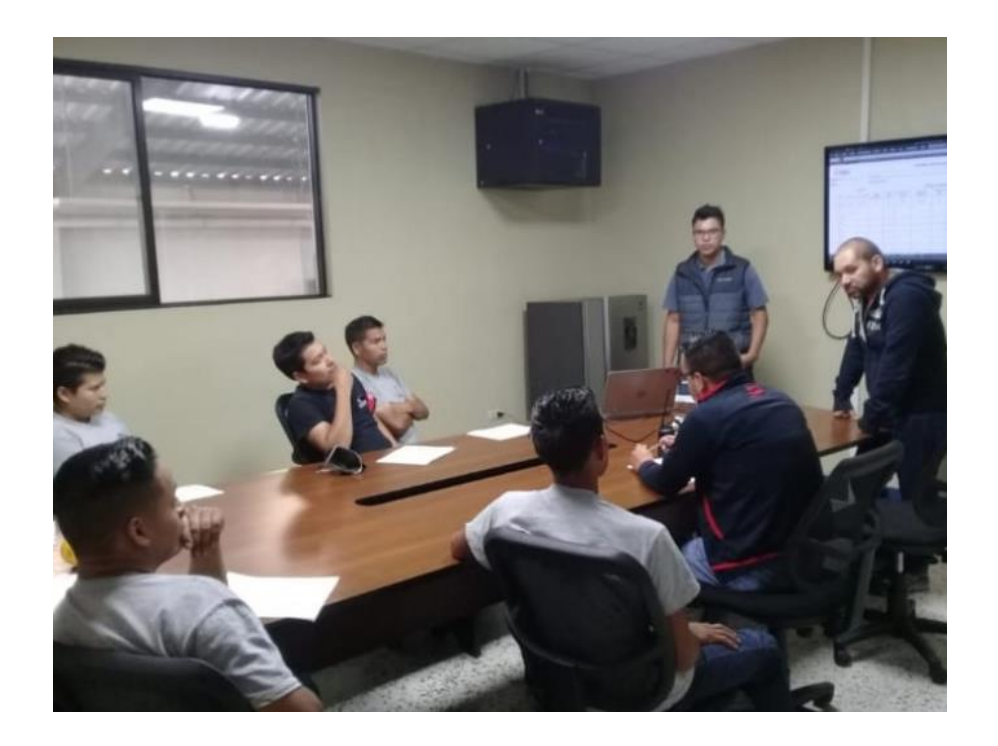

Figura 100. **Capacitación a operarios de costura**

Fuente: elaboración propia, Facenco S.A. Área de audiovisuales.

# **4.7. Procesos de calidad estandarizados y aspectos críticos de calidad evaluados en procesos de producción.**

Se presenta el plan de capacitación de procesos de calidad.

# Tabla CII. **Plan de capacitación de procesos de calidad**

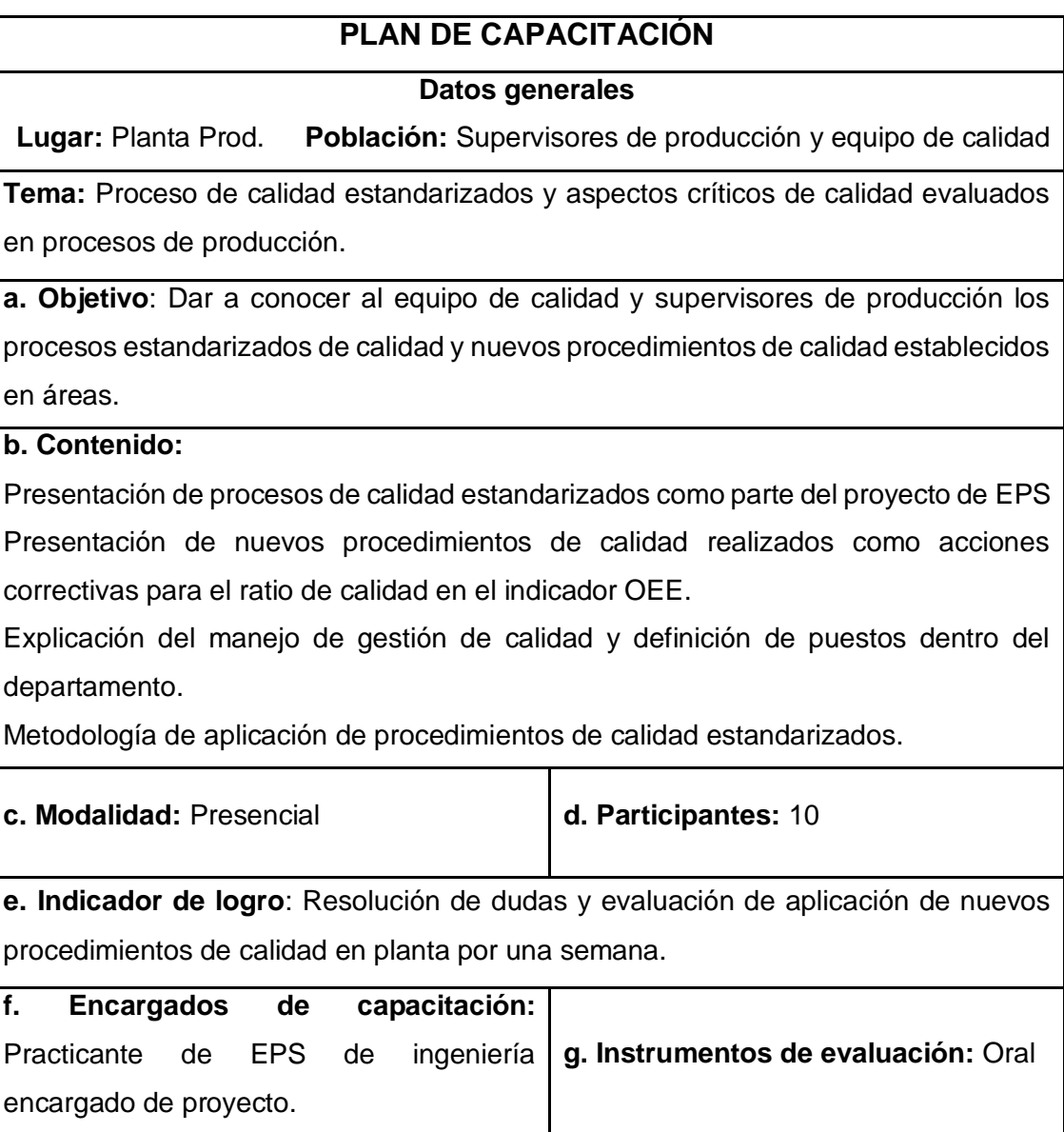

#### $4.7.1.$ **Resultados**

Luego de la capacitación de los procesos de calidad estandarizados y los nuevos procedimientos de calidad, el departamento de calidad y el gerente de procesos conocieron los procesos de calidad estandarizados, presentados en forma de un manual de calidad con opción a ser modificado en un futuro cuando sea necesario.

Los procedimientos de calidad estandarizados fueron realizados en una prueba piloto por el inspector y el analista de calidad en el piso, el cual tuvo un impacto importante en la reducción de casos de no conformidades según el departamento de calidad.

El gerente de operaciones reconoció el manual de calidad como un paso importante para una futura certificación de calidad en la empresa.

### Figura 101. **Prueba piloto de procedimientos estandarizados de calidad**

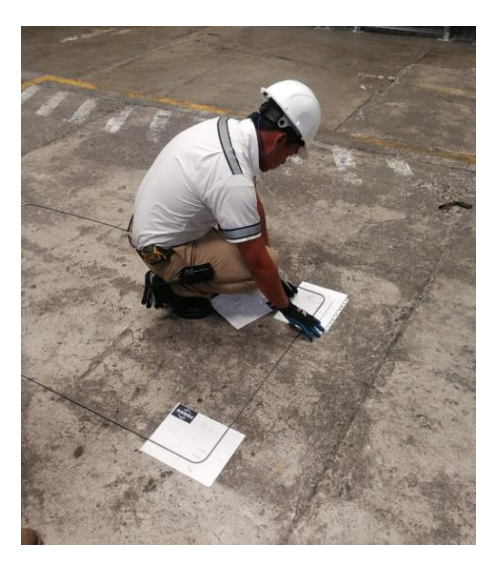

Fuente: elaboración propia, Facenco S.A. Área de producción*.* 

## **4.8. Capacitación para aplicación de análisis causa-raíz**

Se presenta el plan de capacitación para herramienta ACR.

## Tabla CIII. **Plan de capacitación de análisis causa-raíz**

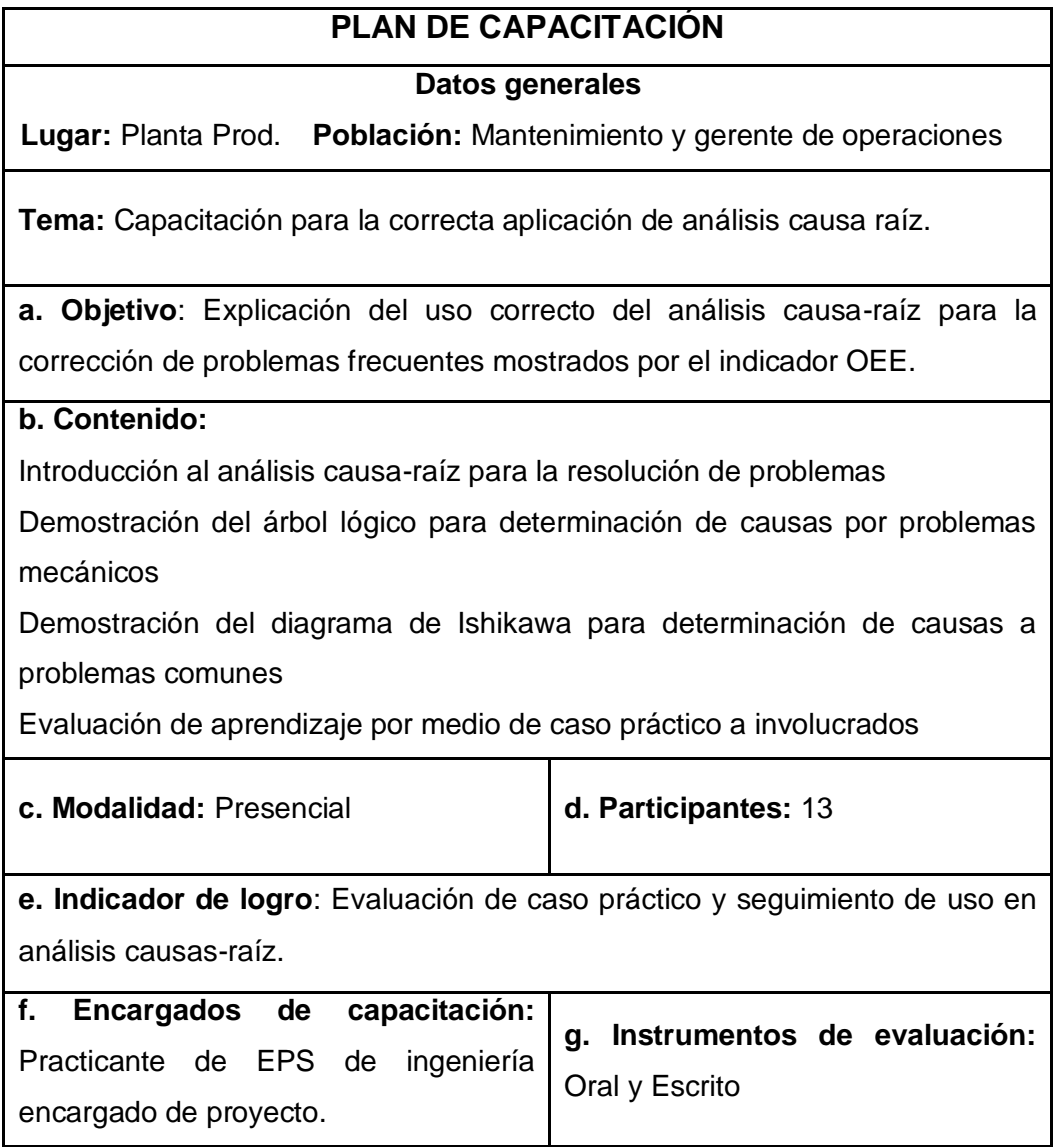

#### $4.8.1.$ **Resultados**

Luego de la capacitación sobre el uso adecuado del análisis causa-raíz para resolución de problemas, el departamento de mantenimiento adoptó la técnica para la resolución de problemas en casos de paros mecánicos más comunes y con mayor impacto.

En el caso del departamento de calidad, el análisis causa-raíz es usado para la determinación de causas utilizando el diagrama de Ishikawa, en los problemas de calidad más comunes determinados por el indicador OEE.

Se utilizó el árbol lógico para la determinación de causa principal en el problema mecánico de cojinetes en mal estado como ejemplo para la capacitación.

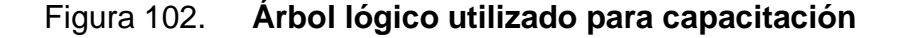

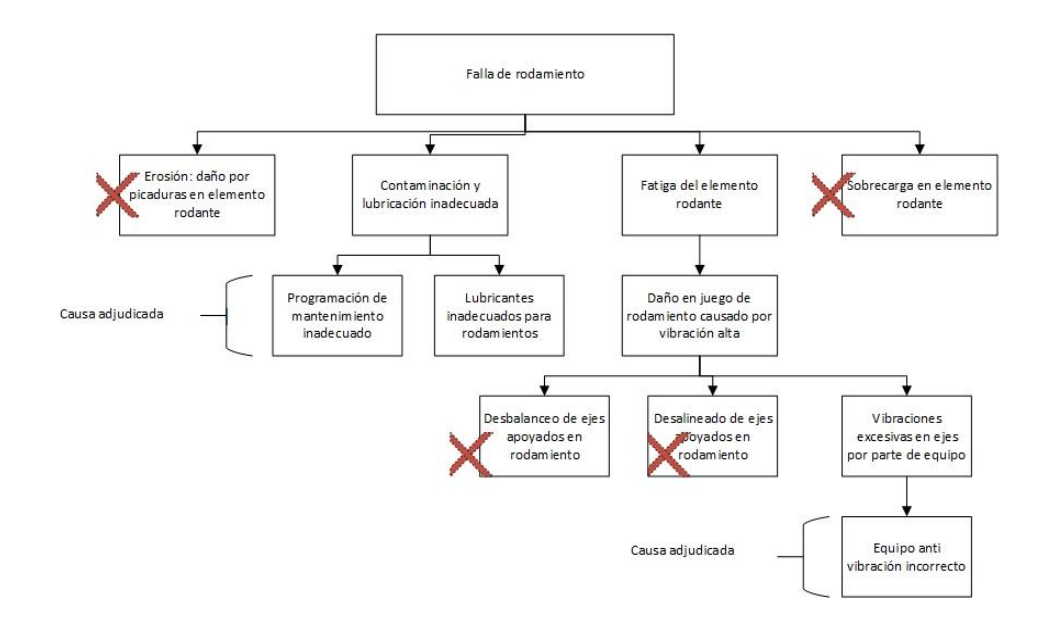

### Figura 103. **Capacitación a técnicos de mantenimiento y operarios**

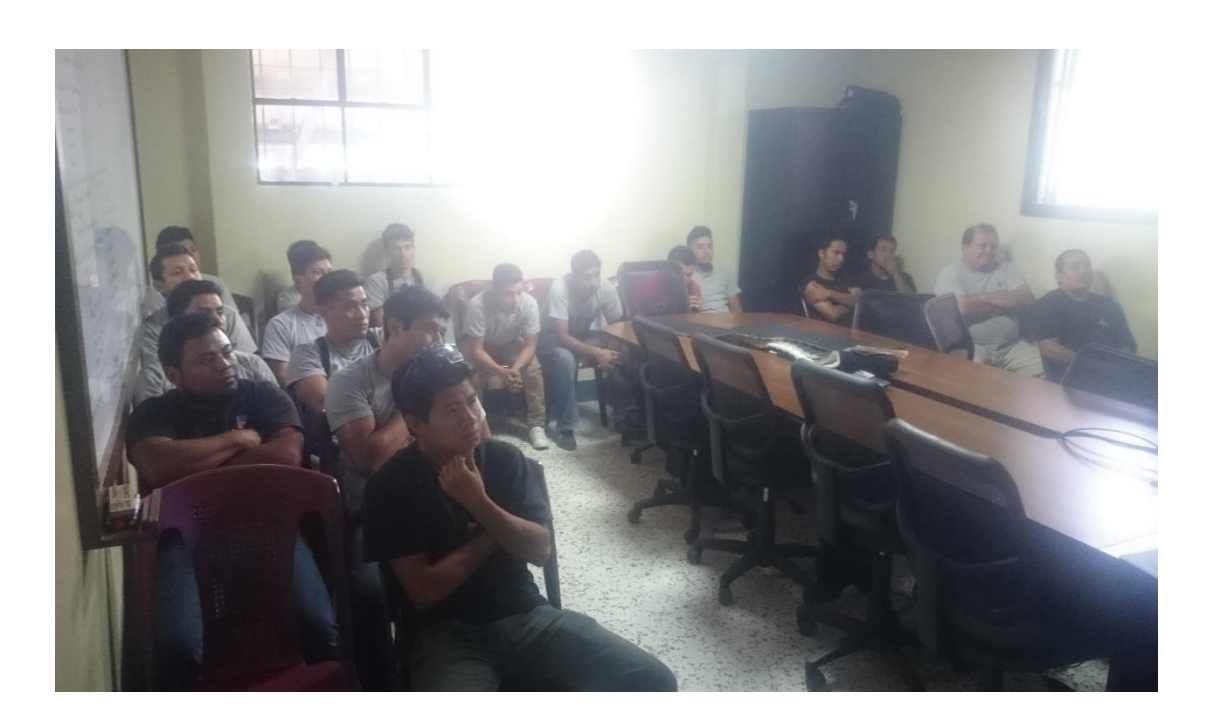

Fuente: elaboración propia, Facenco S.A. Área de audiovisuales.

Para la capacitación del análisis causa-raíz, se demostró a técnicos de mantenimiento y operarios de equipos críticos, la importancia del adecuado uso de la herramienta para determinación de causas y cómo afrontarlo.

La herramienta causa-raíz utilizando árbol lógico y diagrama de Ishikawa se adoptó en el indicador OEE, lo cual estará alimentando los círculos de calidad de la empresa.

# **4.9. Capacitación para seguimiento de herramienta 5´s en planta de producción**

El equipo de calidad dentro de sus actividades utiliza la herramienta 5´s para la mejora de la eficiencia de producción dentro de la planta.

Como parte del plan de capacitaciones del departamento de calidad, se solicitó el apoyo para crear el plan de capacitación para el seguimiento de la herramienta 5´S en las áreas de la empresa.

La planificación se realizó de acuerdo al tiempo disponible de los operarios de producción y fue realizado por los gestores de calidad.

Para la elaboración del plan de capacitación de la herramienta 5´S, se procedió a investigar la herramienta y elaborar el contenido adecuado.

Las capacitaciones se realizaron en las siguientes áreas:

- Área de costura
- Área de estructura
- Área de ensamble
- Área de tapicería
- Área de camastrón
- Bodegas de materia prima
- Bodegas de producto terminado

# Tabla CIV. **Plan de capacitación herramienta 5´S**

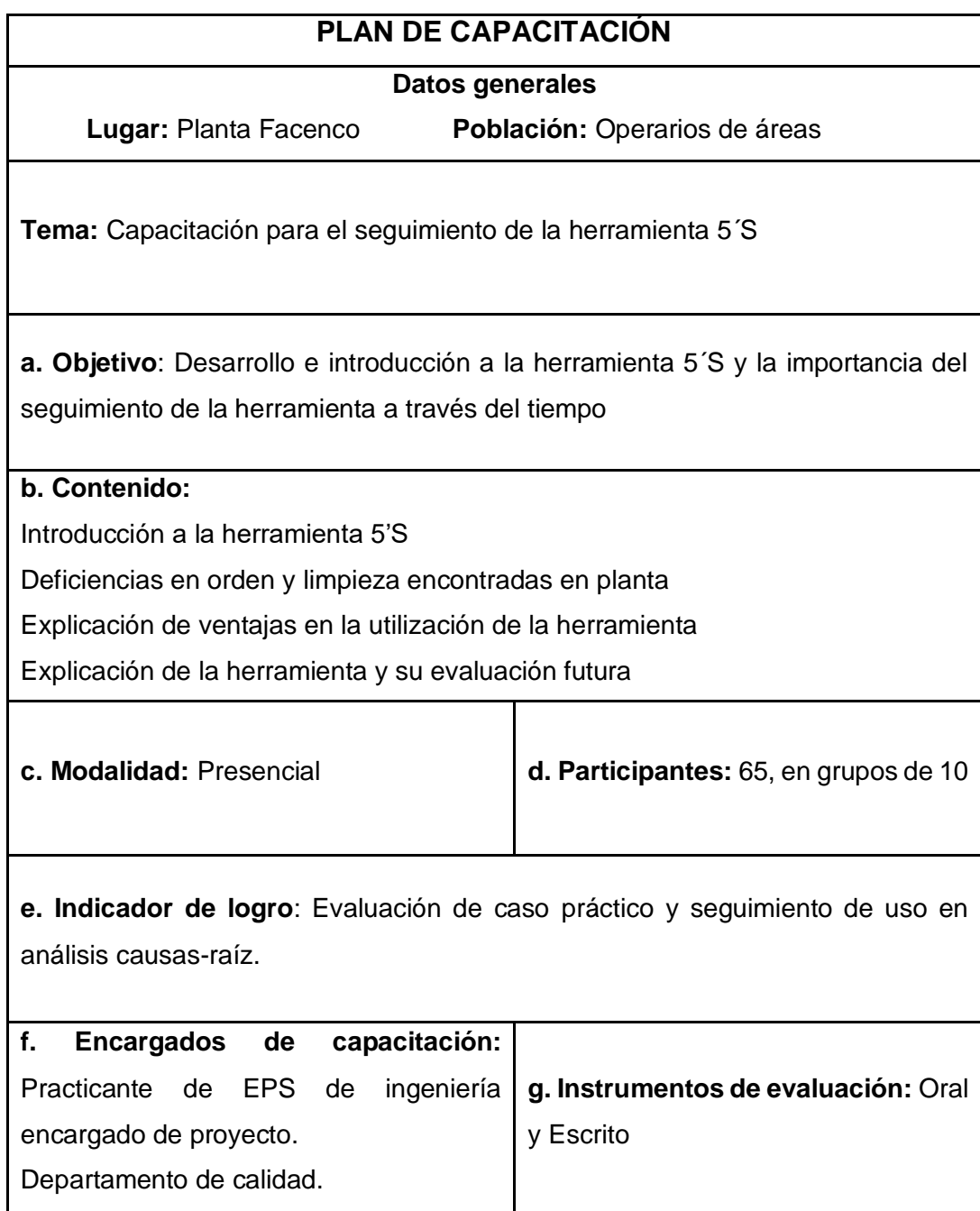

### $4.9.1.$ **Resultados**

Como apoyo al departamento de calidad, el contenido de las capacitaciones se muestra a continuación:

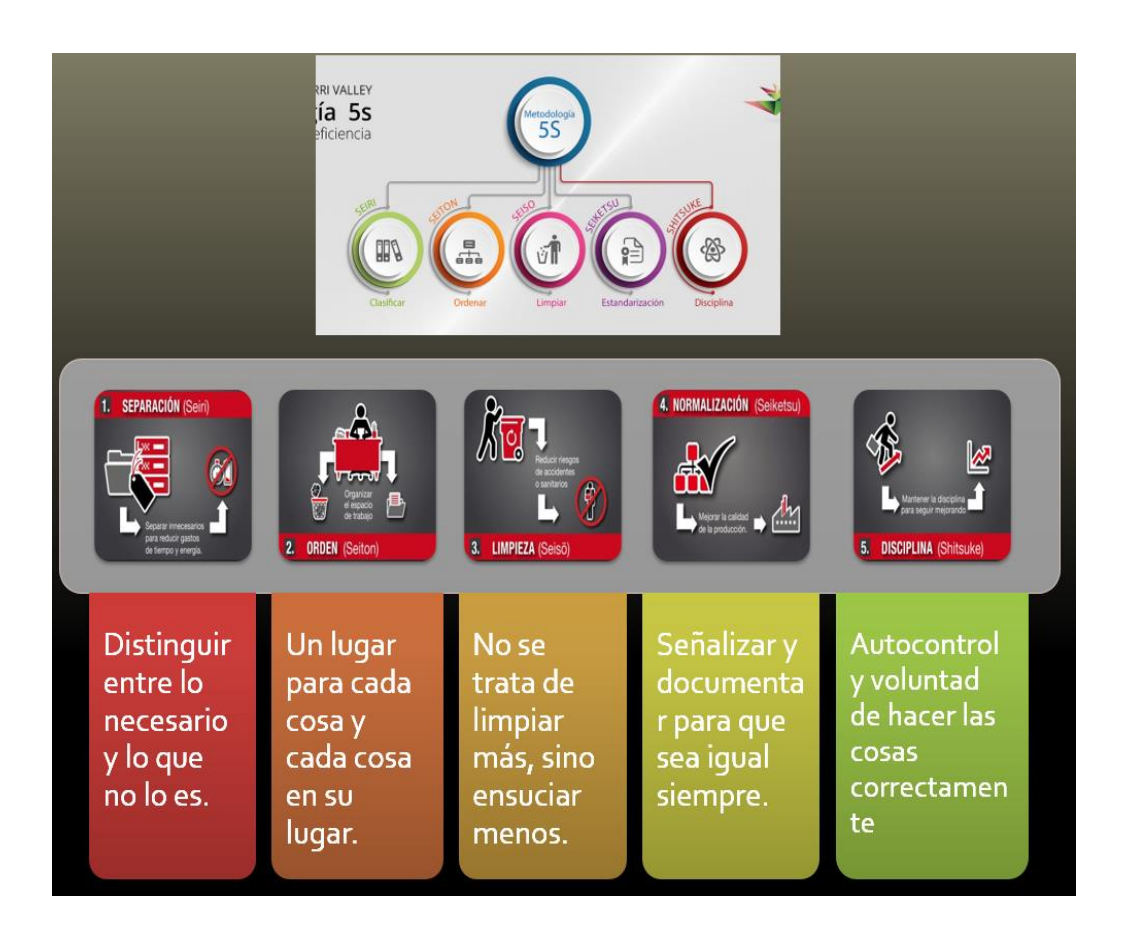

Figura 104. **Herramientas gráficas para capacitación 5´S**

Fuente: elaboración propia, Facenco S.A. Departamento de calidad.

### Figura 105. **Contenido para capacitación 5´S**

### ¿Para que sirve?

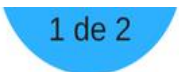

Mejorar y mantener las condiciones de organización, orden y limpieza en el lugar de No es cuestión de estética. Se trata de mejorar las condiciones de trabajo, trabajo. de seguridad, el clima laboral, la motivación del personal y la eficiencia y, en consecuencia, LA CALIDAD, LA PRODUCTIVIDAD Y LA COMPETITIVIDAD DE LA ORGANIZACIÓN.

### ¿Qué son?

Las operaciones de Organización, Orden y Limpieza fueron desarrolladas por empre sas japonesas, entre ellas Toyota, con el nombre de 5S.

Estas se han aplicado en diversos países con notable éxito. Las 5S son las iniciales de cinco palabras japonesas que nombran a cada una de las cinco fases que componen la metodología:

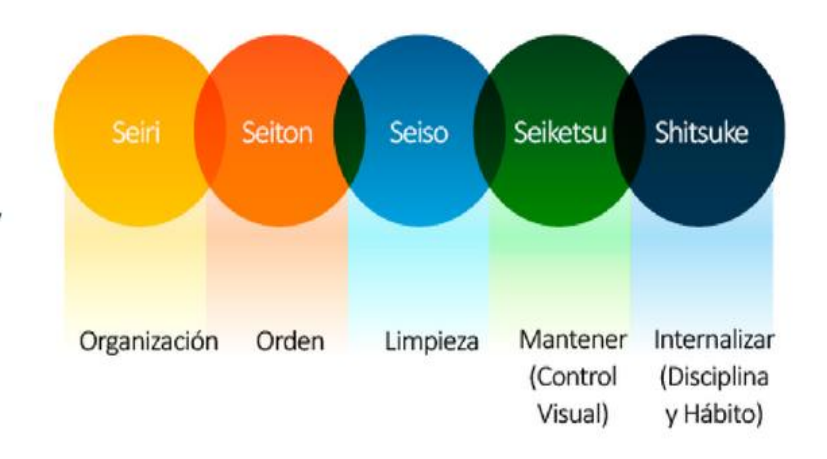

Fuente: elaboración propia, Facenco S.A. Departamento de calidad.

### Figura 106. **Contenido para capacitación 5´S**

### ¿Qué significan?

### SEIRI - ORGANIZACIÓN

Consiste en identificar y separar los materiales necesarios de los innecesarios y en desprenderse de éstos últimos.

### **SEITON - ORDEN**

Consiste en establecer el modo en que deben ubicarse e identificarse los materiales necesarios, de manera que sea fácil y rápido encontrarlos, utilizarlos y reponerlos. **SEISO - LIMPIEZA** 

Consiste en identificar y eliminar las fuentes de suciedad, asegurando que todos los medios se encuentran siempre en perfecto estado de salud.

### SEIKETSU-CONTROL VISUAL

Consiste en distinguir fácilmente una situación normal de otra anormal, mediante normas sencillas y visibles para todos.

### SHITSUKE-DISCIPLINA Y HÁBITO

Consiste en trabajar permanentemente de acuerdo con las normas establecidas.

Las tres primeras fases - ORGANIZACIÓN, ORDEN Y LIMPIEZA - son operativas. La cuarta fase - CONTROL VISUAL - ayuda a mantener el estado alcanzado en las fases anteriores - Organización, Orden y Limpieza - mediante la estandarización de las prácticas. La quinta y última fase - DISCIPLINA Y HÁBITO - permite adquirir el hábito de su práctica y mejora continua en el trabajo diario.

Las CINCO FASES componen un todo integrado y se abordan de forma sucesiva, una tras otra. **Beneficios** 

La implantación de las 5S se basa en el trabajo en equipo. Permite involucrar a los colaboradores en el proceso de mejora desde su conocimiento del puesto de trabajo, comprometiendose y valorando sus aportaciones y conocimiento. Manteniendo y mejorando asiduamente el nivel de 5S conseguimos una MAYOR

PRODUCTIVIDAD que se traduce en:

- Menos accidentes, menos movimientos/traslados inútiles y menor tiempo para el cambio de herramientas.

Mediante la Organización, el Orden y la Limpieza logramos un MEJOR LUGAR DE TRABAJO para todos, puesto que conseguimos:

- Mejor imagen ante nuestros clientes.

- Mayor cooperación/trabajo en equipo y mayor compromiso y responsabilidad en las tareas.

**TRABAJANDO POR UNA MEJORA CONTINUA** 

Fuente: elaboración propia, Facenco S.A. Departamento de calidad*.*

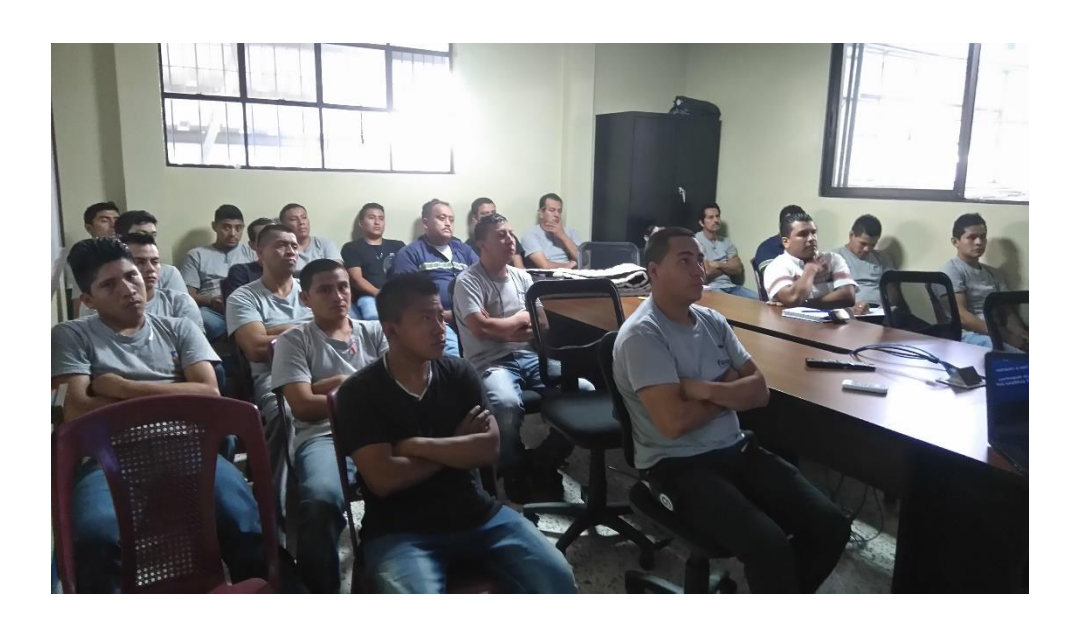

## Figura 107. **Capacitación 5´s a operarios de producción**

Fuente: elaboración propia, Facenco S.A. Área de audiovisuales.

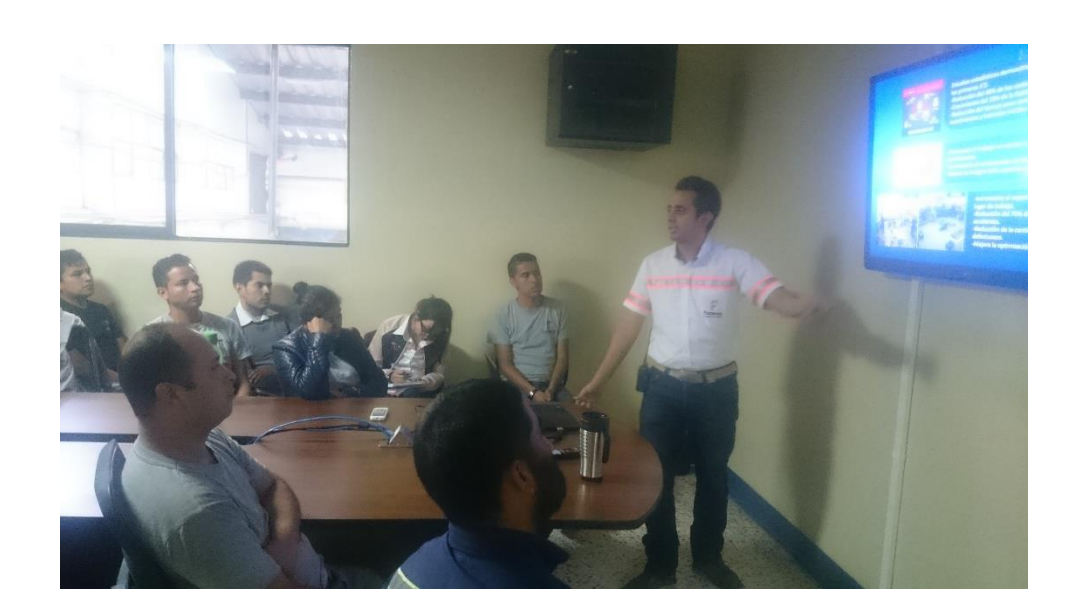

Figura 108. **Capacitación por parte del equipo de calidad**

Fuente: elaboración propia, Facenco S.A. Área de audiovisuales*.* 

# **CONCLUSIONES**

- 1. Se determinó un indicador OEE inicial de 59,75 %, por lo que se determinó como un porcentaje inaceptable y se procedió a realizar el análisis de cada ratio en busca de mejoras en los equipos críticos evaluados para el aumento del OEE de planta.
- 2. Se determinó una ratio de disponibilidad inicial de 75,74 %, por lo que se procedió a realizar el análisis de paros no programados de proceso y paros mecánicos más comunes en los equipos estudiados, estableciendo metodologías para la determinación de causas-raíz y las acciones correctivas correspondientes. La ratio de rendimiento aumentó un 8,83 % en el último mes evaluado según tabla LXVIII.
- 3. La ratio de rendimiento inicial fue de 83,06 % determinando que la disminución de la ratio de rendimiento es debido a micro paradas en el proceso de producción de los equipos y reducciones de velocidad de diseño de los equipos por parte de operarios debido a que si se trabaja a la velocidad de diseño el equipo tiende a presentar mayor cantidad de fallas, semi-elaborados defectuosos y vibraciones excesivas derivado de la antigüedad y uso constante de tales equipos. Se realizó un pequeño aumento de la ratio de rendimiento de 0,06 % en el último mes de uso, derivado a que las micro paradas y velocidad reducida de los equipos ya son parte del proceso productivo con opciones de cambio limitadas.
- 4. La ratio de calidad inicial fue de un 93,51 %, determinando las principales causas de desecho y reproceso de productos semielaborados en los procesos de fabricación de los equipos analizados. La ratio de calidad aumentó un 3,68 % en el último mes evaluado según tabla LXVII derivado a la implementación de la estandarización de procesos y nuevos procedimientos de calidad realizados en la fase de investigación (punto 3).
- 5. El indicador OEE en el último mes evaluado (mes de octubre) fue de 68,60 %, considerándose aceptable solo si se está en proceso de mejora, por lo que se realizaron las recomendaciones a la empresa para la realización de procesos de mejora continua, utilizando la información recabada en cada uno de las ratios del indicador OEE implementado. Existió un aumento de 8,85 % del indicador OEE respecto al inicial.
- 6. Se estudiaron los procesos y procedimientos de calidad, realizando la estandarización de los mismos con base en diagramas de flujo y documentación necesaria para la mejora en el control y manejo del sistema de gestión de calidad en los procesos productivos y casos de no conformidades, así como información complementaria en la gestión del departamento de calidad, entregando a la empresa un manual de calidad para su futura modificación dependiendo de nuevos procedimientos encontrados.
- 7. El plan de capacitaciones elaborado se realizó a operarios, supervisores, equipo de calidad, equipo de mantenimiento y demás personal administrativo en el uso correcto del indicador OEE, presentación de procesos normalizados de calidad, utilización del análisis causa-raíz y seguimiento de la herramienta 5´S en la planta de producción.

264

## **RECOMENDACIONES**

- $1<sub>1</sub>$ Instalar e implementar la base de datos del indicador OEE en el área de trabajo de los supervisores de producción para prorratear el trabajo de digitación y con ello determinar un porcentaje por cada área para el cálculo del indicador de OEE de planta por parte de gerencia de operaciones.
- $2.$ Mantener un adecuado control mensual de los datos arrojados por el indicador OEE para el análisis causa-raíz de los principales paros no programados de proceso y paros mecánicos, y con ello, realizar las acciones correctivas correspondientes para el aumento del indicador OEE y mejora en la eficiencia de la planta de producción.
- $3<sub>1</sub>$ Evaluar los procesos estandarizados de calidad realizados en búsqueda de mejoras y modificaciones futuras, según las necesidades futuras de calidad encontradas.
- 4. Realizar auditorías para el control del adecuado uso de los formatos utilizados para el cálculo del indicador OEE en los equipos críticos evaluados.
- 5. Mantener la mejora continua en la planta de producción con la búsqueda de nuevos proyectos según las necesidades encontradas en el proceso de producción de camas y con ello la mejora del indicador OEE de la planta.

# **BIBLIOGRAFÍA**

- $1<sub>1</sub>$ ÁLVAREZ, Martín. *Manual para elaborar manuales de políticas y procedimientos.* 1a ed. México: Panorama editorial, 2015. 281 p.
- $2.$ BELOHLAVEK, Peter. *Overrall Equipment Effectiveness su abordaje unicista.* 1a ed. Buenos Aires, Argentina: Blue Eagle Group, 2006. 230 p.
- 3. CAVALGANTI GARAY, Migdaliz. *Adaptación de un programa de mantenimiento productivo total y aplicación de un sistema de indicadores de efectividad global de equipos para una compañía minera.* Trabajo de graduación de Ing. Industrial. Facultad de ingeniería, Universidad Peruana de Ciencias Aplicadas, 2010. 137 p.
- $4.$ Coordinadora General de planificación, *Guía para la elaboración de proyectos.* Universidad de San Carlos de Guatemala, 2005.
- 5. CRUELLES RUIZ, José Agustín. 2a ed. *La teoría de la medición del despilfarro.* España: Artef, 2010. 238 p.
- 6. ESPINOSA FUENTES, Fernando. *Confiabilidad operacional de equipos: metodologías y herramientas.* 1a ed. Chile: Universidad de Talca, 2015. 68 p.
- 7. FIDES. *Máquina automática para muelles Bonnel.* [en línea]. <https://www.spuhl.com/fileadmin/Dateiliste/Downloads/Datenblatt \_MDC-80\_ES.pdf> [Consulta: 15 de octubre 2019].
- 8. GLOBAL SYSTEM PRODUCTS. *Paragon M+ product sheet.* [en línea]. <https://gsgcompanies.com/document/load/paragon-m-plusproduct-sheet.pdf> [Consulta: 15 de octubre 2019].
- 9. MOHR BARRÍA, Paulina A. *Propuesta de metodología para la medición de eficiencia general de los equipos en líneas de proceso de sección de mantequilla en industria láctea.* Trabajo de graduación de In. Civil Industrial. Facultad de ingeniería, Universidad Austral de Chile, 2012. 83 p.
- $10.$ STEBBING, Lionel. *Aseguramiento de la calidad, el camino a la eficiencia y la competitividad.* 1a ed. México: Editorial Continental, 1991. 150 p.
- $11.$ WILLIAM, Lindsay. *Administración y control de la calidad.* 9a ed. México: Cengage learning, 2014. 696 p.

# **APÉNDICES**

# Apéndice 1. **Base de datos entregada del área de costura**

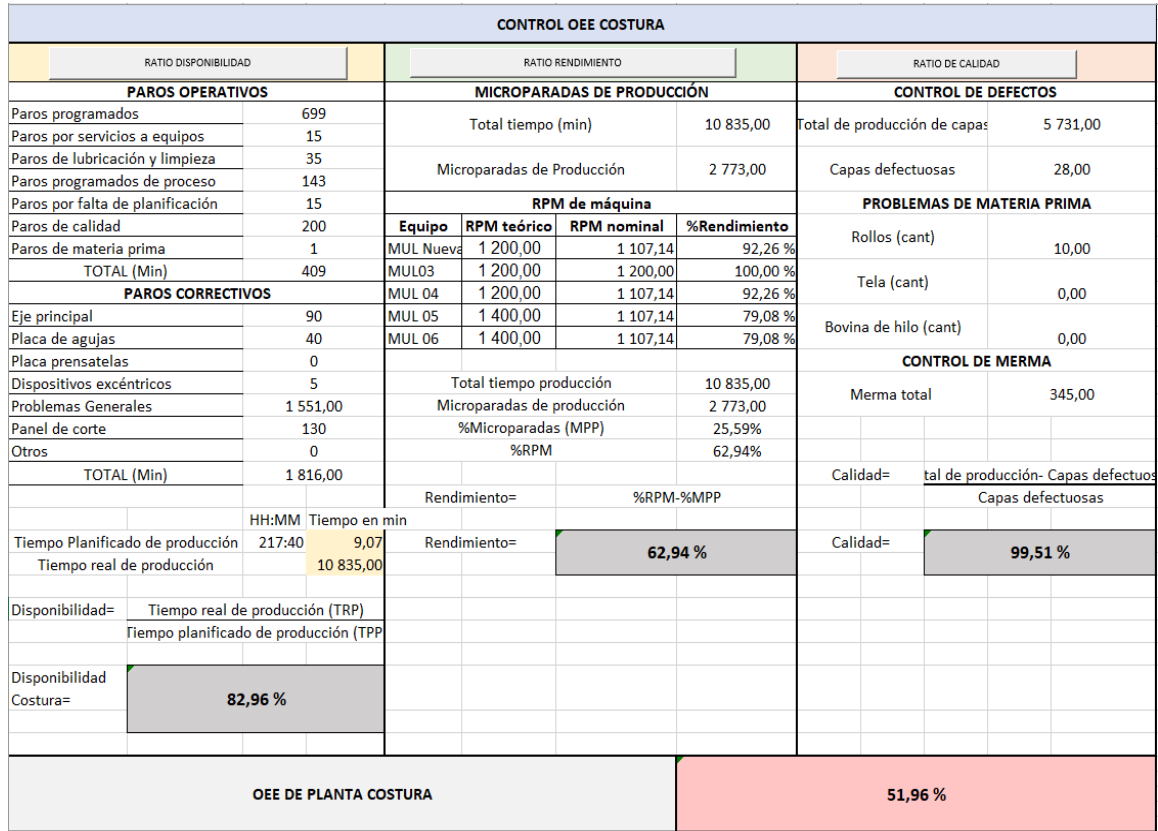

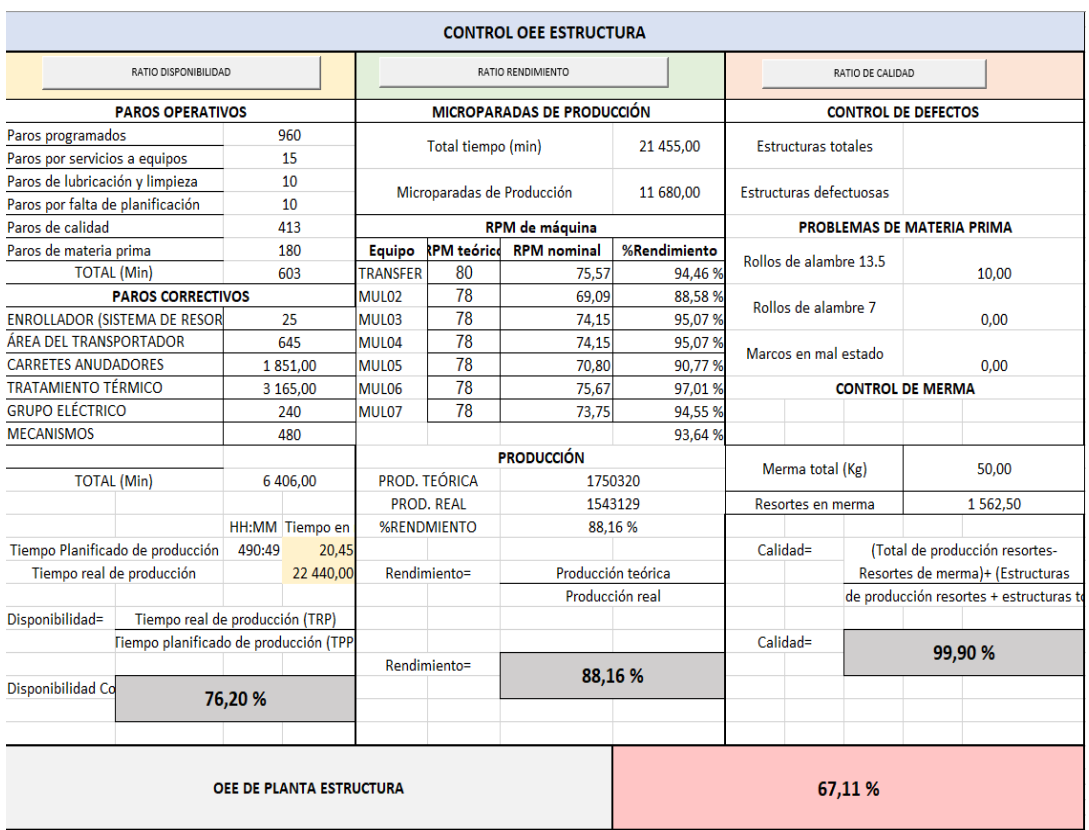

# Apéndice 2. **Base de datos entregada del área de estructura**

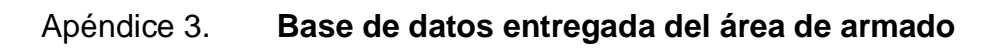

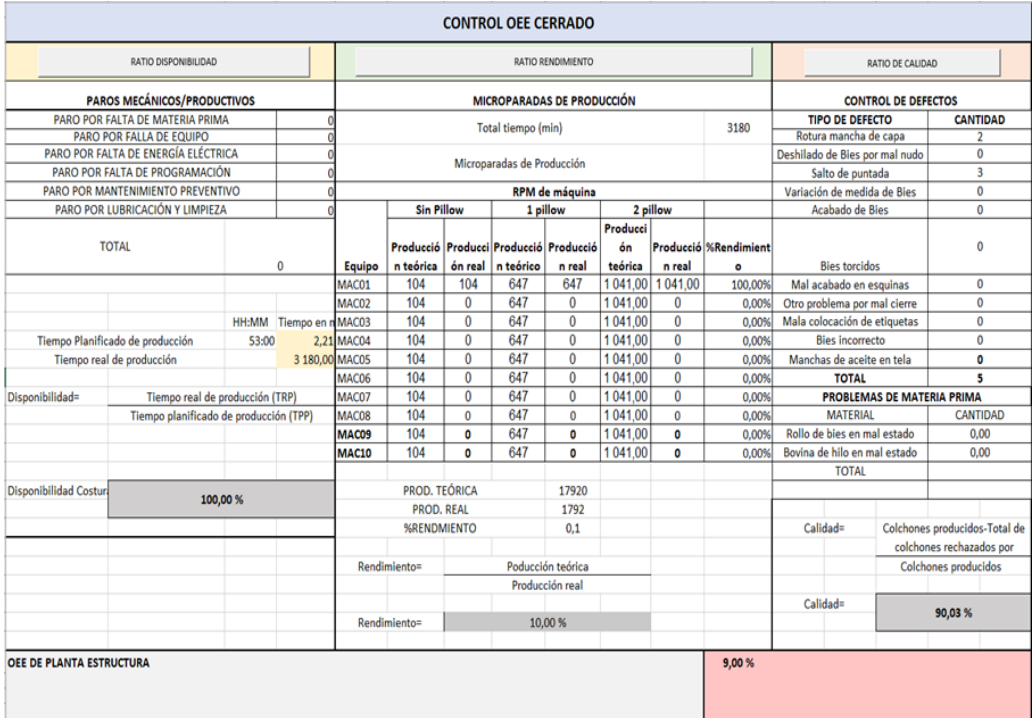

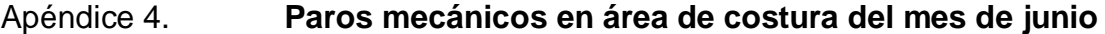

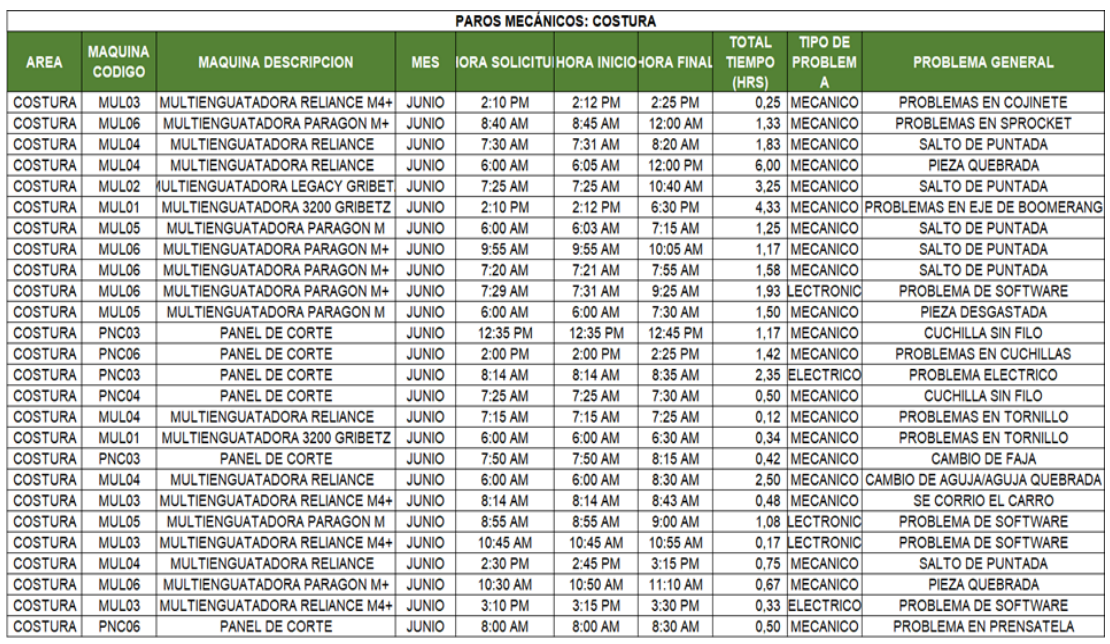

# Apéndice 5. **Paros no programados de proceso en área de costura del mes de junio**

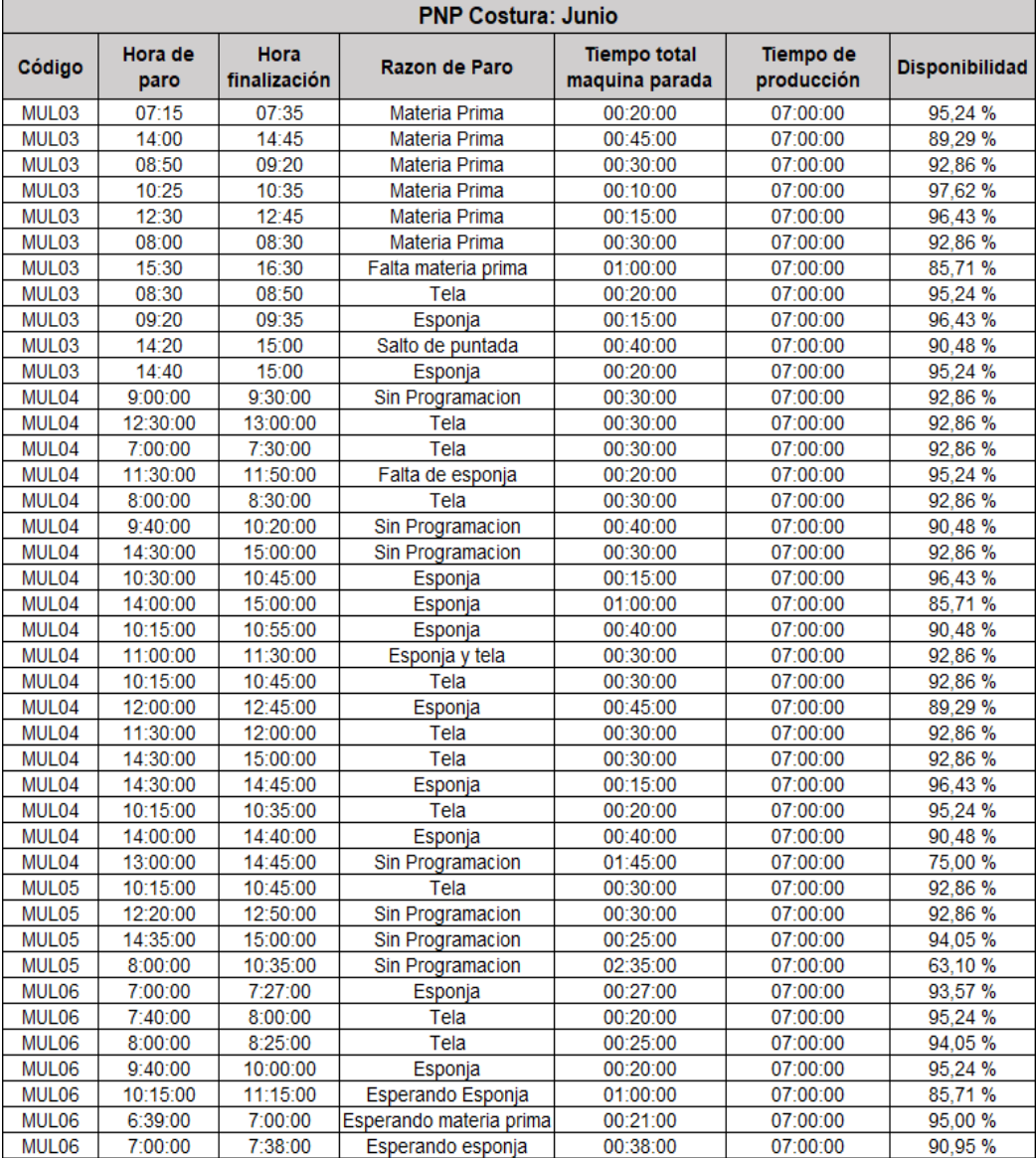

# Apéndice 6. **Paros mecánicos en área de estructura del mes de junio**

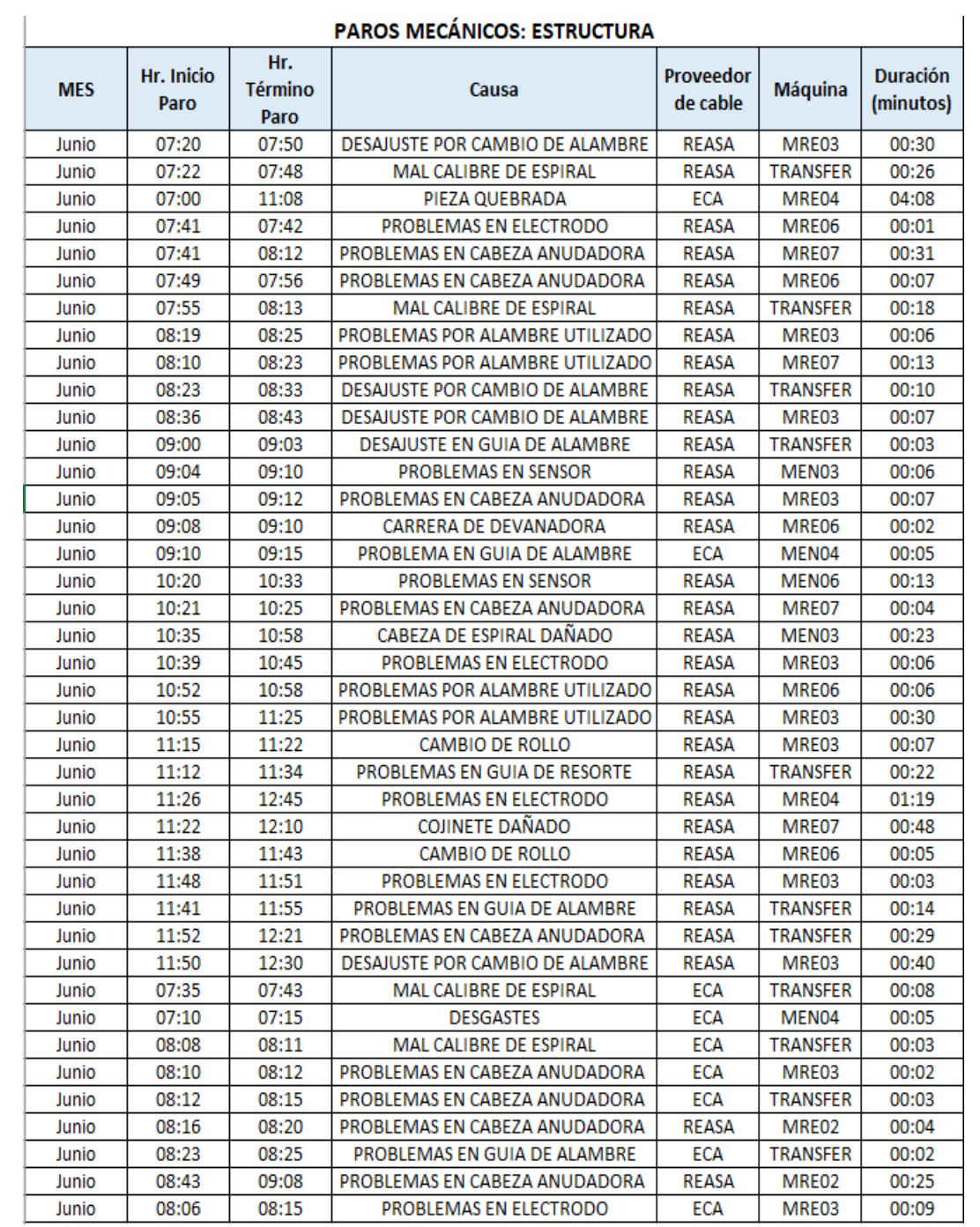

 $\sim$   $\epsilon$   $\sim$ 

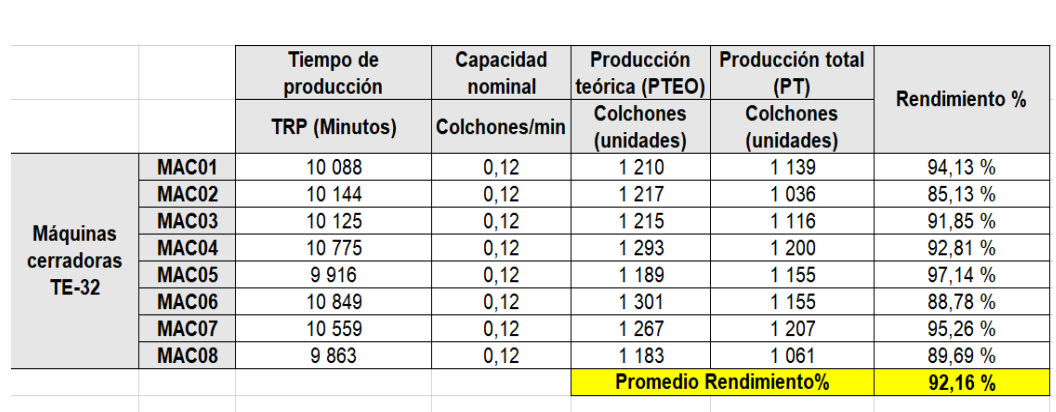

# Apéndice 7. **Determinación de velocidad nominal inicial en área de estructura**

## **ANEXO**

# Anexo 1. **Información complementaria para capacitación de 5´S**

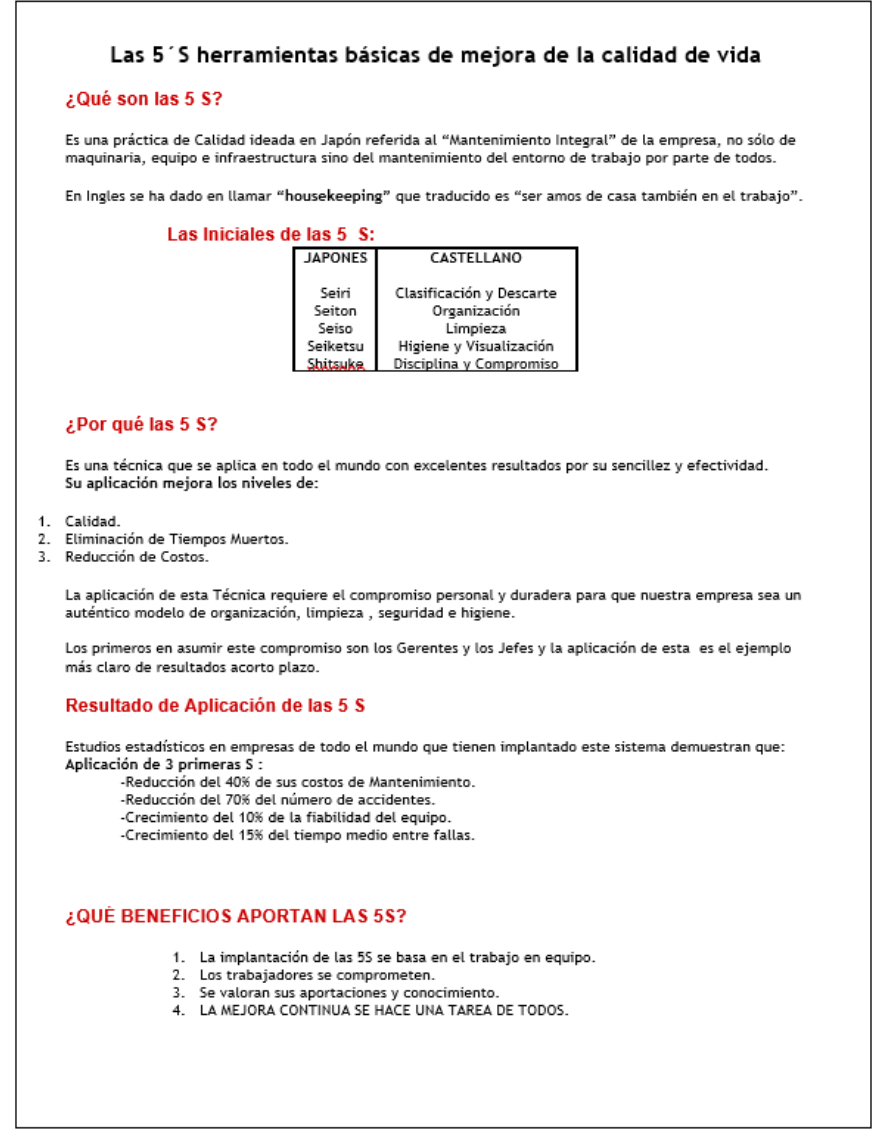

Fuente: Facenco S.A. *Departamento de calidad.*